# 正方形領域における重調和作用素の固有値問題 — 差分法によるクラドニ図形の解析 —

明治大学大学院 理工学研究科 基礎理工学専攻 平野 裕輝 指導教員 桂田祐史 准教授

2012 年 2 月 14 日

# **目 次**

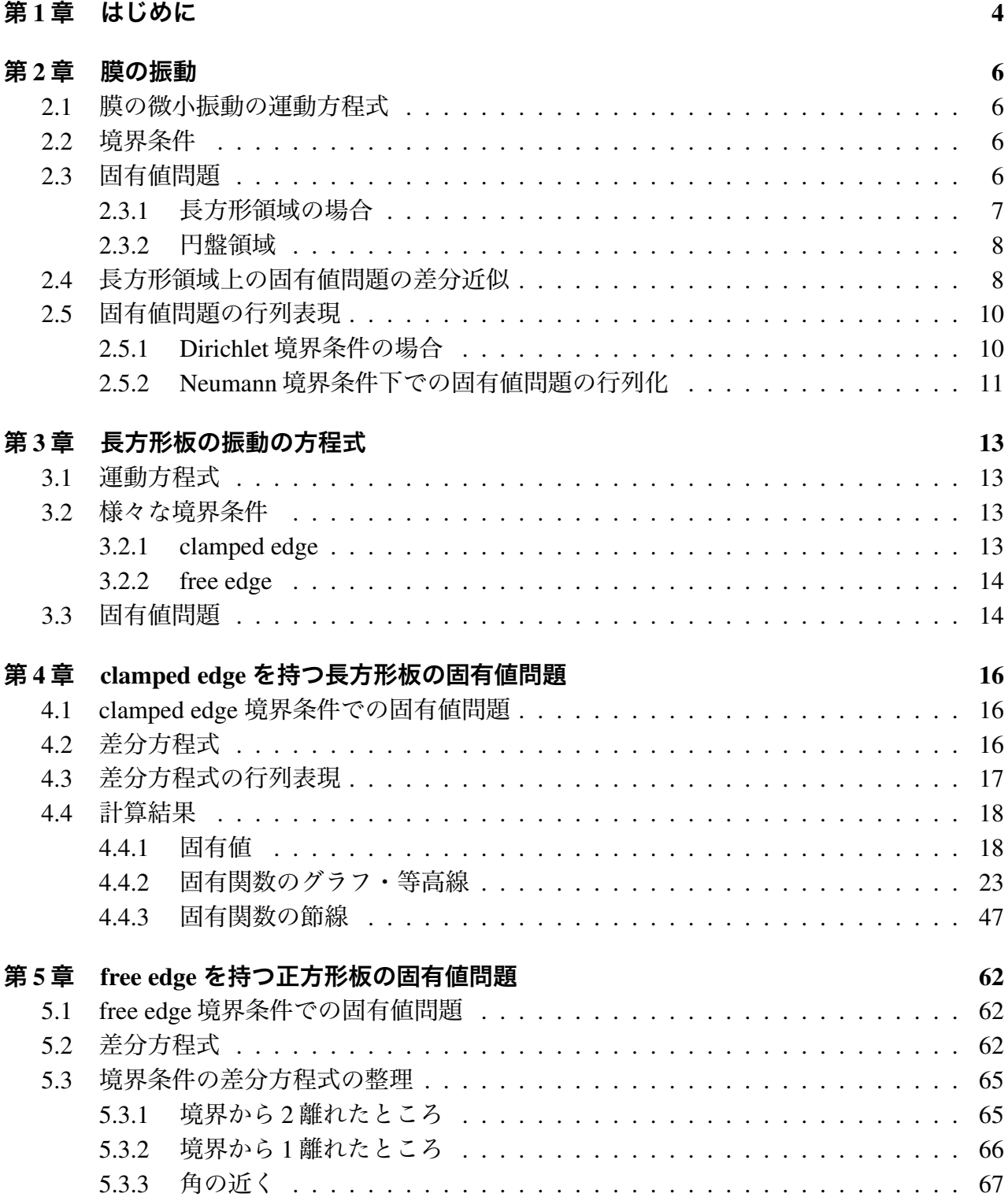

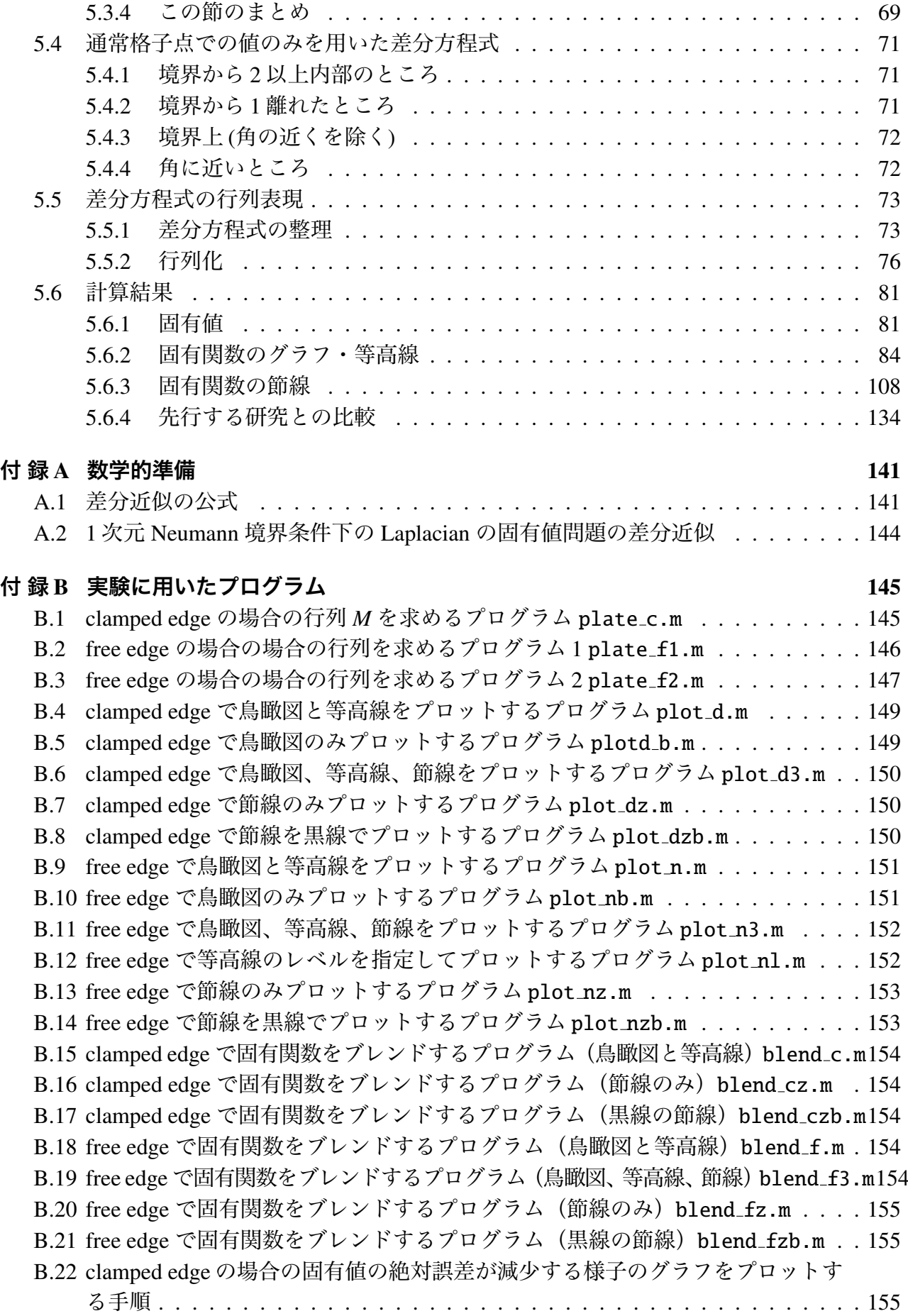

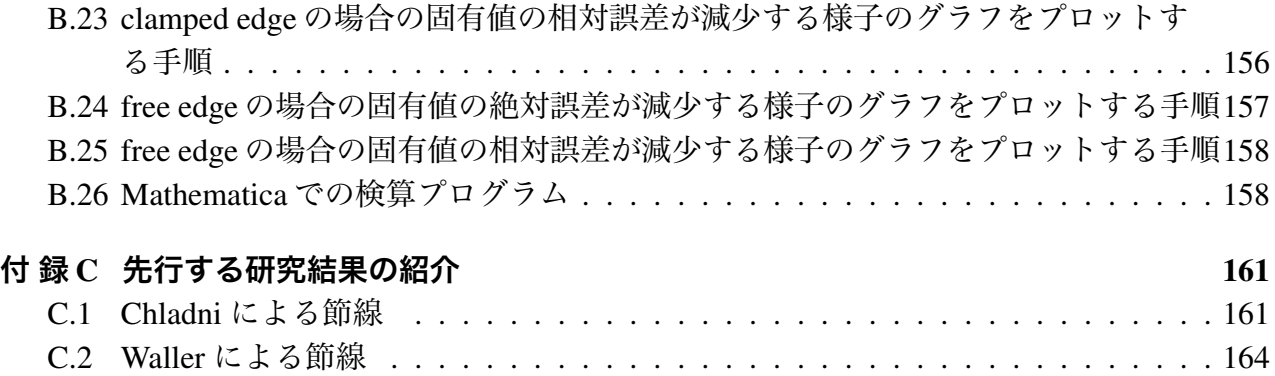

# **第**1**章 はじめに**

クラドニ図形とはドイツの物理学者 Ernst Florens Friedrich Chladni (1756~1827) によって発 見されたもので、振動している膜や薄い板の上に砂や塩などの細かい粒子を撒くと、振動の節 の部分にその粒子が集まり幾何学的な模様を描くものである。節とは振幅が 0 のところのこと を言う。

つまり、板の固有振動を

 $w(x, y, t) = (a_n \cos \omega t + b_n \sin \omega t)u(x, y)$ 

で表すとき、振動によって弾かれた粒子が *u*(*x*, *y*) = 0 となるところ、つまり、固有関数の節に 溜まり、図形が現れるということである。

クラドニ図形を最初に知ったのは、学部の卒業研究のテーマを決めるときであった。小学生 向けの図鑑 [1] の「音をアート作品にする」というページに円形と正方形の鉄板に美術作家の 金沢健一さんが作った対称な図形の写真が載っていた。こんなことができるのかと思い、ネッ トで検索してみると YouTube でクラドニ図形を作っている様子を映している動画を見つけ、そ こでクラドニ図形が実際に出来る様子を見た時、非常に驚いた。まるで砂が生きているかのよ うに動くのだ。そこで、私はクラドニ図形というものに興味を持った。また、長方形領域の場 合、固有値問題の厳密解は具体的な関数で表すことができないらしい (スタンリー・ファーロ ウ [2]) が、差分法を用いて数値計算することで固有値問題を解くことができそうであったの で、クラドニ図形がどのような時に、どのようなパターンが出るのかを知りたいと考え、クラ ドニ図形の節線のパターンについて研究することにした。

本論文の目標は、正方形領域におけるクラドニ図形を解析することである。境界条件として は、clamped edge, free edge の場合を調べた。正方形領域であっても、固有値問題を具体的な 関数を用いて解くことが出来ないので、差分法を用いて行列の固有値問題に変換し、数値計算 で固有値と固有関数を求め、その固有関数の節線を描いて、その結果を Waller [7] の実験や、 Bauer-Reiss [9] の数値実験と比較した。

この論文の概略は次のようなものである。第 2 章では長方形膜の振動について解析した。こ の章は板の振動を解析するための準備という意味も含まれている。膜の振動の運動方程式は通 常の波動方程式であるから、膜の場合は Laplacian の固有値問題

$$
-\left(\frac{\partial^2 u}{\partial x^2} + \frac{\partial^2 u}{\partial y^2}\right) = \lambda u \qquad in \quad \Omega = (0, L) \times (0, H)
$$

を解くことになる。境界条件は Dirichlet 境界条件と Neumann 境界条件について調べた。第 3 章では板の運動方程式と様々な境界条件を紹介し、重調和作用素の固有値問題

$$
\triangle^2 u(x, y) = \lambda u(x, y) \quad ((x, y) \in \Omega)
$$

の導出をした。ここで、今回の研究で考える境界条件をすこし紹介しておく。clamped edge と は板を何かの枠でしっかりと固定したような場合で、その境界条件の方程式は、

$$
u(x, y) = 0 \qquad ((x, y) \in \partial \Omega),
$$
  
\n
$$
\frac{\partial u}{\partial n}(x, y) = 0 \qquad ((x, y) \in \partial \Omega)
$$

である。これはいわゆる Dirichlet 境界条件である。ここで *n* は Ω の境界上の点における外向 き単位法線ベクトルである。free edge とは板を支えるものが何もない場合の境界条件である。 (実際に実験を行う場合には、節となる点で支持するなどして、板の振動に影響がないように 支える。)方程式では、

$$
\frac{\partial}{\partial n} \left( \Delta u + (1 - \mu) \frac{\partial^2 u}{\partial s^2} \right) = 0 \quad \text{on } \partial \Omega,
$$
  

$$
\mu \Delta u + (1 - \mu) \frac{\partial^2 u}{\partial n^2} = 0 \quad \text{on } \partial \Omega,
$$
  

$$
\hat{\mathfrak{H}} \times \hat{\mathfrak{F}} \times \frac{\partial^2 u}{\partial n \partial s} \quad \hat{\mathfrak{H}} \times \hat{\mathfrak{F}} \times \hat{\mathfrak{F}} \times \hat{\mathfrak{F}}
$$

で表される。ここで、µ は板の材質のポアソン比、*s* は弧長パラメーターである。第 4 章では 境界条件が clamped edge の場合の固有値問題を差分法を用いて解き、数値実験を行った。第 5 章では境界条件が free edge の場合の固有値問題を差分法を用いて解き、数値実験を行った。 また、第 4 章、第 5 章それぞれの数値計算の結果を物理、工学分野で得られていた結果との比 較をした。第 4 章では差分法で得られた固有値と固有関数の節 (Bauer & Reiss [9]) と比較し、 第 5 章では実際に板を振動させる実験から得られた固有関数の節 (Waller [8], Wheatstone [13]) と比較した。

## **第**2**章 膜の振動**

この論文の目標は重調和作用素の固有値、固有関数を差分法で計算して調べることだが、そ のための準備として、この第 2 章では Laplacian の場合についてまとめておく。

## 2.1 **膜の微小振動の運動方程式**

平面上におかれた膜の微小振動の運動方程式は、次のような2次元の波動方程式で表される。

(2.1) 
$$
\frac{1}{c^2} \frac{\partial^2 w}{\partial t^2} = \Delta w, \quad \Delta = \frac{\partial^2}{\partial x^2} + \frac{\partial^2}{\partial y^2}.
$$

ここで、*t* は時間、(*x*, *y*) は膜上の点の位置、*w*(*x*, *y*, *t*) は位置 (*x*, *y*) の点の時刻 *t* における変位、 *c* は波の伝播速度である。ρ は密度 (単位面積当たりの質量)、*T* は張力 (単位長さ当たりにかか る力) とするとき、*c* = √ *T* <sup>ρ</sup> であり、これは正の定数とする。

## 2.2 **境界条件**

ここでは Dirichlet 境界条件と Neumann 境界条件を扱う。膜のしめる領域を Ω とすると、 Dirichlet 境界条件は、

(2.2)  $w(x, y, t) = 0$  *on*  $\partial\Omega$ .

Neumann 境界条件は、

(2.3) 
$$
\frac{\partial w}{\partial n}(x, y, t) = 0 \quad on \quad \partial \Omega.
$$

である。

## 2.3 **固有値問題**

以下、Fourier の方法で固有値問題を導出する。(2.1) で *w*(*x*, *y*, *t*) = *u*(*x*, *y*)*T*(*t*) とおくと、

$$
\frac{1}{c^2}uT''=\triangle uT.
$$

ゆえに

$$
\frac{T''}{c^2T}=\frac{\Delta u}{u}.
$$

ここで、左辺は *x*, *y* によらず、右辺は *t* よらないので、ある定数 λ を用いて、

$$
\frac{T''}{c^2T} = \frac{\Delta u}{u} = -\lambda
$$

と書ける。これから以下のような 2 つの微分方程式を得る。

$$
T'' = -c^2 \lambda T,
$$
  
(2.4) 
$$
-\Delta u = \lambda u.
$$

ここで、(2.4) から、固有値問題

(2.5) 
$$
-\left(\frac{\partial^2 u}{\partial x^2} + \frac{\partial^2 u}{\partial y^2}\right) = \lambda u
$$

を得る。

(2.2) の場合は、

$$
(2.6) \t u(x, y) = 0 \t ((x, y) \in \partial \Omega),
$$

(2.3) の場合は、

(2.7) 
$$
\frac{\partial u}{\partial n}(x, y) = 0 \quad ((x, y) \in \partial \Omega)
$$

が得られる。

固有値 λ は Dirichlet 境界条件下では正の定数になり、Neumann 境界条件下では非負定数に なる。また、異なる固有値に属する固有関数は互いに直交する。すべての固有値の重複度は有 限であり、固有値は有限の値に集積することはない。また固有関数をすべて集めると完全系を なす。以上のことは良く知られている。

### 2.3.1 **長方形領域の場合**

膜の領域を Ω = (0, *<sup>L</sup>*) <sup>×</sup> (0, *<sup>H</sup>*) とすると、Dirichlet 境界条件の場合の固有値は、

$$
\lambda = \lambda_{mn} = \left(\frac{m^2}{L^2} + \frac{n^2}{H^2}\right)\pi^2 \qquad (m, n \in \mathbf{N}),
$$

固有関数は、

$$
u(x, y) = \varphi_{mn}(x, y) = \sin \frac{m\pi x}{L} \sin \frac{n\pi y}{H} \quad (m, n \in \mathbf{N})
$$

である

Neumann 境界条件の場合の固有値は、

$$
\lambda = \nu_{mn} = \left(\frac{m^2}{L^2} + \frac{n^2}{H^2}\right)\pi^2 \qquad (m, n = 0, 1, 2, ...),
$$

固有関数は、

$$
u(x, y) = \psi_{mn}(x, y) = \cos \frac{m\pi x}{L} \cos \frac{n\pi y}{H} \quad (m, n = 0, 1, 2, ...)
$$

である。

#### 2.3.2 **円盤領域**

 $\Omega = \left\{(x, y) \in \mathbf{R}^2; x^2 + y^2 < 1\right\}$ の場合の固有値問題の解も良く知られている。

#### Dirichlet **境界条件の場合**

*knm* を Bessel 関数 *Jn*(*r*) の正の零点を小さい順に並べたものとする:

 $J_n(k_{nm}) = 0, \quad 0 < k_{n1} < k_n < k_{n2} < \cdots$ 

このとき、以下の関数が固有関数である:

 $U_{nm}(r, \theta) = J_n(k_{nm}r) \cos(n\theta), \quad V_{nm}(r, \theta) = J_n(k_{nm}r) \sin(n\theta) \quad (n = 0, 1, 2, ...; m \in \mathbb{N}).$ 

#### Neumann **境界条件の場合**

*lnm* を Bessel 関数の導関数 *J* ′ *n* (*r*) の正の零点を小さい順に並べたものとする:

 $J'_n(l_{nm}) = 0, \quad 0 < l_{n1} < l_{n2} < l_{n3} < \cdots$ 

このとき、以下の関数が固有関数である:

 $U_{nm}(r, \theta) = J_n(l_{nm}r) \cos(n\theta), \quad V_{nm}(r, \theta) = J_n(l_{nm}r) \sin(n\theta) \quad (n = 0, 1, 2, ...; m \in \mathbb{N}).$ 

## 2.4 **長方形領域上の固有値問題の差分近似**

Ω を *x* 軸、*y* 軸方向にそれぞれ *N<sup>x</sup>* , *N<sup>y</sup>* 等分し、格子点を (*x<sup>i</sup>* , *yj*) とする。

$$
h_x = \frac{L}{N_x}, \quad h_y = \frac{H}{N_y} \quad (0 \le i \le N_x, 0 \le j \le N_y)
$$

とおくと、

$$
x_i = ih_x
$$
,  $y_j = jh_y$   $(0 \le i \le N_x, 0 \le j \le N_y)$ 

である。*u*(*x<sup>i</sup>* , *<sup>y</sup>j*) の近似値を *<sup>U</sup>i*, *<sup>j</sup>* で表す。<sup>∂</sup> 2*u* ∂*x* 2 (*x*, *y*) を *x* で 2 階中心差分近似すると、

$$
\frac{\partial^2 u(x, y)}{\partial x^2} = \frac{u(x + h_x, y) - 2u(x, y) + u(x - h_x, y)}{h_x^2} + O(h_x^2) \quad (h_x \to 0).
$$

∂ 2*u* ∂*y* 2 (*x*, *y*) を *y* で 2 階中心差分近似すると、

$$
\frac{\partial^2 u(x, y)}{\partial y^2} = \frac{u(x, y + h_y) - 2u(x, y) + u(x, y - h_y)}{h_y^2} + O(h_y^2) \quad (h_y \to 0).
$$

よって、(2.5) の差分近似として、

(2.8) 
$$
-\left(\frac{U_{i+1,j}-2U_{i,j}+U_{i-1,j}}{h_x^2}+\frac{U_{i,j+1}-2U_{i,j}+U_{i,j-1}}{h_y^2}\right)=\lambda U_{i,j}
$$

という差分方程式が得られる。

また、Dirichlet 境界条件

$$
u(0, y) = u(L, y) = 0,
$$
  

$$
u(x, 0) = u(x, H) = 0
$$

の差分近似としては、

$$
U_{0,j} = U_{N_x,j} = 0 \quad (0 \le i \le N_x),
$$
  

$$
U_{i,0} = U_{i,N_y} = 0 \quad (0 \le j \le N_y)
$$

が得られる。以上より Dirichlet 境界条件での固有値問題を離散化した差分方程式として、

$$
(2.9) - \left(\frac{U_{i+1,j} - 2U_{i,j} + U_{i-1,j}}{h_x^2} + \frac{U_{i,j+1} - 2U_{i,j} + U_{i,j-1}}{h_y^2}\right) = \lambda U_{i,j} \quad (1 \le i \le N_x - 1, 1 \le j \le N_y - 1),
$$

$$
(2.10) \t\t\t U_{0,j} = U_{N_x,j} = 0 \t (0 \le i \le N_x),
$$

$$
(2.11) \t\t\t U_{i,0} = U_{i,N_y} = 0 \t (0 \le j \le N_y)
$$

が得られた。

また、Neumann 境界条件

$$
\frac{\partial u}{\partial x}(0, y) = \frac{\partial u}{\partial x}(L, y) = 0, \n\frac{\partial u}{\partial y}(x, 0) = \frac{\partial u}{\partial y}(x, H) = 0
$$

については、∂*<sup>u</sup>*  $\frac{\partial u}{\partial x}$ , ∂*u* ∂*y* をそれぞれ仮想格子点を用いて中心差分近似すると、

$$
\frac{\partial u}{\partial x}(x, y) = \frac{u(x + h_x, y) - u(x - h_x, y)}{2h_x} + O(h_x^2) \quad (h_x \to 0),
$$
  

$$
\frac{\partial u}{\partial y}(x, y) = \frac{u(x, y + h_y) - u(x, y - h_y)}{2h_y} + O(h_y^2) \quad (h_y \to 0)
$$

であるから、

$$
\frac{u(h_x, y) - u(-h_x, y)}{2h_x} = \frac{u(L + h_x, y) - u(L - h_x, y)}{2h_x} = 0,
$$
  

$$
\frac{u(x, h_y) - u(x, -h_y)}{2h_y} = \frac{u(x, H + h_y) - u(x, H - h_y)}{2h_y} = 0.
$$

よって、

$$
u(h_x, y) = u(-h_x, y), \quad u(L + h_x, y) = u(L - h_x, y),
$$
  

$$
u(x, h_y) = u(x, -h_y), \quad u(x, H + h_y) = u(x, H - h_y).
$$

以上より、(2.7) の差分近似として

$$
U_{1,j} = U_{-1,j}, U_{N_x+1,j} = U_{N_x-1,j} \quad (0 \le j \le N_y),
$$
  

$$
U_{i,1} = U_{i,-1}, U_{i,N_y+1} = U_{i,N_y-1} \quad (0 \le i \le N_x)
$$

が得られる。以上より、Neumann 境界条件での固有値問題を離散化した差分方程式として、

$$
(2.12) \qquad -\left(\frac{U_{i+1,j}-2U_{i,j}+U_{i-1,j}}{h_x^2}+\frac{U_{i,j+1}-2U_{i,j}+U_{i,j-1}}{h_y^2}\right)=\lambda U_{i,j} \quad (0\leq i\leq N_x, 0\leq j\leq N_y),
$$

$$
(2.13) \t\t\t U_{1,j} = U_{-1,j}, U_{N_x+1,j} = U_{N_x-1,j} \t (0 \le j \le N_y),
$$

$$
(2.14) \t\t\t U_{i,1} = U_{i,-1}, U_{i,N_y+1} = U_{i,N_y-1} \t (0 \le i \le N_x)
$$

が得られた。

## 2.5 **固有値問題の行列表現**

2.4 で求めた固有値問題の差分方程式を行列の固有値問題として表す。

### 2.5.1 Dirichlet **境界条件の場合**

まず、(2.9) を行列を用いて表現する。

$$
B_{m} = \begin{pmatrix} 2 & -1 & & & \\ -1 & 2 & -1 & & \\ & & \ddots & & \\ & & & -1 & 2 & -1 \\ & & & & -1 & 2 \end{pmatrix}, \quad J_{m} = \begin{pmatrix} 0 & 1 & & & \\ 1 & 0 & 1 & & \\ & & \ddots & & \\ & & & 1 & 0 & 1 \\ & & & & 1 & 0 \end{pmatrix}, \quad I_{m} = \begin{pmatrix} 1 & & & & \\ & 1 & & & \\ & & \ddots & & \\ & & & 1 & \\ & & & & 1 \end{pmatrix}
$$

とおく (添え字 *m* はその行列が *m* 次の正方行列であることを表す)。また、

$$
U_l := U_{i,j}, \quad l = i + (j - 1)(N_x - 1) \quad (1 \le i \le N_x - 1, 1 \le j \le N_y - 1),
$$
  

$$
N := (N_x - 1)(N_y - 1)
$$

とおく。すると (2.9), (2.10), (2.11) は、

$$
M\mathbf{U} = \lambda \mathbf{U} \quad (1 \le i \le N_x - 1, 1 \le j \le N_y - 1)
$$

と表せる。ただし

$$
M:=\frac{1}{h_{x}^{2}}\left(I_{N_{y}-1}\otimes B_{N_{x}-1}\right)+\frac{1}{h_{y}^{2}}\left(B_{N_{y}-1}\otimes I_{N_{x}-1}\right),\quad \mathbf{U}:=\left(\begin{array}{c} U_{1} \\ U_{2} \\ \vdots \\ U_{l} \\ \vdots \\ U_{N-1} \\ U_{N} \end{array}\right)
$$

である。<sup>U</sup> <sup>は</sup> *<sup>U</sup>i*, *<sup>j</sup>* (1 <sup>≤</sup> *<sup>i</sup>* <sup>≤</sup> *<sup>N</sup><sup>x</sup>* <sup>−</sup> <sup>1</sup>, <sup>1</sup> <sup>≤</sup> *<sup>j</sup>* <sup>≤</sup> *<sup>N</sup><sup>y</sup>* <sup>−</sup> 1) <sup>を</sup> <sup>1</sup> 次元的に並べて作ったベクトルである。

## 2.5.2 Neumann **境界条件下での固有値問題の行列化**

$$
B'_{m} = \begin{pmatrix} 2 & -2 & & & \\ -1 & 2 & -1 & & \\ & & \ddots & & \\ & & & -1 & 2 & -1 \\ & & & & -2 & 2 \end{pmatrix}
$$

とおくと、(2.12), (2.13), (2.14) は以下のような行列の固有値問題になる。

$$
(2.15) \t\t M'U' = \lambda U'
$$

ただし、

$$
(2.16) \ \ M' := \frac{1}{h_x^2} \Big( I_{N_y+1} \otimes B'_{N_x+1} \Big) + \frac{1}{h_y^2} \Big( B'_{N_y+1} \otimes I_{N_x+1} \Big). \quad \mathbf{U'} = \begin{pmatrix} U_{0,0} \\ U_{1,0} \\ \vdots \\ U_{(N_x-1),(Ny)} \\ U_{N_x,N_y} \end{pmatrix}, \quad N' = (N_x+1)(N_y+1)
$$

である。ここで、行列 *M*′ は対称な行列ではない。数値計算の効率を考慮すると、対称な行列の 固有値問題に変換するのが望ましい。1 次元の場合 (付録 A.2 参照) を参考に、2 次元でも同様 の方法で、非対称な行列で表される固有値問題を対称な行列を用いた固有値問題に帰着する。

$$
V_m := \begin{pmatrix} \frac{1}{\sqrt{2}} & & & & \\ & 1 & & & & \\ & & 1 & & & \\ & & & \ddots & & \\ & & & & 1 & \\ & & & & & 1 \\ & & & & & & \frac{1}{\sqrt{2}} \end{pmatrix}, \quad Q := V_{N_y+1} \otimes V_{N_x+1}
$$

とおくと、(2.15) は

$$
QM'Q^{-1}QU'=\lambda QU'
$$

と同値である。*L* = *QM*′*Q* −1 , U = *Q*U ′ とおくと

$$
L\mathcal{U} = \lambda \mathcal{U}.
$$

ただし

$$
L := \frac{1}{h_x^2} I_{N_y+1} \otimes C_{N_x+1} + \frac{1}{h_y^2} C_{N_y+1} \otimes I_{N_x+1}
$$

$$
\mathcal{U} := \mathcal{Q}U' = \begin{bmatrix} U_{0,0}/2 \\ U_{1,0}/\sqrt{2} \\ \vdots \\ U_{N_x-1,0}/\sqrt{2} \\ U_{0,1}/\sqrt{2} \\ U_{0,1}/\sqrt{2} \\ U_{1,1} \\ \vdots \\ U_{N_x-1,1} \\ U_{N_x,1}/\sqrt{2} \\ \vdots \\ U_{0,N_y-1}/\sqrt{2} \\ U_{1,N_y-1} \\ \vdots \\ U_{N_x-1,N_y-1} \\ U_{N_x,N_y-1}/\sqrt{2} \\ U_{1,N_y}/\sqrt{2} \\ \vdots \\ U_{N_x-1,N_y}/\sqrt{2} \\ \vdots \\ U_{N_x-1,N_y}/\sqrt{2} \\ \vdots \\ U_{N_x-1,N_y}/\sqrt{2} \\ \vdots \\ U_{N_x,N_y}/2 \end{bmatrix}
$$

であり、行列 *C<sup>m</sup>* は 1 次元のときに用いた行列と同じである。2 次元の場合も 1 次元と同様に 各成分を計算することで (2.15) と (2.17) が同値であることを確かめることができる。

# **第**3**章 長方形板の振動の方程式**

## 3.1 **運動方程式**

板の運動の方程式は

$$
D\Delta^2 w + v\frac{\partial^2 w}{\partial t^2} = 0, \quad \Delta^2 = \frac{\partial^4}{\partial x^4} + 2\frac{\partial^4}{\partial x^2 \partial y^2} + \frac{\partial^4}{\partial y^4}.
$$

ここで、

$$
D = \frac{Eh^3}{12(1 - \mu^2)}, \quad v = \rho h
$$

とし、*E* はヤング率、*h* は板厚、ρ は密度、µ はポアソン比である。また、ヤング率とは固体を 1 つの方向に張力を加えて引き伸ばした時の弾性率であり、ポアソン比とは固体を 1 つの方向 に伸ばした時の縦のひずみと横のひずみの比であり、無次元数である。通常 0.3 くらいの値を 取る。

| 材質                                  | ヤング率 $(kg/ms^2)$   ポアソン比   密度 $(g/cm^3)$ |                  |      |
|-------------------------------------|------------------------------------------|------------------|------|
| 鉄(鋼)                                | $20.1 \sim 21.6 \times 10^{10}$          | $0.28 \sim 0.30$ | 7.87 |
| 真鍮 (brass)   $10.06 \times 10^{10}$ |                                          | 0.35             | 8.56 |
| アルミ                                 | $68.3 \times 10^{9}$                     | 0.345            | 2.70 |

表 3.1: クラドニ図形に使われる代表的な物質のヤング率, ポアソン比, 密度

### 3.2 **様々な境界条件**

#### 3.2.1 clamped edge

境界を全て固定した時の境界条件である。膜の振動の場合の Dirichlet 境界条件にあたるも のであり、

$$
w(x, y, t) = 0 \qquad ((x, y) \in \partial \Omega)
$$
  

$$
\frac{\partial w}{\partial n}(x, y, t) = 0 \qquad ((x, y) \in \partial \Omega),
$$

で表される。*n* は外向き単位法線ベクトルである。

### 3.2.2 free edge

支えるものが何もない時の境界条件である。(実際の実験を行う場合には、板の振動に影響 がないように工夫して板を支えることになる。)

(3.1) 
$$
\frac{\partial}{\partial n} \left( \Delta w + (1 - \mu) \frac{\partial^2 w}{\partial s^2} \right) = 0 \text{ on } \partial \Omega,
$$

(3.2) 
$$
\mu \Delta w + (1 - \mu) \frac{\partial^2 w}{\partial n^2} = 0 \quad \text{on } \partial \Omega.
$$

ただし *s* は弧長パラメーターである。これらは Kirchhoff の境界条件と呼ばれる(Kirchhoff [15], Rayleigh [6])。

領域が角を持つ場合、

(3.3) 角点では 
$$
\frac{\partial^2 w}{\partial n \partial s}
$$
 の両側極限が等しい.

という条件が付加される (加藤 [10])。特に辺が座標軸に平行な長方形領域の場合は、

角点では 
$$
\frac{\partial^2 w}{\partial x \partial y} = -\frac{\partial^2 w}{\partial x \partial y}
$$
, すなわち  $\frac{\partial^2 w}{\partial x \partial y} = 0$ 

という条件になる (Lamb [14], Ritz [12], Leissa [11])。

## 3.3 **固有値問題**

Fourier の方法で初期値境界値問題

$$
D\left(\frac{\partial^4 w}{\partial x^4} + 2\frac{\partial^4 w}{\partial x^2 \partial y^2} + \frac{\partial^4 w}{\partial y^4}\right) + v\frac{\partial^2 w}{\partial t^2} = 0,
$$
  

$$
w(x, y, t) = 0 \qquad ((x, y) \in \partial \Omega, t > 0),
$$
  

$$
\frac{\partial w}{\partial n}(x, y, t) = 0 \qquad ((x, y) \in \partial \Omega, t > 0),
$$
  

$$
w(x, y, 0) = w_0(x, y) \qquad ((x, y) \in \overline{\Omega})
$$

を解こうとすると、固有値問題が現れる。ここではそれを導く。 ここでは境界条件を clamped edge のそれとしたが、他の境界条件でも同様である。  $w(x, y, t) = u(x, y)T(t) \geq t$ 

$$
D\Delta^2 uT + vuT'' = 0.
$$

これから

$$
-\frac{\nu}{D}\frac{T^{\prime\prime}}{T}=\frac{\Delta^2 u}{u}.
$$

ここで、左辺は *x*, *y* によらず、右辺は *t* によらないので、ある定数 λ を用いて、

$$
-\frac{\nu}{D}\frac{T''}{T}=\frac{\Delta^2 u}{u}=\lambda
$$

と書ける。以上より次の 2 つの微分方程式を得る。

$$
T'' = -\frac{D}{\nu}\lambda T,
$$
  

$$
\Delta^2 u = \lambda u.
$$

後者は

$$
\frac{\partial^4 u}{\partial x^4} + 2 \frac{\partial^4 u}{\partial x^2 \partial y^2} + \frac{\partial^4 u}{\partial y^4} = \lambda u
$$

と書くことが出来る。一方、*w* についての境界条件から

$$
u = 0
$$
 on  $\partial \Omega$ ,  $\frac{\partial u}{\partial n} = 0$  on  $\partial \Omega$ 

という *u* についての境界条件が導かれる。

# **第**4**章** clamped edge **を持つ長方形板の固有 値問題**

この章では <sup>Ω</sup> :<sup>=</sup> (0, *<sup>L</sup>*) <sup>×</sup> (0, *<sup>H</sup>*) とする。

## 4.1 clamped edge **境界条件での固有値問題**

前節で述べたように、固有値問題の微分方程式は

 $(4.1)$   $\Delta$ <sup>2</sup>*u*(*x*, *y*) =  $λu(x, y)$  ((*x*, *y*) ∈ Ω),

境界条件は、

$$
(4.2) \t u(x, y) = 0 \t ((x, y) \in \partial \Omega),
$$

(4.3) 
$$
\frac{\partial u}{\partial n}(x, y) = 0 \qquad ((x, y) \in \partial \Omega)
$$

である。

この固有値問題の解は、良く知られた関数で表せないことが知られている。そこでこの問題 に対する差分方程式を導出して、近似固有値、近似固有関数を求めて調べることにする。

### 4.2 **差分方程式**

Ω の格子への分割は 2.4 のそれと同じとする。命題 A.1.1 を用いると、

$$
\frac{\partial^4 u}{\partial x^4}(x, y) = \frac{1}{h_x^4} \Big( u(x + 2h_x, y) - 4u(x + h_x, y) + 6u(x, y) - 4u(x - h_x, y) + u(x - 2h_x, y) \Big) + O(h^2),
$$
  

$$
\frac{\partial^4 u}{\partial y^4}(x, y) = \frac{1}{h_y^4} \Big( u(x, y + 2h_y) - 4u(x, y + h_y) + 6u(x, y) - 4u(x, y - h_y) + u(x, y - 2h_y) \Big) + O(h^2)
$$

のように差分近似できる。

また、命題 A.1.2 を用いると、

$$
\frac{\partial^4 u}{\partial x^2 \partial y^2}(x, y) = \frac{1}{h_x^2 h_y^2} \Big( u(x + h_x, y + h_y) - 2u(x + h_x, y) + u(x + h_x, y - h_y) - 2u(x, y + h_y) + 4u(x, y) - 2u(x, y - h_y) + u(x - h_x, y + h_y) - 2u(x - h_x, y) + u(x - h_x, y - h_y) \Big) + O(h_x^2 + h_y^2).
$$

以上より、(4.1) に対する差分近似として、

$$
(4.4) \frac{1}{h_x^4} \Big( U_{i+2,j} - 4U_{i+1,j} + 6U_{i,j} - 4U_{i-1,j} + U_{i-2,j} \Big) + \frac{2}{h_x^2 h_y^2} \Big( U_{i+1,j+1} - 2U_{i+1,j} + U_{i+1,j-1} - 2U_{i,j+1} + 4U_{i,j} - 2U_{i,j-1} + U_{i-1,j+1} - 2U_{i-1,j} + U_{i-1,j-1} \Big) + \frac{1}{h_y^4} \Big( U_{i,j+2} - 4U_{i,j+1} + 6U_{i,j} - 4U_{i,j-1} + U_{i,j-2} \Big) = \lambda U_{i,j} (1 \le i \le N_x - 1, 1 \le j \le N_y - 1)
$$

という差分方程式が得られる。

(4.3)があるので、仮想格子点 (*x<sup>i</sup>* , *<sup>y</sup>j*) (*<sup>i</sup>* <sup>=</sup> <sup>−</sup><sup>1</sup> または *<sup>i</sup>* <sup>=</sup> *<sup>N</sup>x*+1または *<sup>j</sup>* <sup>=</sup> <sup>−</sup><sup>1</sup> または *<sup>j</sup>* <sup>=</sup> *<sup>N</sup>y*+1) での値 *<sup>U</sup>i*, *<sup>j</sup>* を用いることを想定して、*<sup>i</sup>* の範囲を <sup>1</sup> <sup>≤</sup> *<sup>i</sup>* <sup>≤</sup> *<sup>N</sup><sup>x</sup>* <sup>−</sup> 1, *<sup>j</sup>* の範囲を <sup>1</sup> <sup>≤</sup> *<sup>j</sup>* <sup>≤</sup> *<sup>N</sup><sup>y</sup>* <sup>−</sup> <sup>1</sup> とし てある。

また、境界条件 (4.2) の差分方程式として、

(4.5) 
$$
U_{i,0} = U_{i,N_y} = 0 \quad (0 \le i \le N_x),
$$

(4.6)  $U_{0,j} = U_{N_x,j} = 0 \quad (0 \le j \le N_y)$ ,

境界条件 (4.3) の差分方程式として、

- (4.7)  $U_{i,1} = U_{i,-1}, \quad U_{i,N_v+1} = U_{i,N_v-1} \quad (0 \le i \le N_x),$
- (4.8)  $U_{1,j} = U_{-1,j}, \quad U_{N_x+1,j} = U_{N_x-1,j} \quad (0 \le j \le N_y)$

が得られる。

## 4.3 **差分方程式の行列表現**

ここで膜の Dirichlet 境界条件の場合と同様に、

$$
U_l := U_{i,j}, \quad l = i + (j - 1)(N_x - 1), \quad (1 \le i \le N_x - 1, 1 \le j \le N_y - 1)
$$
  

$$
N := (N_x - 1)(N_y - 1)
$$

とおく。また、

$$
A_{m} = \begin{pmatrix} 7 & -4 & 1 \\ -4 & 6 & -4 & 1 \\ 1 & -4 & 6 & -4 & 1 \\ & & & \ddots & \\ & & & 1 & -4 & 6 & -4 \\ & & & & 1 & -4 & 7 \end{pmatrix}, \quad B_{m} = \begin{pmatrix} 2 & -1 & & & \\ -1 & 2 & -1 & & \\ & & \ddots & & \\ & & & -1 & 2 & -1 \\ & & & -1 & 2 \end{pmatrix},
$$

$$
I_{m} = \begin{pmatrix} 1 & & & \\ & 1 & & \\ & & \ddots & \\ & & & 1 & \\ & & & & 1 \end{pmatrix}.
$$

(行列の添字 *m* は、その行列が *m* 次の正方行列であることを表す) とおくと、(4.4), (4.5), (4.6), (4.7), (4.8) を以下のように表わすことができる。

 $MU = \lambda U$ .

ただし

$$
M = \frac{1}{h_x^4} (I_{N_y-1} \otimes A_{N_x-1}) + \frac{2}{h_x^2 h_y^2} (B_{N_y-1} \otimes B_{N_x-1}) + \frac{1}{h_y^4} (A_{N_y-1} \otimes I_{N_x-1}), \quad \mathbf{U} = \begin{pmatrix} U_1 \\ U_2 \\ \vdots \\ U_N \\ \vdots \\ U_N \end{pmatrix}
$$

である。<sup>U</sup> <sup>は</sup> *<sup>U</sup>i*, *<sup>j</sup>* (1 <sup>≤</sup> *<sup>i</sup>* <sup>≤</sup> *<sup>N</sup><sup>x</sup>* <sup>−</sup> <sup>1</sup>, <sup>1</sup> <sup>≤</sup> *<sup>j</sup>* <sup>≤</sup> *<sup>N</sup><sup>y</sup>* <sup>−</sup> 1) <sup>を</sup> <sup>1</sup> 次元的に並べて作ったベクトルである。

### 4.4 **計算結果**

4.3 で得られた行列の固有値問題を、MATLAB で数値計算で解いた。

#### 4.4.1 **固有値**

MATLABのプログラムita m c.m (付録 B.1 参照) を使い行列 *M* を求め、コマンド eigs(M,40,0) で第 40 固有値まで求めた。固有値を小さい順に並べ (ただし重複固有値は重複度の数だけ重 ねて並べる)、*n* 番目の固有値を第 *n* 固有値とし、*Nx*(= *Ny*) 分割したときの第 *n* 固有値の近似 値を λ (*Nx*) *<sup>n</sup>* とする。

表 4.1 のグラフは近似固有値の誤差が減少する様子を表したグラフである (縦軸は絶対誤差 の見積り、横軸は *m* = log<sub>2</sub>(N<sub>*x*</sub>/10) + 1. 例えば *m* = 3 は N<sub>*x*</sub> = 10 · 2<sup>3−1</sup> = 40 を意味する)。ただ し、固有値の正確な値は分からないので、

$$
\lambda_n - \lambda_n^{(N_x)} = \lambda_n - \lambda_n^{(2N_x)} + \lambda_n^{(2N_x)} - \lambda_n^{(N_x)}
$$

$$
\equiv \lambda_n^{(2N_x)} - \lambda_n^{(N_x)}
$$

より、近似固有値  $\lambda_n^{(N_x)}$  の誤差を見積もった。このグラフから分かるように、 $N_x$ (=  $N_y$ ) が 2 倍 になるごとに、誤差はほぼ 1/4 倍になっている。

また、ラプラシアンの場合は高い重複度の固有値があるが、重調和作用素の場合は第 200 固 有値まで求めたところ、3 重以上の重複した固有値は見当たらなかった。

Bauer-Reiss [9] では、この論文と同じように、差分法を用いて clamped edge の場合の節線の パターンを数値計算で求めていて、固有値問題を離散化した時の行列も我々のものと同じであ る。彼らは差分法で *N<sup>x</sup>* = *N<sup>y</sup>* = 20, 26, 32 と分割した場合の計算値を補外 (extrapolation) するこ とによって、固有値の近似値を得ている。

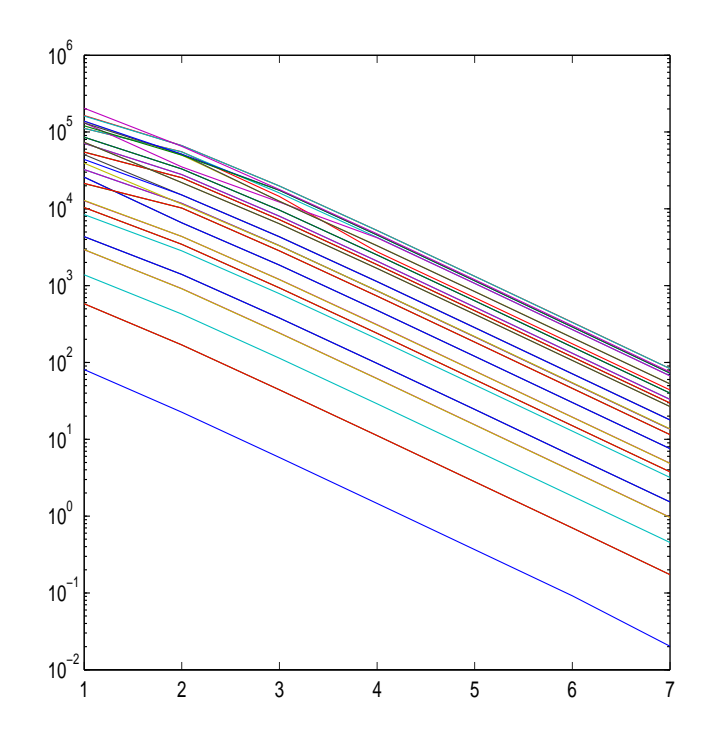

表 4.1: 固有値の絶対誤差が減少する様子

表4.2で  $\sqrt{\lambda_n^{(1280)}}$ は1280分割した時の第*n* 固有値の計算値の平方根、相対誤差は $\left(\sqrt{\lambda_n^{(1280)}} \sqrt{\lambda_n^{(640)}}$  $\big)$ /4 を計算したものである。λ*<sup>n</sup>*BR、λ*nY*、λ*nB* はBauer-Reiss [9] に載っていたデータで、λ*nBR* はBauer-Reiss が計算した固有値、λ*nY* は D. Young が Ritz 法によって求めた固有値、λ*nB* は V. V. Bolotin が Asymptotic Method によって求めた固有値である。

| n              | $\lambda_n^{(1280)}$ | 相対誤差                 | $\sqrt{\lambda}_{nBR}$ | $\sqrt{\lambda_{nY}}$ | $\sqrt{\lambda_{nB}}$ |
|----------------|----------------------|----------------------|------------------------|-----------------------|-----------------------|
| $\mathbf{1}$   | 35.985045            | $7.0 \times 10^{-5}$ | 35.9844                | 35.99                 | 35.096                |
| $\mathbf{2}$   | 73.39343             | $2.9 \times 10^{-4}$ | 73.3894                | 73.41                 | 72.897                |
| 3              | 73.39343             | $2.9 \times 10^{-4}$ | 73.3894                | 73.41                 | 72.897                |
| $\overline{4}$ | 108.21579            | $5.2 \times 10^{-4}$ | 108.1986               | 108.27                | 107.47                |
| 5              | 131.57953            | $9.2 \times 10^{-4}$ | 131.5626               | 131.64                |                       |
| 6              | 132.20357            | $9.1 \times 10^{-4}$ | 132.1859               | 132.25                | 131.63                |
| 7              | 164.9989             | $1.2 \times 10^{-3}$ | 164.9468               | 165.15                | 164.39                |
| 8              | 164.9989             | $1.2 \times 10^{-3}$ | 164.9468               | 165.15                | 164.39                |
| 9              | 210.5189             | $2.2 \times 10^{-3}$ | 210.4574               |                       | 210.35                |
| 10             | 210.5189             | $2.2 \times 10^{-3}$ | 210.4574               |                       | 210.35                |
| 11             | 220.0303             | $1.8 \times 10^{-3}$ | 219.8986               |                       | 219.32                |
| 12             | 242.1506             | $2.5 \times 10^{-3}$ | 242.0102               |                       |                       |
| 13             | 243.1410             | $2.5 \times 10^{-3}$ | 243.0087               | 243.10                | 242.20                |
| 14             | 296.3317             | $3.2 \times 10^{-3}$ | 296.039                |                       | 295.69                |
| 15             | 296.3317             | $3.2 \times 10^{-3}$ | 296.039                |                       | 295.69                |
| 16             | 308.8961             | $4.7 \times 10^{-3}$ | 308.707                |                       |                       |
| 17             | 309.1578             | $4.7 \times 10^{-3}$ | 308.974                |                       | 308.929               |
| 18             | 340.5738             | $5.0 \times 10^{-3}$ | 340.249                |                       | 340.244               |
| 19             | 340.5738             | $5.0 \times 10^{-3}$ | 340.249                |                       | 340.244               |
| 20             | 371.3384             | $4.6 \times 10^{-3}$ | 370.761                |                       | 370.66                |
| 21             | 392.7578             | $5.7 \times 10^{-3}$ | 392.130                |                       |                       |
| 22             | 393.8932             | $5.7 \times 10^{-3}$ | 393.326                |                       | 392.80                |
| 23             | 427.3411             | $8.7 \times 10^{-3}$ |                        |                       |                       |
| 24             | 427.3411             | $8.7 \times 10^{-3}$ |                        |                       |                       |
| 25             | 458.2133             | $9.0 \times 10^{-3}$ |                        |                       |                       |
| 26             | 458.8034             | $9.0 \times 10^{-3}$ |                        |                       |                       |
| 27             | 467.2472             | $7.1 \times 10^{-3}$ |                        |                       |                       |
| 28             | 467.2472             | $7.1 \times 10^{-3}$ |                        |                       |                       |
| 29             | 510.6197             | $9.8 \times 10^{-3}$ |                        |                       |                       |
| 30             | 510.6197             | $9.8 \times 10^{-3}$ |                        |                       |                       |
| 31             | 562.1060             | $9.7 \times 10^{-3}$ |                        |                       |                       |
| 32             | 565.360              | $1.5 \times 10^{-2}$ |                        |                       |                       |
| 33             | 565.523              | $1.5 \times 10^{-2}$ |                        |                       |                       |
| 34             | 583.108              | $1.1 \times 10^{-2}$ |                        |                       |                       |
| 35             | 584.307              | $1.1 \times 10^{-2}$ |                        |                       |                       |
| 36             | 596.337              | $1.5 \times 10^{-2}$ |                        |                       |                       |
| 37             | 596.337              | $1.5 \times 10^{-2}$ |                        |                       |                       |
| 38             | 647.578              | $1.6 \times 10^{-2}$ |                        |                       |                       |
| 39             | 648.390              | $1.6 \times 10^{-2}$ |                        |                       |                       |
| 40             | 677.688              | $1.4 \times 10^{-2}$ |                        |                       |                       |

表 4.2: clamped edge での固有値

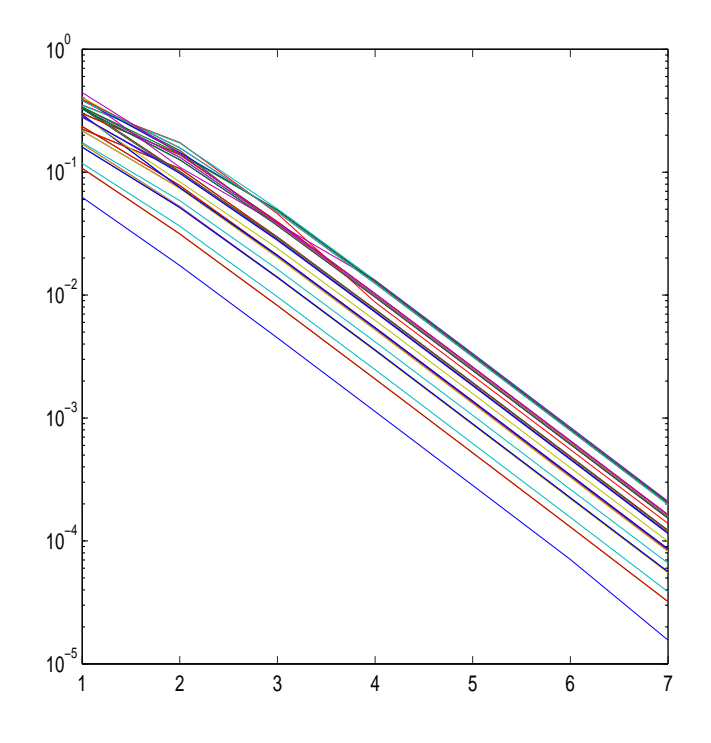

表 4.3: 固有値の相対誤差が減少する様子

| n              | 傾き       |  |  |
|----------------|----------|--|--|
| 1              | $-1.995$ |  |  |
| $\overline{2}$ | $-1.952$ |  |  |
| 3              | $-1.952$ |  |  |
| 4              | $-1.930$ |  |  |
| 5              | $-1.929$ |  |  |
| 6              | $-1.931$ |  |  |
| 7              | -1.913   |  |  |
| 8              | $-1.913$ |  |  |
| 9              | $-1.906$ |  |  |
| 10             | $-1.906$ |  |  |
| 11             | $-1.895$ |  |  |
| 12             | $-1.892$ |  |  |
| 13             | $-1.896$ |  |  |
| 14             | $-1.957$ |  |  |
| 15             | $-1.956$ |  |  |
| 16             | -1.809   |  |  |
| 17             | $-1.811$ |  |  |
| 18             | $-1.872$ |  |  |
| 19             | $-1.872$ |  |  |
| 20             | $-1.916$ |  |  |
| 21             | $-1.911$ |  |  |
| 22             | $-1.879$ |  |  |
| 23             | $-1.810$ |  |  |
| 24             | $-1.808$ |  |  |
| 25             | $-1.845$ |  |  |
| 26             | $-1.846$ |  |  |
| 27             | -1.906   |  |  |
| 28             | -1.906   |  |  |
| 29             | $-1.844$ |  |  |
| 30             | -1.844   |  |  |
| 31             | $-1.886$ |  |  |
| 32             | $-1.783$ |  |  |
| 33             | $-1.824$ |  |  |
| 34             | -1.892   |  |  |
| 35             | -1.881   |  |  |
| 36             | -1.816   |  |  |
| 37             | $-1.783$ |  |  |
| 38             | -1.825   |  |  |
| 39             | -1.821   |  |  |
| 40             | $-1.901$ |  |  |

表 4.4: 相対誤差の傾き

### 4.4.2 **固有関数のグラフ・等高線**

MATLAB で、固有値 λ*i*、固有関数 φ*<sup>i</sup>* を第 200 固有値まで求めた。そのうち *i* = 1, . . . , 40 に ついて、正方形領域での固有関数のグラフの鳥瞰図と等高線を掲載する。

最初の 200 個の固有値について、重複度は高々 2 であった。λ*<sup>i</sup>* = λ*<sup>i</sup>*+<sup>1</sup> であるとき、任意の定 数  $C_1, C_2$  に対して

 $u := C_1 \varphi_i + C_2 \varphi_{i+1}$ 

もまた固有値 λ*<sup>i</sup>* に属する固有関数である。*C*1, *C*<sup>2</sup> をうまく取って、対称性が高いグラフを描 くことにする。

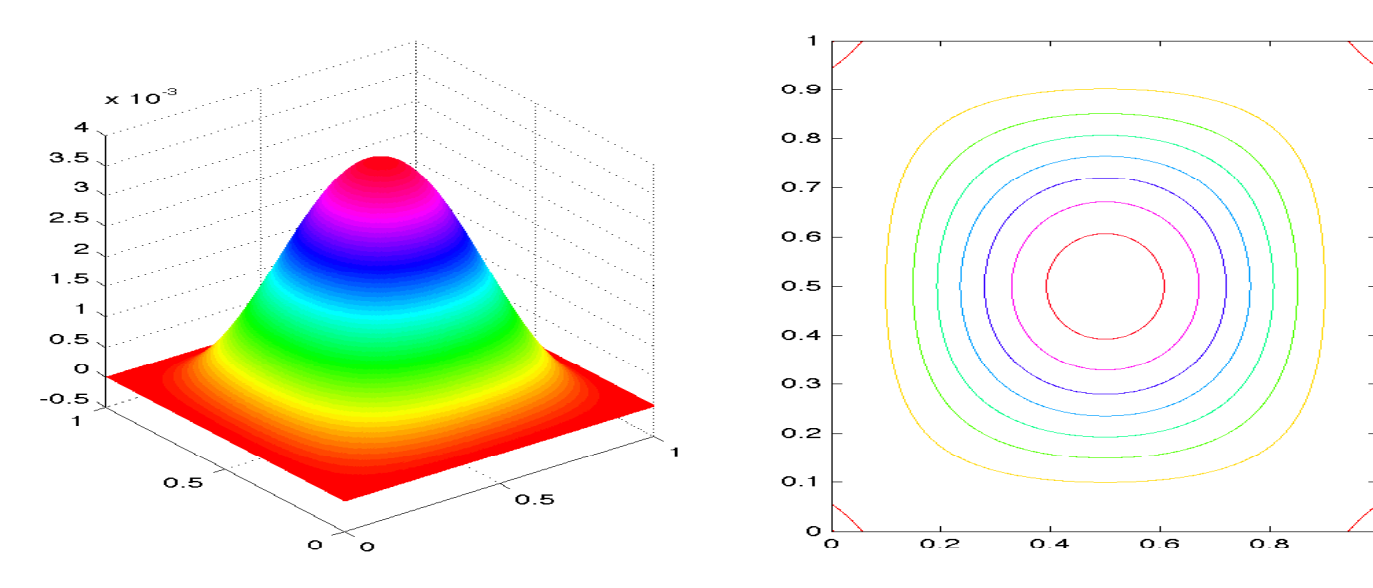

 $\boxtimes$  4.1:  $\varphi_1$ 

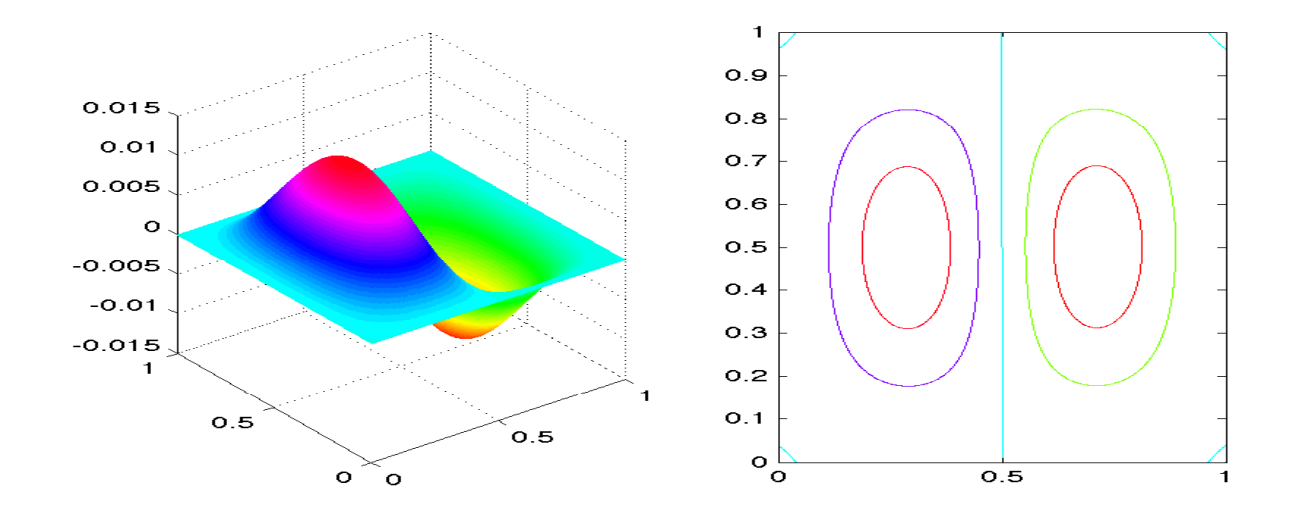

 $\boxtimes$  4.2: 2 $\varphi_2$  + 3.05 $\varphi_3$ 

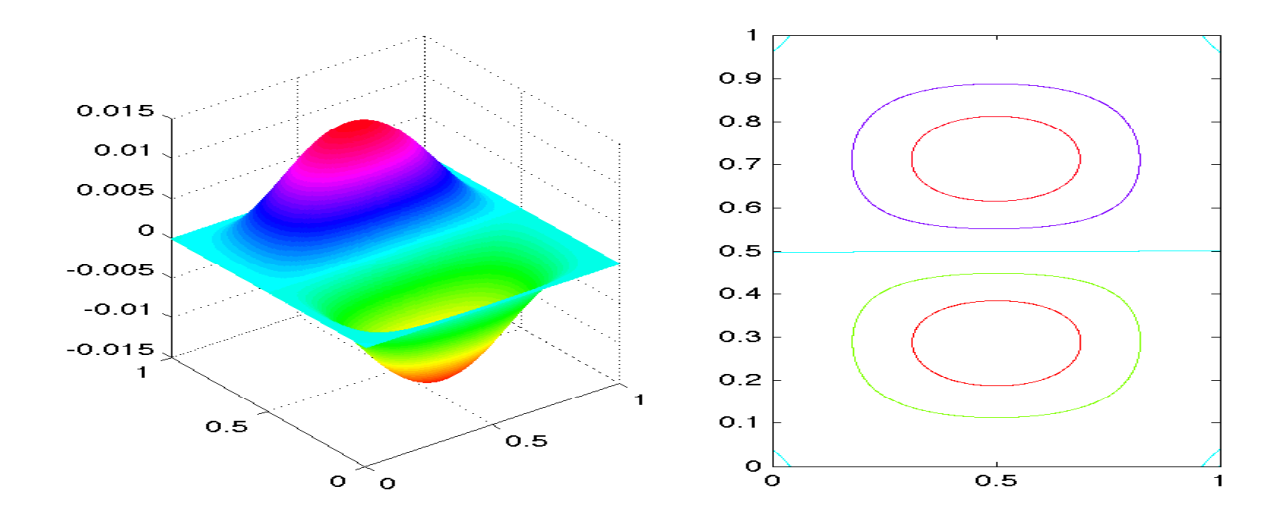

 $⊠$  4.3: 3.05 $\varphi$ <sub>-</sub>2 $\varphi$ <sub>3</sub>

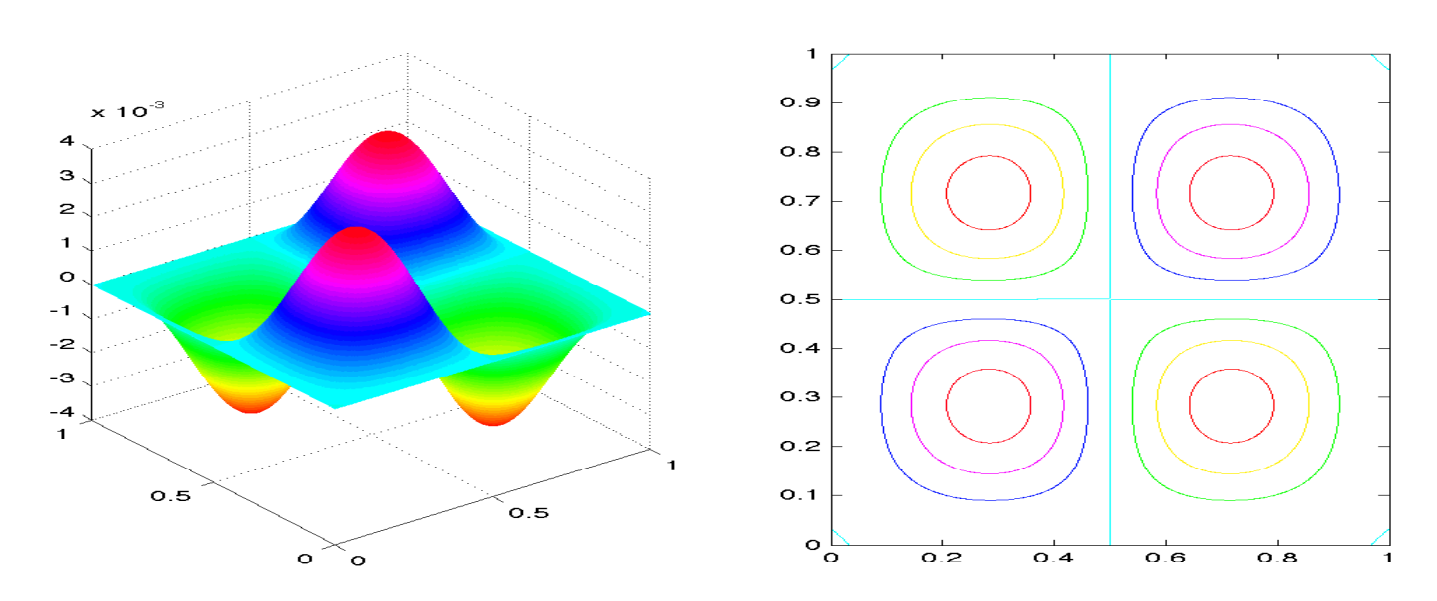

 $\boxtimes$  4.4:  $\varphi_4$ 

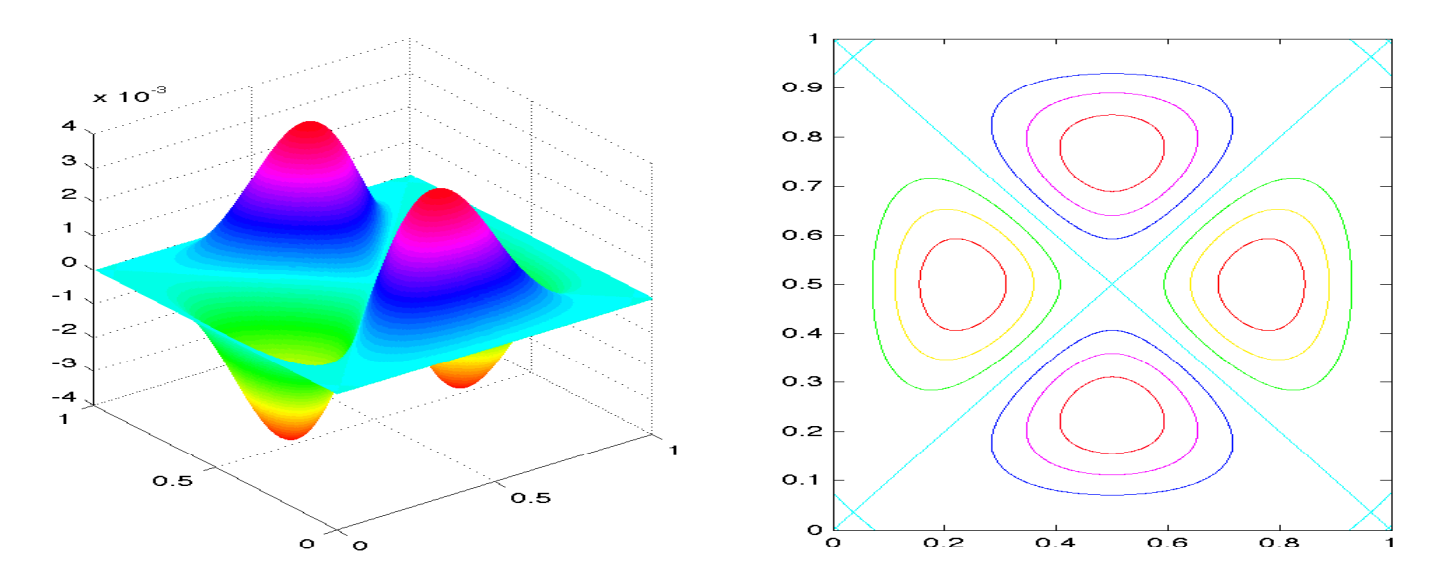

 $\boxtimes$  4.5:  $\varphi_5$ 

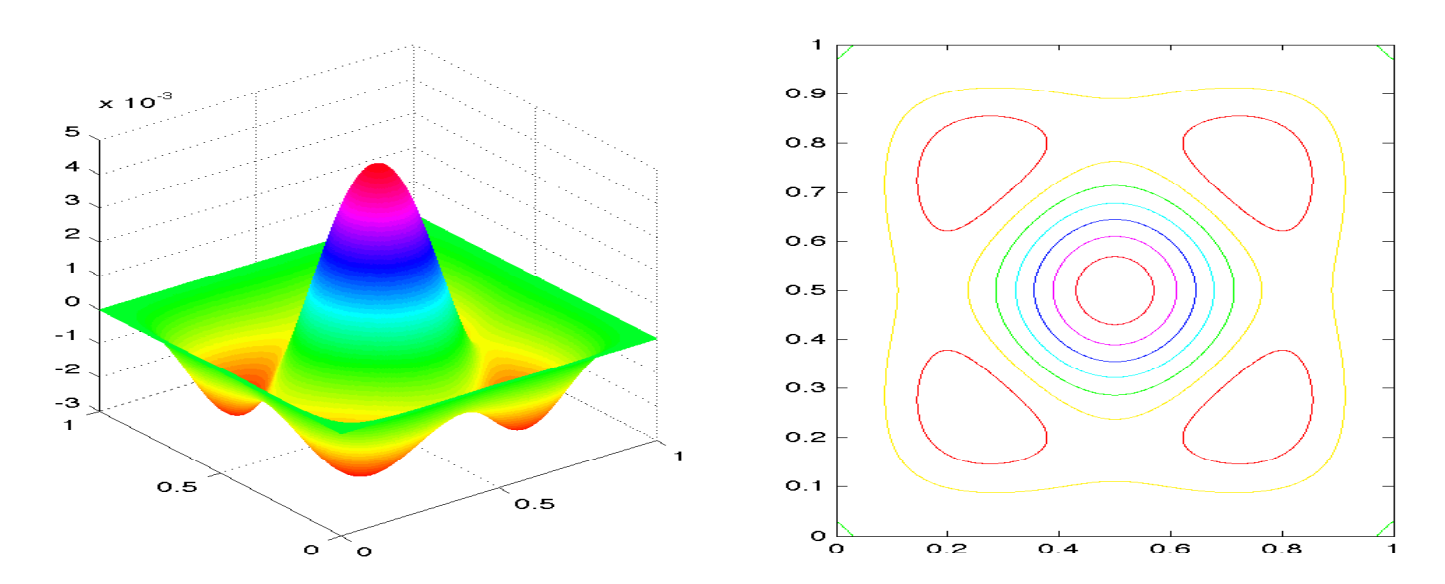

 $\boxtimes$  4.6:  $\varphi_6$ 

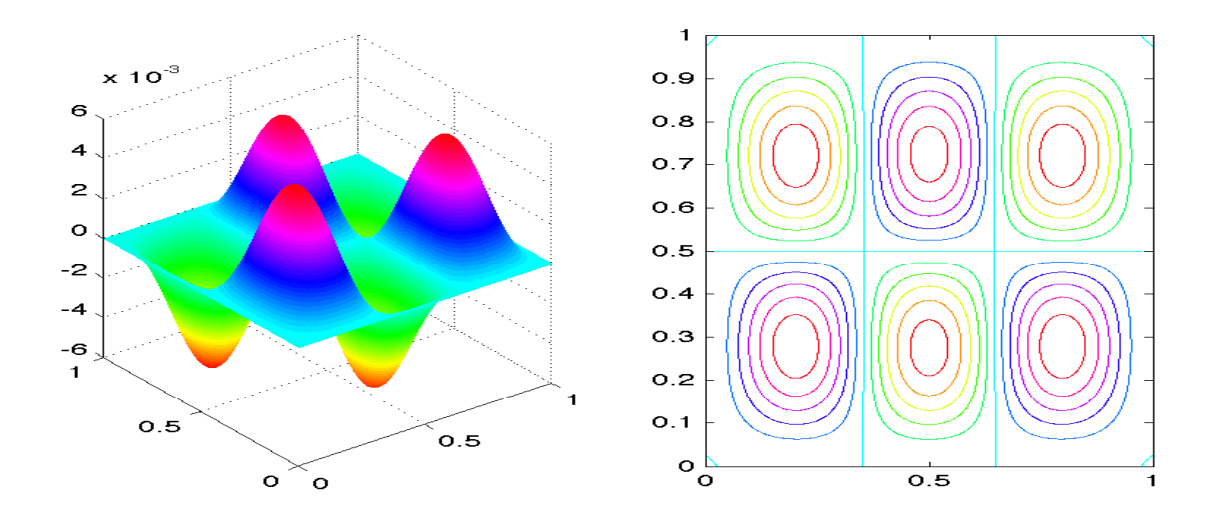

 $\boxtimes$  4.7:  $\varphi_7$  + 1.33 $\varphi_8$ 

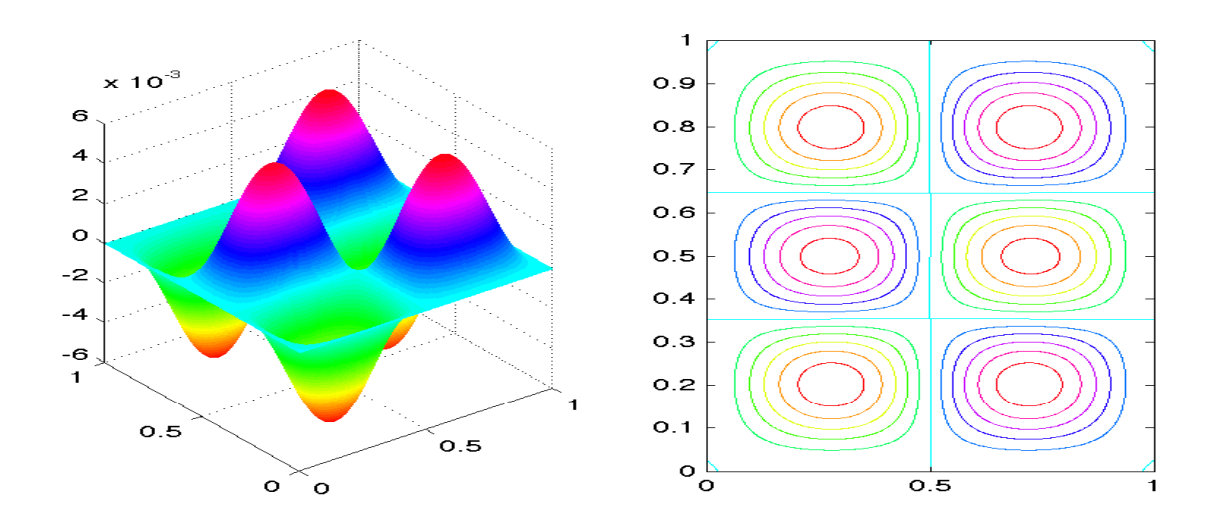

 $\boxtimes$  4.8: 1.33 $\varphi_7 - \varphi_8$ 

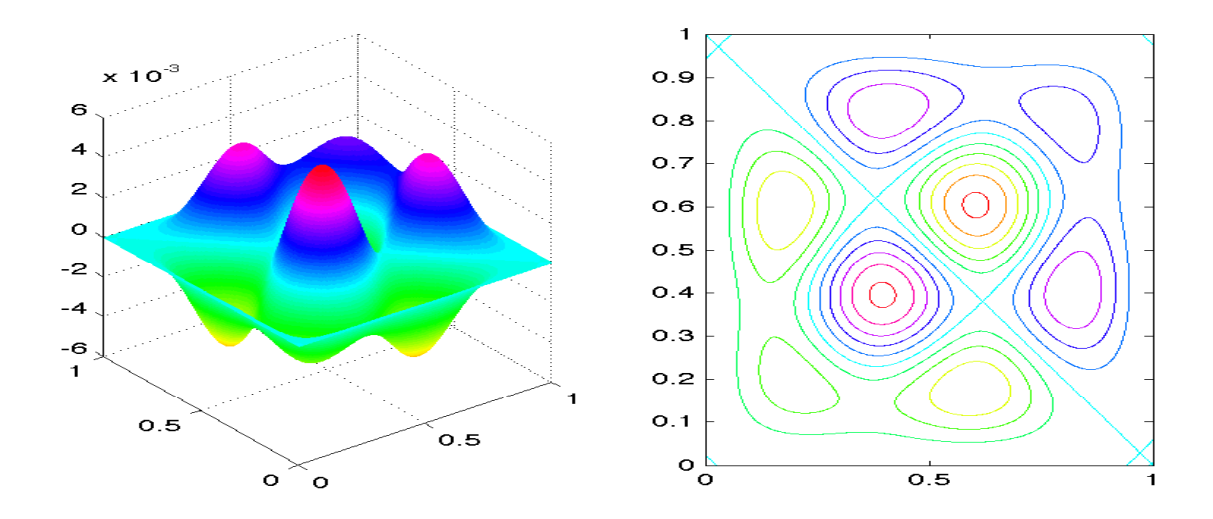

 $\boxtimes$  4.9:  $\varphi_9$  + 0.6748 $\varphi_{10}$ 

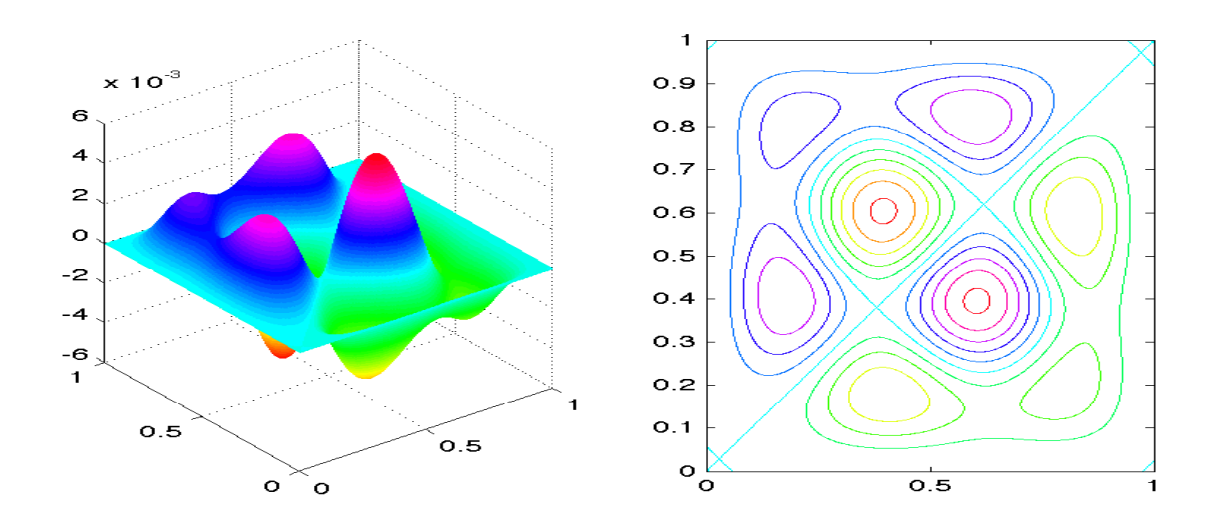

 $\boxtimes$  4.10: 0.6748 $\varphi$ <sub>9</sub> −  $\varphi$ <sub>10</sub>

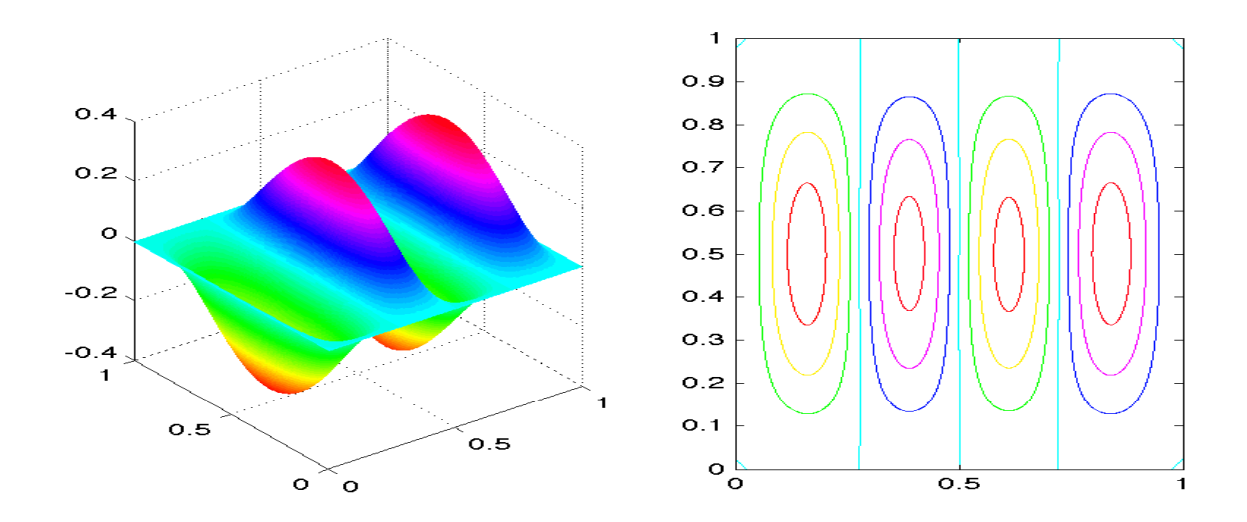

 $\boxtimes$  4.11: 19.2 $\varphi_9$  + 100 $\varphi_{10}$ 

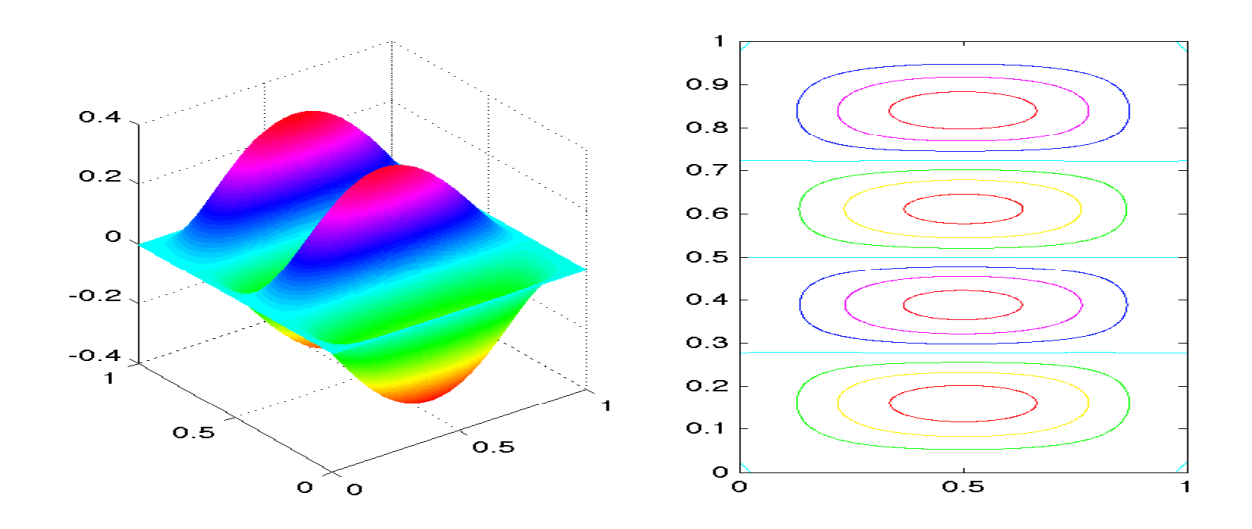

 $\boxtimes$  4.12:  $100\varphi_9 - 19.2\varphi_{10}$ 

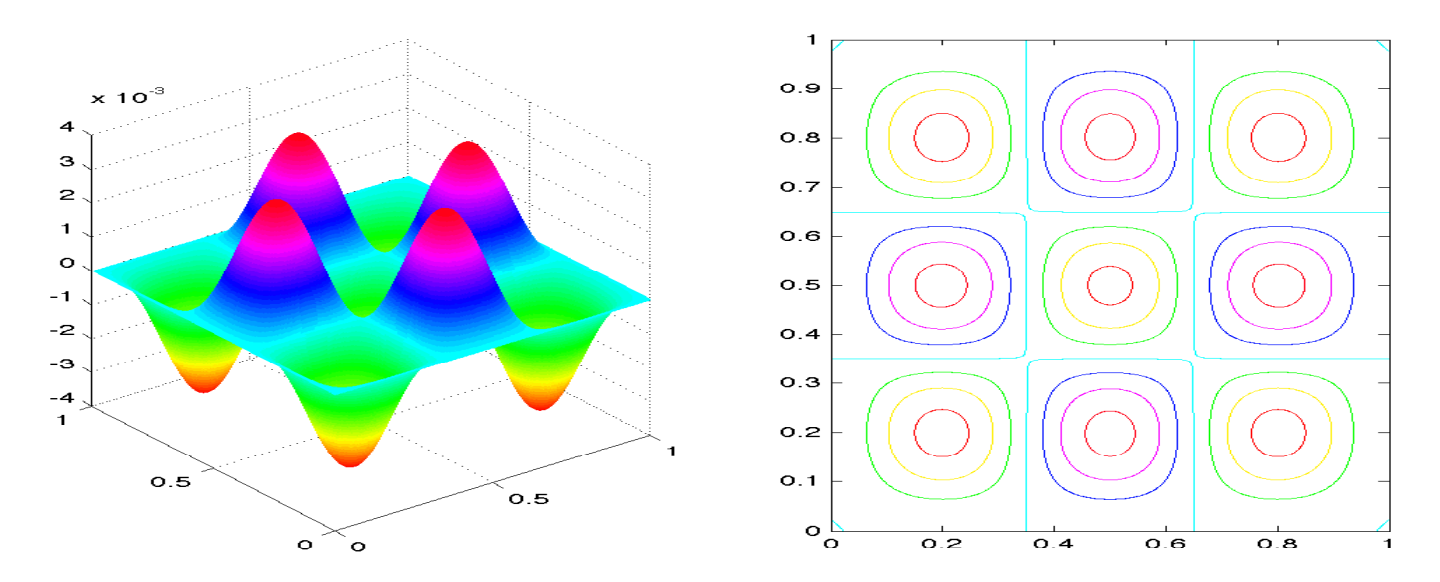

 $\boxtimes$  4.13:  $\varphi_{11}$ 

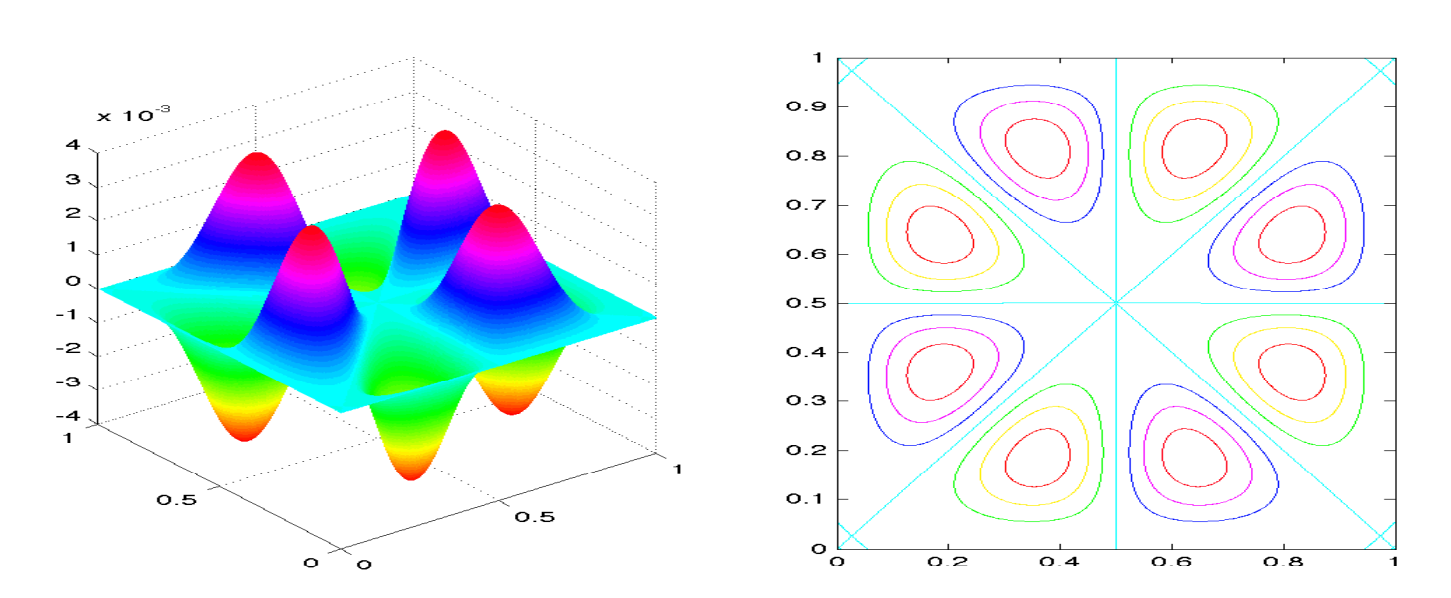

 $\boxtimes$  4.14:  $\varphi_{12}$ 

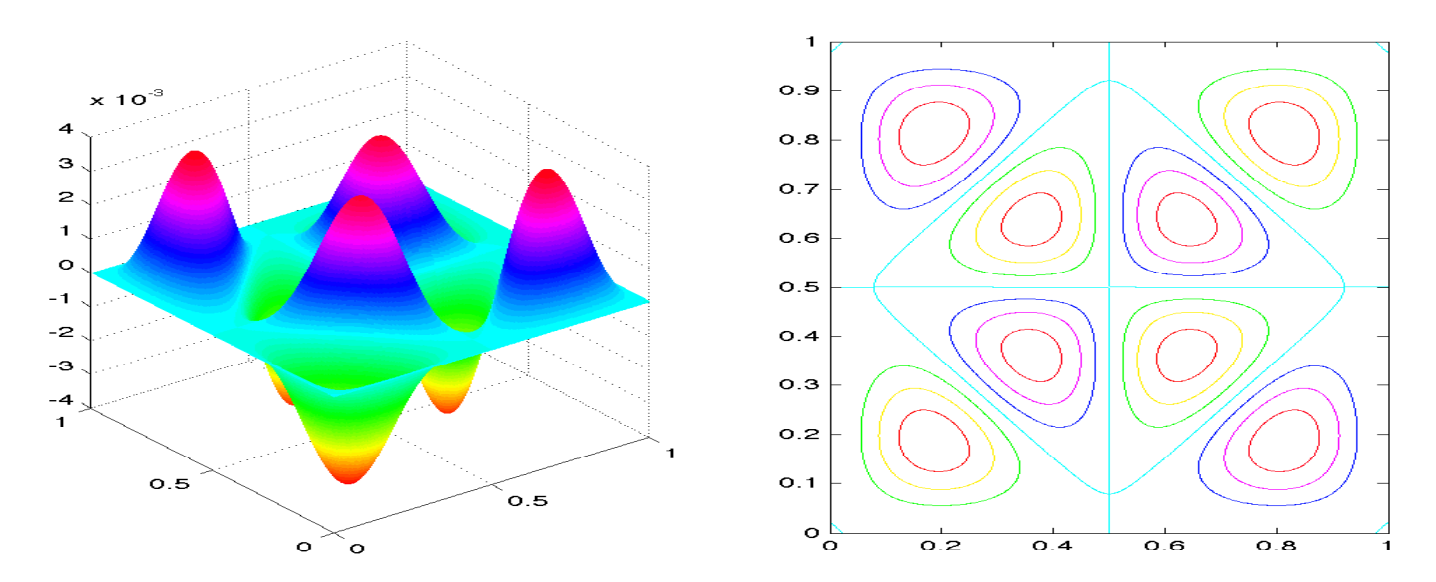

 $\boxtimes$  4.15:  $\varphi_{13}$ 

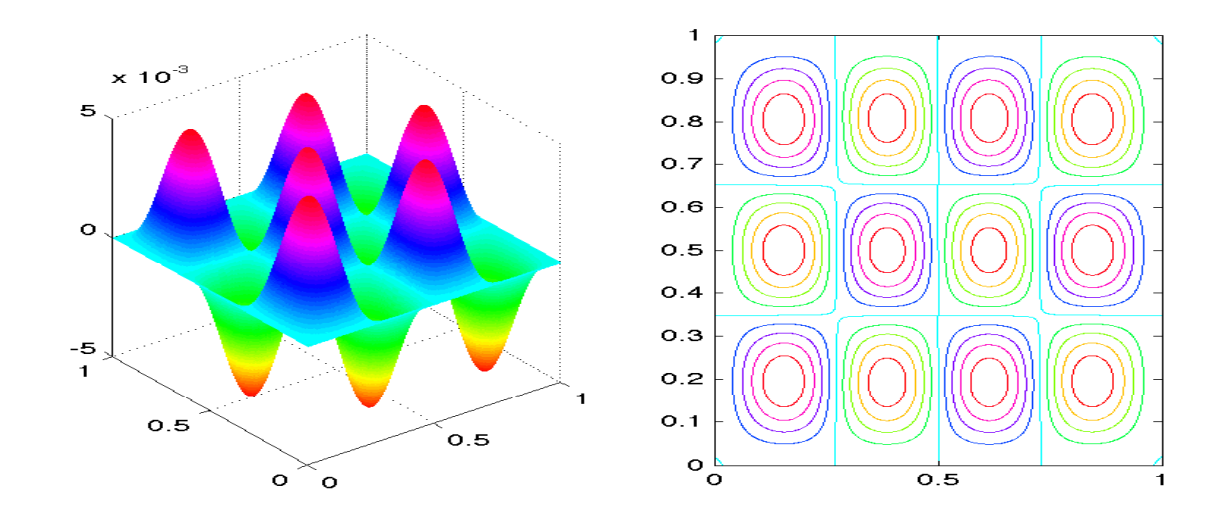

 $\boxtimes$  4.16:  $\varphi_{14}$  + 1.038 $\varphi_{15}$ 

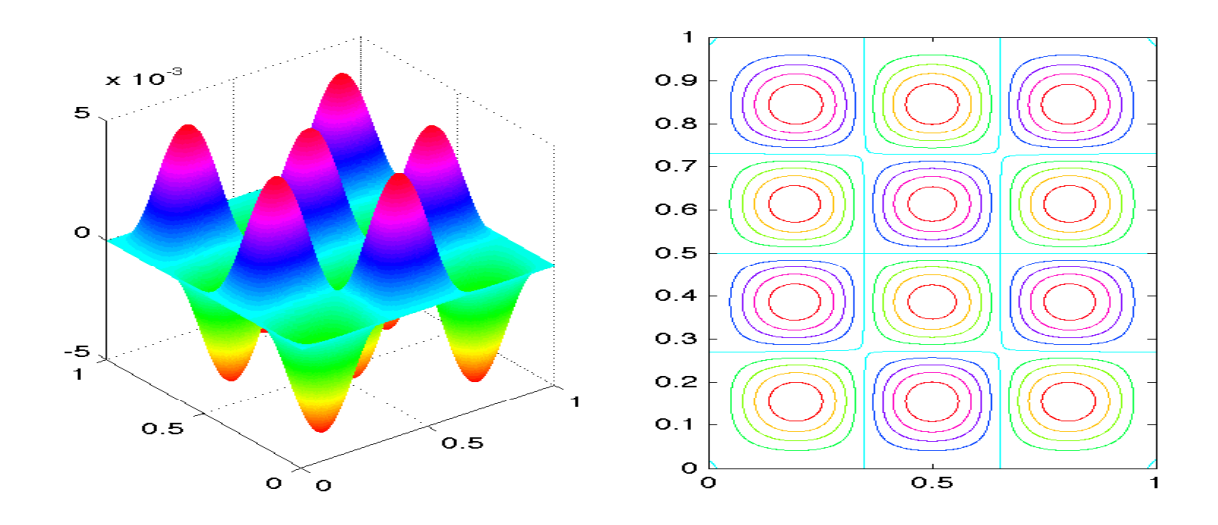

 $\boxtimes$  4.17: 1.038 $\varphi_{14}-\varphi_{15}$ 

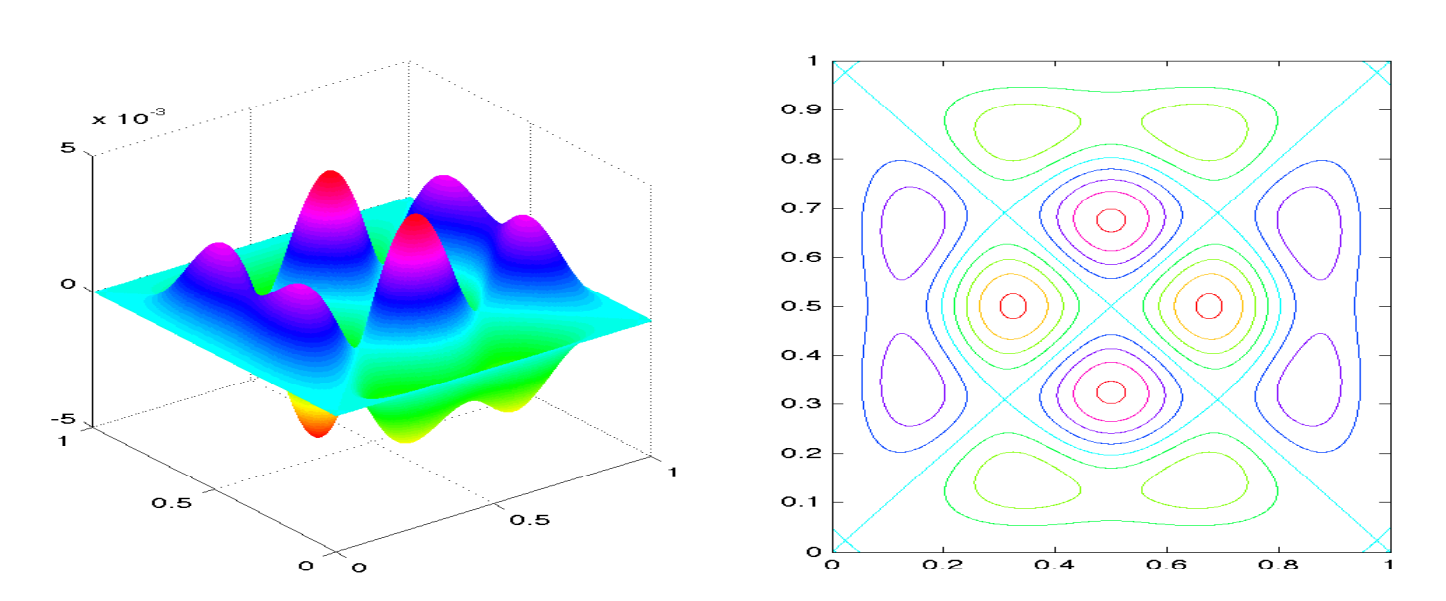

 $\boxtimes$  4.18:  $\varphi_{16}$ 

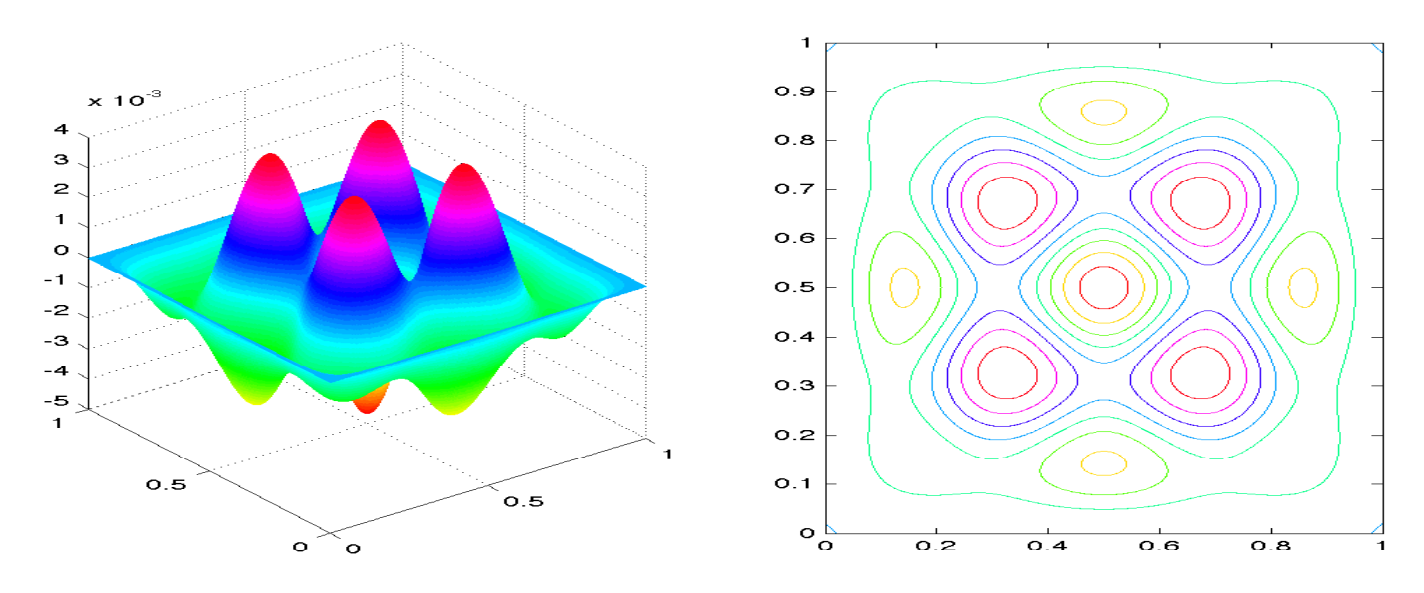

 $\boxtimes$  4.19:  $\varphi_{17}$ 

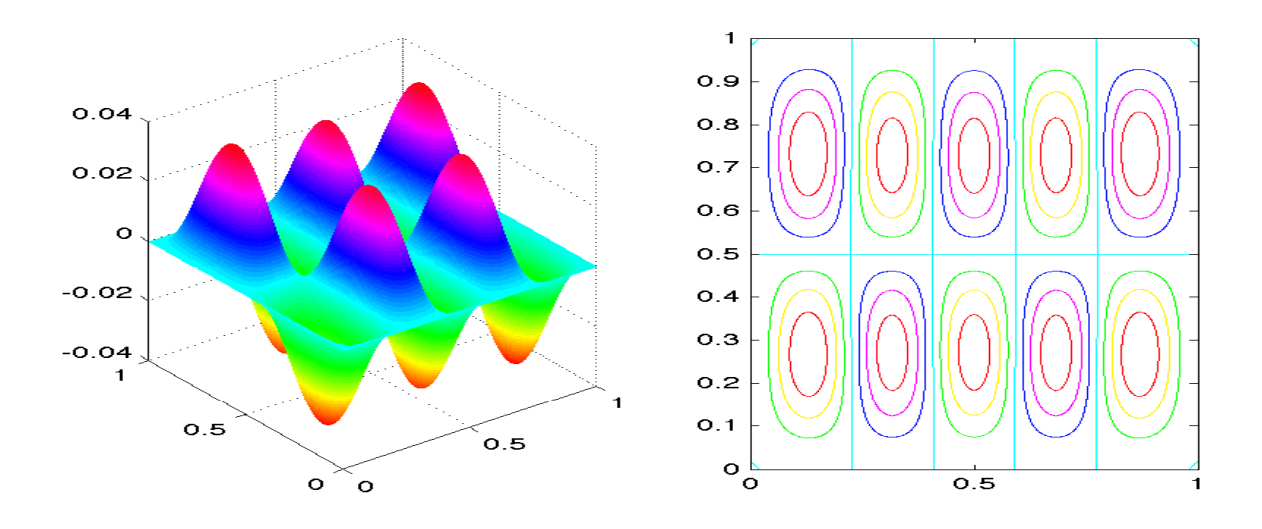

 $\boxtimes$  4.20:  $5\varphi_{18} + 9.907\varphi_{19}$ 

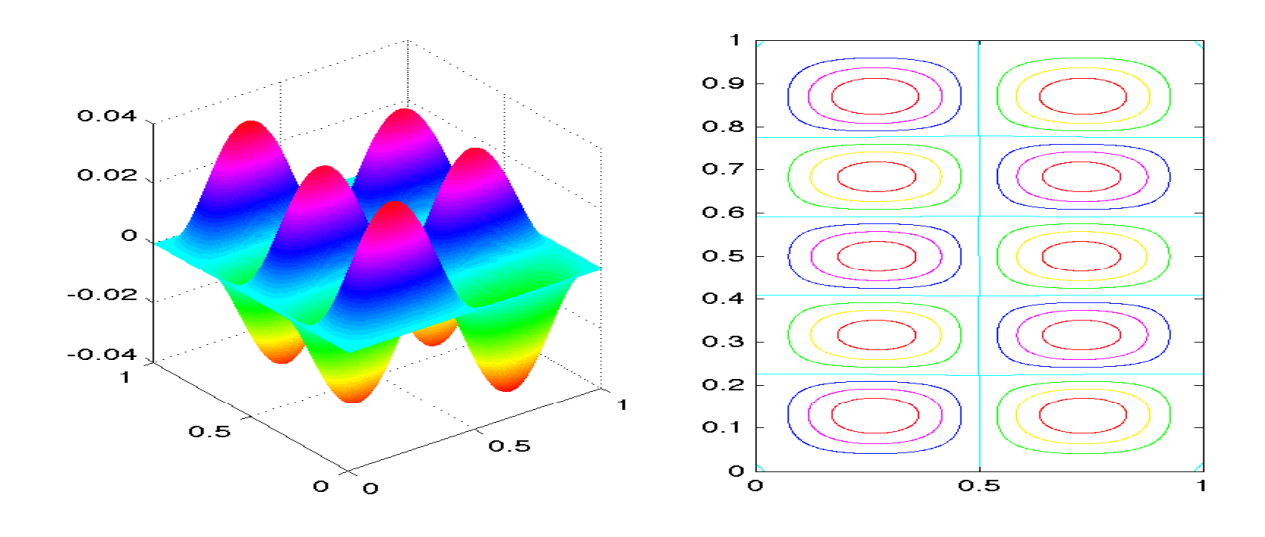

 $\boxtimes$  4.21: 9.907 $\varphi$ <sub>18</sub> − 5 $\varphi$ <sub>19</sub>

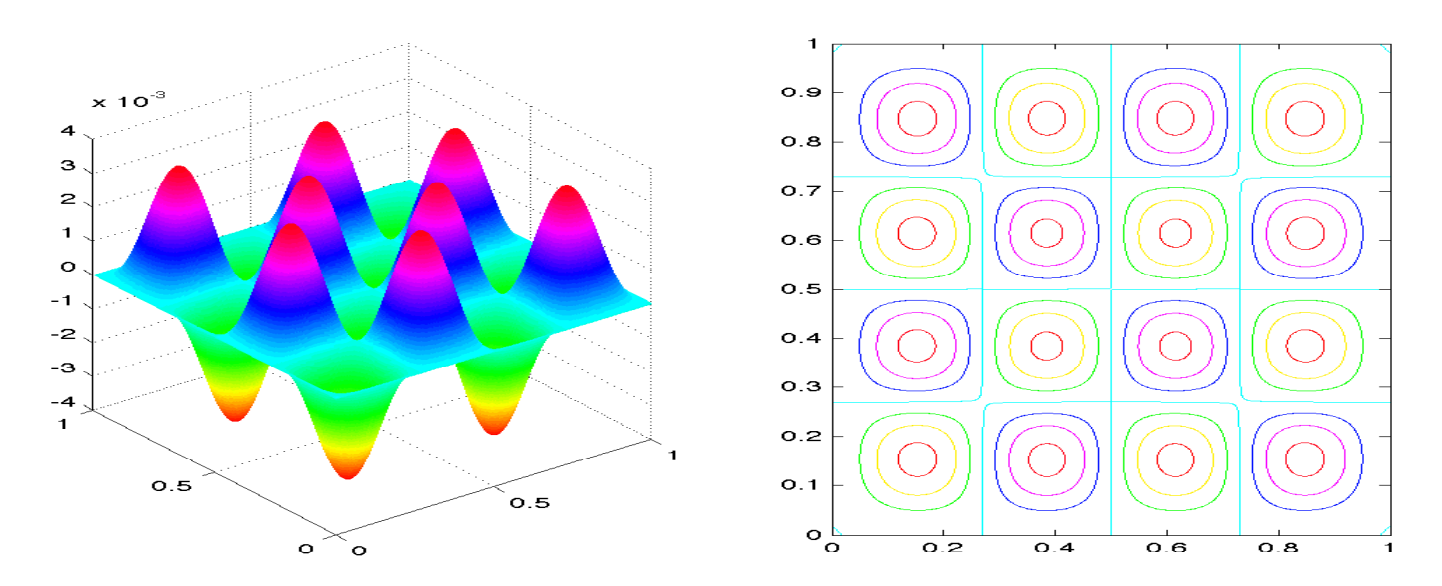

 $\boxtimes$  4.22:  $\varphi_{20}$ 

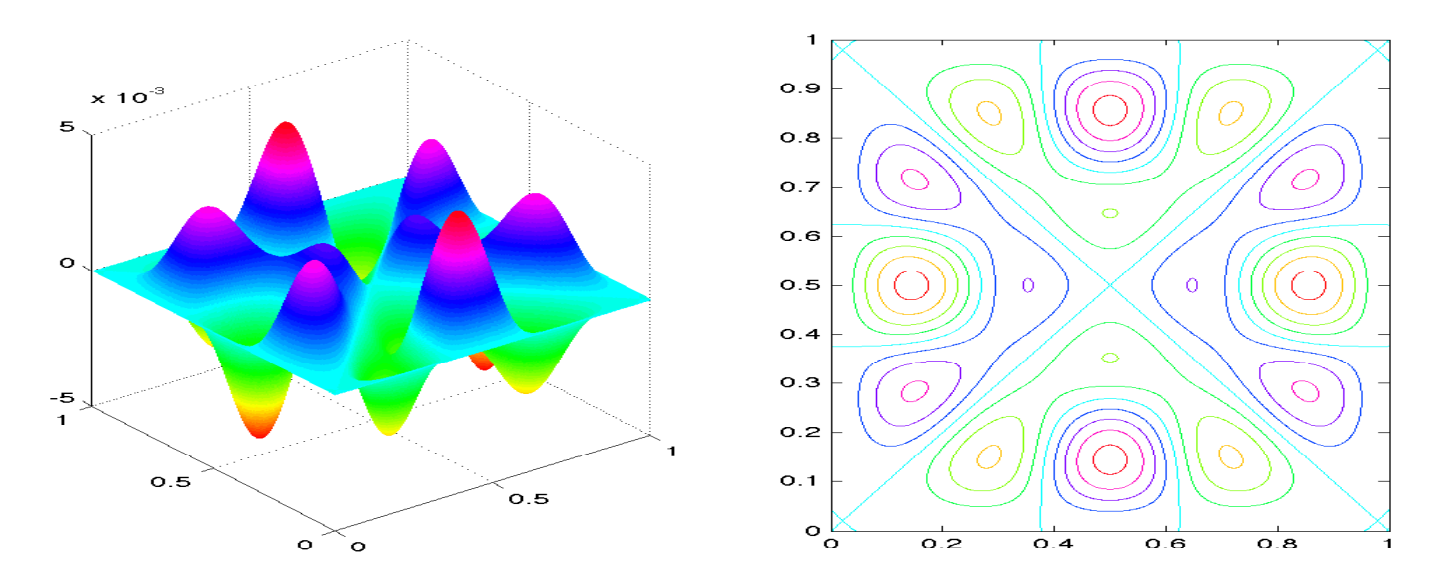

 $\boxtimes$  4.23:  $\varphi_{21}$ 

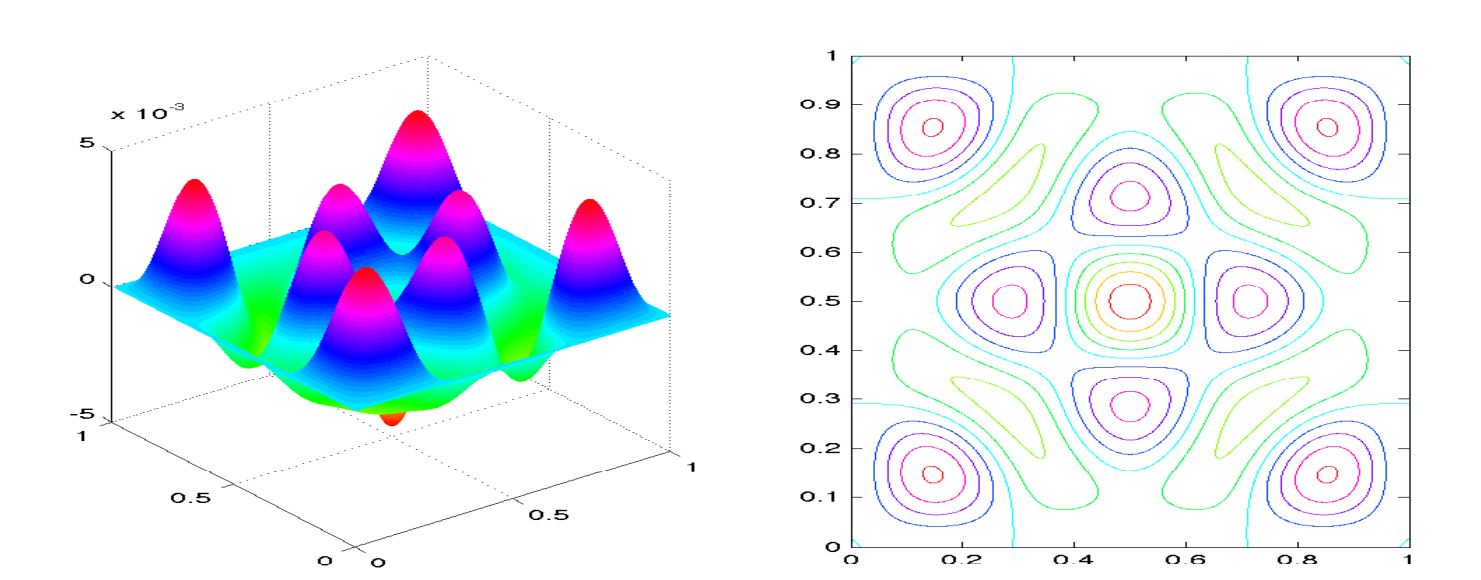

 $\boxtimes$  4.24:  $\varphi_{22}$
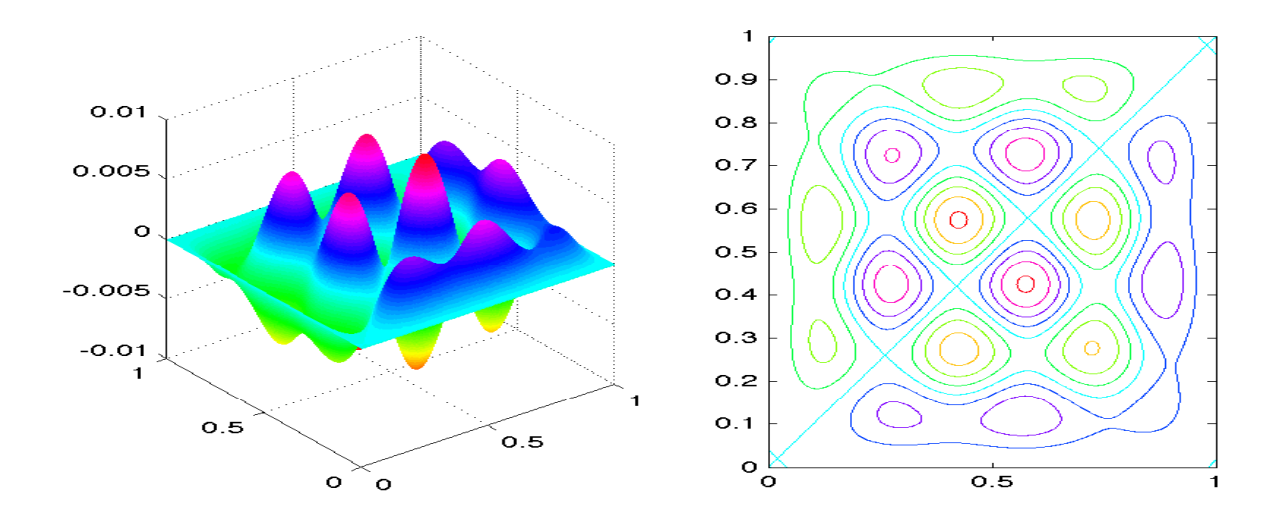

 $\boxtimes$  4.25:  $\varphi_{23}$  + 1.581 $\varphi_{24}$ 

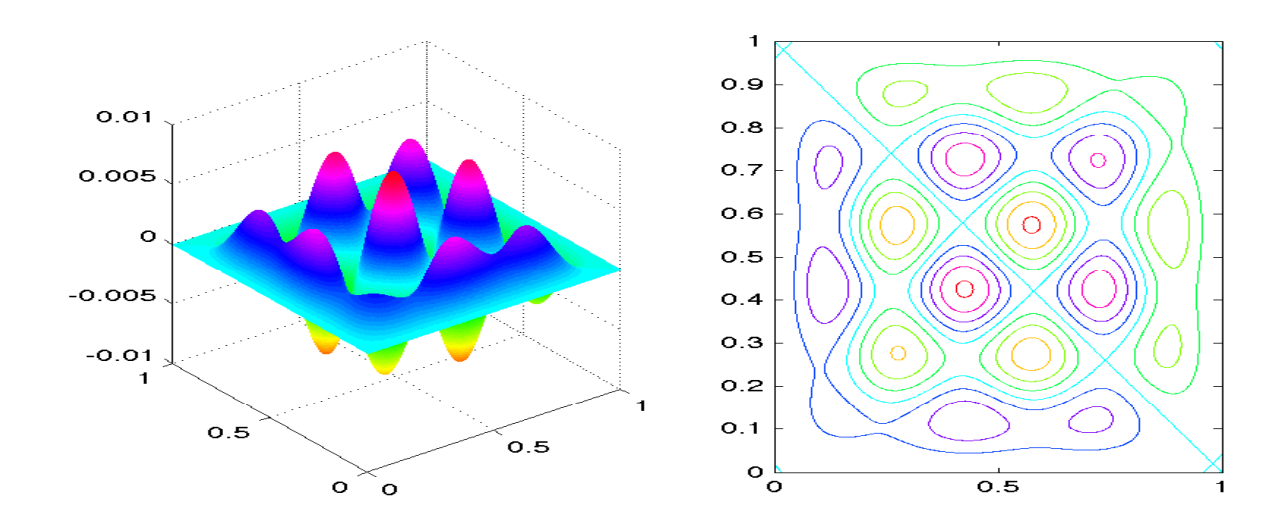

 $\boxtimes$  4.26: 1.581 $\varphi_{23} - \varphi_{24}$ 

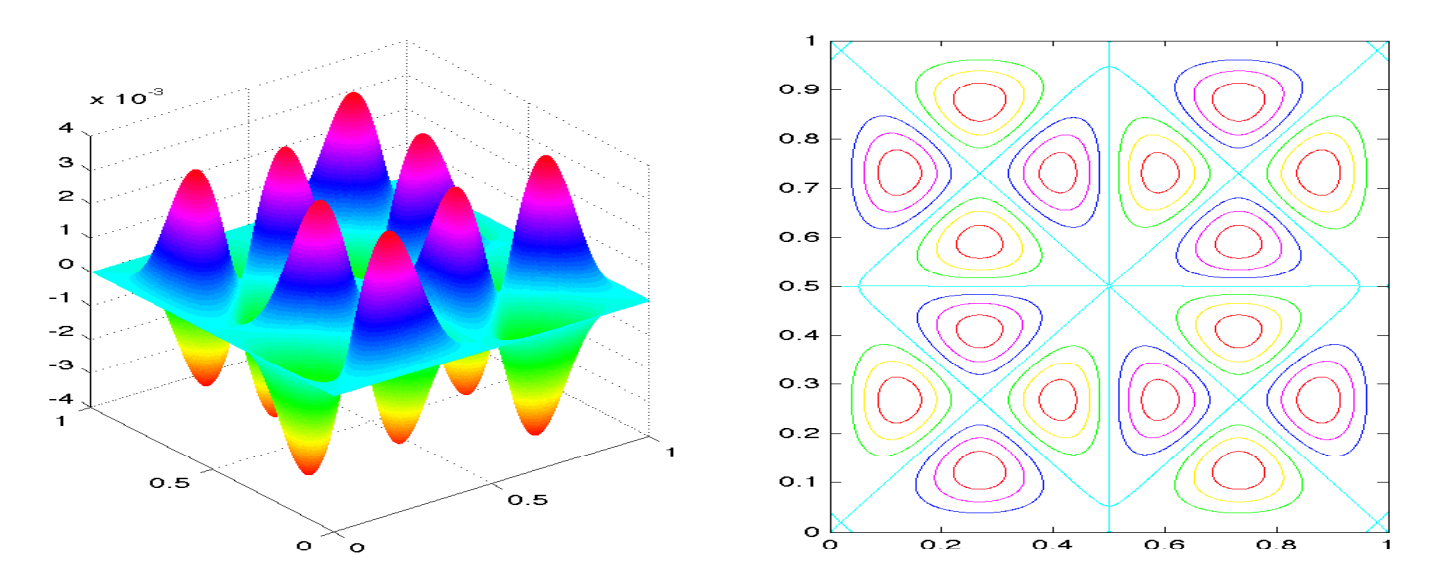

 $\boxtimes$  4.27:  $\varphi_{25}$ 

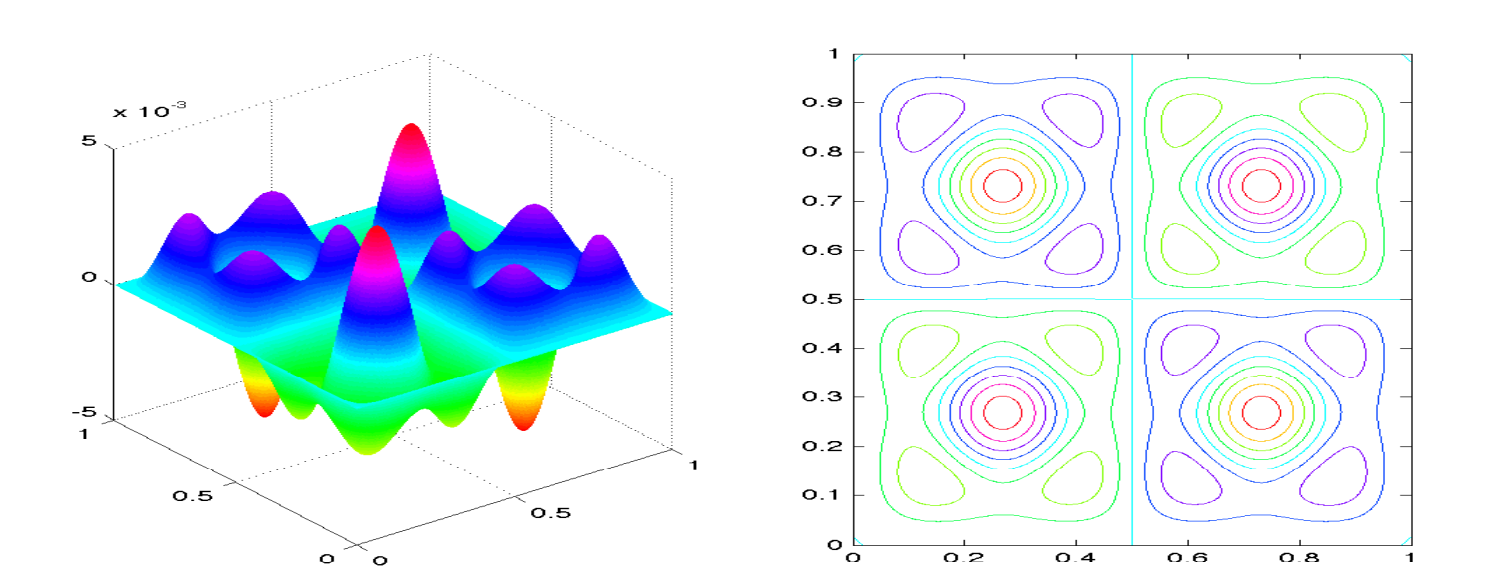

 $\boxtimes$  4.28:  $\varphi_{26}$ 

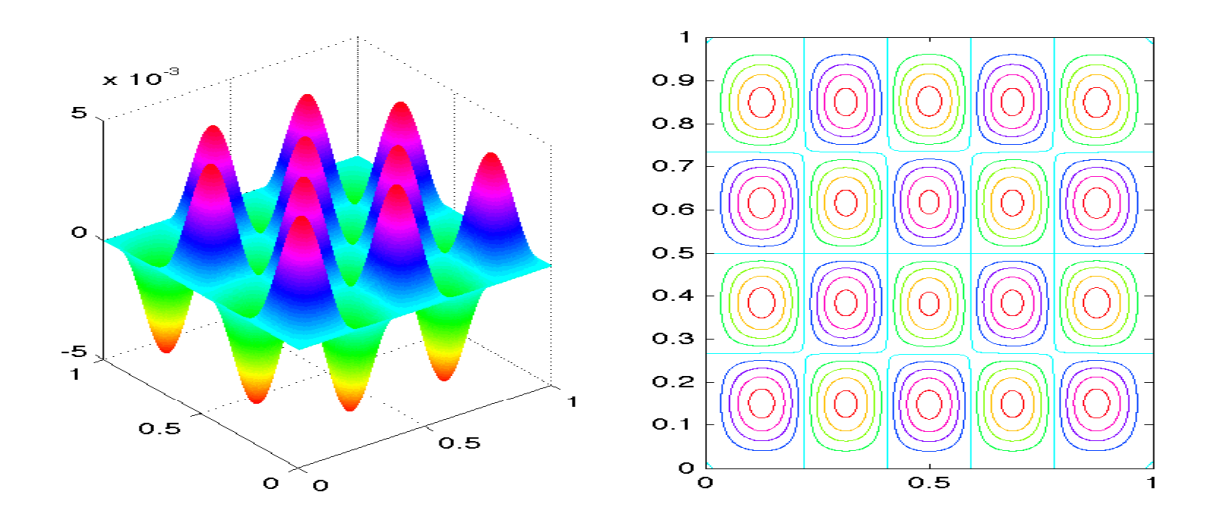

 $\boxtimes$  4.29:  $\varphi_{27}$  + 0.8936 $\varphi_{28}$ 

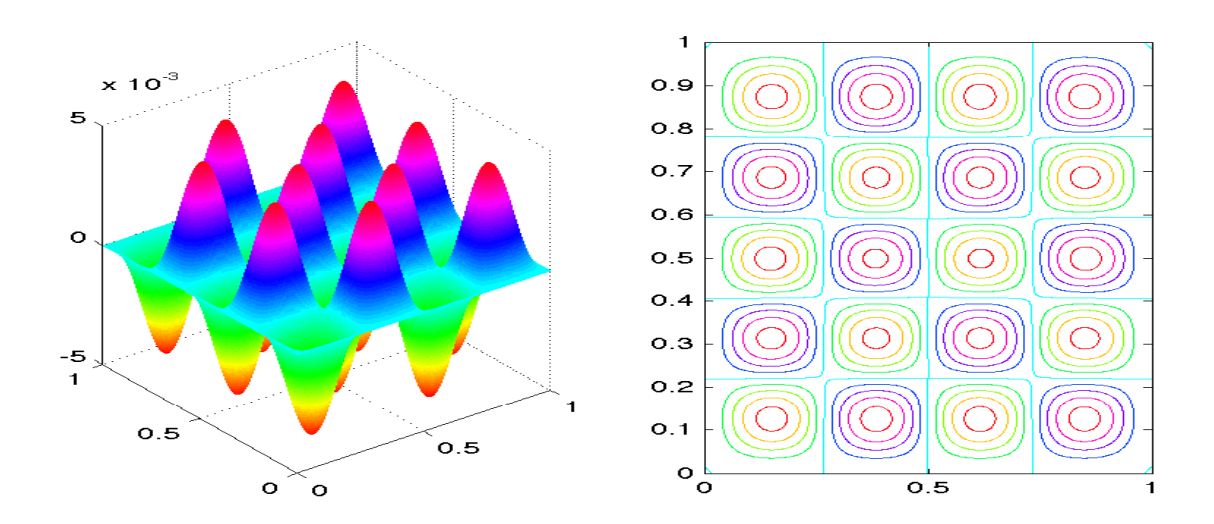

 $\boxtimes$  4.30: 0.8936 $\varphi_{27} - \varphi_{28}$ 

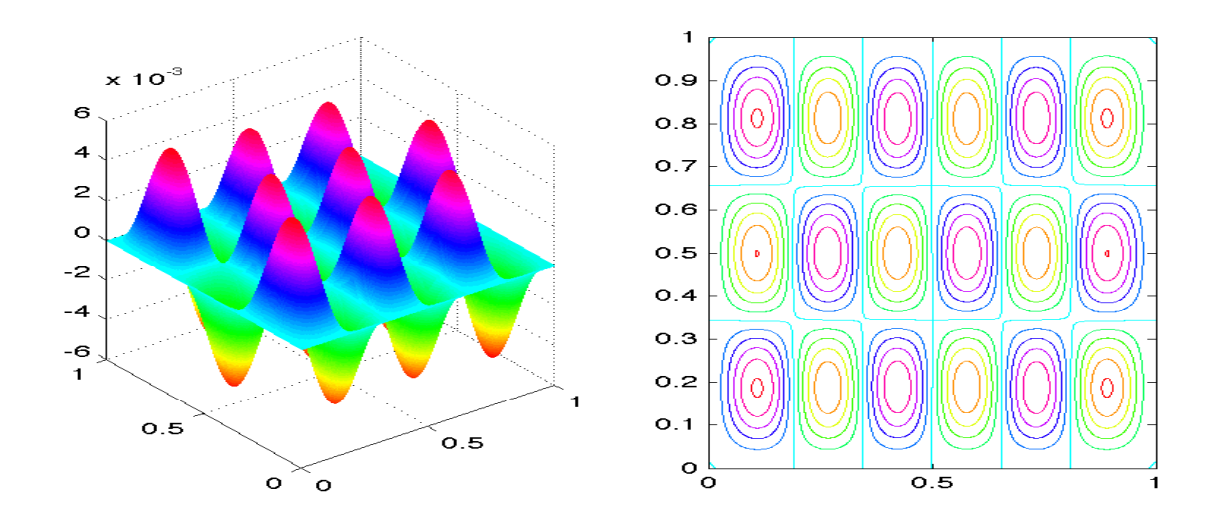

 $\boxtimes$  4.31:  $\varphi_{29}$  + 1.126 $\varphi_{30}$ 

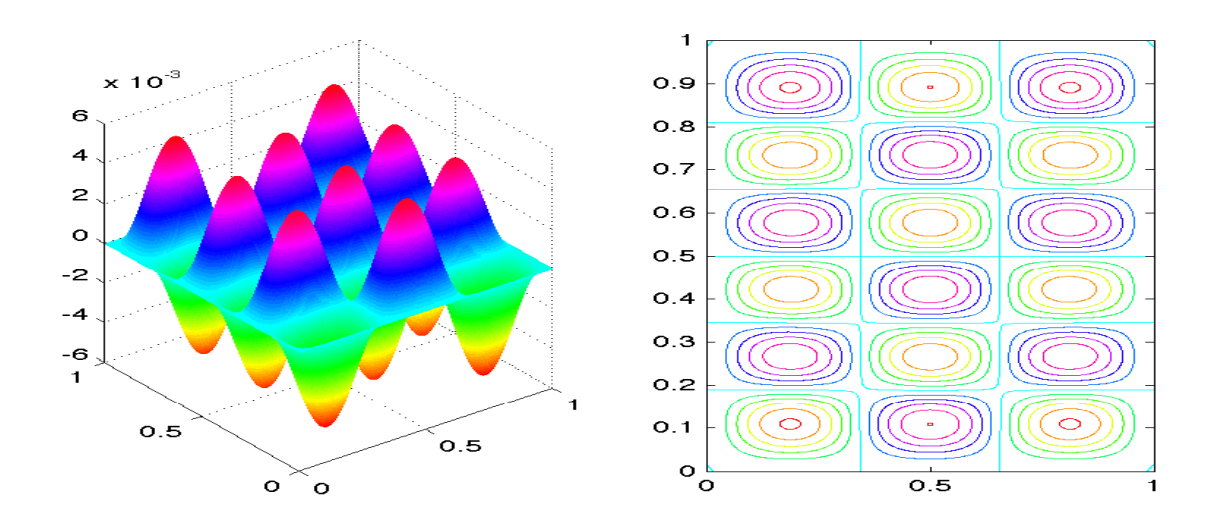

 $\boxtimes$  4.32: 1.126φ<sub>29</sub> − φ<sub>30</sub>

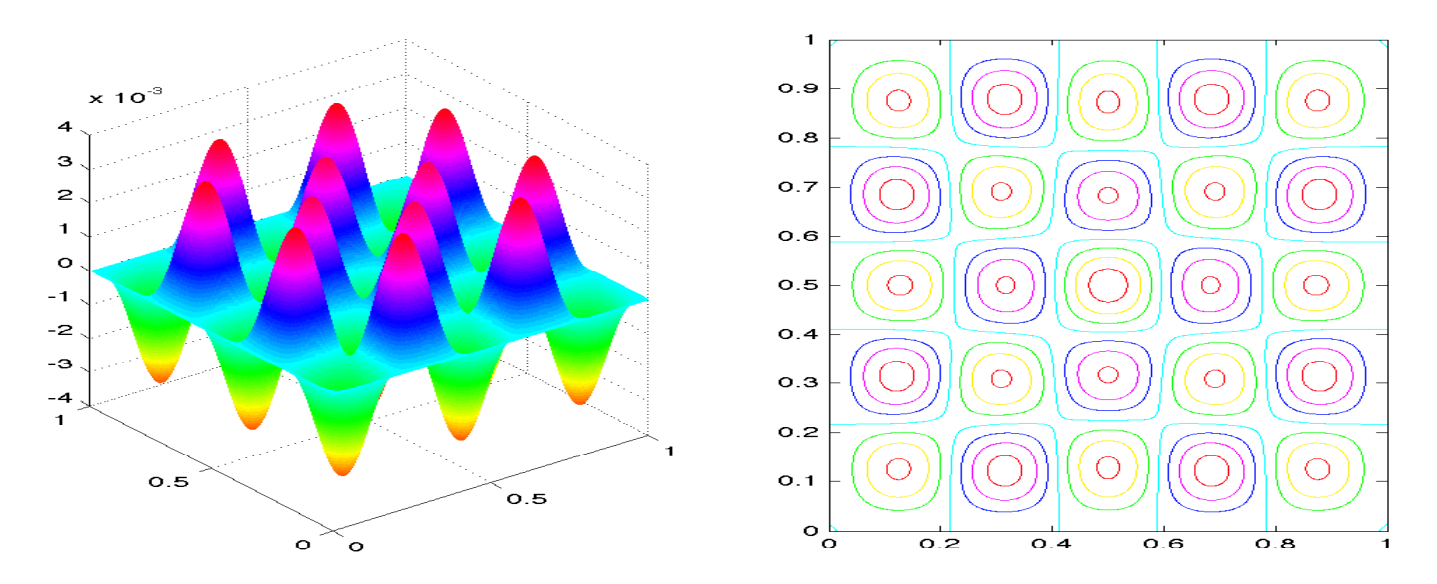

 $\boxtimes$  4.33:  $\varphi_{31}$ 

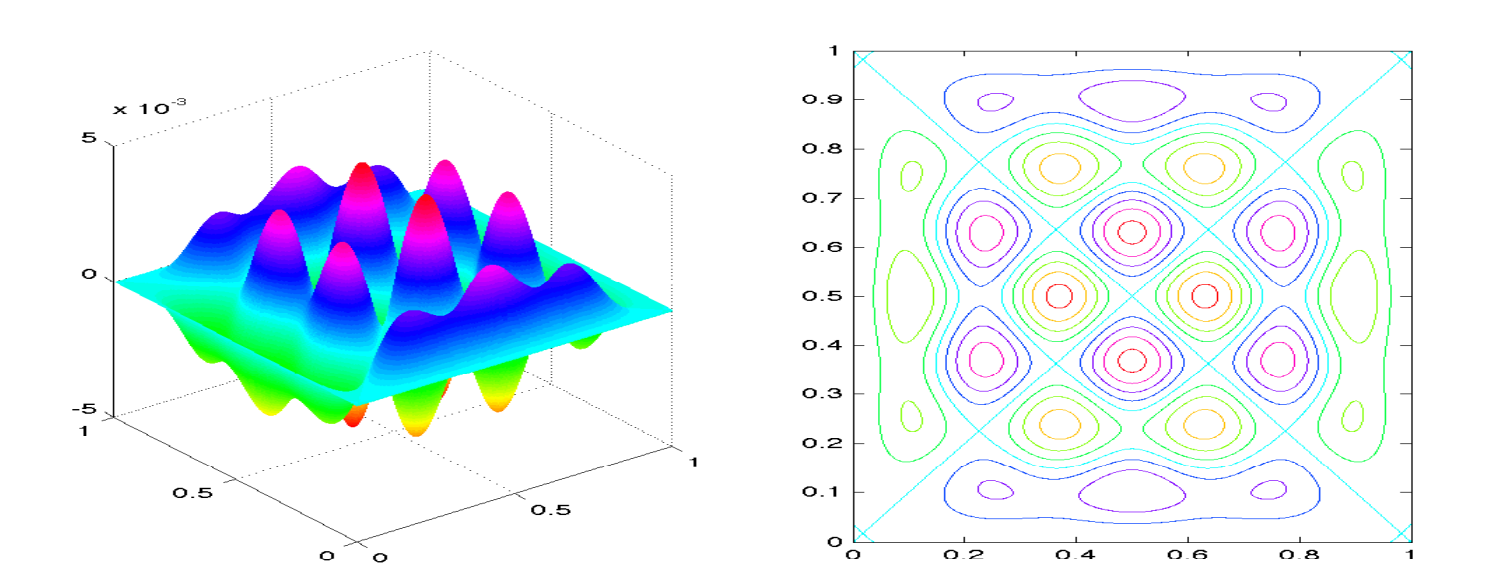

 $\boxtimes$  4.34:  $\varphi_{32}$ 

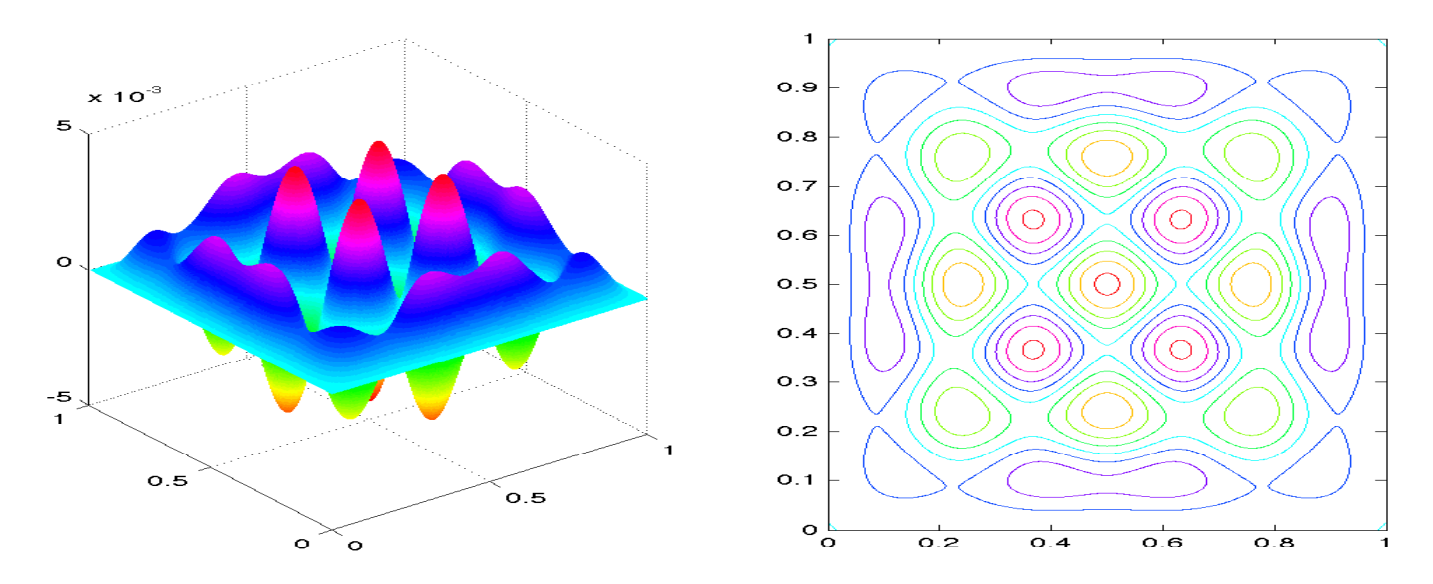

 $\boxtimes$  4.35:  $\varphi_{33}$ 

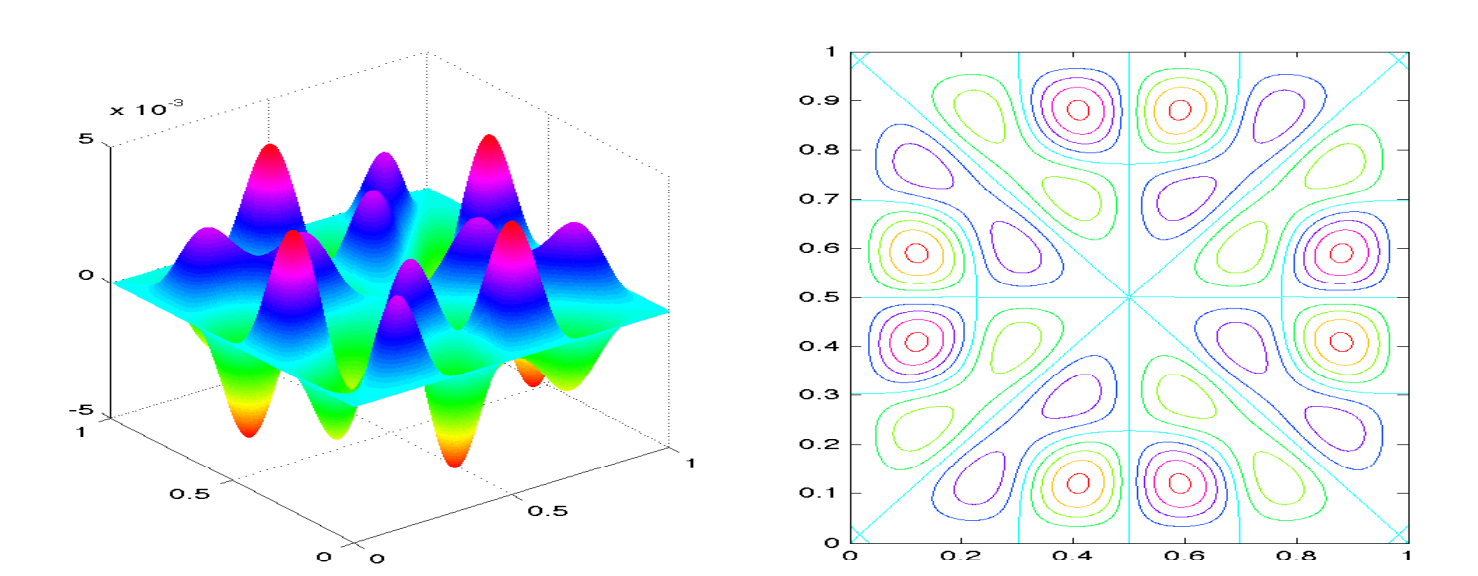

 $\boxtimes$  4.36:  $\varphi_{34}$ 

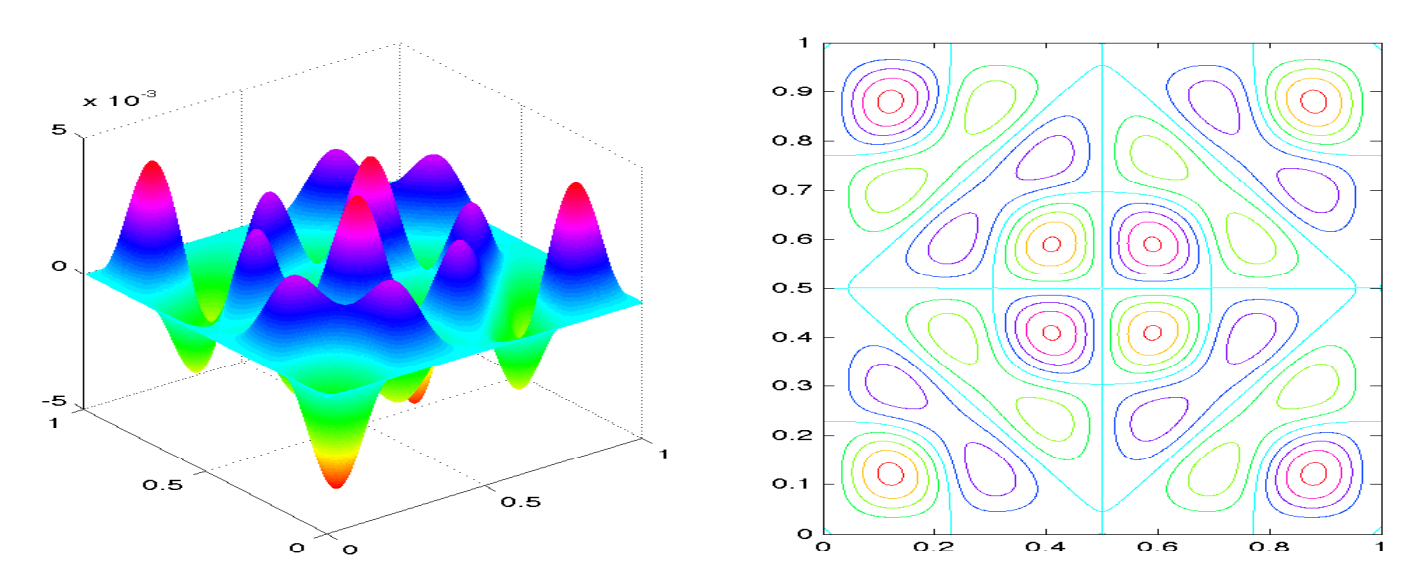

 $\boxtimes$  4.37:  $\varphi_{35}$ 

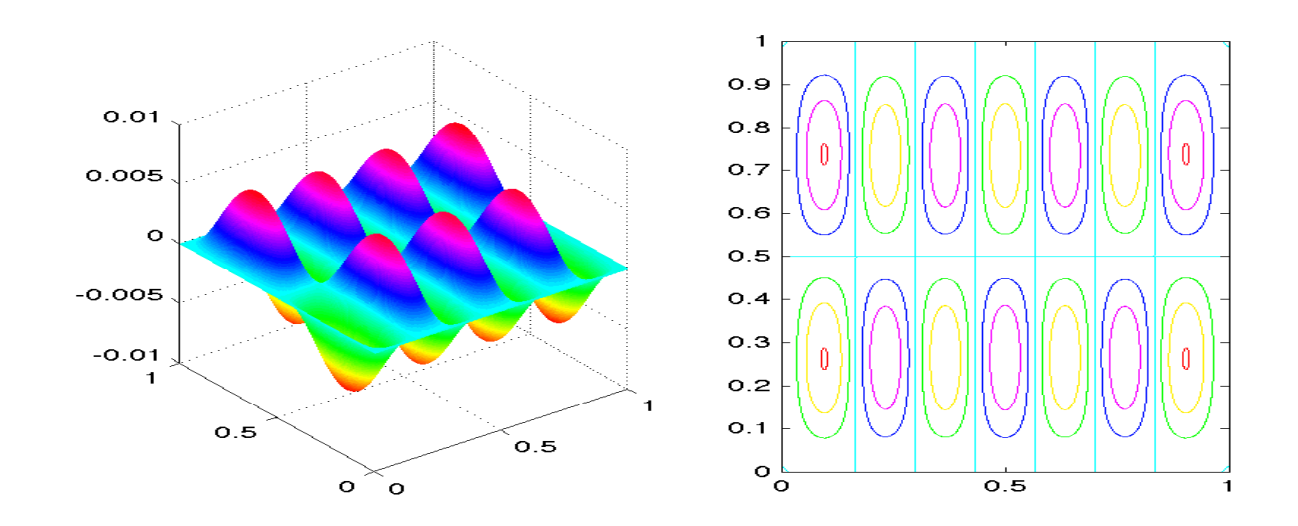

 $\boxtimes$  4.38:  $\varphi_{36}$  + 1.471 $\varphi_{37}$ 

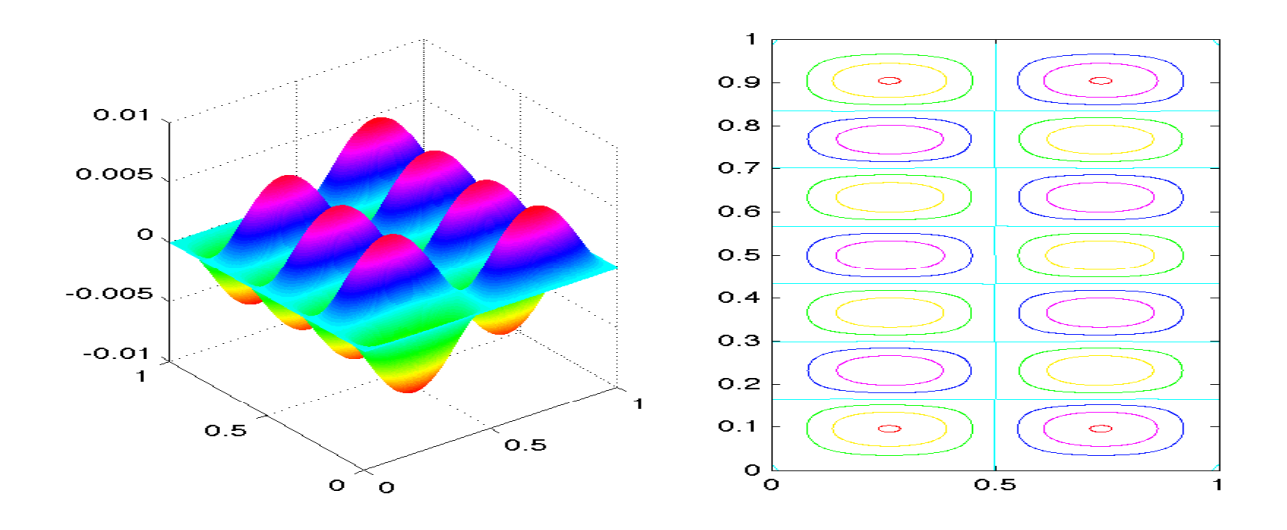

 $\boxtimes$  4.39: 1.471 $\varphi_{36} - \varphi_{37}$ 

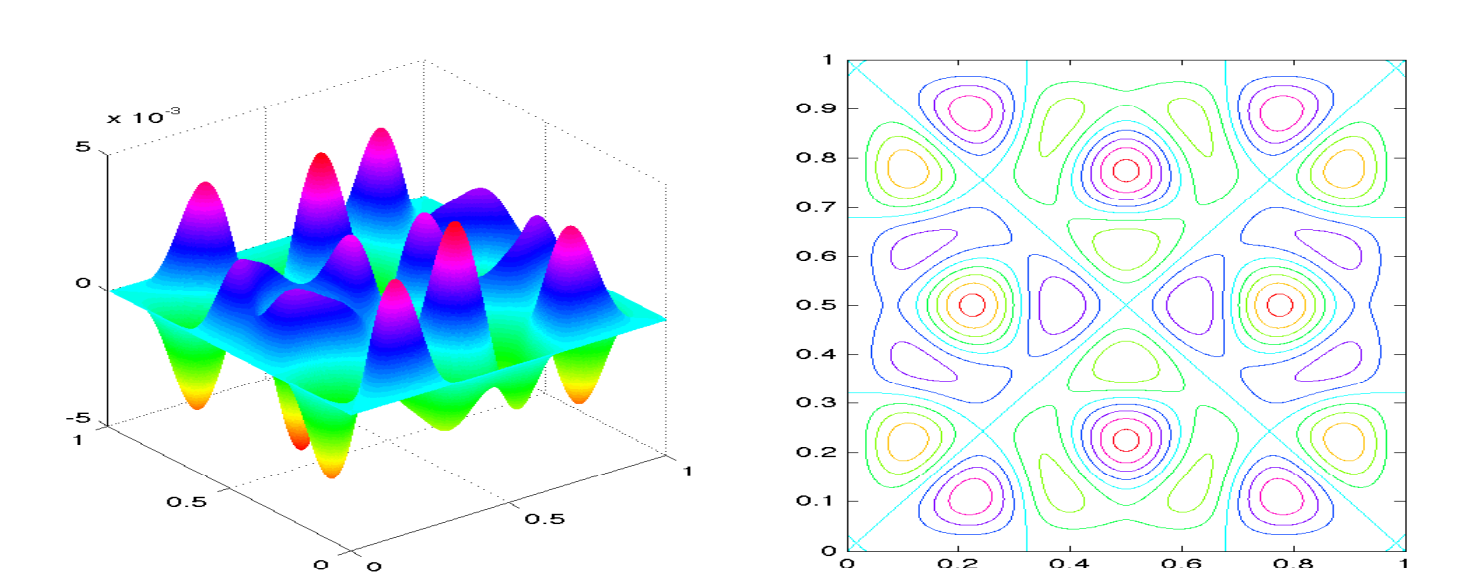

 $\boxtimes$  4.40:  $\varphi_{38}$ 

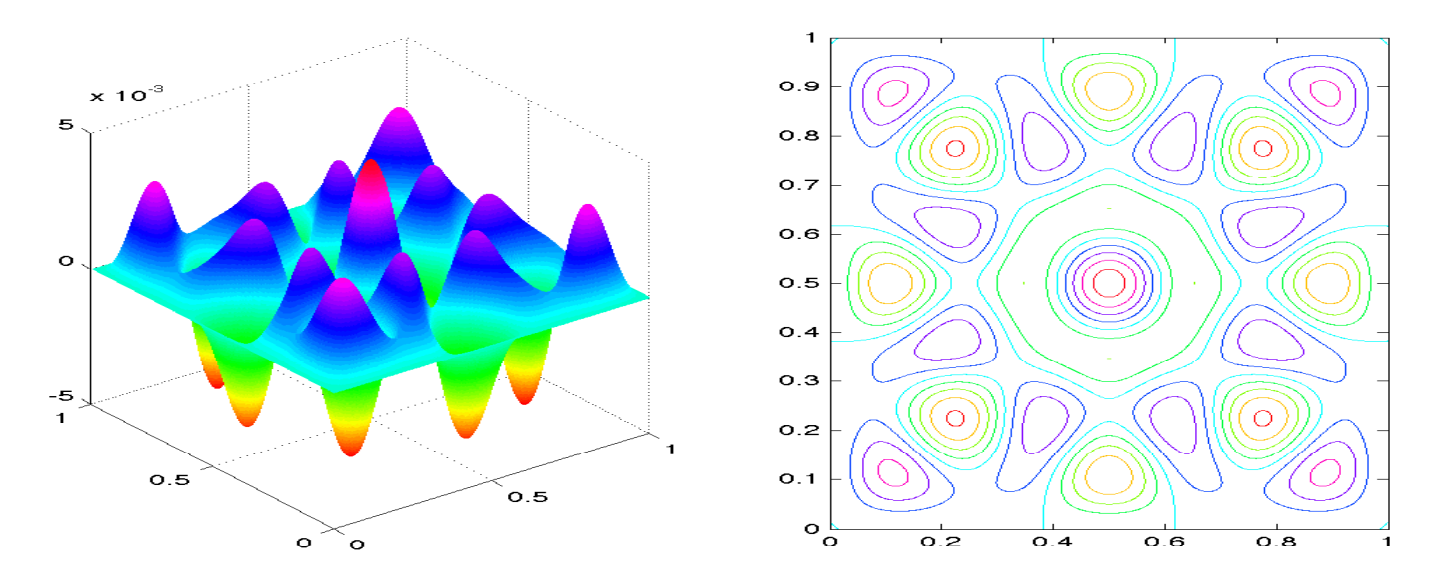

 $\boxtimes$  4.41:  $\varphi_{39}$ 

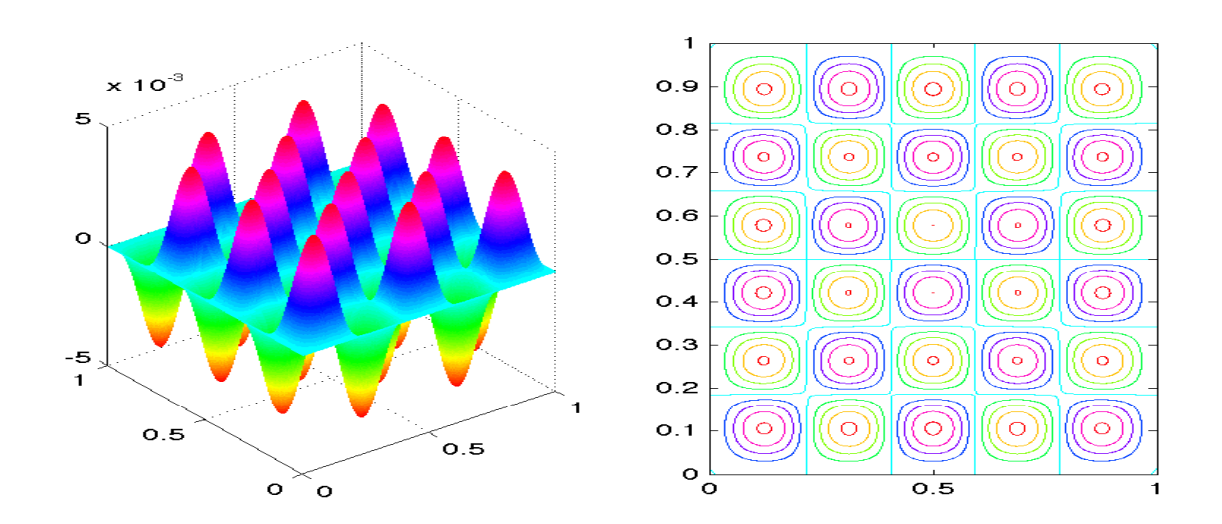

 $\boxtimes$  4.42:  $\varphi_{40}$  + 0.7625 $\varphi_{41}$ 

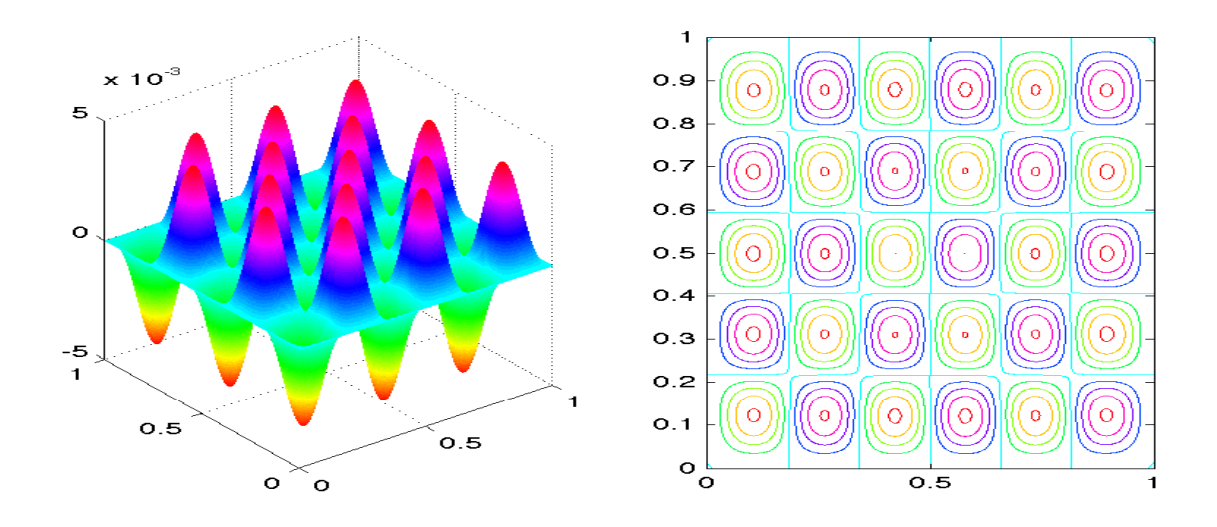

 $\boxtimes$  4.43: 0.7625 $\varphi_{40} - \varphi_{41}$ 

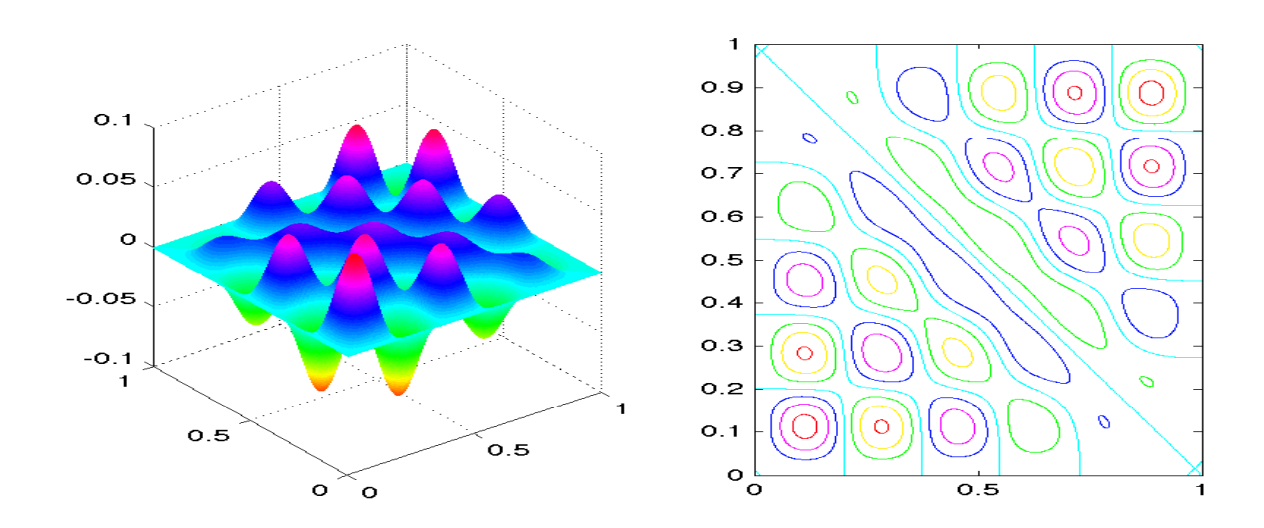

 $\boxtimes$  4.44: 2 $\varphi_{40}$  + 14.85 $\varphi_{41}$ 

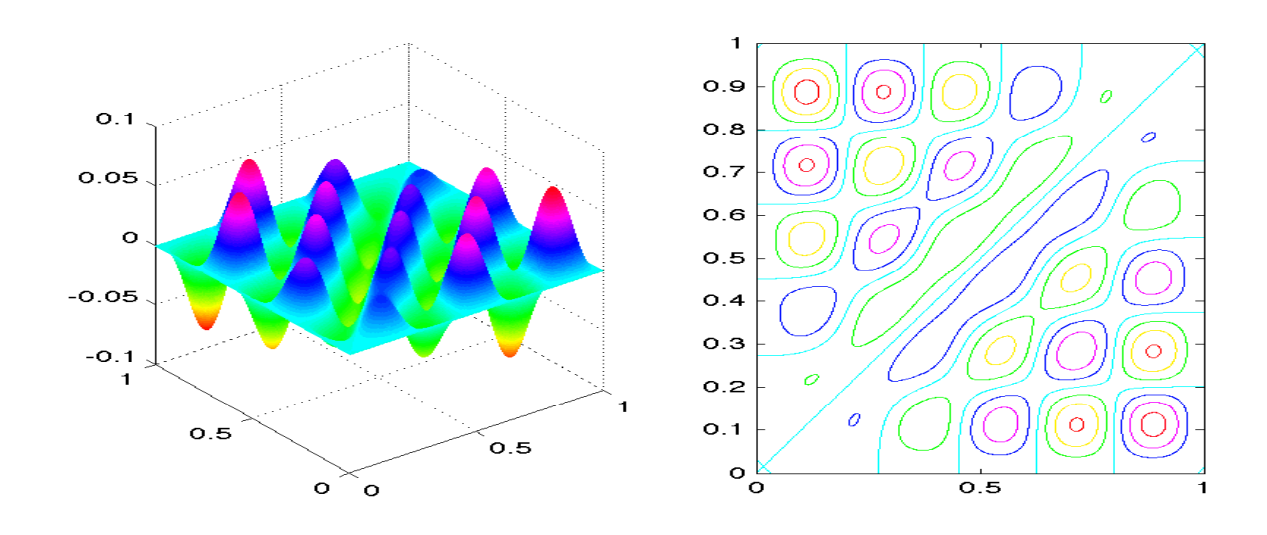

 $\boxtimes$  4.45: 14.85φ<sub>40</sub> − 2φ<sub>41</sub>

# 4.4.3 **固有関数の節線**

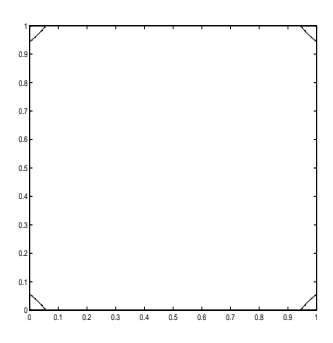

 $\boxtimes$  4.46:  $\varphi_1$ 

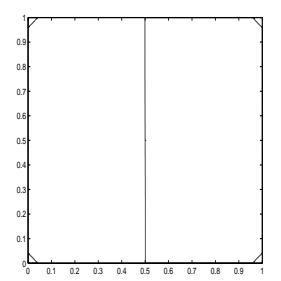

 $\boxtimes$  4.47: 2 $\varphi_2$  + 3.305 $\varphi_3$ 

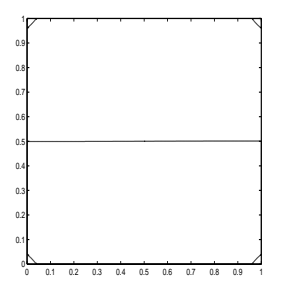

 $\boxtimes$  4.48: 3.305 $\varphi$ <sub>2</sub> − 2 $\varphi$ <sub>3</sub>

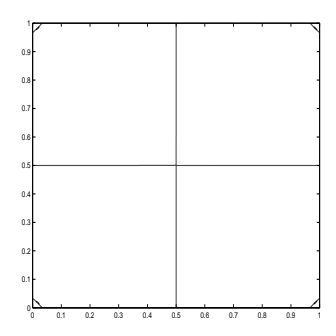

 $\boxtimes$  4.49:  $\varphi_4$ 

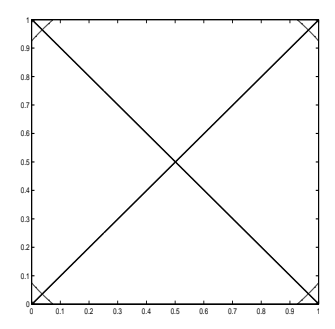

 $\boxtimes$  4.50:  $\varphi_5$ 

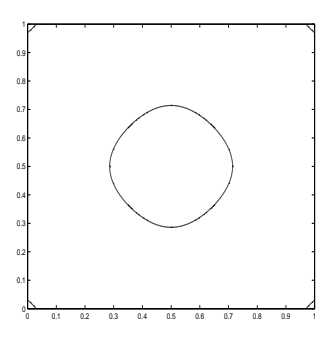

 $\boxtimes$  4.51:  $\varphi_6$ 

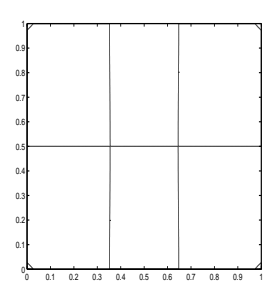

 $\boxtimes$  4.52:  $\varphi_7$  + 1.33 $\varphi_8$ 

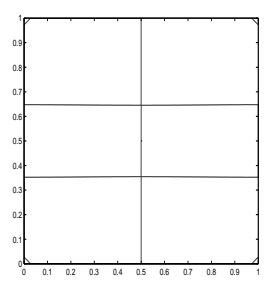

 $\boxtimes$  4.53: 1.33 $\varphi_7 - \varphi_8$ 

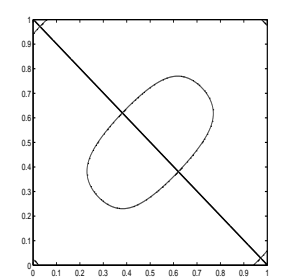

 $\boxtimes$  4.54:  $\varphi_9 + 0.6748 \varphi_{10}$ 

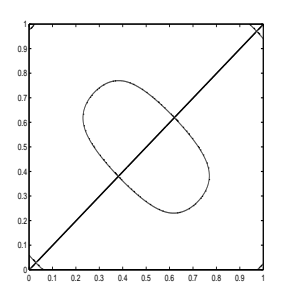

 $\boxtimes$  4.55: 0.6748φ<sub>9</sub> − φ<sub>10</sub>

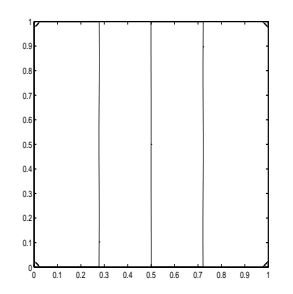

 $\boxtimes$  4.56: 19.2 $\varphi$ <sub>9</sub> + 100 $\varphi$ <sub>10</sub>

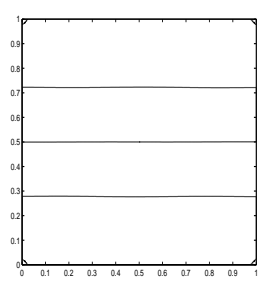

 $\boxtimes$  4.57: 100 $\varphi$ <sub>9</sub> – 19.2 $\varphi$ <sub>10</sub>

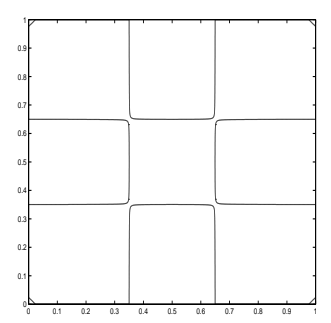

 $\boxtimes$  4.58:  $\varphi_{11}$ 

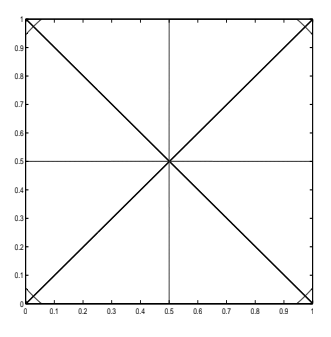

 $\boxtimes$  4.59:  $\varphi_{12}$ 

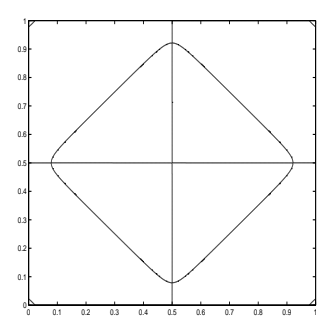

 $\boxtimes$  4.60:  $\varphi_{13}$ 

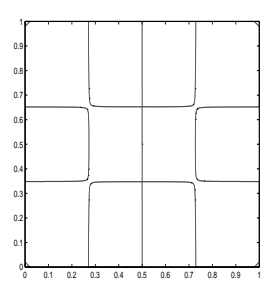

 $\boxtimes$  4.61:  $\varphi_{14}$  + 1.038 $\varphi_{15}$ 

| 0.9<br>0.8<br>0.7<br>0.6<br>0.5<br>0.4<br>0.3<br>0.2<br>0.1 |   |     |     |     |     |     |     |     |     |     |  |
|-------------------------------------------------------------|---|-----|-----|-----|-----|-----|-----|-----|-----|-----|--|
|                                                             |   |     |     |     |     |     |     |     |     |     |  |
|                                                             |   |     |     |     |     |     |     |     |     |     |  |
|                                                             |   |     |     |     |     |     |     |     |     |     |  |
|                                                             |   |     |     |     |     |     |     |     |     |     |  |
|                                                             |   |     |     |     |     |     |     |     |     |     |  |
|                                                             |   |     |     |     |     |     |     |     |     |     |  |
|                                                             |   |     |     |     |     |     |     |     |     |     |  |
|                                                             |   |     |     |     |     |     |     |     |     |     |  |
|                                                             |   |     |     |     |     |     |     |     |     |     |  |
|                                                             | ō | 0.1 | 0.2 | 0.3 | 0.4 | 0.5 | 0.6 | 0.7 | 0.8 | 0.9 |  |

 $\boxtimes$  4.62: 1.038 $\varphi_{14} - \varphi_{15}$ 

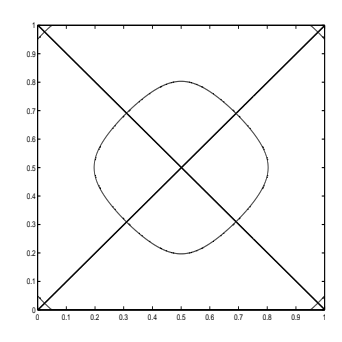

 $\boxtimes$  4.63:  $\varphi_{16}$ 

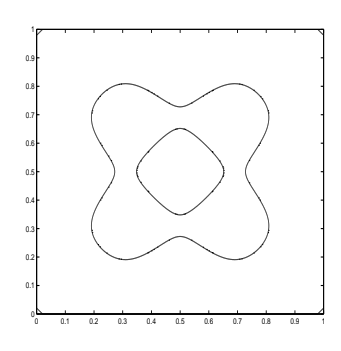

 $\boxtimes$  4.64:  $\varphi_{17}$ 

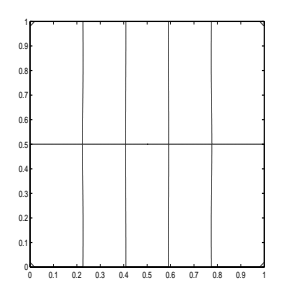

 $\boxtimes$  4.65: 5 $\varphi_{18}$  + 9.907 $\varphi_{19}$ 

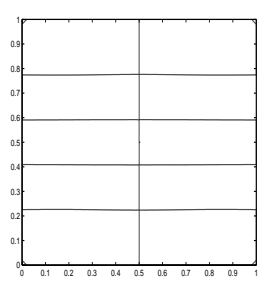

 $\boxtimes$  4.66: 9.907 $\varphi_{18}$  – 5 $\varphi_{19}$ 

| 1             |     |     |     |     |     |     |     |     |     |  |
|---------------|-----|-----|-----|-----|-----|-----|-----|-----|-----|--|
|               |     |     |     |     |     |     |     |     |     |  |
| 0.9           |     |     |     |     |     |     |     |     |     |  |
|               |     |     |     |     |     |     |     |     |     |  |
|               |     |     |     |     |     |     |     |     |     |  |
| 0.8           |     |     |     |     |     |     |     |     |     |  |
|               |     |     |     |     |     |     |     |     |     |  |
|               |     |     |     |     |     |     |     |     |     |  |
| 0.7           |     |     |     |     |     |     |     |     |     |  |
|               |     |     |     |     |     |     |     |     |     |  |
| 0.6           |     |     |     |     |     |     |     |     |     |  |
|               |     |     |     |     |     |     |     |     |     |  |
|               |     |     |     |     |     |     |     |     |     |  |
| 0.5           |     |     |     |     |     |     |     |     |     |  |
|               |     |     |     |     |     |     |     |     |     |  |
| 0.4           |     |     |     |     |     |     |     |     |     |  |
|               |     |     |     |     |     |     |     |     |     |  |
|               |     |     |     |     |     |     |     |     |     |  |
| 0.3           |     |     |     |     |     |     |     |     |     |  |
|               |     |     |     |     |     |     |     |     |     |  |
| 0.2           |     |     |     |     |     |     |     |     |     |  |
|               |     |     |     |     |     |     |     |     |     |  |
|               |     |     |     |     |     |     |     |     |     |  |
| 0.1           |     |     |     |     |     |     |     |     |     |  |
|               |     |     |     |     |     |     |     |     |     |  |
|               |     |     |     |     |     |     |     |     |     |  |
| $^0\!{\rm o}$ | 0.1 | 0.2 | 0.3 | 0.4 | 0.5 | 0.6 | 0.7 | 0.8 | 0.9 |  |

 $\boxtimes$  4.67:  $\varphi_{20}$ 

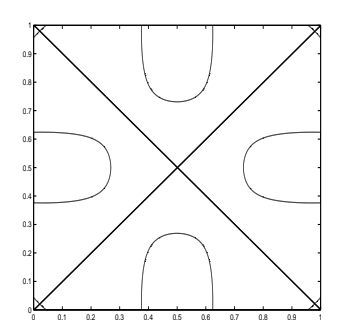

 $\boxtimes$  4.68:  $\varphi_{21}$ 

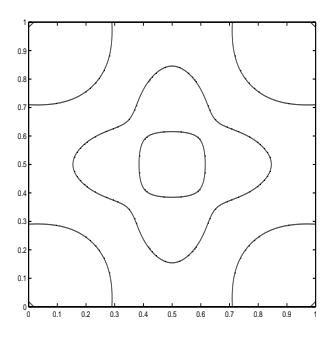

 $\boxtimes$  4.69:  $\varphi_{22}$ 

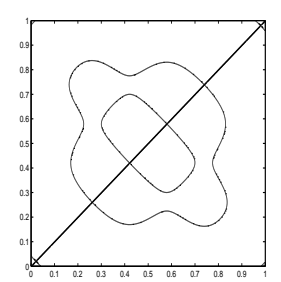

 $\boxtimes$  4.70:  $\varphi_{23}+1.581\varphi_{24}$ 

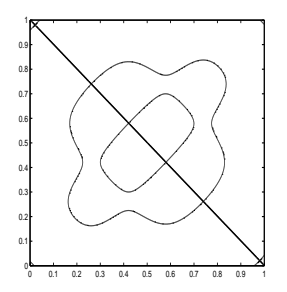

 $\boxtimes$ 4.71: 1.581 $\varphi_{23} - \varphi_{24}$ 

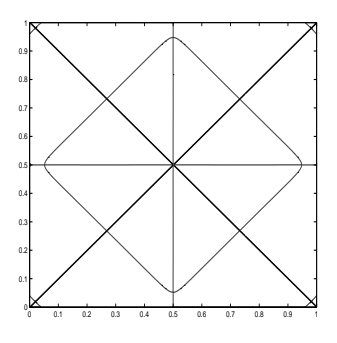

 $\boxtimes$  4.72:  $\varphi_{25}$ 

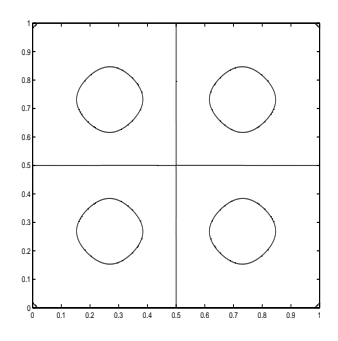

 $\boxtimes$  4.73:  $\varphi_{26}$ 

| 0.9     |            |     |     |     |     |     |     |     |  |
|---------|------------|-----|-----|-----|-----|-----|-----|-----|--|
| 0.8     |            |     |     |     |     |     |     |     |  |
| 0.7     |            |     |     |     |     |     |     |     |  |
| 0.6     |            |     |     |     |     |     |     |     |  |
| $0.5\,$ |            |     |     |     |     |     |     |     |  |
| 0.4     |            |     |     |     |     |     |     |     |  |
| $0.3\,$ |            |     |     |     |     |     |     |     |  |
| 0.2     |            |     |     |     |     |     |     |     |  |
| 0.1     |            |     |     |     |     |     |     |     |  |
| ¢<br>0  | 0.2<br>0.1 | 0.3 | 0.4 | 0.5 | 0.6 | 0.7 | 0.8 | 0.9 |  |

 $\boxtimes$ 4.74:  $\varphi_{27}+0.8936\varphi_{28}$ 

| 1      |     |     |     |     |     |     |     |     |     |   |
|--------|-----|-----|-----|-----|-----|-----|-----|-----|-----|---|
| 0.9    |     |     |     |     |     |     |     |     |     |   |
| 0.8    |     |     |     |     |     |     |     |     |     |   |
| 0.7    |     |     |     |     |     |     |     |     |     |   |
| 0.6    |     |     |     |     |     |     |     |     |     |   |
| 0.5    |     |     |     |     |     |     |     |     |     |   |
| 0.4    |     |     |     |     |     |     |     |     |     |   |
| 0.3    |     |     |     |     |     |     |     |     |     |   |
| 0.2    |     |     |     |     |     |     |     |     |     |   |
| 0.1    |     |     |     |     |     |     |     |     |     |   |
| 0<br>ō | 0.1 | 0.2 | 0.3 | 0.4 | 0.5 | 0.6 | 0.7 | 0.8 | 0.9 | 1 |

 $\boxtimes$  4.75: 0.8936 $\varphi_{27} - \varphi_{28}$ 

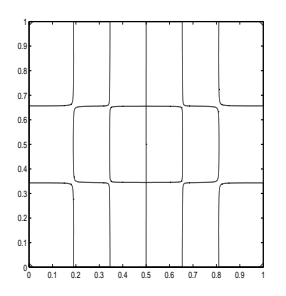

 $\boxtimes$  4.76:  $\varphi_{29}$  + 1.126 $\varphi_{30}$ 

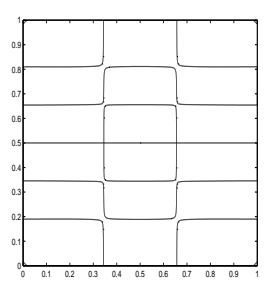

 $\boxtimes$  4.77: 1.126 $\varphi_{29} - \varphi_{30}$ 

| 0.9 |  |  |  |  |
|-----|--|--|--|--|
|     |  |  |  |  |
| 0.8 |  |  |  |  |
| 0.7 |  |  |  |  |
|     |  |  |  |  |
| 0.6 |  |  |  |  |
|     |  |  |  |  |
| 0.5 |  |  |  |  |
| 0.4 |  |  |  |  |
|     |  |  |  |  |
| 0.3 |  |  |  |  |
|     |  |  |  |  |
| 0.2 |  |  |  |  |
| 0.1 |  |  |  |  |
|     |  |  |  |  |
| O   |  |  |  |  |

 $\boxtimes$  4.78:  $\varphi_{31}$ 

0 0.1 0.2 0.3 0.4 0.5 0.6 0.7 0.8 0.9 1

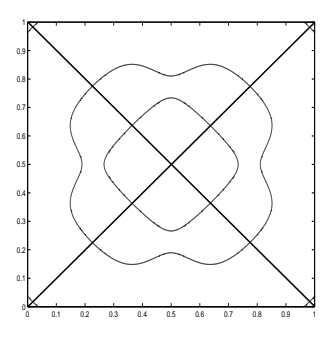

 $\boxtimes$  4.79:  $\varphi_{32}$ 

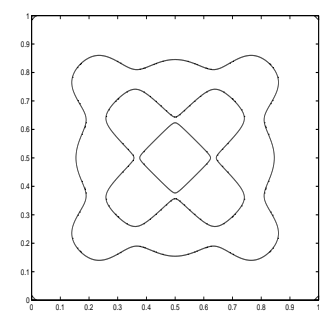

 $\boxtimes$  4.80:  $\varphi_{33}$ 

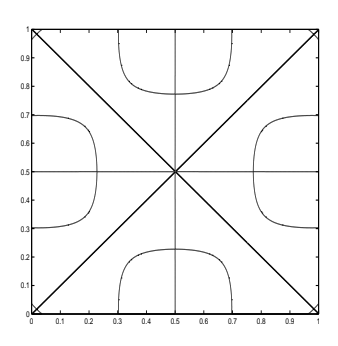

 $\boxtimes$  4.81:  $\varphi_{34}$ 

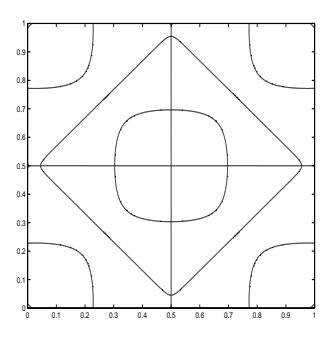

 $\boxtimes$  4.82:  $\varphi_{35}$ 

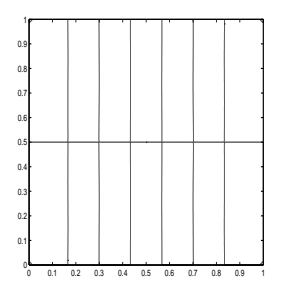

 $\boxtimes$  4.83:  $\varphi_{36}$  + 1.471 $\varphi_{37}$ 

| 1       |     |     |     |     |     |     |     |     |     |  |
|---------|-----|-----|-----|-----|-----|-----|-----|-----|-----|--|
| 0.9     |     |     |     |     |     |     |     |     |     |  |
| 0.8     |     |     |     |     |     |     |     |     |     |  |
| 0.7     |     |     |     |     |     |     |     |     |     |  |
| 0.6     |     |     |     |     |     |     |     |     |     |  |
| $0.5\,$ |     |     |     |     |     |     |     |     |     |  |
| 0.4     |     |     |     |     |     |     |     |     |     |  |
| $0.3\,$ |     |     |     |     |     |     |     |     |     |  |
| 0.2     |     |     |     |     |     |     |     |     |     |  |
| 0.1     |     |     |     |     |     |     |     |     |     |  |
| ō       | 0.1 | 0.2 | 0.3 | 0.4 | 0.5 | 0.6 | 0.7 | 0.8 | 0.9 |  |

 $\boxtimes$  4.84: 1.471 $\varphi_{36} - \varphi_{37}$ 

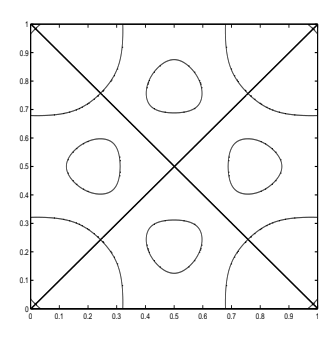

 $\boxtimes$  4.85:  $\varphi_{38}$ 

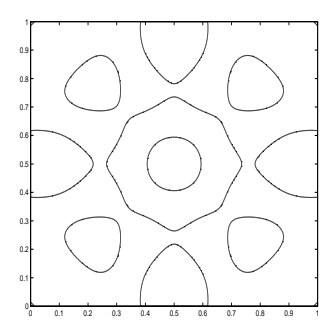

 $\boxtimes$  4.86:  $\varphi_{39}$ 

| 0.9    |     |     |     |     |     |     |     |     |     |  |
|--------|-----|-----|-----|-----|-----|-----|-----|-----|-----|--|
| 0.8    |     |     |     |     |     |     |     |     |     |  |
| 0.7    |     |     |     |     |     |     |     |     |     |  |
| 0.6    |     |     |     |     |     |     |     |     |     |  |
| 0.5    |     |     |     |     |     |     |     |     |     |  |
| 0.4    |     |     |     |     |     |     |     |     |     |  |
| 0.3    |     |     |     |     |     |     |     |     |     |  |
| 0.2    |     |     |     |     |     |     |     |     |     |  |
| 0.1    |     |     |     |     |     |     |     |     |     |  |
| ¢<br>ō | 0.1 | 0.2 | 0.3 | 0.4 | 0.5 | 0.6 | 0.7 | 0.8 | 0.9 |  |

 $\boxtimes$  4.87:  $\varphi_{40}$  + 0.7625 $\varphi_{41}$ 

| 0.9    |     |     |         |     |     |         |     |     |     |  |
|--------|-----|-----|---------|-----|-----|---------|-----|-----|-----|--|
| 0.8    |     |     |         |     |     |         |     |     |     |  |
| 0.7    |     |     |         |     |     |         |     |     |     |  |
| 0.6    |     |     |         |     |     |         |     |     |     |  |
| 0.5    |     |     |         |     |     |         |     |     |     |  |
| 0.4    |     |     |         |     |     |         |     |     |     |  |
| 0.3    |     |     |         |     |     |         |     |     |     |  |
| 0.2    |     |     |         |     |     |         |     |     |     |  |
| 0.1    |     |     |         |     |     |         |     |     |     |  |
| 0<br>0 | 0.1 | 0.2 | $0.3\,$ | 0.4 | 0.5 | $0.6\,$ | 0.7 | 0.8 | 0.9 |  |

 $\boxtimes$  4.88: 0.7625 $\varphi_{40} - \varphi_{41}$ 

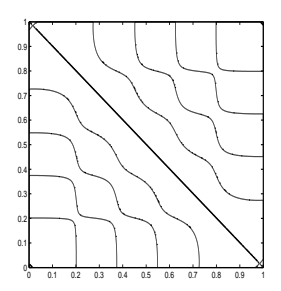

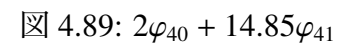

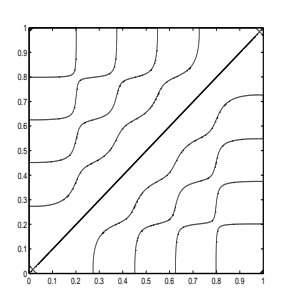

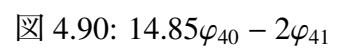

# **第**5**章** free edge **を持つ正方形板の固有値 問題**

この章では、Ω = (0, L) × (0, L) とする。

## 5.1 free edge**境界条件での固有値問題**

固定境界条件の場合と同じく、振動の様子を描写するために固有値問題を差分方程式で表 し、行列化して固有値、固有関数を求める。まず、固有値問題の微分方程式は

(5.1) 
$$
\Delta^2 u = \lambda u \quad \text{in } \Omega.
$$

境界条件は

(5.2) 
$$
\frac{\partial}{\partial n} \left( \Delta u + (1 - \mu) \frac{\partial^2 u}{\partial s^2} \right) = 0 \text{ on } \partial \Omega,
$$

(5.3) 
$$
\mu \Delta u + (1 - \mu) \frac{\partial^2 u}{\partial n^2} = 0 \quad \text{on } \partial \Omega.
$$

(5.4) 
$$
\hat{H} = \hat{H} \times \hat{C} \times \hat{B}
$$
  $\frac{\partial^2 u}{\partial n \partial s}$   $\hat{B} = \hat{H} \times \hat{B}$   $\frac{\partial^2 u}{\partial s \partial y} = 0$ .

## 5.2 **差分方程式**

(5.1) の差分近似は clamped edge の場合と同様に

$$
(5.5) \frac{1}{h_x^4} \Big( U_{i+2,j} - 4U_{i+1,j} + 6U_{i,j} - 4U_{i-1,j} + U_{i-2,j} \Big) + \frac{2}{h_x^2 h_y^2} \Big( U_{i+1,j+1} - 2U_{i+1,j} + U_{i+1,j-1} - 2U_{i,j+1} + 4U_{i,j} - 2U_{i,j-1} + U_{i-1,j+1} - 2U_{i-1,j} + U_{i-1,j-1} \Big) + \frac{1}{h_y^4} \Big( U_{i,j+2} - 4U_{i,j+1} + 6U_{i,j} - 4U_{i,j-1} + U_{i,j-2} \Big) = \lambda U_{i,j} (0 \le i \le N_x; 0 \le j \le N_y).
$$

ただし、*i* と *j* の範囲が違うことに注意する。clamped edge の場合は境界上では (4.5),(4.6) を 適用したが、free edge では (5.5) を境界上で適用するためである。

ここでは境界条件の差分近似を行う。(5.2) において、*y* 軸に平行な辺 *x* = 0, *L* では、

(5.6) 
$$
\frac{\partial}{\partial x} \left( \frac{\partial^2 u}{\partial x^2} + \frac{\partial^2 u}{\partial y^2} + (1 - \mu) \frac{\partial^2 u}{\partial y^2} \right) = 0
$$

であり、*x* 軸に平行な辺 *y* = 0, *H* では、

(5.7) 
$$
\frac{\partial}{\partial y} \left( \frac{\partial^2 u}{\partial x^2} + \frac{\partial^2 u}{\partial y^2} + (1 - \mu) \frac{\partial^2 u}{\partial x^2} \right) = 0
$$

である。

同様に (5.3) において、*y* 軸に平行な辺 *x* = 0, *L* では、

(5.8) 
$$
\mu \left( \frac{\partial^2 u}{\partial x^2} + \frac{\partial^2 u}{\partial y^2} \right) + (1 - \mu) \frac{\partial^2 u}{\partial x^2} = 0,
$$

*x* 軸に平行な辺 *y* = 0, *H* では、

(5.9) 
$$
\mu \left( \frac{\partial^2 u}{\partial x^2} + \frac{\partial^2 u}{\partial y^2} \right) + (1 - \mu) \frac{\partial^2 u}{\partial y^2} = 0
$$

である。

(5.6) **の差分近似** (5.6) は、

$$
\frac{\partial^3 u}{\partial x^3} + (2 - \mu) \frac{\partial^3 u}{\partial x \partial^2 y} = 0 \quad (x = 0, L)
$$

$$
\mathcal{F} \circledast \mathcal{F}, \quad \mathcal{F} \circledast \mathcal{F} \circledast \frac{\partial^3 u}{\partial x^3}(x, y) \circledast x \mathcal{F} \circlearrowleft \mathcal{F} \circlearrowleft \mathcal{F} \circledast \mathcal{F} \circledast \mathcal{F} \circledast \mathcal{F} \circledast \mathcal{F}.
$$
\n
$$
(5.10) \qquad \frac{\partial^3 u}{\partial x^3}(x, y) = \frac{u(x + 2h_x, y) - 2u(x + h_x, y) + 2u(x - h_x, y) - u(x - 2h_x, y)}{2h_x^3} + O(h_x^2).
$$

また、

$$
\frac{\partial^3 u}{\partial x \partial y^2}(x, y) = \frac{1}{2h_x h_y^2} \Big( u(x + h_x, y + h_y) - 2u(x + h_x, y) + u(x + h_x, y - h_y) - u(x - h_x, y + h_y) + 2u(x - h_x, y) - u(x - h_x, y - h_y) \Big) + O(h_x^2 + h_y^2).
$$

以上より、(5.6) の差分近似として

$$
(5.11) \frac{1}{2h_x^3} \Big( U_{i+2,j} - 2U_{i+1,j} + 2U_{i-1,j} - U_{i-2,j} \Big) + \frac{2 - \mu}{2h_x h_y^2} \Big( U_{i+1,j+1} - 2U_{i+1,j} + U_{i+1,j-1} - U_{i-1,j+1} + 2U_{i-1,j} - U_{i-1,j-1} \Big) = 0 \quad (i = 0, N_x; 0 \le j \le N_y).
$$

が得られる。

(5.8) **の差分近似** (5.8) は、

$$
\frac{\partial^2 u}{\partial x^2} + \mu \frac{\partial^2 u}{\partial y^2} = 0 \quad (y = 0, H)
$$

であるから、

$$
(5.12) \quad \frac{1}{h_x^2}\Big(u(x+h_x,y)-2u(x,y)+u(x-h_x,y)\Big)+\frac{\mu}{h_y^2}\Big(u(x,y+h_y)-2u(x,y)+u(x,y-h_y)\Big)=0.
$$

以上より、(5.8) の差分方程式として

$$
(5.13) \frac{1}{h_x^2} \Big( U_{i+1,j} - 2U_{i,j} + U_{i-1,j} \Big) + \frac{\mu}{h_y^2} \Big( U_{i,j+1} - 2U_{i,j} + U_{i,j-1} \Big) = 0 \quad (i = 0, N_x; 0 \le j \le N_y).
$$
  

$$
j \le \frac{1}{2}, \frac{1}{2}, \frac
$$

(5.7) **の差分近似** (5.6) の差分近似と同様に、(5.7) の差分近似として

$$
(5.14) \quad \frac{2-\mu}{2h_x^2h_y} \Big( U_{i+1,j+1} - 2U_{i,j+1} + U_{i-1,j+1} - U_{i+1,j-1} + 2U_{i,j-1} - U_{i-1,j-1} \Big) + \frac{1}{2h_x^3} \Big( U_{i,j+2} - 2U_{i,j+1} + 2U_{i,j-1} - U_{i,j-2} \Big) = 0 \quad (j = 0, N_y; 0 \le i \le N_x).
$$

が得られる。

(5.9) **の差分近似** (5.8) の差分近似と同様に、(5.9) の差分近似として  $(5.15)$  $h_x^2$  $(U_{i+1,j}-2U_{i,j}+U_{i-1,j})+$ 1  $h_y^2$  $(U_{i,j+1} - 2U_{i,j} + U_{i,j-1}) = 0 \quad (j = 0, N_y; 0 \le i \le N_x).$ が得られる。

(5.4) **の差分近似** (5.4) は、正方形の四隅の角の点 (0, 0), (*L*, 0), (0, *H*), (*L*, *H*) では、それぞれ

$$
\frac{\partial^2 u}{\partial x \partial y}(0,0) = -\frac{\partial^2 u}{\partial x \partial y}(0,0),
$$

$$
-\frac{\partial^2 u}{\partial x \partial y}(L,0) = \frac{\partial^2 u}{\partial x \partial y}(L,0),
$$

$$
-\frac{\partial^2 u}{\partial x \partial y}(0,H) = \frac{\partial^2 u}{\partial x \partial y}(0,H),
$$

$$
\frac{\partial^2 u}{\partial x \partial y}(L,H) = \frac{\partial^2 u}{\partial x \partial y}(L,H)
$$

であるので、いずれも

$$
\frac{\partial^2 u}{\partial x \partial y}(x, y) = 0
$$

となる。ここで、

$$
\frac{\partial^2 u}{\partial x \partial y}(x, y) = \frac{1}{4h_x h_y} \Big( u(x + h_x, y + h_y) - u(x + h_x, y - h_y) - u(x - h_x, y + h_y) + u(x - h_x, y - h_y) \Big) + O(h_x^2 + h_y^2).
$$

以上より、(5.4) の差分近似として、 (5.16)

1  $4h_xh_y$  $(U_{i+1,j+1}-U_{i+1,j-1}-U_{i-1,j+1}+U_{i-1,j-1})=0$   $((i, j) = (0, 0), (N_x, 0), (0, N_y), (N_x, N_y)).$ 

が得られる。

## 5.3 **境界条件の差分方程式の整理**

前節で求めた差分方程式は、仮想格子点上の値 *Ui j* (*i* < 0 または *i* > *N<sup>x</sup>* または *j* < 0 または *j* > *Ny*) を含んでいる。このうち境界条件から導かれた差分方程式を用いて、境界から 2 離れ たところ、境界から 1 離れたところ、角の近くの仮想格子点の値をそうでない格子点で表す。 簡単のため、仮定を追加し、*h<sup>x</sup>* = *h<sup>y</sup>* = *h* とする。

#### 5.3.1 **境界から** 2 **離れたところ**

ここでは、境界から 2 つ離れたところの仮想格子点をそうでない格子点で表す。つまり、 (5.11) <sup>を</sup> *U*−2, *<sup>j</sup>* , *U<sup>N</sup>x*+2, *<sup>j</sup>* について解き、(5.14) <sup>を</sup> *Ui*,−<sup>2</sup>, *Ui*,*Ny*+<sup>2</sup> について解く。

(5.11) で *i* = 0 の場合、

$$
\frac{1}{2h^3}(U_{2,j} - 2U_{1,j} + 2U_{-1,j} - U_{-2,j})
$$
  
+ 
$$
\frac{2 - \mu}{2h^3}(U_{1,j+1} - 2U_{1,j} + U_{1,j-1} - U_{-1,j+1} + 2U_{-1,j} - U_{-1,j-1}) = 0 \quad (0 \le j \le N_y).
$$

これを *U*−2, *<sup>j</sup>* について解くと、 (5.17)  $U_{-2,j} = U_{2,j} - 2U_{1,j} + 2U_{-1,j} + (2-\mu)(U_{1,j+1} - 2U_{1,j} + U_{1,j-1} - U_{-1,j+1} + 2U_{-1,j} - U_{-1,j-1})$   $(0 \le j \le N_{\nu}).$ 

(5.11) で *i* = *Nx* の場合、

$$
\frac{1}{2h^3}(U_{Nx+2,j}-2U_{Nx+1,j}+2U_{Nx-1,j}-U_{Nx-2,j})
$$
  
+
$$
\frac{2-\mu}{2h^3}(U_{Nx+1,j+1}-2U_{Nx+1,j}+U_{Nx+1,j-1}-U_{Nx-1,j+1}+2U_{Nx-1,j}-U_{Nx-1,j-1})=0 \quad (0 \le j \le N_y).
$$

これを *UNx*+2, *<sup>j</sup>* について解くと、

$$
(5.18) \quad U_{Nx+2,j} = U_{Nx-2,j} - 2U_{Nx-1,j} + 2U_{Nx+1,j} - (2 - \mu)(U_{Nx+1,j+1} - 2U_{Nx+1,j} + U_{Nx+1,j-1} - U_{Nx-1,j+1} + 2U_{Nx-1,j} - U_{Nx-1,j-1}) \quad (0 \le j \le N_y).
$$

(5.14) で 
$$
j = 0
$$
 の場合、

$$
\frac{2-\mu}{2h^3} (U_{i+1,1} - 2U_{i,1} + U_{i-1,1} - U_{i+1,-1} + 2U_{i,-1} - U_{i-1,-1})
$$
  
+ 
$$
\frac{1}{2h^3} (U_{i,2} - 2U_{i,1} + 2U_{i,-1} - U_{i,-2}) = 0 \quad (0 \le i \le N_x).
$$

これを *Ui*,−<sup>2</sup> について解くと、 (5.19)  $U_{i,-2} = U_{i,2} - 2U_{i,1} + 2U_{i,-1} + (2-\mu)(U_{i+1,1} - 2U_{i,1} + U_{i-1,1} - U_{i+1,-1} + 2U_{i,-1} - U_{i-1,-1})$   $(0 \le i \le N_x)$ . (5.14) で *j* = *Ny* の場合、

$$
\frac{2-\mu}{2h^3} \left( U_{i+1,Ny+1} - 2U_{i,Ny+1} + U_{i-1,Ny+1} - U_{i+1,Ny-1} + 2U_{i,Ny-1} - U_{i-1,Ny-1} \right) \n+ \frac{1}{2h^3} \left( U_{i,Ny+2} - 2U_{i,Ny+1} + 2U_{i,Ny-1} - U_{i,Ny-2} \right) = 0 \quad (0 \le i \le N_x).
$$

これを *Ui*,*Ny*+<sup>2</sup> について解くと、

$$
(5.20) \quad U_{i,Ny+2} = U_{i,Ny-2} - 2U_{i,Ny-1} + 2U_{i,Ny+1}
$$

$$
- (2 - \mu)(U_{i+1,Ny+1} - 2U_{i,Ny+1} + U_{i-1,Ny+1} - U_{i+1,Ny-1} + 2U_{i,Ny-1} - U_{i-1,Ny-1}) \quad (0 \le i \le N_x).
$$

## 5.3.2 **境界から** 1 **離れたところ**

ここでは、境界から 1 つ離れたところの仮想格子点をそうでない格子点で表す。つまり、 (5.13) <sup>を</sup> *U*−1, *<sup>j</sup>* , *U<sup>N</sup>x*, *<sup>j</sup>* について解き、(5.15) <sup>を</sup> *Ui*,−<sup>1</sup>, *Ui*,*Ny*+<sup>1</sup> について解く。

(5.13) で *i* = 0 の場合、

$$
\frac{1}{h^2}\left(U_{1,j}-2U_{0,j}+U_{-1,j}\right)+\frac{\mu}{h^2}\left(U_{0,j+1}-2U_{0,j}+U_{0,j-1}\right)=0\quad(0\leq j\leq N_{\mathcal{Y}}).
$$

これを *U*<sub>−1,j</sub> について解くと、

(5.21) 
$$
U_{-1,j} = -\mu (U_{0,j+1} - 2U_{0,j} + U_{0,j-1}) - U_{1,j} + 2U_{0,j} \quad (0 \le j \le N_y).
$$

(5.13) で *i* = *Nx* の場合、

$$
\frac{1}{h^2}\left(U_{Nx+1,j}-2U_{Nx,j}+U_{Nx-1,j}\right)+\frac{\mu}{h^2}\left(U_{Nx,j+1}-2U_{Nx,j}+U_{Nx,j-1}\right)=0\quad(0\leq j\leq N_y).
$$

これを *UNx*+1, *<sup>j</sup>* について解くと、

$$
(5.22) \tU_{Nx+1,j} = -\mu(U_{Nx,j+1} - 2U_{Nx,j} + U_{Nx,j-1}) - U_{Nx-1,j} + 2U_{Nx,j} \t(0 \le j \le N_y).
$$

(5.15) で *j* = 0 の場合

$$
\frac{\mu}{h^2} (U_{i+1,0} - 2U_{i,0} + U_{i-1,0}) + \frac{1}{h^2} (U_{i,1} - 2U_{i,0} + U_{i,-1}) = 0 \quad (0 \le i \le N_x).
$$

これを *Ui*,−<sup>1</sup> について解くと、

$$
(5.23) \tU_{i,-1} = -\mu (U_{i+1,0} - 2U_{i,0} + U_{i-1,0}) - U_{i,1} + 2U_{i,0} \t(0 \le i \le N_x).
$$

(5.15) で *j* = *Ny* の場合

$$
\frac{\mu}{h^2} \left( U_{i+1,Ny} - 2U_{i,Ny} + U_{i-1,Ny} \right) + \frac{1}{h^2} \left( U_{i,Ny+1} - 2U_{i,Ny} + U_{i,Ny-1} \right) = 0 \quad (0 \le i \le N_x).
$$

これを *Ui*,*Ny*+<sup>1</sup> について解くと、

$$
(5.24) \tU_{i,Ny+1} = -\mu (U_{i+1,Ny} - 2U_{i,Ny} + U_{i-1,Ny}) - U_{i,Ny+1} + 2U_{i,Ny} \t(0 \le i \le N_x).
$$

#### 5.3.3 **角の近く**

ここでは、角の近くの 5 つの仮想格子点での値を、そうでない格子点での値で表す方程式を 導く。まず、(0,0)の近くの5点 *U*<sub>0,−1</sub>, *U*<sub>−1,0</sub>, *U*<sub>−1,−1</sub>, *U*<sub>−2,0</sub>, *U*<sub>0,−2</sub> について解く。その他の角の近 くの格子点は (0,0) の近くの 5 点と同様にして求める。また、*U*−2,<sup>0</sup> など境界から 2 離れた仮想 格子点を求めるときは、非常に複雑な計算になるので、Mathematica であらゆる格子点の値を 確かめられるようにプログラムを作り検算をした。(プログラムは付録参照)

(1) (0,0) の近く まず、 $U_{0,-1}, U_{-1,0}$ を求める。 (5.21) で *j* = 0、(5.23) で *i* = 0 とおくと、

$$
U_{-1,0} = -\mu (U_{0,1} - 2U_{0,0} + U_{0,-1}) - U_{1,0} + 2U_{0,0},
$$
  

$$
U_{0,-1} = -\mu (U_{1,0} - 2U_{0,0} + U_{-1,0}) - U_{0,1} + 2U_{0,0}.
$$

これを *U*−1,<sup>0</sup> <sup>と</sup> *U*0,−<sup>1</sup> についての連立方程式として解いて、

$$
(5.25) \t\t\t U_{0,-1} = 2U_{0,0} - U_{0,1},
$$

$$
(5.26) \t\t\t U_{-1,0} = 2U_{0,0} - U_{1,0}.
$$

次に、U<sub>−1−1</sub> を求める。(5.16) は (*i*, *j*) = (0,0) のとき

(5.27) 
$$
\frac{1}{4h^2}(U_{1,1}-U_{1,-1}-U_{-1,1}+U_{-1,-1})=0.
$$

ここで、(5.21) で *j* = 1、(5.23) で *i* = 1 とおくと、

(5.28) 
$$
U_{-1,1} = -\mu (U_{0,2} - 2U_{0,1} + U_{0,0}) - U_{1,1} + 2U_{0,1},
$$

(5.29) 
$$
U_{1,-1} = -\mu (U_{2,0} - 2U_{1,0} + U_{0,0}) - U_{1,1} + 2U_{1,0},
$$

これを (5.27) に代入して

(5.30) 
$$
U_{-1,-1} = -3U_{1,1} - \mu(U_{2,0} + U_{0,2}) + 2(1 + \mu)(U_{1,0} + U_{0,1}) - 2\mu U_{0,0}.
$$

最後に *U*−2,0, *U*0,−<sup>2</sup> を求める。(5.17) <sup>で</sup> *j* = 0 の場合

$$
U_{-2,0}=U_{2,0}-2U_{1,0}+2U_{-1,0}+(2-\mu)(U_{1,1}-2U_{1,0}+U_{1,-1}-U_{-1,1}+2U_{-1,0}-U_{-1,-1}).
$$

これに (5.28), (5.29), (5.30) を代入して、 (5.31)  $U_{-2,0} = U_{2,0} - 4U_{1,0} + 4U_{0,0} + 2(2-\mu)(2U_{1,1} - 2U_{1,0} + 2U_{0,0} - 2U_{0,1} + \mu(U_{0,2} - 2U_{0,1} + U_{0,0})).$ 同様に、(5.19) で *i* = 0 の場合  $U_{0,-2} = U_{0,2} - 2U_{0,1} + 2U_{0,-1} + (2 - \mu)(U_{1,1} - 2U_{0,1} + U_{-1,1} - U_{1,-1} + 2U_{0,-1} - U_{-1,-1}).$ に (5.28), (5.29), (5.30) を代入して、

$$
(5.32)
$$

$$
U_{0,-2}=U_{0,2}-4U_{0,1}+4U_{0,0}+2(2-\mu)(2U_{1,1}-2U_{0,1}+2U_{0,0}-2U_{1,0}+\mu(U_{2,0}-2U_{1,0}+U_{0,0})).
$$

(2) (*Nx*, 0) **の近く** (0,0) の近くの点と同様に計算すると、

$$
(5.33) \t\t\t U_{Nx,-1} = 2U_{Nx,0} - U_{Nx,1},
$$

$$
(5.34) \t\t\t U_{Nx+1,0} = 2U_{Nx,0} - U_{Nx-1,0}.
$$

$$
(5.35) \qquad U_{Nx+1,-1} = -3U_{Nx-1,1} - \mu(U_{Nx,2} + U_{Nx-2,0}) + 2(1+\mu)(U_{Nx-1,0} + U_{Nx,1}) - 2\mu U_{Nx,0}.
$$

$$
(5.36) \quad U_{N_x+2,0} = U_{N_x-2,0} - 4U_{N_x-1,0} + 4U_{N_x,0} + 2(2-\mu)(2U_{N_x-1,1} - 2U_{N_x-1,0} + 2U_{N_x,0} - 2U_{N_x,1} + \mu(U_{N_x,2} - 2U_{N_x,1} + U_{N_x,0}))
$$

$$
(5.37) \quad U_{N_x,-2} = U_{N_x,2} - 4U_{N_x,1} + 4U_{N_x,0} + 2(2-\mu)(2U_{N_x-1,1} - 2U_{N_x,1} + 2U_{N_x,0} - 2U_{N_x-1,0} + \mu(U_{N_x-2,0} - 2U_{N_x-1,0} + U_{N_x,0})).
$$

(3) (0, *Ny*) **の近く** (0,0) の近くの点と同様に計算すると、

(5.38) 
$$
U_{0,N_{y+1}} = 2U_{0,N_{y}} - U_{0,N_{y-1}},
$$

$$
(5.39) \t\t\t U_{-1,Ny} = 2U_{0,Ny} - U_{1,Ny}.
$$

$$
(5.40) \tU_{-1,N_{\mathcal{Y}}+1} = -3U_{1,N_{\mathcal{Y}}-1} - \mu(U_{2,N_{\mathcal{Y}}} + U_{0,N_{\mathcal{Y}}-2}) + 2(1+\mu)(U_{1,N_{\mathcal{Y}}} + U_{0,N_{\mathcal{Y}}-1}) - 2\mu U_{0,N_{\mathcal{Y}}}.
$$

$$
(5.41) \quad U_{0,N_y+2} = U_{0,N_y-2} - 4U_{0,N_y-1} + 4U_{0,N_y} + 2(2-\mu)\Big(2U_{1,N_y-1} - 2U_{0,N_y-1} + 2U_{0,N_y} - 2U_{1,N_y} + \mu(U_{2,N_y} - 2U_{1,N_y} + U_{0,N_y})\Big).
$$

$$
(5.42) \quad U_{-2,N_y} = U_{2,N_y} - 4U_{1,N_y} + 4U_{0,N_y} + 2(2 - \mu) \Big( 2U_{1,N_y-1} - 2U_{1,N_y} + 2U_{0,N_y} - 2U_{0,N_y-1} + \mu \Big( U_{0,N_y-2} - 2U_{0,N_y-1} + U_{0,N_y} \Big) \Big)
$$

(4) (*Nx*, *Ny*) **の近く** (0,0) の近くの点と同様に計算すると、

(5.43) 
$$
U_{Nx,Ny+1} = 2U_{Nx,Ny} - U_{Nx,Ny-1},
$$

$$
(5.44) \tU_{Nx+1,Ny} = 2U_{Nx,Ny} - U_{Nx-1,Ny}.
$$

(5.45)  $U_{Nx+1,Ny+1} = -3U_{Nx-1,Ny-1} - \mu(U_{Nx-2,Ny} + U_{Nx,Ny-2}) + 2(1+\mu)(U_{Nx-1,Ny} + U_{Nx,Ny-1}) - 2\mu U_{Nx,Ny}.$ 

$$
(5.46) \quad U_{N_x,N_y+2} = U_{N_x,N_y-2} - 4U_{N_x,N_y-1} + 4U_{N_x,N_y} + 2(2-\mu)\Big(2U_{N_x-1,N_y-1} - 2U_{N_x,N_y-1} + 2U_{N_x,N_y} - 2U_{N_x-1,N_y} + \mu(U_{N_x-2,N_y} - 2U_{N_x-1,N_y} + U_{N_x,N_y})\Big).
$$

$$
(5.47) \quad U_{N_x+2,N_y} = U_{N_x-2,N_y} - 4U_{N_x-1,N_y} + 4U_{N_x,N_y}
$$
  
+ 2(2 -  $\mu$ )  $\left(2U_{N_x-1,N_y-1} - 2U_{N_x-1,N_y} + 2U_{N_x,N_y} - 2U_{N_x,N_y-1} + \mu\left(U_{N_x,N_y-2} - 2U_{N_x,N_y-1} + U_{N_x,N_y}\right)\right)$ 

#### 5.3.4 **この節のまとめ**

この節で得た差分方程式は、後に仮想格子点を通常格子点で表すために必要なので、以下に まとめておく。

$$
(5.48) \tU_{-1,j} = -\mu(U_{0,j+1} - 2U_{0,j} + U_{0,j-1}) - U_{1,j} + 2U_{0,j} \t(1 \le j \le N_y - 1).
$$

$$
(5.49) \tU_{Nx+1,j} = -\mu (U_{Nx,j+1} - 2U_{Nx,j} + U_{Nx,j-1}) - U_{Nx-1,j} + 2U_{Nx,j} \t(1 \le j \le N_y - 1).
$$

$$
(5.50) \t U_{i,-1} = -\mu (U_{i+1,0} - 2U_{i,0} + U_{i-1,0}) - U_{i,1} + 2U_{i,0} \t (1 \le i \le N_x - 1).
$$

$$
(5.51) \tU_{i,Ny+1} = -\mu (U_{i+1,Ny} - 2U_{i,Ny} + U_{i-1,Ny}) - U_{i,Ny+1} + 2U_{i,Ny} \t(1 \le i \le N_x - 1).
$$

(5.52)

$$
U_{-2,j} = U_{2,j} - 2U_{1,j} + 2U_{-1,j} + (2 - \mu)(U_{1,j+1} - 2U_{1,j} + U_{1,j-1} - U_{-1,j+1} + 2U_{-1,j} - U_{-1,j-1}) \quad (1 \le j \le N_y - 1).
$$

(5.53) 
$$
U_{Nx+2,j} = U_{Nx-2,j} - 2U_{Nx-1,j} + 2U_{Nx+1,j}
$$
  
\t $-(2 - \mu)(U_{Nx+1,j+1} - 2U_{Nx+1,j} + U_{Nx+1,j-1} - U_{Nx-1,j+1} + 2U_{Nx-1,j} - U_{Nx-1,j-1})$   $(1 \le j \le N_y - 1).$   
(5.54)

$$
U_{i,-2} = U_{i,2} - 2U_{i,1} + 2U_{i,-1} + (2-\mu)(U_{i+1,1} - 2U_{i,1} + U_{i-1,1} - U_{i+1,-1} + 2U_{i,-1} - U_{i-1,-1}) \quad (1 \le i \le N_x - 1).
$$

$$
(5.55) \quad U_{i,Ny+2} = U_{i,Ny-2} - 2U_{i,Ny-1} + 2U_{i,Ny+1}
$$
  
-  $(2 - \mu)(U_{i+1,Ny+1} - 2U_{i,Ny+1} + U_{i-1,Ny+1} - U_{i+1,Ny-1} + 2U_{i,Ny-1} - U_{i-1,Ny-1}) \quad (1 \le i \le N_x - 1).$ 

$$
(5.56) \t\t\t U_{0,-1} = 2U_{0,0} - U_{0,1},
$$

$$
(5.57) \t\t\t U_{-1,0} = 2U_{0,0} - U_{1,0}.
$$

$$
(5.58) \tU_{Nx,Ny+1} = 2U_{Nx,Ny} - U_{Nx,Ny-1},
$$

$$
(5.59) \tU_{Nx+1,Ny} = 2U_{Nx,Ny} - U_{Nx-1,Ny}.
$$

$$
(5.60) \t\t\t U_{Nx,-1} = 2U_{Nx,0} - U_{Nx,1},
$$

$$
(5.61) \t\t\t U_{Nx+1,0} = 2U_{Nx,0} - U_{Nx-1,0}.
$$

$$
(5.62) \tU_{0,Ny+1} = 2U_{0,Ny} - U_{0,Ny-1},
$$

$$
(5.63) \t U_{-1,Ny} = 2U_{0,Ny} - U_{1,Ny}.
$$

(5.64) 
$$
U_{-1,-1} = -3U_{1,1} - \mu(U_{2,0} + U_{0,2}) + 2(1 + \mu)(U_{1,0} + U_{0,1}) - 2\mu U_{0,0}.
$$

$$
(5.65) \qquad U_{Nx+1,-1} = -3U_{Nx-1,1} - \mu(U_{Nx,2} + U_{Nx-2,0}) + 2(1+\mu)(U_{Nx-1,0} + U_{Nx,1}) - 2\mu U_{Nx,0}.
$$

$$
(5.66) \qquad U_{-1,N_{\mathcal{Y}}+1} = -3U_{1,N_{\mathcal{Y}}-1} - \mu(U_{2,N_{\mathcal{Y}}} + U_{0,N_{\mathcal{Y}}-2}) + 2(1+\mu)(U_{1,N_{\mathcal{Y}}} + U_{0,N_{\mathcal{Y}}-1}) - 2\mu U_{0,N_{\mathcal{Y}}}.
$$

$$
(5.67) \ U_{Nx+1,Ny+1} = -3U_{Nx-1,Ny-1} - \mu(U_{Nx-2,Ny} + U_{Nx,Ny-2}) + 2(1+\mu)(U_{Nx-1,Ny} + U_{Nx,Ny-1}) - 2\mu U_{Nx,Ny}.
$$
\n
$$
(5.68)
$$

$$
U_{-2,0} = U_{2,0} - 4U_{1,0} + 4U_{0,0} + 2(2 - \mu)(2U_{1,1} - 2U_{1,0} + 2U_{0,0} - 2U_{0,1} + \mu(U_{0,2} - 2U_{0,1} + U_{0,0})).
$$
\n(5.69)

$$
U_{0,-2}=U_{0,2}-4U_{0,1}+4U_{0,0}+2(2-\mu)(2U_{1,1}-2U_{0,1}+2U_{0,0}-2U_{1,0}+\mu(U_{2,0}-2U_{1,0}+U_{0,0})).
$$

$$
(5.70) \quad U_{N_x+2,0} = U_{N_x-2,0} - 4U_{N_x-1,0} + 4U_{N_x,0} + 2(2-\mu)(2U_{N_x-1,1} - 2U_{N_x-1,0} + 2U_{N_x,0} - 2U_{N_x,1} + \mu(U_{N_x,2} - 2U_{N_x,1} + U_{N_x,0})).
$$

$$
(5.71) \quad U_{N_x,-2} = U_{N_x,2} - 4U_{N_x,1} + 4U_{N_x,0} + 2(2-\mu)(2U_{N_x-1,1} - 2U_{N_x,1} + 2U_{N_x,0} - 2U_{N_x-1,0} + \mu(U_{N_x-2,0} - 2U_{N_x-1,0} + U_{N_x,0})).
$$

$$
(5.72) \quad U_{0,N_y+2} = U_{0,N_y-2} - 4U_{0,N_y-1} + 4U_{0,N_y} + 2(2-\mu)\Big(2U_{1,N_y-1} - 2U_{0,N_y-1} + 2U_{0,N_y} - 2U_{1,N_y} + \mu(U_{2,N_y} - 2U_{1,N_y} + U_{0,N_y})\Big).
$$

$$
(5.73) \quad U_{-2,N_y} = U_{2,N_y} - 4U_{1,N_y} + 4U_{0,N_y} + 2(2 - \mu) \Big(2U_{1,N_y-1} - 2U_{1,N_y} + 2U_{0,N_y} - 2U_{0,N_y-1} + \mu \Big(U_{0,N_y-2} - 2U_{0,N_y-1} + U_{0,N_y}\Big)\Big).
$$

$$
(5.74) \quad U_{N_x,N_y+2} = U_{N_x,N_y-2} - 4U_{N_x,N_y-1} + 4U_{N_x,N_y} + 2(2-\mu)\Big(2U_{N_x-1,N_y-1} - 2U_{N_x,N_y-1} + 2U_{N_x,N_y} - 2U_{N_x-1,N_y} + \mu(U_{N_x-2,N_y} - 2U_{N_x-1,N_y} + U_{N_x,N_y})\Big).
$$

$$
(5.75) \quad U_{N_x+2,N_y} = U_{N_x-2,N_y} - 4U_{N_x-1,N_y} + 4U_{N_x,N_y} + 2(2-\mu)\Big(2U_{N_x-1,N_y-1} - 2U_{N_x-1,N_y} + 2U_{N_x,N_y} - 2U_{N_x,N_y-1} + \mu\Big(U_{N_x,N_y-2} - 2U_{N_x,N_y-1} + U_{N_x,N_y}\Big)\Big).
$$

## 5.4 **通常格子点での値のみを用いた差分方程式**

ここでは (5.5) に含まれる仮想格子点での値を 5.3.4 の結果を用いて消去し、通常格子点での 値のみの方程式を導出する。この計算は非常に複雑なので、Mathematica を用いて検算した。

#### 5.4.1 **境界から** 2 **以上内部のところ**

<sup>2</sup> <sup>≤</sup> *<sup>i</sup>* <sup>≤</sup> *<sup>N</sup><sup>x</sup>* <sup>−</sup> 2, 2 <sup>≤</sup> *<sup>j</sup>* <sup>≤</sup> *<sup>N</sup><sup>y</sup>* <sup>−</sup> <sup>2</sup> に対しては、

$$
(5.76) \frac{1}{h_x^4} \Big( U_{i+2,j} - 4U_{i+1,j} + 6U_{i,j} - 4U_{i-1,j} + U_{i-2,j} \Big) + \frac{2}{h_x^2 h_y^2} \Big( U_{i+1,j+1} - 2U_{i+1,j} + U_{i+1,j-1} - 2U_{i,j+1} + 4U_{i,j} - 2U_{i,j-1} + U_{i-1,j+1} - 2U_{i-1,j} + U_{i-1,j-1} \Big) + \frac{1}{h_y^4} \Big( U_{i,j+2} - 4U_{i,j+1} + 6U_{i,j} - 4U_{i,j-1} + U_{i,j-2} \Big) = \lambda U_{i,j} (2 \le i \le N_x - 2, 2 \le j \le N_y - 2).
$$

#### 5.4.2 **境界から** 1 **離れたところ**

*<sup>i</sup>* <sup>=</sup> 1, 2 <sup>≤</sup> *<sup>j</sup>* <sup>≤</sup> *<sup>N</sup><sup>y</sup>* <sup>−</sup> <sup>2</sup> に対しては、(5.5) に、(5.21) を代入して、 (5.77) <sup>1</sup> *h* 4 ( 19*U*1, *<sup>j</sup>* − 8(*U*2, *<sup>j</sup>* + *U*1, *<sup>j</sup>*+<sup>1</sup> + *U*1, *<sup>j</sup>*−<sup>1</sup>) + 2(−3 + µ)*U*0, *<sup>j</sup>* + (2 − µ)(*U*0, *<sup>j</sup>*+<sup>1</sup> + *U*0, *<sup>j</sup>*−<sup>1</sup>) + 2(*U*2, *<sup>j</sup>*+<sup>1</sup> + *U*2, *<sup>j</sup>*−<sup>1</sup>) + *U*3, *<sup>j</sup>* + *U*1. *<sup>j</sup>*+<sup>2</sup> + *U*1, *<sup>j</sup>*−<sup>2</sup> ) = λ*U*1, *<sup>j</sup>* (2 5 *j* 5 *N<sup>y</sup>* − 2).

*j* = 1, 2 ≤ *i* ≤ *N<sub>x</sub>* − 2 のときも同様にして、

*<sup>i</sup>* <sup>=</sup> *<sup>N</sup><sup>x</sup>* <sup>−</sup> 1, 2 <sup>≤</sup> *<sup>j</sup>* <sup>≤</sup> *<sup>N</sup><sup>y</sup>* <sup>−</sup> <sup>2</sup> のときも同様にして、

$$
(5.78) \frac{1}{h^4} \left( 19U_{i,1} - 8(U_{i,2} + U_{i+1,1} + U_{i-1,1}) + 2(-3 + \mu)U_{i,0} + (2 - \mu)(U_{i+1,0} + U_{i-1,0}) + 2(U_{i+1,2} + U_{i-1,2}) + U_{i,3} + U_{i+2,1} + U_{i-2,1} \right) = \lambda U_{i,1} \quad (2 \le i \le N_x - 2).
$$

$$
(5.79) \frac{1}{h^4} \left( 19U_{N_x-1,j} - 8(U_{N_x-2,j} + U_{N_x-1,j+1} + U_{N_x-1,j-1}) \right.+ 2(-3 + \mu)U_{N_x,j} + (2 - \mu)(U_{N_x,j+1} + U_{N_x,j-1}) + 2(U_{N_x-2,j+1} + U_{N_x-2,j-1}) + U_{N_x-3,j} + U_{N_x-1,j+2} + U_{N_x-1,j-2} \right) = \lambda U_{N_x-1,j} \quad (2 \le j \le N_y - 2).
$$
  
 $j = N_y - 1, 2 \le i \le N_x - 2 \text{ or } \xi \ge \text{th } \text{iff } \xi \subset \mathcal{K},$ 

$$
(5.80) \frac{1}{h^4} \left( 19U_{i,N_y-1} - 8(U_{i,N_y-2} + U_{i+1,N_y-1} + U_{i-1,N_y-1}) + 2(-3 + \mu)U_{i,N_y} + (2-\mu)(U_{i+1,N_y} + U_{i-1,N_y}) + 2(U_{i+1,N_y-2} + U_{i-1,N_y-2}) + U_{i,N_y-3} + U_{i+2,N_y-1} + U_{i-2,N_y-1} \right) = \lambda U_{i,N_y-1} \quad (2 \le i \le N_x - 2).
$$
## 5.4.3 **境界上** (**角の近くを除く**)

*<sup>i</sup>* <sup>=</sup> 0, 2 <sup>≤</sup> *<sup>j</sup>* <sup>≤</sup> *<sup>N</sup><sup>y</sup>* <sup>−</sup> <sup>2</sup> に対しては、(5.5) に、(5.21), (5.17) を代入して、

$$
(5.81) \frac{1}{h^4} \left( 2U_{2,j} + 4(-3 + \mu)U_{1,j} + 2(8 - 4\mu - 3\mu^2)U_{0,j} + 4(-2 + \mu + \mu^2)(U_{0,j+1} + U_{0,j-1}) + 2(2 - \mu)(U_{1,j+1} + U_{1,j-1}) + (1 - \mu^2)(U_{0,j+2} + U_{0,j-2}) \right) = \lambda U_{0,j} \quad (2 \le j \le N_y - 2).
$$

*<sup>j</sup>* <sup>=</sup> 0, 2 <sup>≤</sup> *<sup>i</sup>* <sup>≤</sup> *<sup>N</sup><sup>x</sup>* <sup>−</sup> <sup>2</sup> に対しても同様に、

$$
(5.82) \frac{1}{h^4} \left( 2U_{i,2} + 4(-3 + \mu)U_{i,1} + 2(8 - 4\mu - 3\mu^2)U_{i,0} + 4(-2 + \mu + \mu^2)(U_{i+1,0} + U_{i-1,0}) + 2(2 - \mu)(U_{i+1,1} + U_{i-1,1}) + (1 - \mu^2)(U_{i+2,0} + U_{i-2,0}) \right) = \lambda U_{i,0} \quad (2 \le i \le N_x - 2).
$$

*i* = *N<sup>x</sup>* , 2 <sup>≤</sup> *<sup>j</sup>* <sup>≤</sup> *<sup>N</sup><sup>y</sup>* <sup>−</sup> <sup>2</sup> に対しても同様に、

$$
(5.83) \quad \frac{1}{h^4} \left( 2U_{Nx-2,j} + 4(-3 + \mu)U_{Nx-1,j} + 2(8 - 4\mu - 3\mu^2)U_{Nx,j} \right.\n+ 4(-2 + \mu + \mu^2)(U_{Nx,j+1} + U_{Nx,j-1}) + 2(2 - \mu)(U_{Nx-1,j+1} + U_{Nx-1,j-1}) \n+ (1 - \mu^2)(U_{Nx,j+2} + U_{Nx,j-2}) \right) = \lambda U_{Nx,j} \quad (2 \le j \le N_y - 2).
$$

*j* = *N<sup>y</sup>* , 2 <sup>≤</sup> *<sup>i</sup>* <sup>≤</sup> *<sup>N</sup><sup>x</sup>* <sup>−</sup> <sup>2</sup> に対しても同様に、

$$
(5.84) \frac{1}{h^4} \left( 2U_{i,Ny-2} + 4(-3 + \mu)U_{i,Ny-1} + 2(8 - 4\mu - 3\mu^2)U_{i,Ny} + 4(-2 + \mu + \mu^2)(U_{i+1,Ny} + U_{i-1,Ny}) + 2(2 - \mu)(U_{i+1,Ny-1} + U_{i-1,Ny-1}) + (1 - \mu^2)(U_{i+2,Ny} + U_{i-2,Ny}) \right) = \lambda U_{i,Ny} \quad (2 \le i \le N_x - 2).
$$

#### 5.4.4 **角に近いところ**

$$
(i, j) = (1, 1) \oslash \gtrsim \exists t, (5.5) \& (5.28) \& (5.29) \& (5.29) \& (5.20) \& (5.40)
$$
\n
$$
(5.85) \quad \frac{1}{h^4} \left( 18U_{1,1} - 8(U_{1,2} + U_{2,1}) + 2(-3 + \mu)(U_{0,1} + U_{1,0}) + (2 - \mu)(U_{0,2} + U_{2,0}) - 2(-1 + \mu)U_{0,0} + 2U_{2,2} + U_{1,3} + U_{3,1} \right) = \lambda U_{1,1}.
$$

(*i*, *<sup>j</sup>*) <sup>=</sup> (*N<sup>x</sup>* <sup>−</sup> <sup>1</sup>, 1) のときは同様に、 (5.86) <sup>1</sup> *h* 4 ( 18*U<sup>N</sup>x*−1,<sup>1</sup> − 8(*U<sup>N</sup>x*−1,<sup>2</sup> + *U<sup>N</sup>x*−2,1) + 2(−3 + µ)(*U<sup>N</sup>x*,<sup>1</sup> + *U<sup>N</sup>x*−1,0) + (2 − µ)(*U<sup>N</sup>x*,<sup>2</sup> + *U<sup>N</sup>x*−2,0) − 2(−1 + µ)*U<sup>N</sup>x*,<sup>0</sup> + 2*U<sup>N</sup>x*−2,<sup>2</sup> + *U<sup>N</sup>x*−1,<sup>3</sup> + *U<sup>N</sup>x*−3,<sup>1</sup> ) = λ*U<sup>N</sup>x*−1,1. (*i*, *<sup>j</sup>*) <sup>=</sup> (1, *<sup>N</sup><sup>y</sup>* <sup>−</sup> 1) のときは同様に、 (5.87) <sup>1</sup> *h* 4 ( 18*U*1,*Ny*−<sup>1</sup> − 8(*U*1,*Ny*−<sup>2</sup> + *U*2,*Ny*−<sup>1</sup>) + 2(−3 + µ)(*U*0,*Ny*−<sup>1</sup> + *U*1,*N<sup>y</sup>* ) + (2 − µ)(*U*0,*Ny*−<sup>2</sup> + *U*2,*N<sup>y</sup>* ) − 2(−1 + µ)*U*0,*N<sup>y</sup>* + 2*U*2,*Ny*−<sup>2</sup> + *U*1,*Ny*−<sup>3</sup> + *U*3,*Ny*−<sup>1</sup> ) = λ*U*1,*Ny*−<sup>1</sup>. (*i*, *<sup>j</sup>*) <sup>=</sup> (*N<sup>x</sup>* <sup>−</sup> <sup>1</sup>, *<sup>N</sup><sup>y</sup>* <sup>−</sup> 1) のときは同様に、 (5.88) <sup>1</sup> *h* 4 ( 18*U<sup>N</sup>x*−1,*Ny*−<sup>1</sup> − 8(*U<sup>N</sup>x*−1,*Ny*−<sup>2</sup> + *U<sup>N</sup>x*−2,*Ny*−<sup>1</sup>) + 2(−3 + µ)(*U<sup>N</sup>x*,*Ny*−<sup>1</sup> + *U<sup>N</sup>x*−1,*N<sup>y</sup>* ) +(2−µ)(*U<sup>N</sup>x*,*Ny*−<sup>2</sup>+*U<sup>N</sup>x*−2,*N<sup>y</sup>* )−2(−1+µ)*U<sup>N</sup>x*,*N<sup>y</sup>* +2*U<sup>N</sup>x*−2,*Ny*−<sup>2</sup>+*U<sup>N</sup>x*−1,*Ny*−<sup>3</sup>+*U<sup>N</sup>x*−3,*Ny*−<sup>1</sup> ) = λ*U<sup>N</sup>x*−1,*Ny*−<sup>1</sup>. (*i*, *j*) = (1, 0) のときは、(4.4) に、(5.23), (5.19), (5.25), (5.26) を代入して、 (5.89) <sup>1</sup> *h* 4 ( (15 − 8µ − 5µ 2 )*U*1,<sup>0</sup> + 4(−2 + µ + µ 2 )*U*2,<sup>0</sup> + 2(−3 + 2µ + µ 2 )*U*0,<sup>0</sup> + 4(−3 + µ)*U*1,<sup>1</sup> + 2(2 − µ)(*U*0,<sup>1</sup> + *U*2,1) + (1 − µ 2 )*U*3,<sup>0</sup> + 2*U*1,<sup>2</sup> ) = λ*U*1,0. (*i*, *j*) = (0, 1) のときは、(4.4) に、(5.21), (5.17), (5.25), (5.26) を代入して、 (5.90) <sup>1</sup> *h* 4 ( (15 − 8µ − 5µ 2 )*U*0,<sup>1</sup> + 4(−2 + µ + µ 2 )*U*0,<sup>2</sup> + 2(−3 + 2µ + µ 2 )*U*0,<sup>0</sup> + 4(−3 + µ)*U*1,<sup>1</sup> + 2(2 − µ)(*U*1,<sup>0</sup> + *U*1,2) + (1 − µ 2 )*U*0,<sup>3</sup> + 2*U*2,<sup>1</sup> ) = λ*U*0,1.

(*i*, *j*) = (0, 0) のときは、(4.4) に、(5.21), (5.23), (5.25), (5.26), (5.30), (5.31), (5.32) を代入して、 (5.91)

$$
\frac{1}{h^4}\left(-4(-3+2\mu+\mu^2)(U_{0,0}-U_{0,1}-U_{1,0})+2(1-\mu^2)(U_{0,2}+U_{2,0})-8(-1+\mu)U_{1,1}\right)=\lambda U_{0,0}.
$$

# 5.5 **差分方程式の行列表現**

#### 5.5.1 **差分方程式の整理**

5.4 で求めた差分方程式を、

$$
a = -2(-3 + 2\mu + \mu^2), \qquad b = 1 - \mu^2, \quad c = -2(-1 + \mu)
$$
  
\n
$$
d = 15 - 8\mu - 5\mu^2, \quad e = -4(-2 + \mu + \mu^2), \quad f = 2 - \mu, \quad g = -2(-3 + \mu),
$$
  
\n
$$
k = 2(8 - 4\mu - 3\mu^2)
$$

$$
E \nleftrightarrow \neg \Box \Box \top \Box \equiv \Box \land x - 2, 2 \leq j \leq N_y - 2 \text{ } \odot \geq \exists
$$
\n
$$
2 \leq i \leq N_x - 2, 2 \leq j \leq N_y - 2 \text{ } \odot \geq \exists
$$
\n
$$
\frac{1}{h^4} \left( 20U_{i,j} - 8(U_{i+1,j} + U_{i-1,j} + U_{i,j+1} + U_{i,j-1}) + U_{i+2,j} + U_{i-2,j} + U_{i,j+2} + U_{i,j-2} \right) = \lambda U_{i,j}
$$
\n
$$
i = 1, 2 \leq j \leq N_y - 2 \text{ } \odot \geq \exists
$$
\n
$$
\frac{1}{h^4} \left( 19U_{1,j} - 8(U_{2,j} + U_{1,j+1} + U_{1,j-1}) - gU_{0,j} + f(U_{0,j+1} + U_{0,j-1}) + 2(U_{2,j+1} + U_{2,j-1}) + U_{3,j} + U_{1,j+2} + U_{1,j-2} \right) = \lambda U_{1,j}
$$
\n
$$
2 \leq i \leq N_x - 2, j = 1 \text{ } \odot \geq \exists
$$
\n
$$
\frac{1}{h^4} \left( 19U_{i,1} - 8(U_{i,2} + U_{i+1,1} + U_{i-1,1}) - gU_{i,0} \right)
$$

$$
+ f(U_{i+1,0} + U_{i-1,0}) + 2(U_{i+1,2} + U_{i-1,2}) + U_{i,3} + U_{i+2,1} + U_{i-2,1} = \lambda U_{i,1}
$$

$$
i = 0, 2 \leq j \leq N_y - 2 \text{ or } \geq \tilde{\sigma},
$$
\n
$$
\frac{1}{h^4} \left( 2U_{2,j} - 2gU_{1,j} + kU_{0,j} - e(U_{0,j+1} + U_{0,j-1}) + 2f(U_{1,j+1} + U_{1,j-1}) + b(U_{0,j+2} + U_{0,j-2}) \right) = \lambda U_{0,j}
$$

*h* 4

$$
2 \leq i \leq N_{x} - 2, j = 0 \oslash \geq \check{\sigma},
$$
\n
$$
\frac{1}{h^{4}} \left( 2U_{i,2} - 2gU_{i,1} + kU_{i,0} - e(U_{i+1,0} + U_{i-1,0}) + 2f(U_{i+1,1} + U_{i-1,1}) + b(U_{i+2,0} + U_{i-2,0}) \right) = \lambda U_{i,0}
$$

$$
i = N_x - 1, 2 \leq j \leq N_y - 2 \text{ or } \geq \tilde{\sigma},
$$
\n
$$
\frac{1}{h^4} \left( 19U_{Nx-1,j} + f(U_{Nx,j+1} + U_{Nx,j-1}) - gU_{Nx,j} - 8(U_{Nx-2,j} + U_{Nx-1,j+1} + U_{Nx-1,j-1}) + 2(U_{Nx-2,j+1} + U_{Nx-2,j-1}) + U_{Nx-3,j} + U_{Nx-1,j+2} + U_{Nx-1,j-2} \right) = \lambda U_{Nx-1,j}
$$

$$
2 \leq i \leq N_{x} - 2, j = N_{y} - 1 \oslash \xi \xi,
$$
\n
$$
\frac{1}{h^{4}} \left( 19U_{i,N_{y}-1} + f(U_{i+1,N_{y}} + U_{i-1,N_{y}}) - gU_{i,N_{y}} - 8(U_{i,N_{y}-2} + U_{i+1,N_{y}-1} + U_{i-1,N_{y}-1}) + 2(U_{i+1,N_{y}-2} + U_{i-1,N_{y}-2}) + U_{i,N_{y}-3} + U_{i+2,N_{y}-1} + U_{i-2,N_{y}-1} \right) = \lambda U_{i,N_{y}-1}
$$

$$
i = N_x, 2 \leq j \leq N_y - 2 \text{ } \odot \text{ } \geq \geq
$$
\n
$$
\frac{1}{h^4} \left( -e(U_{Nx,j+1} + U_{Nx,j-1}) + kU_{Nx,j} - 2gU_{Nx-1,j} + 2U_{Nx,j+2} + U_{Nx,j-2}) + 2f(U_{Nx-1,j+1} + U_{Nx-1,j-1}) \right) = \lambda U_{Nx,j}
$$

$$
2 \leq i \leq N_x - 2, j = N_y \oslash \xi \preceq
$$
\n
$$
\frac{1}{h^4} \left( -e(U_{i+1,Ny} + U_{i-1,Ny}) + kU_{i,Ny} - 2gU_{i,Ny-1} + 2U_{i,Ny-2} + b(U_{i+2,Ny} + U_{i-2,Ny}) + 2f(U_{i+1,Ny-1} + U_{i-1,Ny-1}) \right) = \lambda U_{i,Ny}
$$

$$
i = 0, j = 0 \oslash \xi \ge 0,
$$
\n
$$
\frac{1}{h^{4}} \left( 2a(U_{0,0} - U_{0,1} - U_{1,0}) + 2b(U_{0,2} + U_{2,0}) + 4cU_{1,1} \right) = \lambda U_{0,0}
$$
\n
$$
i = 0, j = 1 \oslash \xi \ge 0,
$$
\n
$$
\frac{1}{h^{4}} \left( -aU_{0,0} + dU_{0,1} - eU_{0,2} + bU_{0,3} + 2f(U_{1,0} + U_{1,2}) - 2gU_{1,1} + 2U_{2,1} \right) = \lambda U_{0,1}
$$
\n
$$
i = 1, j = 0 \oslash \xi \ge 0,
$$
\n
$$
\frac{1}{h^{4}} \left( -aU_{0,0} + dU_{1,0} - eU_{2,0} + bU_{3,0} + 2f(U_{0,1} + U_{2,1}) - 2gU_{1,1} + 2U_{1,2} \right) = \lambda U_{1,0}
$$
\n
$$
i = 1, j = 1 \oslash \xi \ge 0,
$$
\n
$$
\frac{1}{h^{4}} \left( cU_{0,0} - g(U_{0,1} + U_{1,0}) + f(U_{0,2} + U_{2,0}) + 18U_{1,1} - 8(U_{1,2} + U_{2,1}) + 2U_{2,2} + U_{1,3} + U_{3,1} \right) = \lambda U_{1,1}
$$

## 5.5.2 **行列化**

前節で求めた差分方程式から行列の固有値問題を導出する。

$$
A = A_m := \begin{pmatrix} b & & & & & \\ & 1 & & & & \\ & & 1 & & & \\ & & & \ddots & & \\ & & & & 1 & \\ & & & & & 1 \\ & & & & & & b \end{pmatrix}, \quad B = B_m := \begin{pmatrix} -e & 2f & & & & & \\ f & -8 & 2 & & & & \\ & 2 & -8 & 2 & & \\ & & & \ddots & & \\ & & & 2 & -8 & 2 \\ & & & & 2 & -8 & f \\ & & & & 2f & -e \end{pmatrix}
$$

$$
C = C_m := \begin{pmatrix} -a & 2f & & & & & \\ c & -g & f & & & & \\ & f & -g & f & & & \\ & & & \ddots & & & \\ & & & & f & -g & f \\ & & & & & & f & -g & c \\ & & & & & & & 2f & -a \end{pmatrix}, \quad 2C^T = 2C_m^T := \begin{pmatrix} -2a & 4c & & & & & \\ 2f & -2g & 2f & & & & \\ & & 2f & -2g & 2f & & \\ & & & & \ddots & & \\ & & & & & 2f & -2g & 2f \\ & & & & & & 2f & -2g & 2f \\ & & & & & & & 4c & -2a \end{pmatrix},
$$

$$
D = D_m := \begin{pmatrix} k & -2g & 2 & & & & & \\ -g & 19 & -8 & 1 & & & & \\ 1 & -8 & 20 & -8 & 1 & & & \\ & & \ddots & & & & & \\ & & & 1 & -8 & 20 & -8 & 1 \\ & & & & 1 & -8 & 19 & -g \\ & & & & 2 & -2g & k \end{pmatrix}, \quad D' = D'_m := \begin{pmatrix} d & -2g & 2 & & & & \\ -g & 18 & -8 & 1 & & & & \\ 1 & -8 & 19 & -8 & 1 & & & \\ & & \ddots & & & & & \\ & & & & 1 & -8 & 19 & -8 & 1 \\ & & & & & 1 & -8 & 18 & -g \\ & & & & & 2 & -2g & d \end{pmatrix}
$$

$$
E = E_m := \begin{bmatrix} -a & d & -e & b \\ -a & d & -e & b \\ b & -e & k & -e & b \\ & & \ddots & & \\ & & b & -e & k & -e & b \\ & & b & -e & d & -a \\ & & 2b & -2a & 2a \end{bmatrix}
$$

とおく (いずれも *m* 次の正方行列である)。このとき、5.5.1 の差分方程式は以下のように表現 される。

$$
P := \begin{pmatrix} E & 2C^{T} & 2A \\ C & D' & B & A \\ A & B & D & B & A \\ & & \ddots & & \\ & & A & B & D & B & A \\ & & & A & B & D' & C \\ & & & & 2A & 2C^{T} & E \end{pmatrix}, \quad U := \begin{pmatrix} U_{0,0} \\ U_{1,0} \\ \vdots \\ U_{N_{x}-1,N_{y}} \\ U_{N_{x},N_{y}} \end{pmatrix}
$$

とおくと、

 $PU = \lambda U$ .

ここで *P* は対称でないので、Neumann 境界条件下での Laplacian の固有値問題と同様に、対称 な行列を用いて表される固有値問題にする。

$$
V_m := \begin{pmatrix} \frac{1}{\sqrt{2}} & & & & \\ & 1 & & & & \\ & & 1 & & & \\ & & & \ddots & & \\ & & & & 1 & \\ & & & & & 1 \\ & & & & & & \frac{1}{\sqrt{2}} \end{pmatrix}, \quad Q = V_{N_y+1} \otimes V_{N_x+1}
$$

とおくと

$$
Q := \begin{pmatrix} \frac{1}{\sqrt{2}} V & & & & \\ & V & & & & \\ & & V & & & \\ & & & \ddots & & \\ & & & & V & \\ & & & & V & \\ & & & & & \frac{1}{\sqrt{2}} V \end{pmatrix}
$$

であり、

*QP* = 1 √ 2 *VE* <sup>√</sup> 2*VC<sup>T</sup>* √ 2*VA VC VD*′ *VB VA VA VB VD VB VA* . . . *VA VB VD VB VA VA VB VD*′ *VC* √ <sup>2</sup>*VA* <sup>√</sup> 2*VC<sup>T</sup>* 1 √ 2 *VE* 

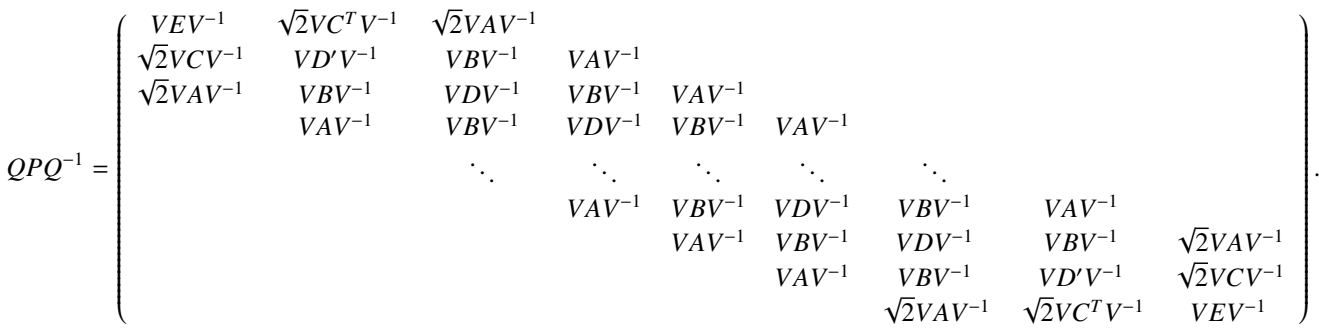

ここから行列 *QPQ*−<sup>1</sup> が対称であることを確かめる。

$$
VAV^{-1} = \begin{pmatrix} b & & & & \\ & 1 & & & & \\ & & 1 & & & \\ & & & \ddots & & \\ & & & & 1 & \\ & & & & & 1 \end{pmatrix}, VBV^{-1} = \begin{pmatrix} -e & \sqrt{2}f & & & & \\ \sqrt{2}f & -8 & 2 & & & \\ & 2 & -8 & 2 & & \\ & & & \ddots & & \\ & & & 2 & -8 & \sqrt{2}f \\ & & & & 2 & -8 & \sqrt{2}f \\ & & & & & \sqrt{2}f & -e \end{pmatrix}
$$

また、

$$
VCV^{-1} = \begin{pmatrix}\n-a & \sqrt{2}f & & & & & \\
\sqrt{2}c & -g & f & & & & \\
& f & -g & f & & & \\
& & \ddots & & & & \\
& & & f & -g & \sqrt{2}c & \\
& & & & \sqrt{2}f & -a & \\
& & & & & \sqrt{2}f & -a\n\end{pmatrix}
$$
\n
$$
VC^{T}V^{-1} = \begin{pmatrix}\n-a & \sqrt{2}c & & & & & \\
\sqrt{2}f & -g & f & & & & \\
& f & -g & f & & \\
& & \ddots & & & \\
& & & & f & -g & \sqrt{2}f \\
& & & & & & \sqrt{2}c & -a\n\end{pmatrix}
$$

よって、

$$
\sqrt{2}VCV^{-1} = \begin{pmatrix}\n-\sqrt{2}a & 2f & & & & & \\
2c & -\sqrt{2}g & \sqrt{2}f & & & & \\
& \sqrt{2}f & -\sqrt{2}g & \sqrt{2}f & & & \\
& & \sqrt{2}f & -\sqrt{2}g & \sqrt{2}f & & \\
& & \sqrt{2}f & -\sqrt{2}g & \sqrt{2}f & & \\
& & \sqrt{2}f & -\sqrt{2}g & \sqrt{2}f & & \\
& & \sqrt{2}f & -\sqrt{2}g & \sqrt{2}f & & \\
& & \sqrt{2}f & -\sqrt{2}g & \sqrt{2}f & & \\
& & \sqrt{2}f & -\sqrt{2}g & \sqrt{2}f & & \\
& & \sqrt{2}f & -\sqrt{2}g & \sqrt{2}f & & \\
& & \sqrt{2}f & -\sqrt{2}g & \sqrt{2}f & & \\
& & \sqrt{2}f & -\sqrt{2}g & \sqrt{2}f & & \\
& & \sqrt{2}f & -\sqrt{2}g & \sqrt{2}f & & \\
& & \sqrt{2}f & -\sqrt{2}g & \sqrt{2}f & & \\
& & & \sqrt{2}f & -\sqrt{2}g & \sqrt{2}f & \\
& & & & \sqrt{2}f & -\sqrt{2}g & \\
& & & & \sqrt{2}f & -\sqrt{2}g & \\
& & & & \sqrt{2}f & -\sqrt{2}g & \\
& & & & & \sqrt{2}f & -\sqrt{2}g \\
& & & & & & \sqrt{2}f & -\sqrt{2}g \\
& & & & & & \sqrt{2}f & -\sqrt{2}g \\
& & & & & & \sqrt{2}f & -\sqrt{2}g \\
& & & & & & \sqrt{2}f & -\sqrt{2}g \\
& & & & & & & \sqrt{2}f & -\sqrt{2}g \\
& & & & & & & \sqrt{2}f & -\sqrt{2}g \\
& & & & & & & \sqrt{2}f & -\sqrt{2}g \\
& & & & & & & \sqrt{2}f & -\sqrt{2}g \\
& & & & & & & \sqrt{2}f & -\sqrt{2}g \\
& & & & & & & \sqrt{2}f & -\sqrt{2}g \\
& & & & & & & \sqrt{2}f & -\sqrt{2}g \\
& & & & & & & \sqrt{2}f & -\sqrt{2}g \\
& & & & & & & \sqrt{2}f & -\sqrt{2}g \\
& & & &
$$

$$
VEV^{-1} = \begin{pmatrix} 2a & -\sqrt{2}a & \sqrt{2}b \\ -\sqrt{2}a & d & -e & b \\ \sqrt{2}b & -e & k & -e & b \\ b & -e & k & -e & b \\ & & \ddots & & \\ b & -e & k & -e & b \\ b & -e & k & -e & \sqrt{2}b \\ & & & b & -e & d & -\sqrt{2}a \\ & & & & \sqrt{2}b & -\sqrt{2}a & 2a \end{pmatrix}
$$

である。

 $QPQ^{-1} = P$ ,  $VAV^{-1} = A$ ,  $VBV^{-1} = B$ ,  $VCV^{-1} = C$ ,  $VDV^{-1} = D$ ,  $VD'V^{-1} = D', \quad VEV^{-1} = E$ 

とおくと、

$$
\mathcal{P} = \begin{pmatrix}\n\mathcal{E} & \sqrt{2}C^{T} & \sqrt{2}\mathcal{A} \\
\sqrt{2}C & \mathcal{D}' & \mathcal{B} & \mathcal{A} \\
\sqrt{2}\mathcal{A} & \mathcal{B} & \mathcal{D} & \mathcal{B} & \mathcal{A} \\
\mathcal{A} & \mathcal{B} & \mathcal{D} & \mathcal{B} & \mathcal{A} \\
\vdots & \vdots & \vdots & \ddots & \vdots \\
\mathcal{A} & \mathcal{B} & \mathcal{D} & \mathcal{B} & \mathcal{A} \\
\mathcal{A} & \mathcal{B} & \mathcal{D} & \mathcal{B} & \mathcal{A} \\
\vdots & \vdots & \vdots & \ddots & \vdots \\
\mathcal{A} & \mathcal{B} & \mathcal{D} & \mathcal{B} & \mathcal{A} \\
\mathcal{A} & \mathcal{B} & \mathcal{D}' & \mathcal{A} & \mathcal{A}\n\end{pmatrix}
$$

各ブロックの行列を見れば行列 <sup>P</sup> が対称であることは明らかである。以上より固有値問題は、

$$
\mathcal{P}\mathcal{U}=\mathcal{X}\mathcal{U}
$$

となる。ここで、

$$
u = QU
$$

であり、

$$
u = \begin{bmatrix} U_{0,0}/2 \\ U_{1,0}/\sqrt{2} \\ \vdots \\ U_{N_x-1,0}/\sqrt{2} \\ U_{N_x,0}/2 \\ U_{0,1}/\sqrt{2} \\ U_{1,1} \\ \vdots \\ U_{N_x-1,1} \\ U_{N_x-1,1} \\ U_{N_x,1}/\sqrt{2} \\ \vdots \\ U_{0,N_y-1}/\sqrt{2} \\ U_{1,N_y-1} \\ \vdots \\ U_{N_x,N_y-1}/\sqrt{2} \\ U_{1,N_y}/2 \\ \vdots \\ U_{N_x-1,N_y}/\sqrt{2} \\ \vdots \\ U_{N_x-1,N_y}/\sqrt{2} \\ \vdots \\ U_{N_x-1,N_y}/\sqrt{2} \\ U_{N_x,N_y/2} \end{bmatrix}
$$

である。

## 5.6 **計算結果**

clamped と同様に固有値を小さい順に並べ、*n* 番目を第 *n* 固有値とする。ただし、free edge の場合、(もとの連続の問題でも、離散化して得られた行列の固有値問題でも) 0 は三重の固有 値である。それは除いて番号をつける。

#### 5.6.1 **固有値**

free edge の場合も正確な固有値の値は分からないので、clamped の場合と同様に考えた。 誤差の減少の様子も clamped の場合と同様、*Nx*(= *Ny*) が 2 倍になるごとに、誤差はほぼ 1/4 倍になっている。表 5.3 で √z(<sup>1280)</sup> は 1280 分割した時の固有値の値の平方根、相対誤差は  $\left(\sqrt{\lambda_n^{(1280)}}\right)$  $\sqrt{\lambda_n^{(640)}}$ ) /4 を計算したのもである。clamped edge の場合と同様に、第 200 固有値ま で求めたところ、3 重以上の重複した固有値は見当たらなかった。

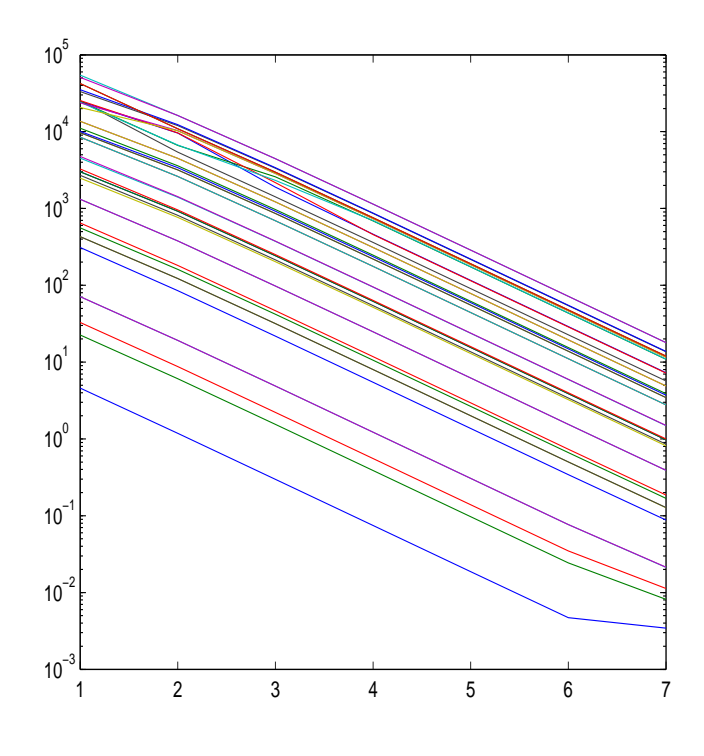

表 5.1: 絶対誤差が減少する様子を表すグラフ

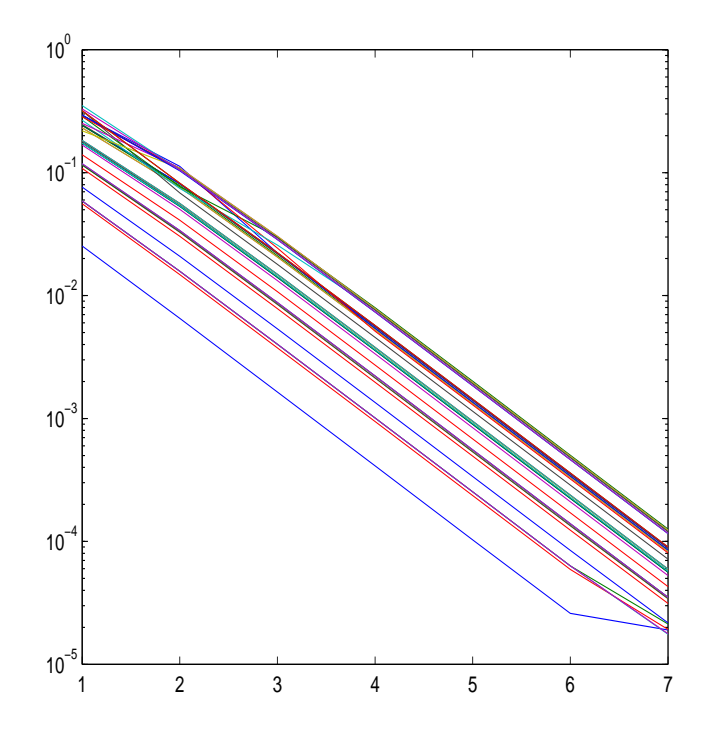

表 5.2: 相対誤差が減少する様子を表すグラフ

| n              | $\lambda_n^{(1280)}$ | 相対誤差                 |
|----------------|----------------------|----------------------|
| 1              | 13.468270            | $3.2 \times 10^{-5}$ |
| $\overline{c}$ | 19.596141            | $5.2 \times 10^{-5}$ |
| 3              | 24.270196            | $5.8 \times 10^{-5}$ |
| $\overline{4}$ | 34.800831            | $7.6 \times 10^{-5}$ |
| 5              | 34.800833            | $7.7 \times 10^{-5}$ |
| 6              | 61.09291             | $2.6 \times 10^{-4}$ |
| 7              | 61.09291             | $2.6 \times 10^{-4}$ |
| 8              | 63.68593             | $1.7 \times 10^{-4}$ |
| 9              | 69.26502             | $3.0 \times 10^{-4}$ |
| 10             | 77.17132             | $3.0 \times 10^{-4}$ |
| 11             | 105.45978            | $4.6 \times 10^{-4}$ |
| 12             | 105.45978            | $4.6 \times 10^{-4}$ |
| 13             | 117.10752            | $8.7 \times 10^{-4}$ |
| 14             | 122.44345            | $8.7 \times 10^{-4}$ |
| 15             | 131.46789            | $9.2 \times 10^{-4}$ |
| 16             | 131.46789            | $9.2 \times 10^{-4}$ |
| 17             | 152.84378            | $8.2 \times 10^{-4}$ |
| 18             | 161.5033             | $1.2 \times 10^{-3}$ |
| 19             | 168.4816             | $1.1 \times 10^{-3}$ |
| 20             | 198.2684             | $2.2 \times 10^{-3}$ |
| 21             | 198.2684             | $2.2 \times 10^{-3}$ |
| 22             | 204.1384             | $2.3 \times 10^{-3}$ |
| 23             | 213.9438             | $2.3 \times 10^{-3}$ |
| 24             | 215.4121             | $1.6 \times 10^{-3}$ |
| 25             | 215.4121             | $1.6 \times 10^{-3}$ |
| 26             | 242.9202             | $2.5 \times 10^{-3}$ |
| 27             | 242.9202             | $2.5 \times 10^{-3}$ |
| 28             | 281.1076             | $2.5 \times 10^{-3}$ |
| 29             | 291.8605             | $3.1 \times 10^{-3}$ |
| 30             | 293.7113             | $4.6 \times 10^{-3}$ |
| 31             | 298.5145             | $3.0 \times 10^{-3}$ |
| 32             | 299.9230             | $4.6 \times 10^{-3}$ |
| 33             | 306.8273             | $4.7 \times 10^{-3}$ |
| 34             | 306.8273             | $4.7 \times 10^{-3}$ |
| 35             | 336.4291             | $5.0 \times 10^{-3}$ |
| 36             | 344.7398             | $5.0 \times 10^{-3}$ |
| 37             | 363.9826             | $4.1 \times 10^{-3}$ |
| 38             | 363.9826             | $4.1 \times 10^{-3}$ |
| 39             | 393.0682             | $5.7 \times 10^{-3}$ |
| 40             | 393.0682             | $5.7 \times 10^{-3}$ |

表 5.3: free edge での固有値

## 5.6.2 **固有関数のグラフ・等高線**

MATLAB で、0 以外の固有値 λ*i*、固有関数 φ*<sup>i</sup>* を固有値の小さい順に 40 個まで求めた。φ*<sup>i</sup>* (*i* = 1, 2, . . . , 40) のグラフの鳥瞰図と等高線を掲載する。

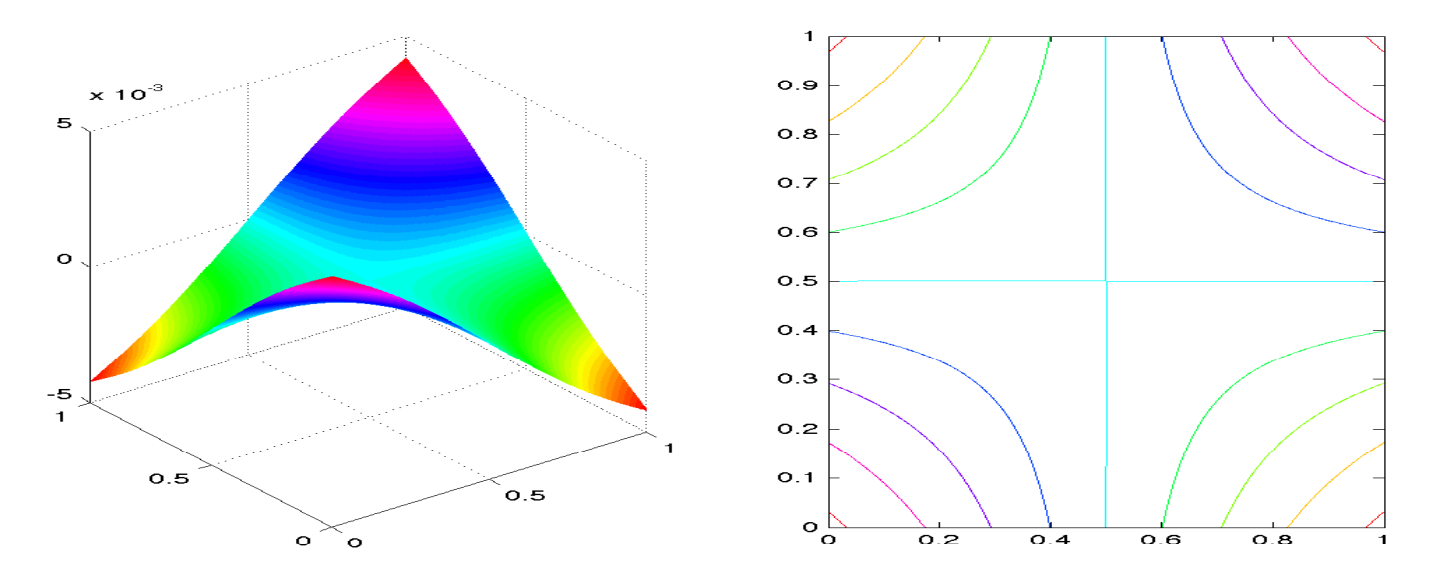

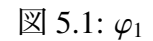

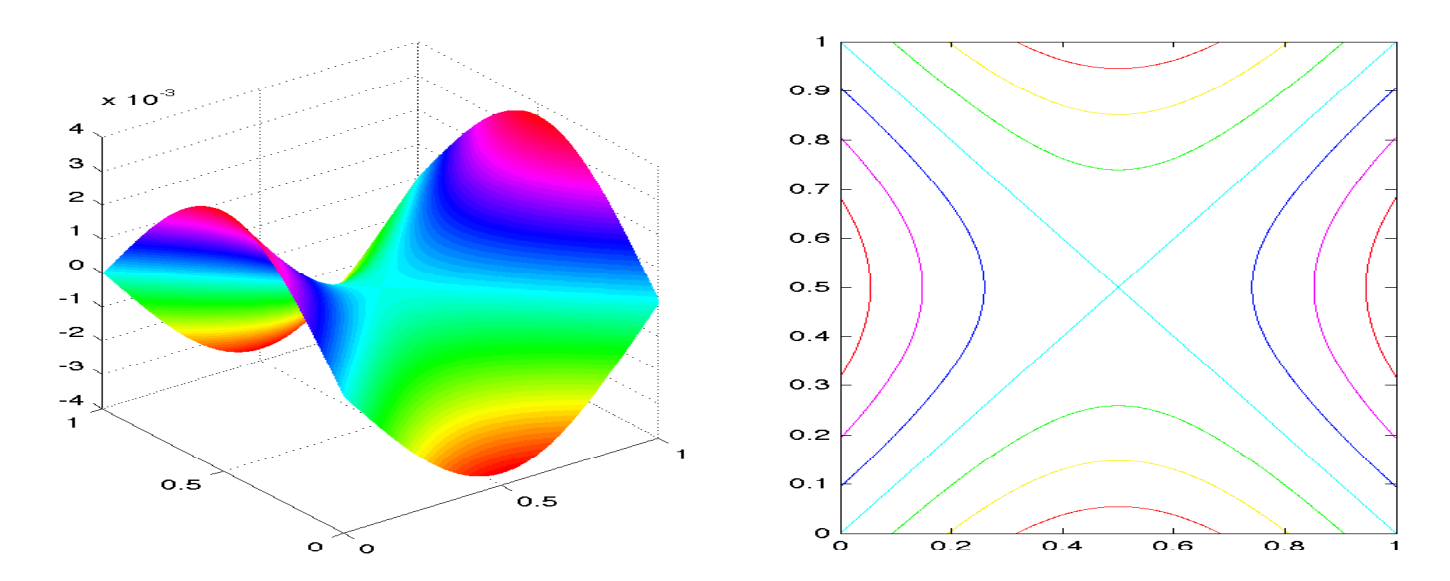

 $\boxtimes$  5.2:  $\varphi_2$ 

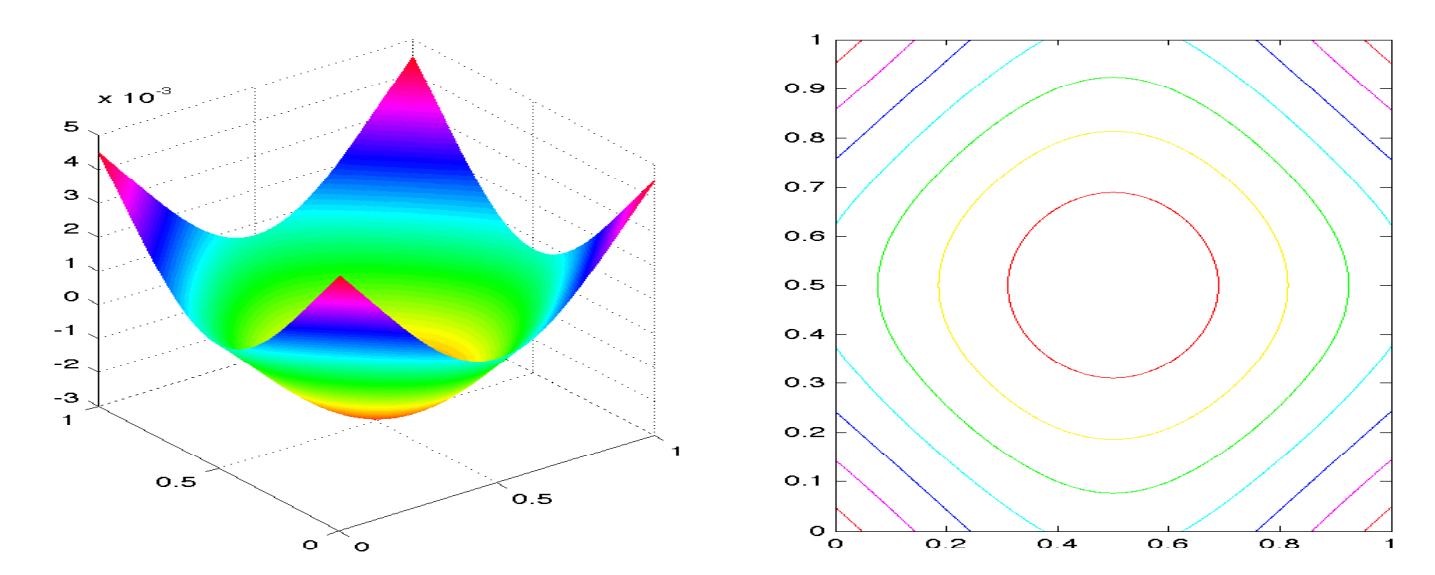

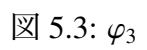

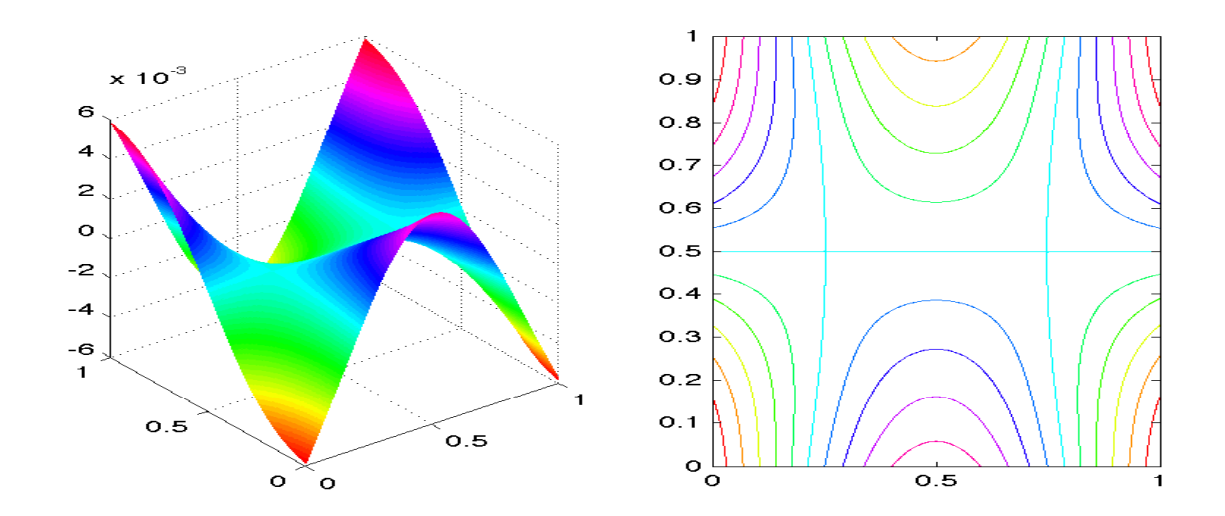

 $\boxtimes$  5.4:  $\varphi_4$  + 0.889 $\varphi_5$ 

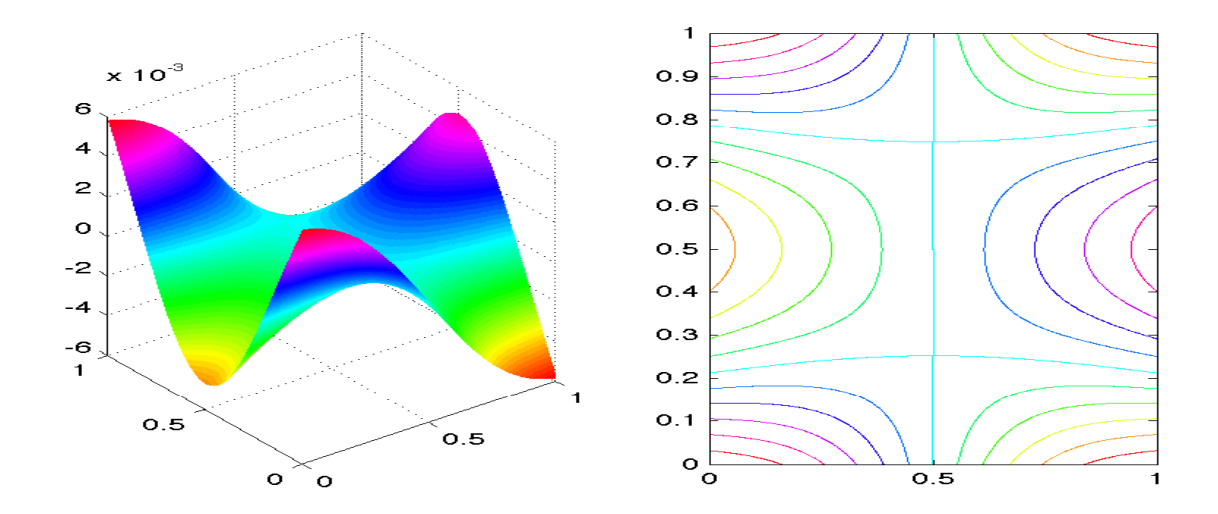

 $\boxtimes$  5.5: 0.889 $\varphi_4 - \varphi_5$ 

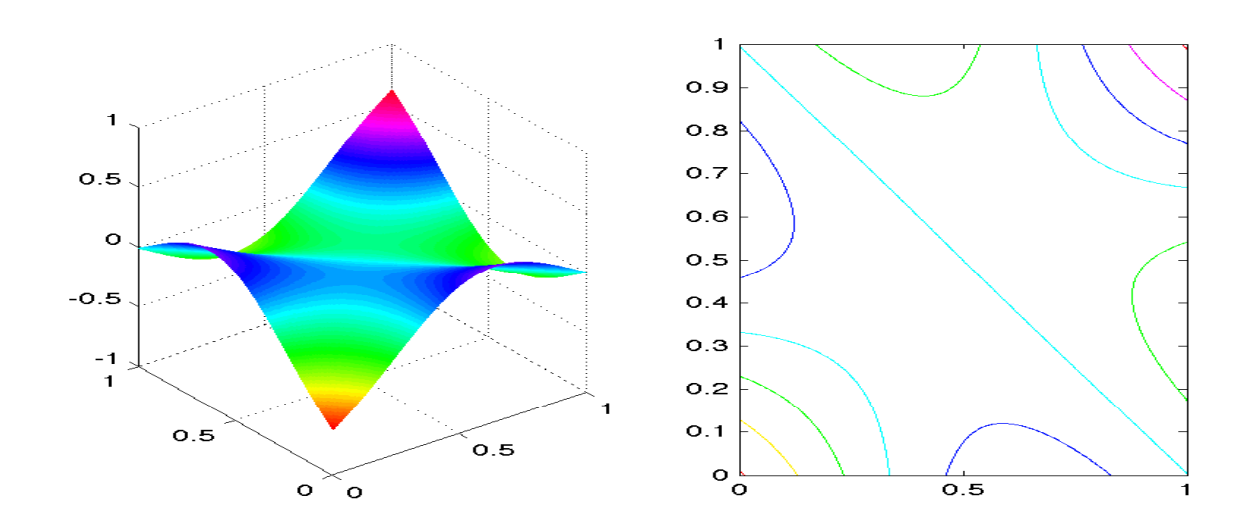

 $\boxtimes$  5.6:  $\varphi_4$  + 20 $\varphi_5$ 

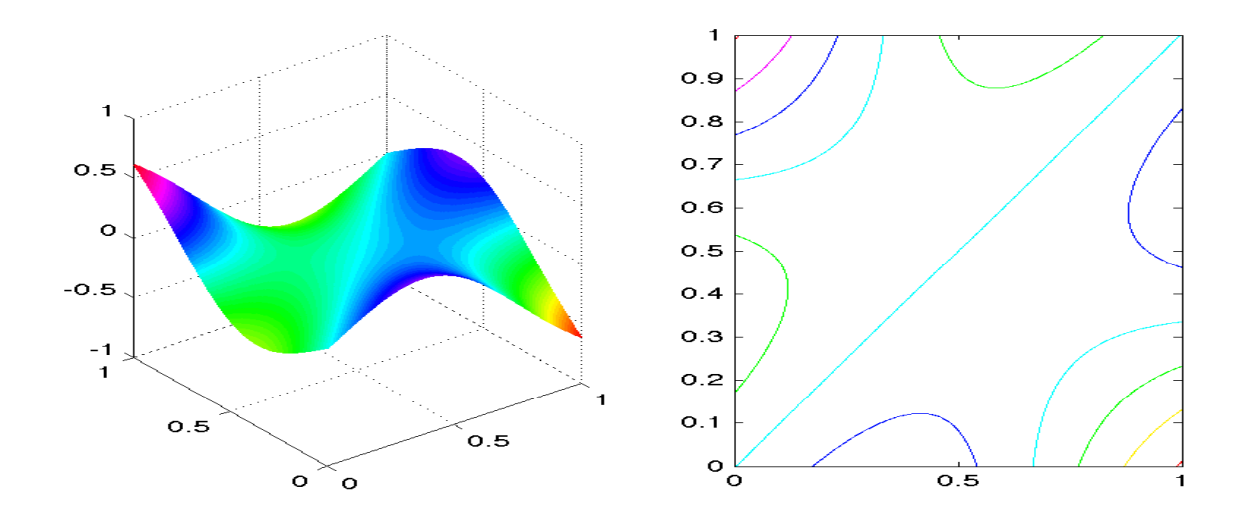

 $\boxtimes$  5.7: 20 $\varphi_4 - \varphi_5$ 

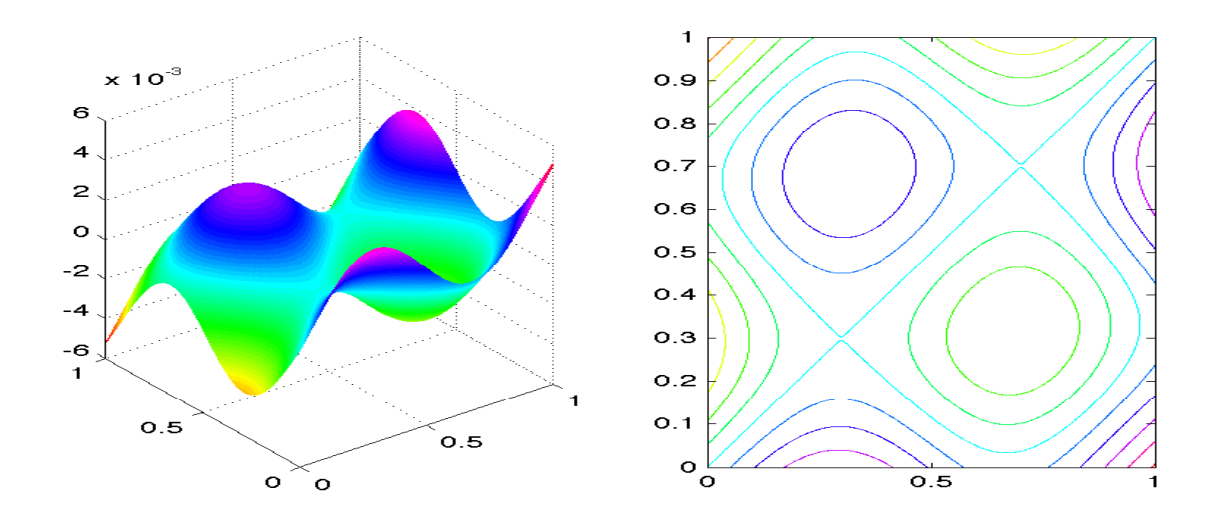

 $\boxtimes$  5.8:  $\varphi_6$ ; 0.25151 $\varphi_7$ 

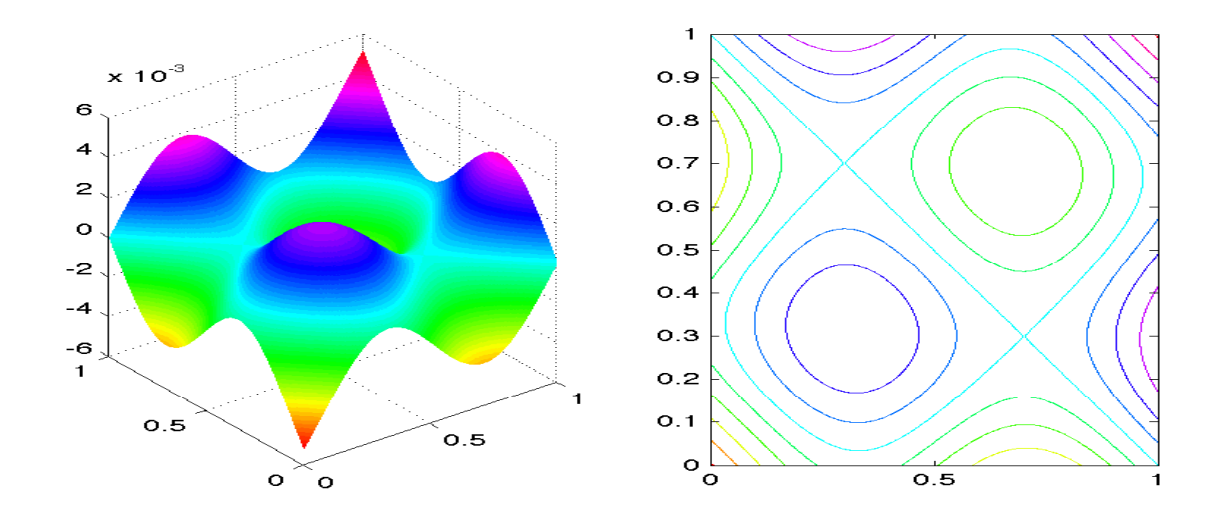

 $\boxtimes$  5.9: 0.25151 $\varphi_6 - \varphi_7$ 

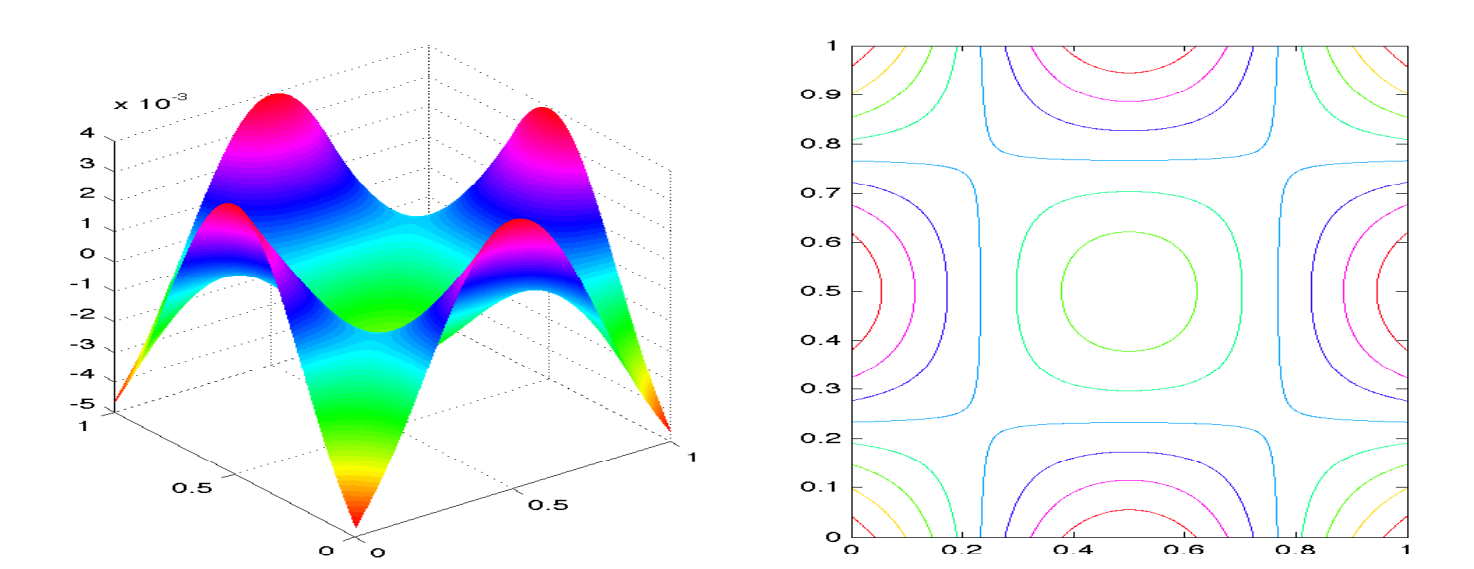

 $\boxtimes$  5.10:  $\varphi_8$ 

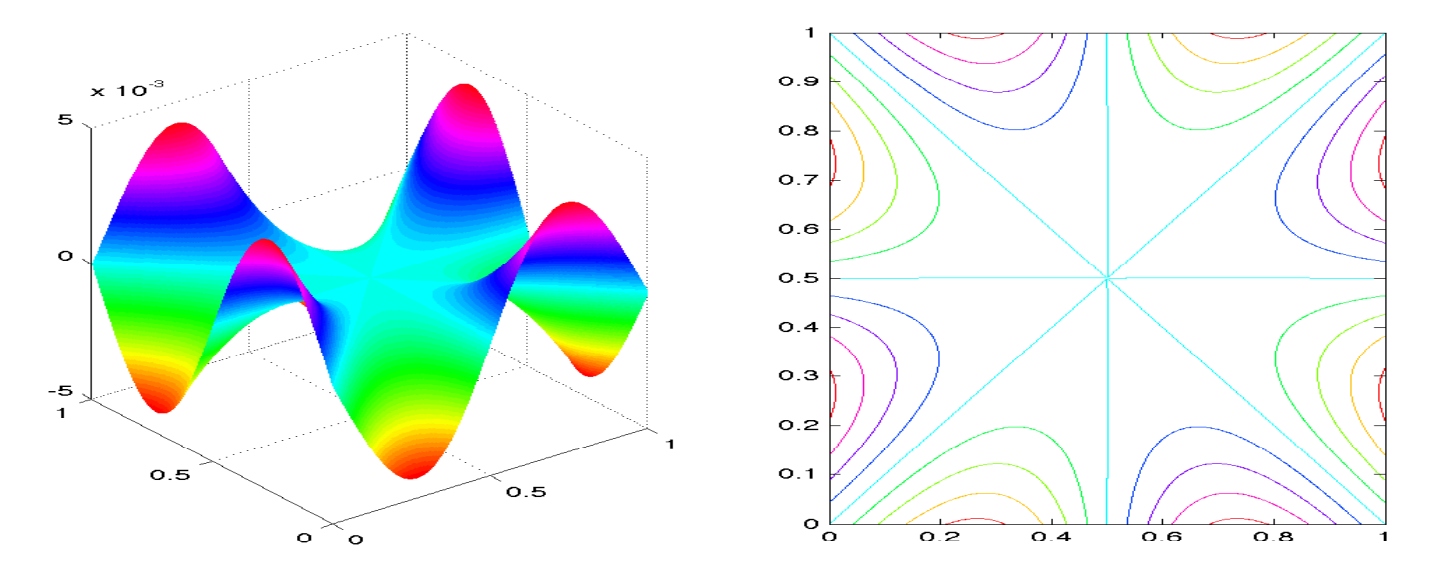

 $\boxtimes$  5.11:  $\varphi_9$ 

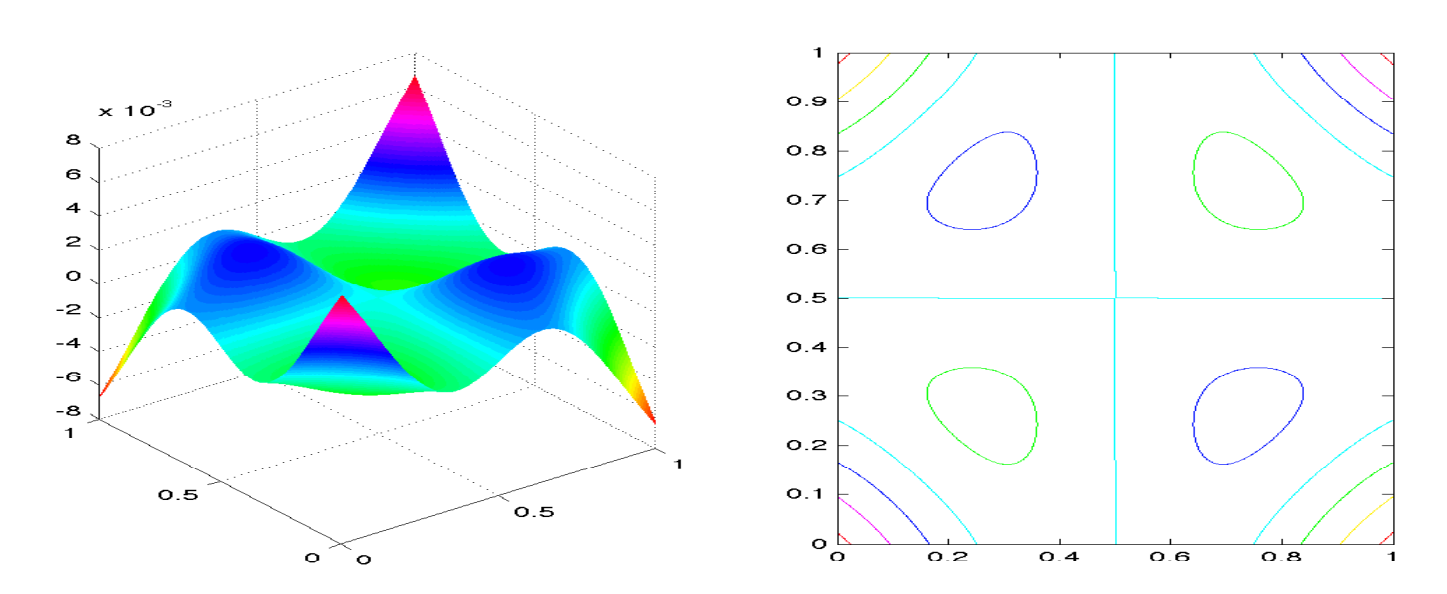

 $\boxtimes$  5.12:  $\varphi_{10}$ 

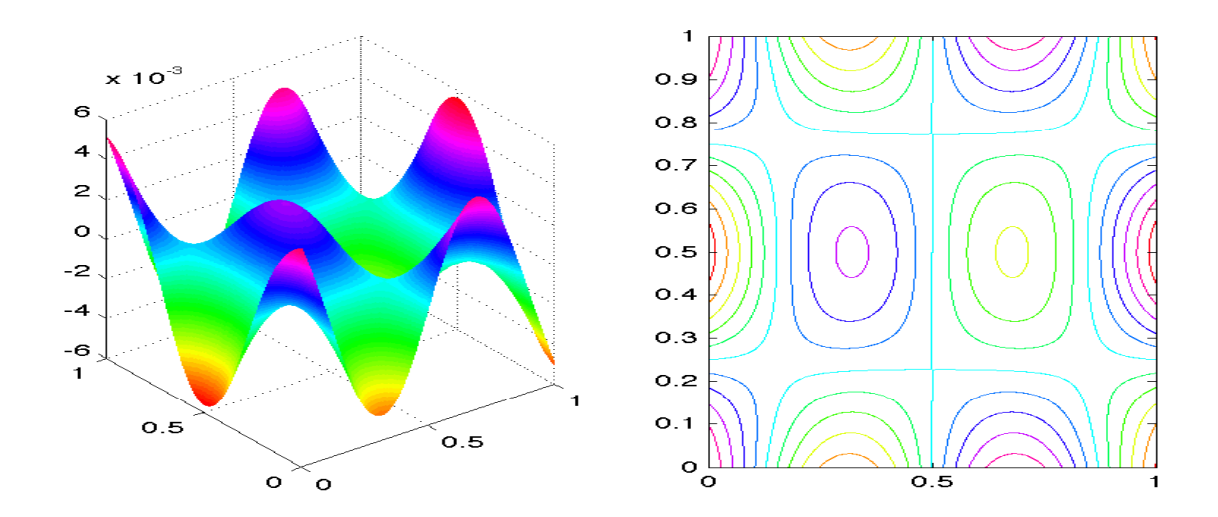

 $\boxtimes$ 5.13:  $\varphi_{11}$  + 0.6695 $\varphi_{12}$ 

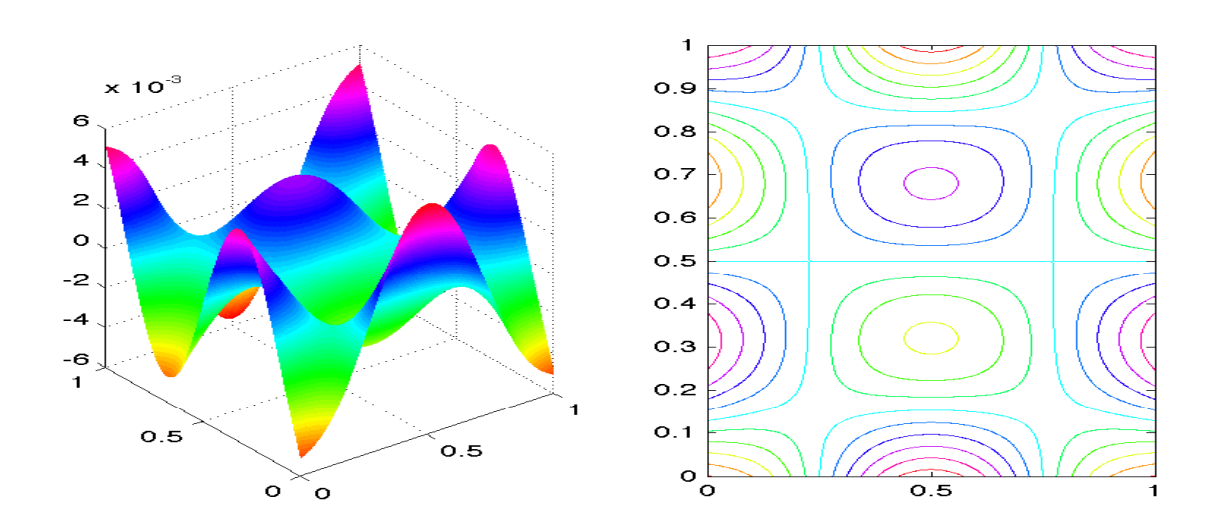

 $\boxtimes$  5.14: 0.6695 $\varphi_{11}$  −  $\varphi_{12}$ 

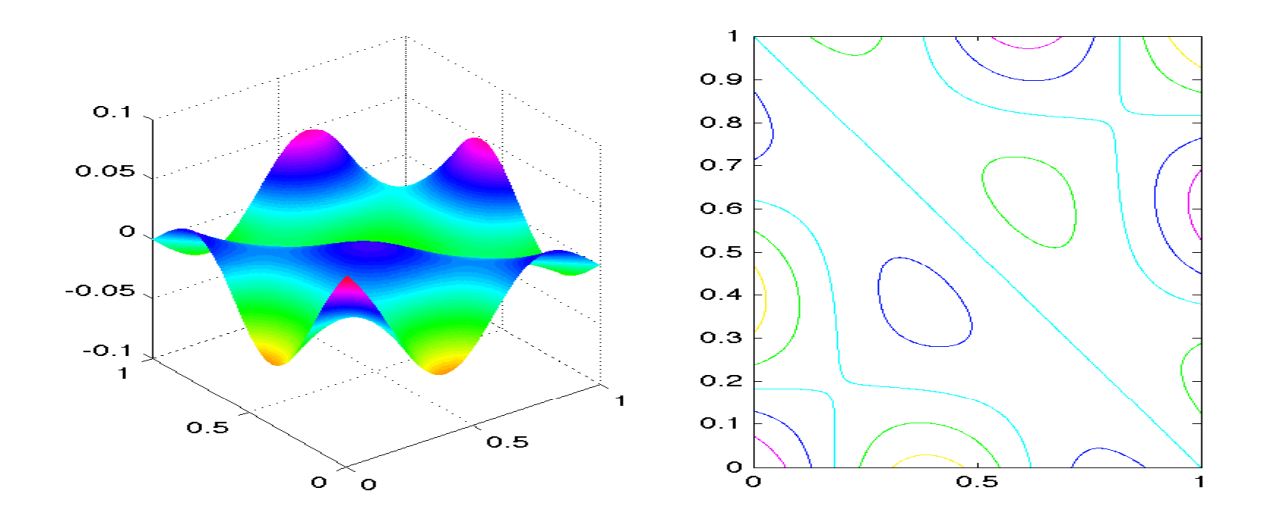

 $\boxtimes$  5.15:  $\varphi_{11}$  + 5 $\varphi_{12}$ 

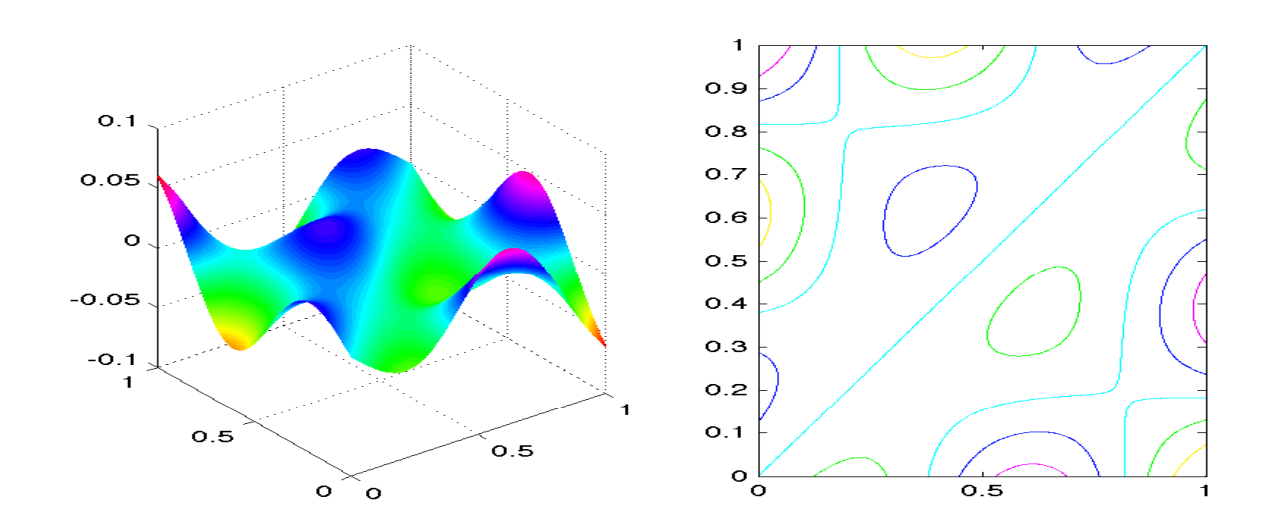

 $\boxtimes$  5.16: 5φ<sub>11</sub> − φ<sub>12</sub>

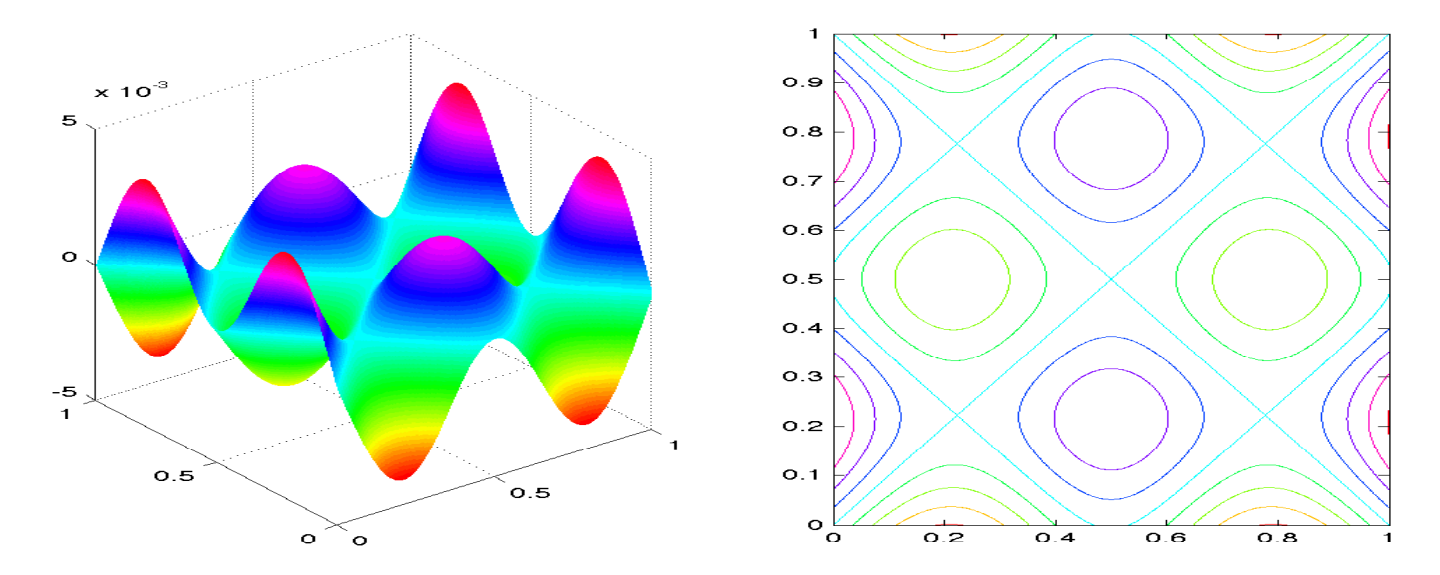

 $\boxtimes$  5.17:  $\varphi_{13}$ 

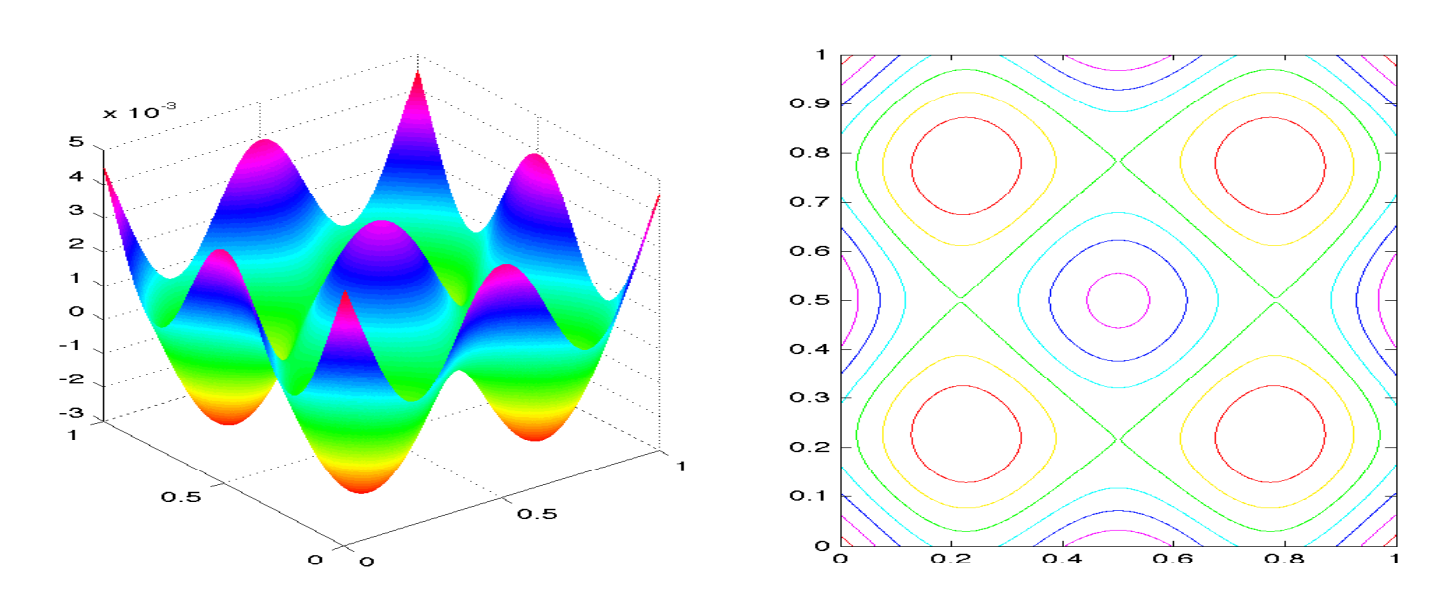

 $\boxtimes$  5.18:  $\varphi_{14}$ 

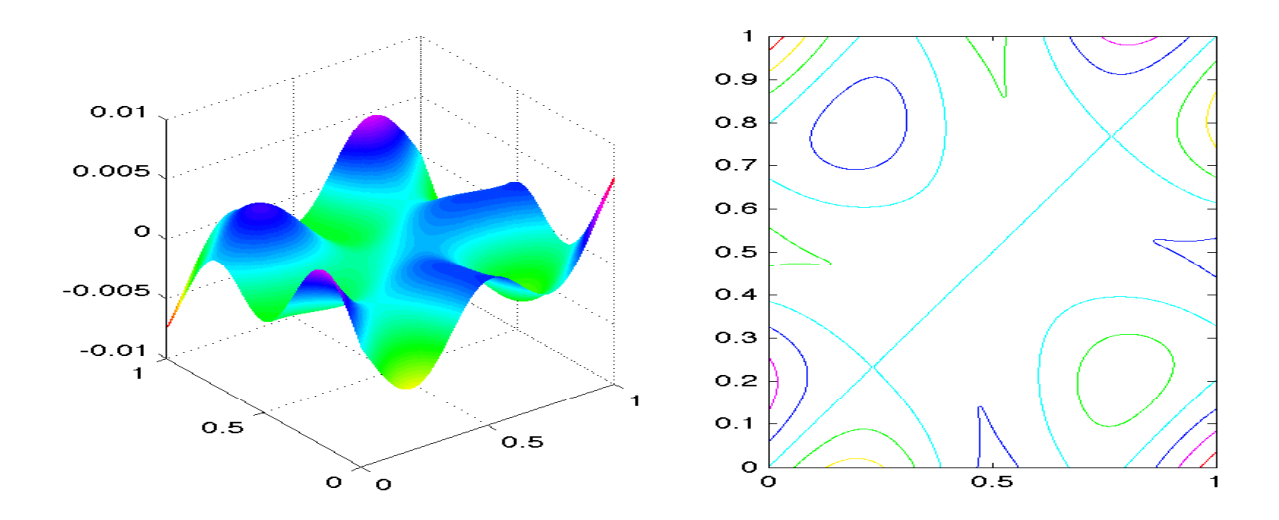

 $\boxtimes$  5.19:  $\varphi_{15}$  + 0.1269 $\varphi_{16}$ 

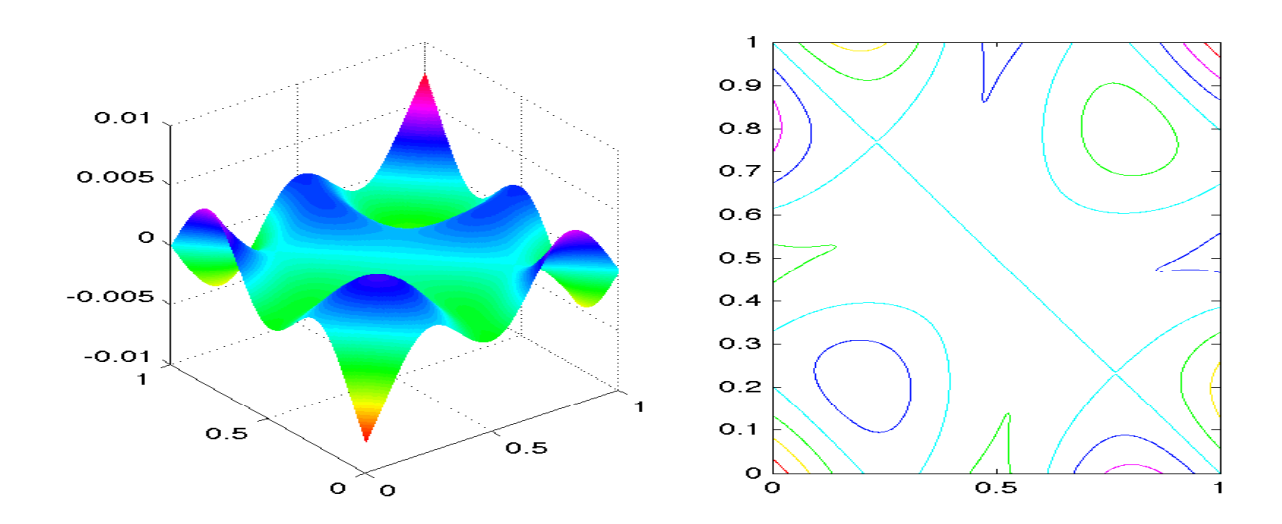

 $\boxtimes$  5.20: 0.1269 $\varphi$ <sub>15</sub> −  $\varphi$ <sub>16</sub>

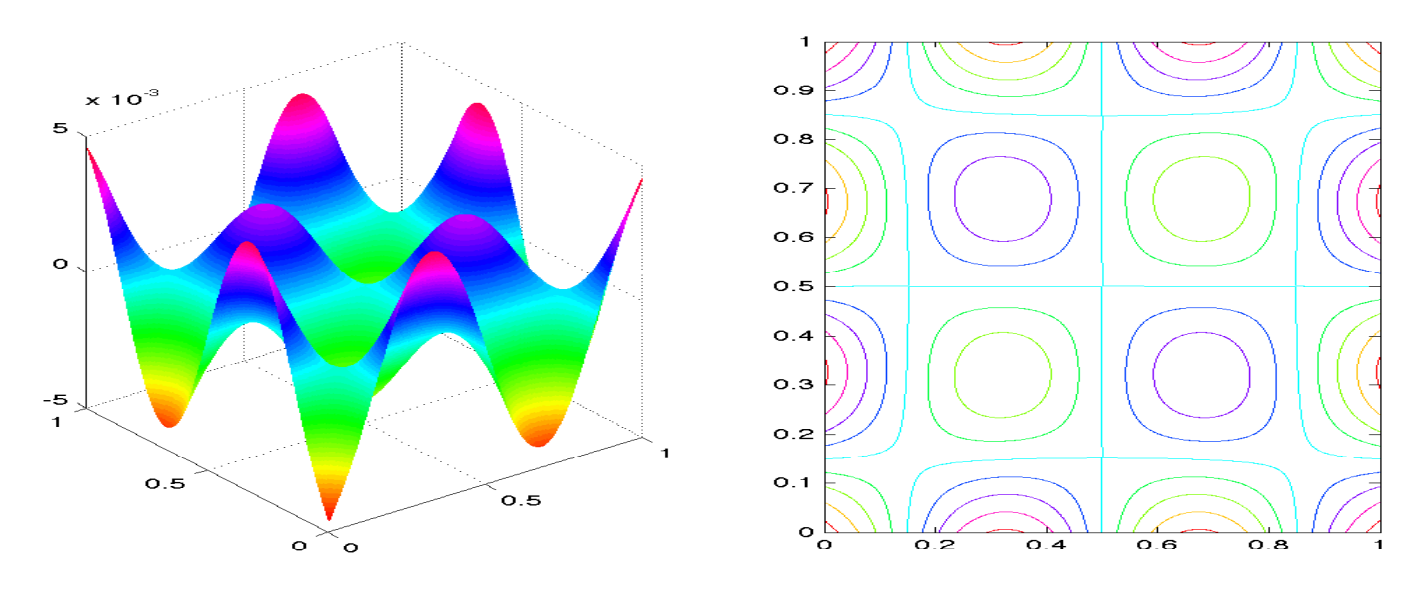

 $\boxtimes$  5.21:  $\varphi_{17}$ 

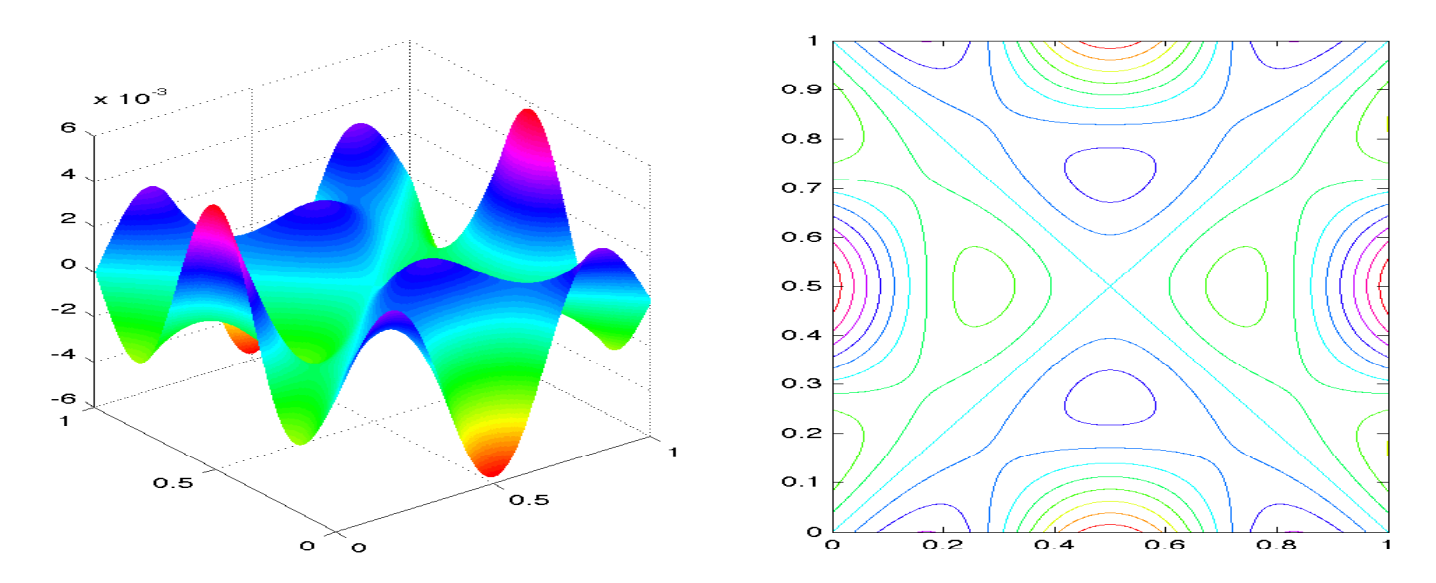

 $\boxtimes$  5.22:  $\varphi_{18}$ 

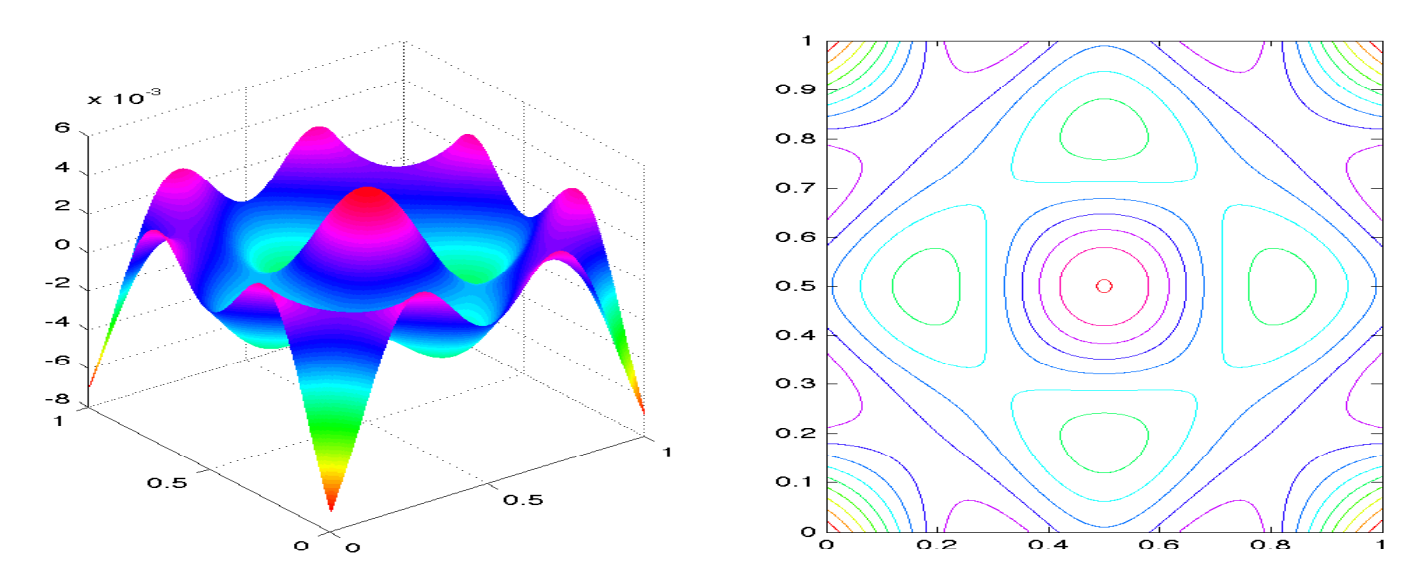

 $\boxtimes$  5.23:  $\varphi_{19}$ 

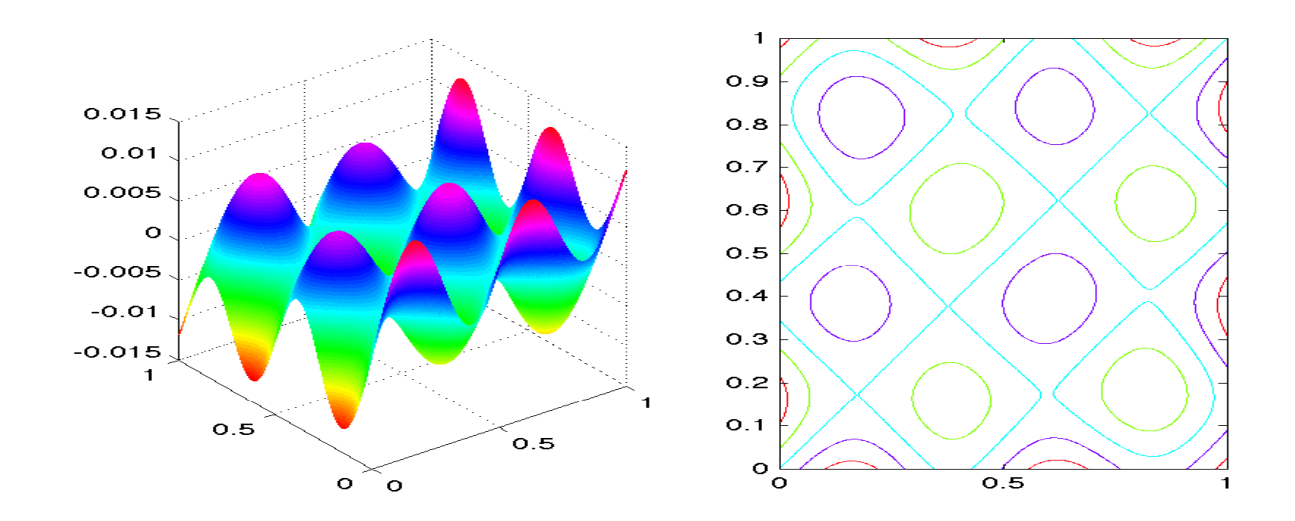

 $\boxtimes$  5.24:  $\varphi_{20}$  + 2.72 $\varphi_{21}$ 

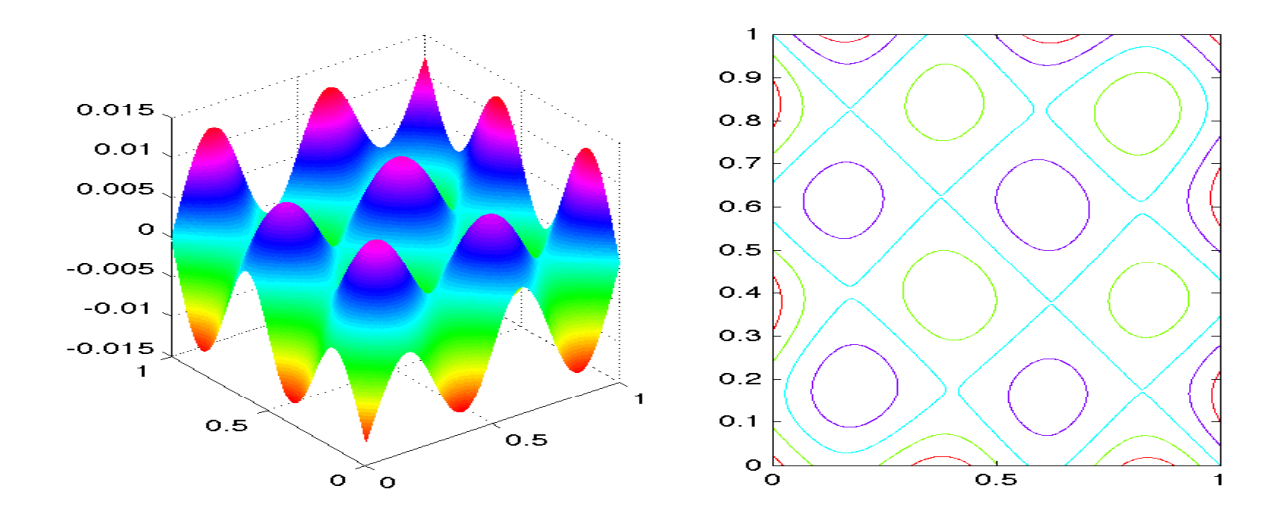

 $\boxtimes$  5.25: 2.72 $\varphi_{20} - \varphi_{21}$ 

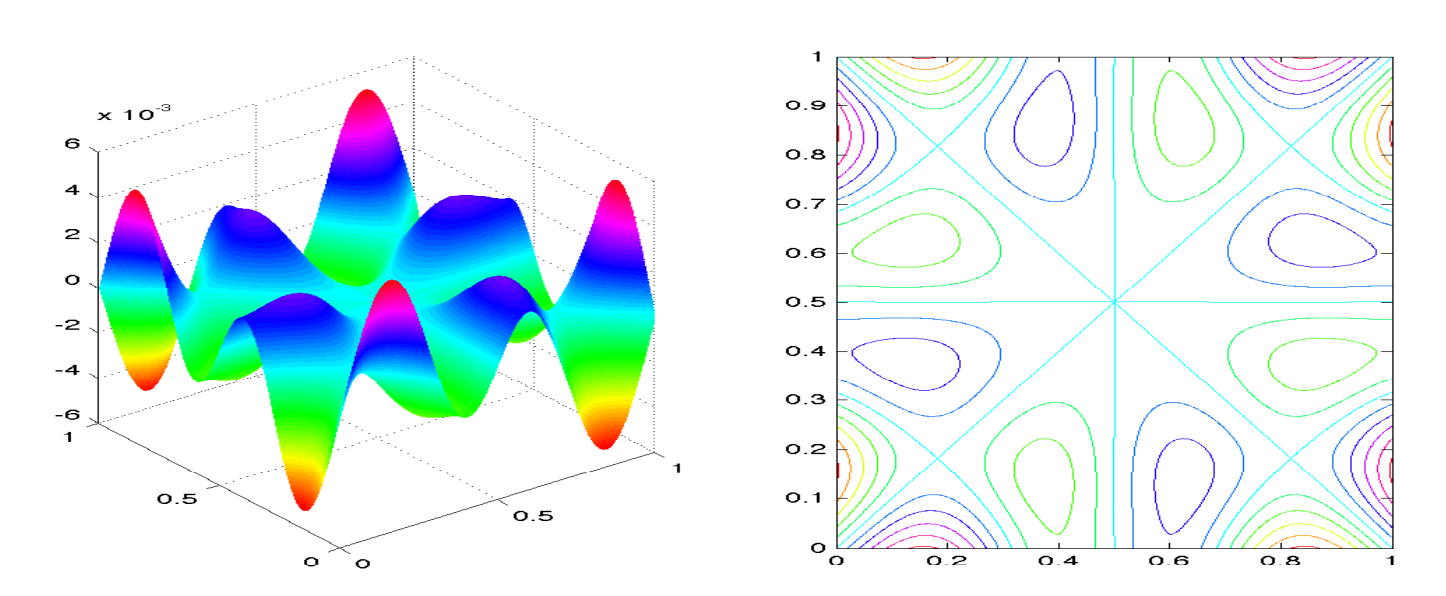

 $\boxtimes$  5.26:  $\varphi_{22}$ 

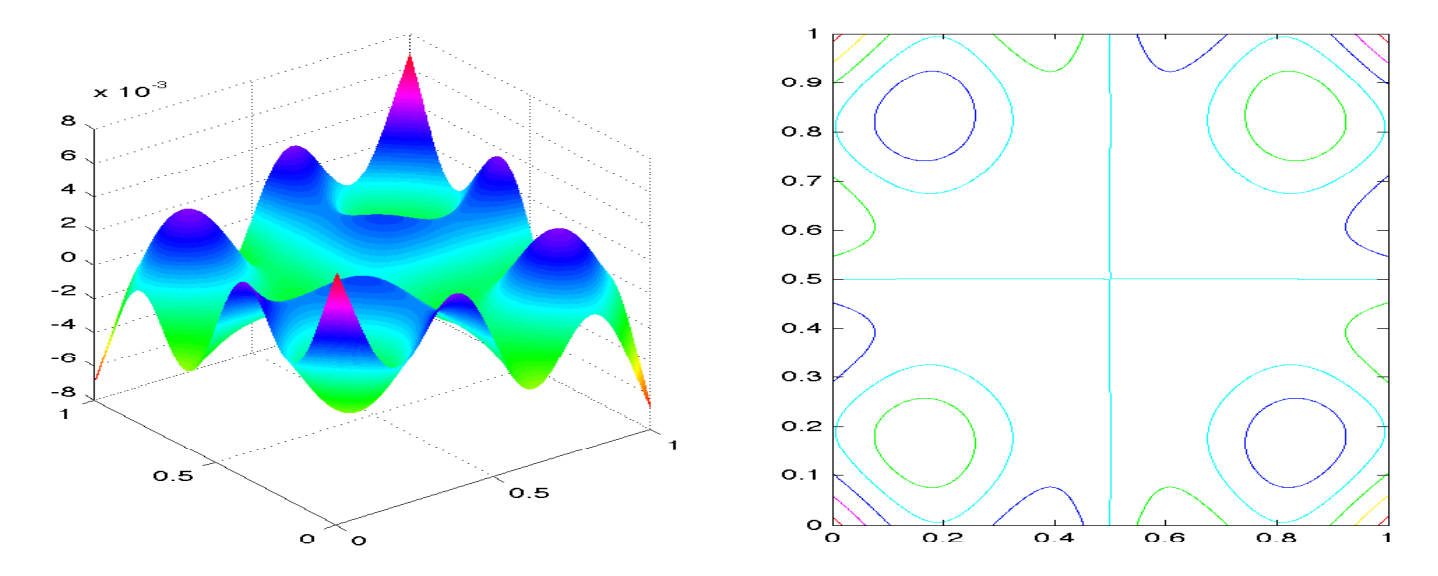

 $\boxtimes$  5.27:  $\varphi_{23}$ 

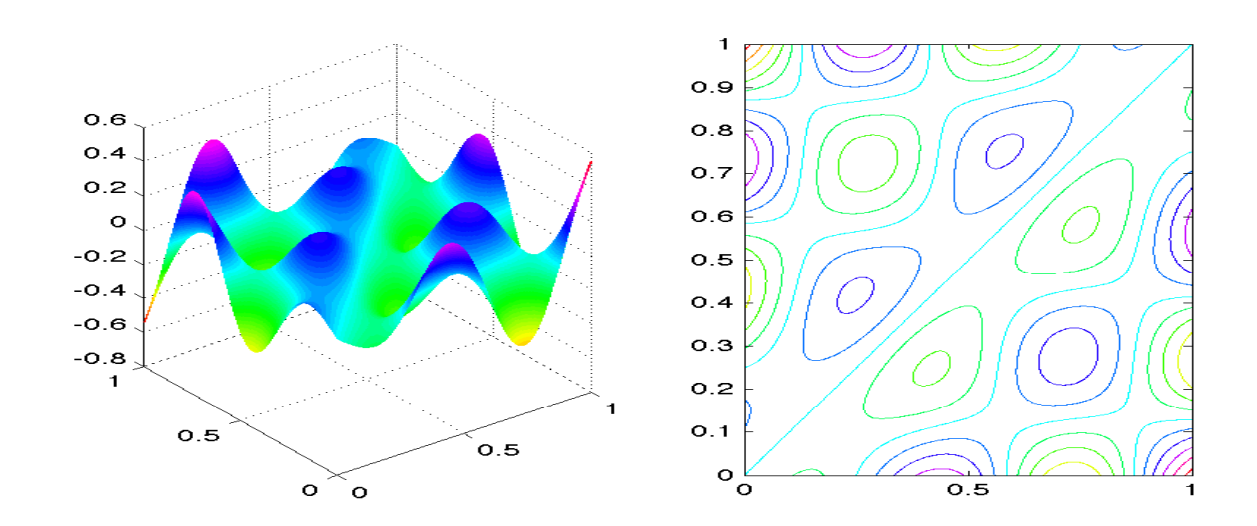

 $\boxtimes$  5.28: 4φ<sub>24</sub> + φ<sub>5</sub>

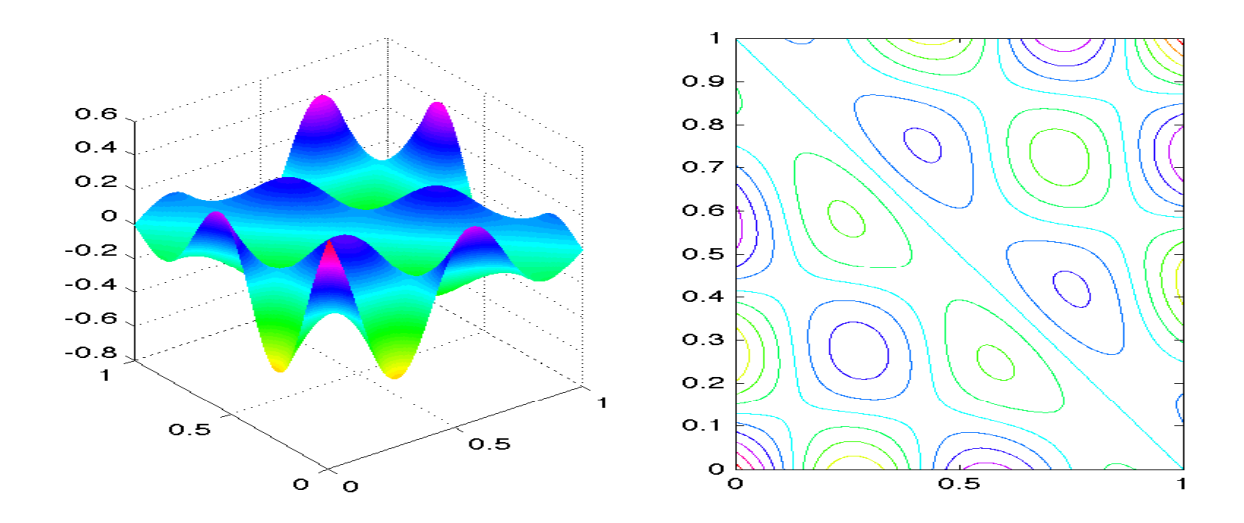

 $\boxtimes$  5.29:  $\varphi_{24}$  − 4 $\varphi_{25}$ 

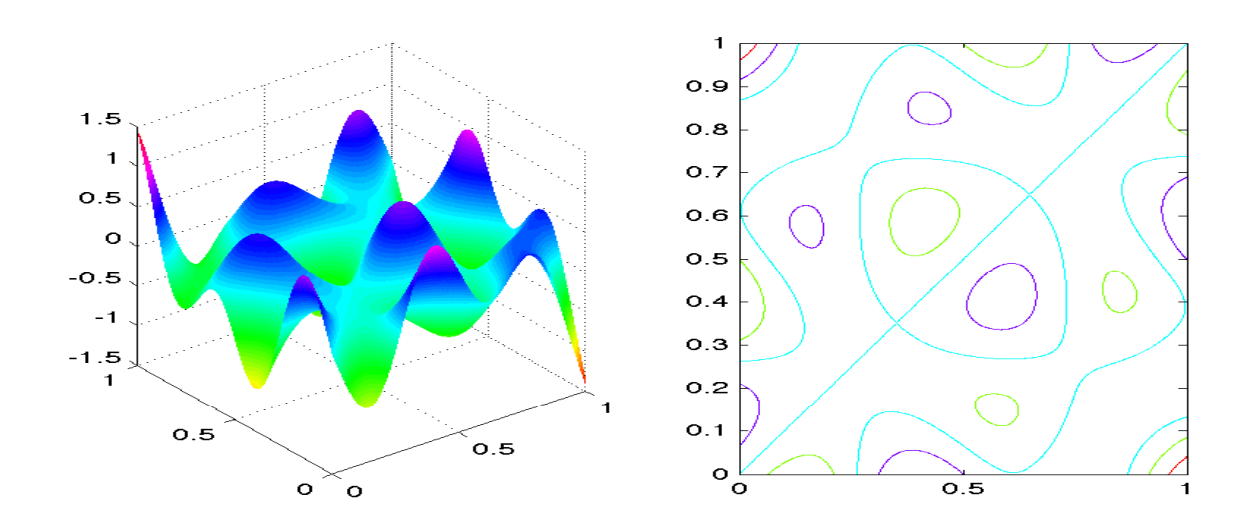

 $\boxtimes$  5.30: 200 $\varphi_{26}$  + 3 $\varphi_{27}$ 

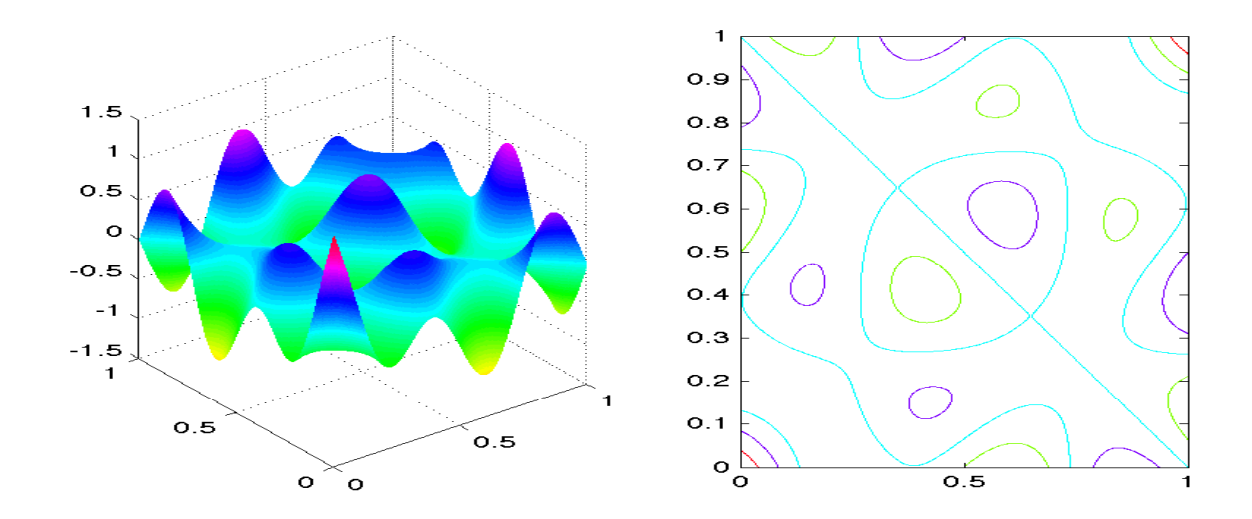

 $\boxtimes$  5.31: 3φ<sub>26</sub> − 200φ<sub>27</sub>

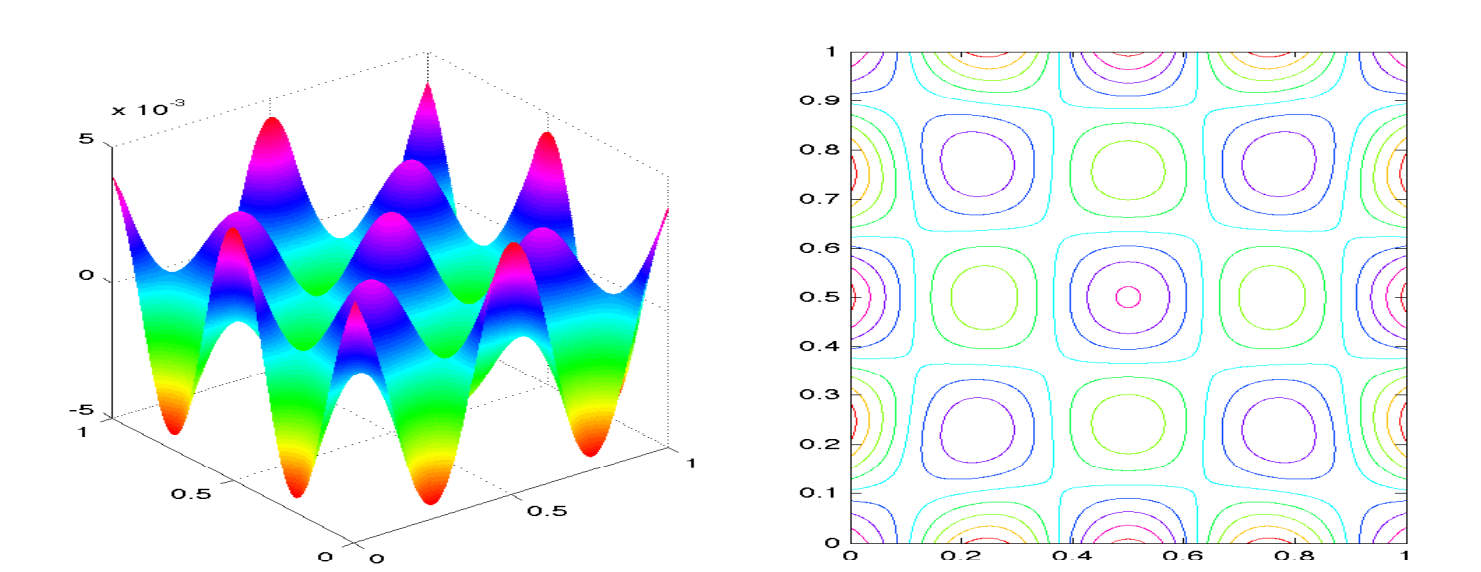

 $\boxtimes$  5.32:  $\varphi_{28}$ 

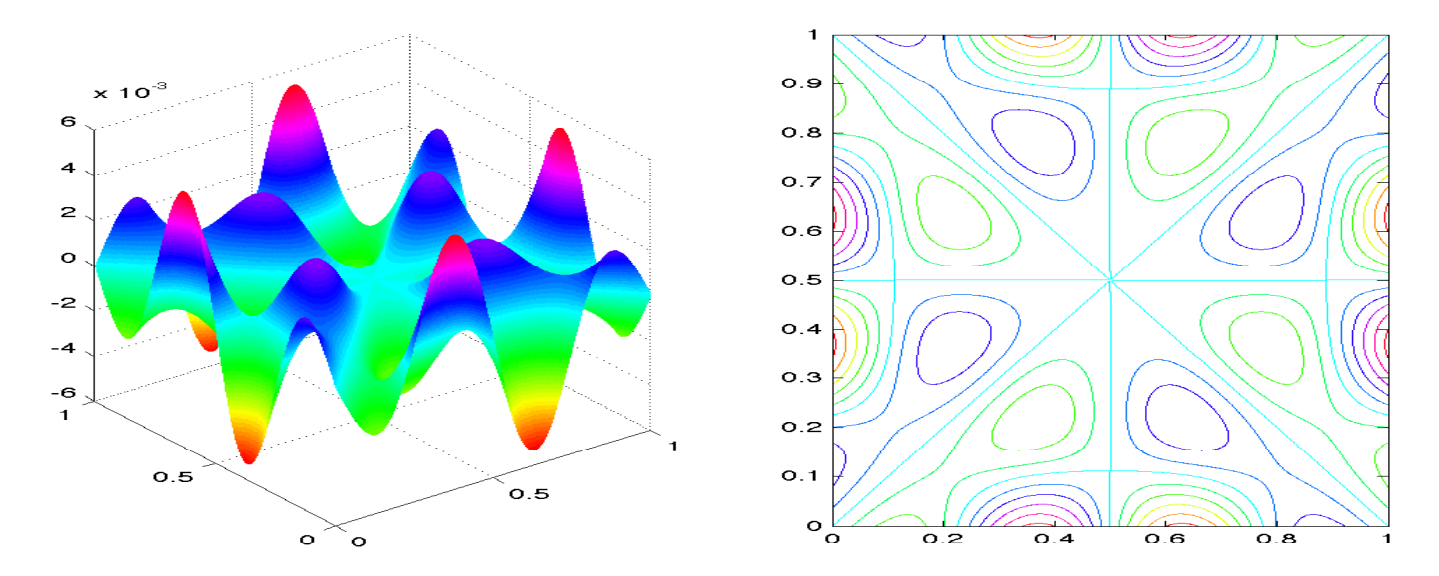

 $\boxtimes$  5.33:  $\varphi_{29}$ 

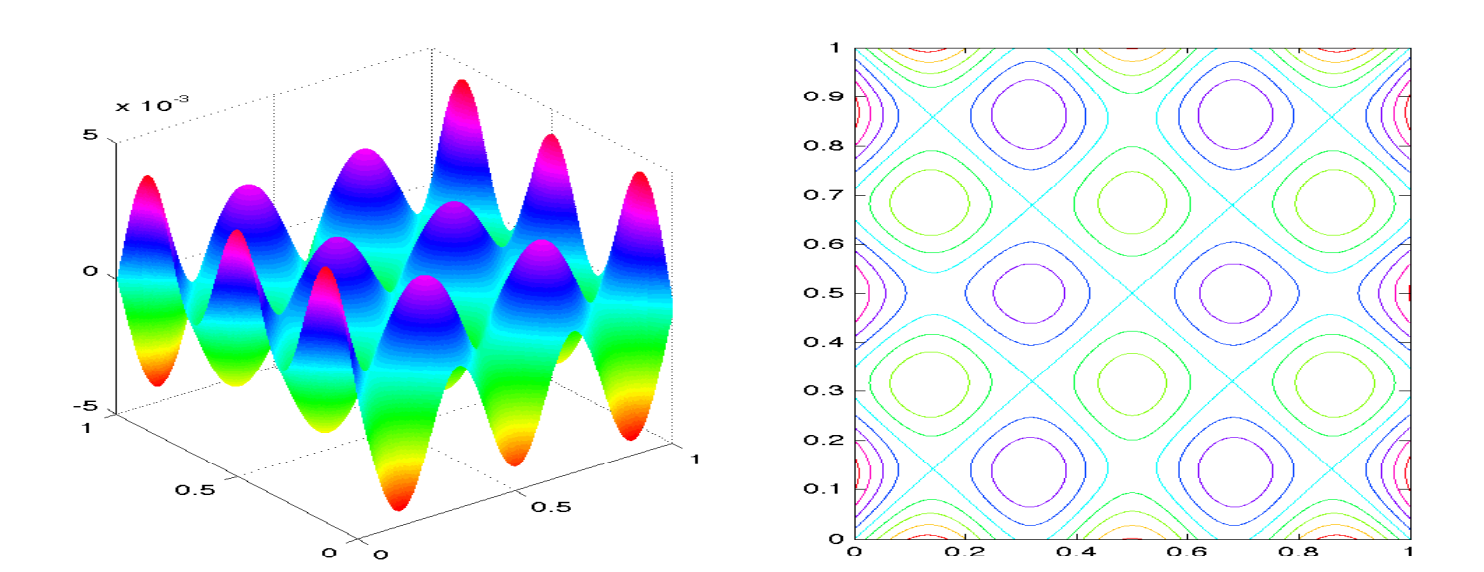

 $\boxtimes$  5.34:  $\varphi_{30}$ 

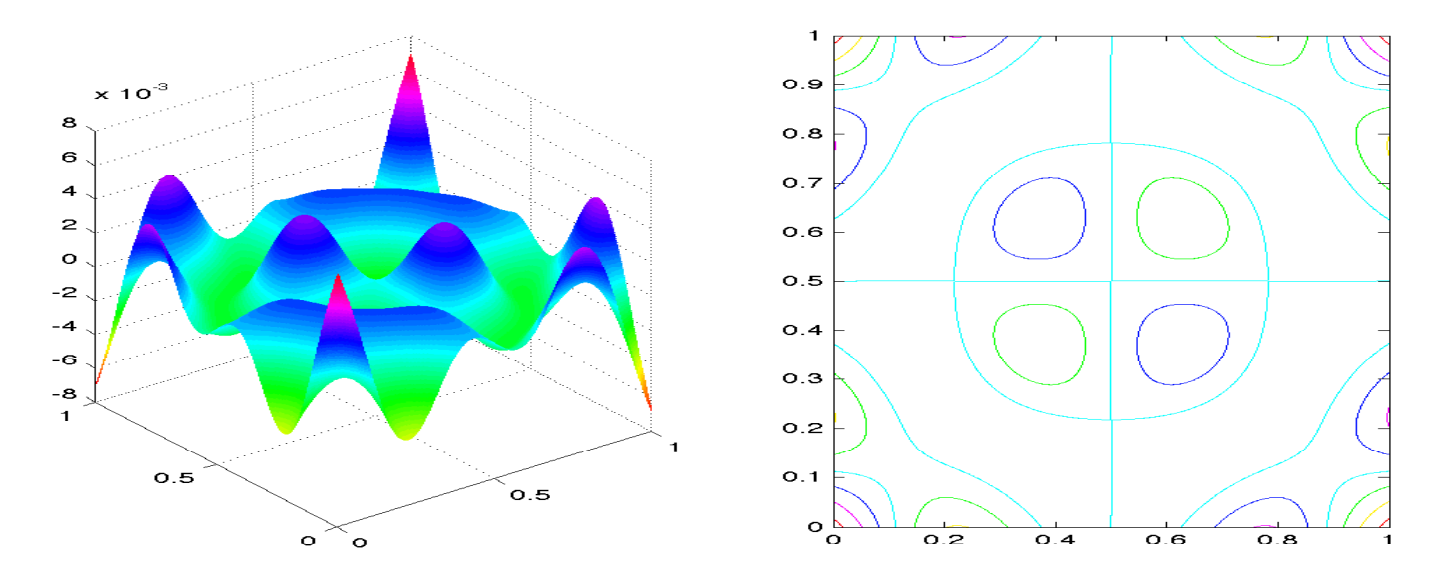

 $\boxtimes$  5.35:  $\varphi_{31}$ 

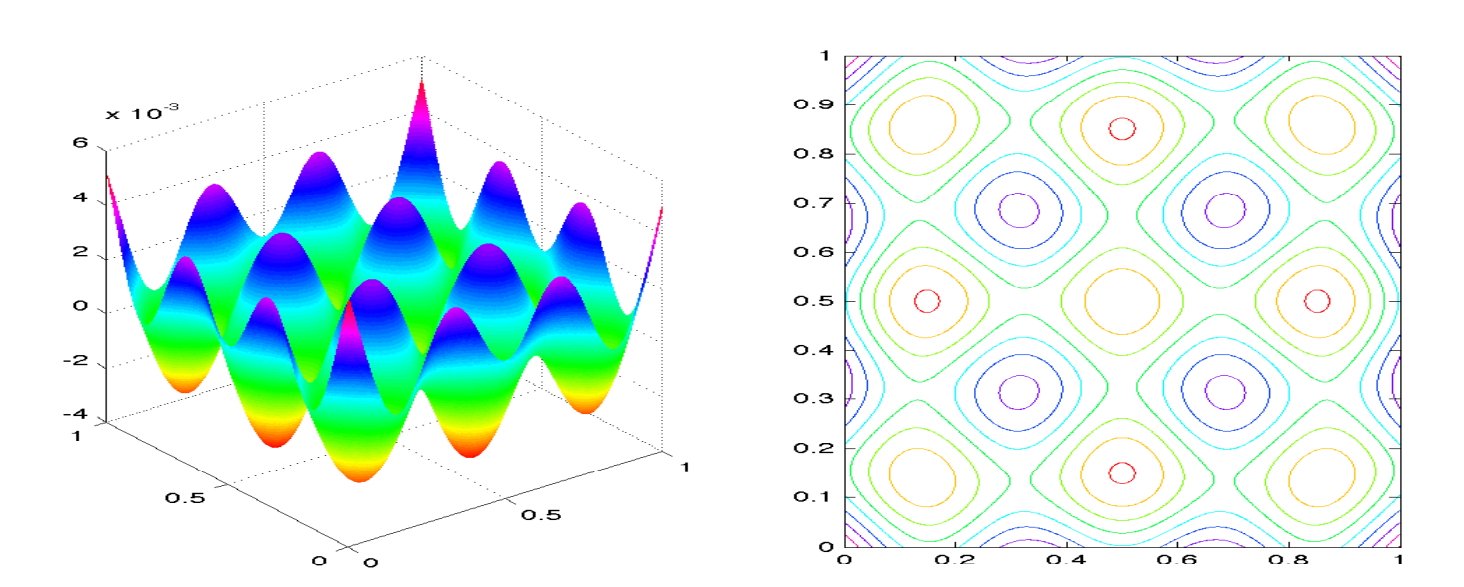

 $\boxtimes$  5.36:  $\varphi_{32}$ 

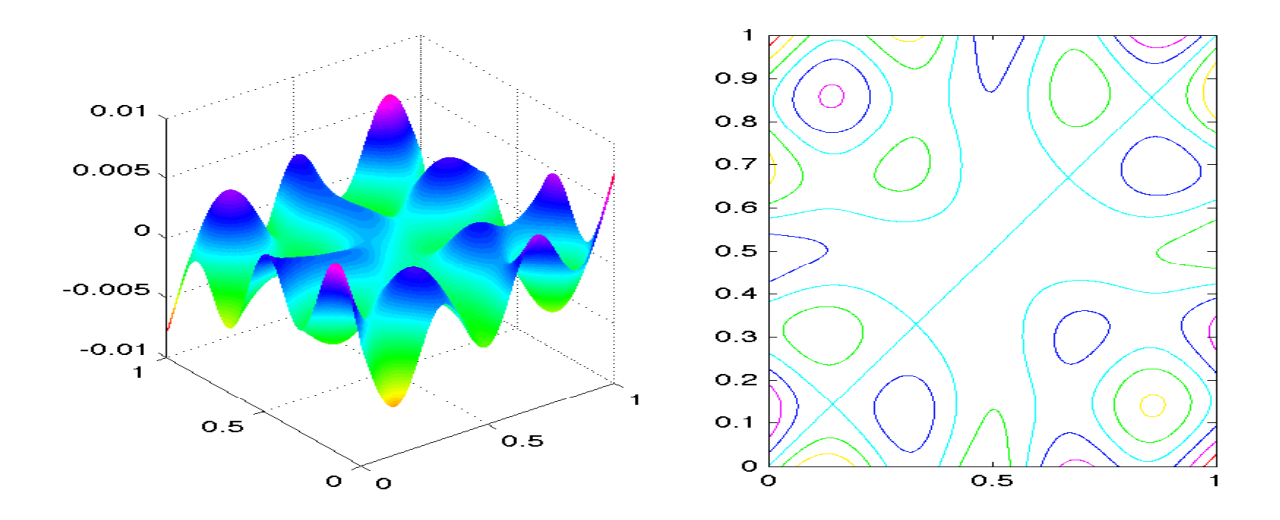

 $\boxtimes$  5.37:  $\varphi_{33}$  + 0.498 $\varphi_{34}$ 

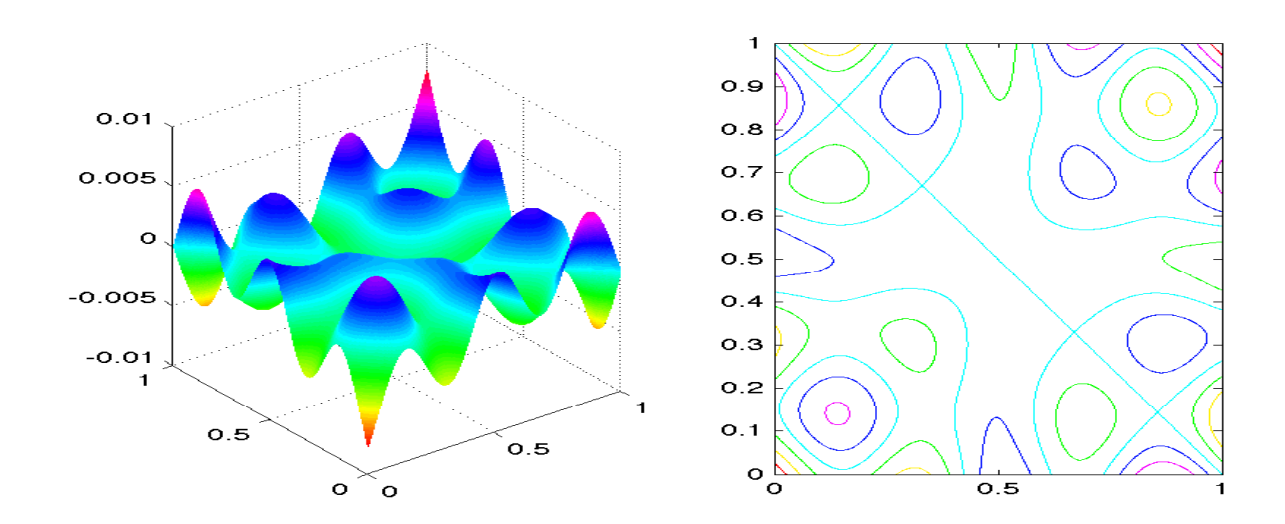

 $\boxtimes$  5.38: 0.498 $\varphi_{33} - \varphi_{34}$ 

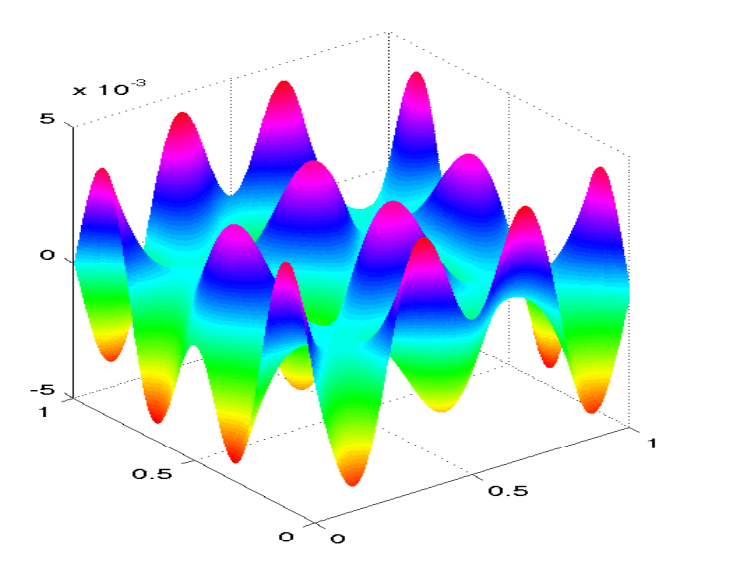

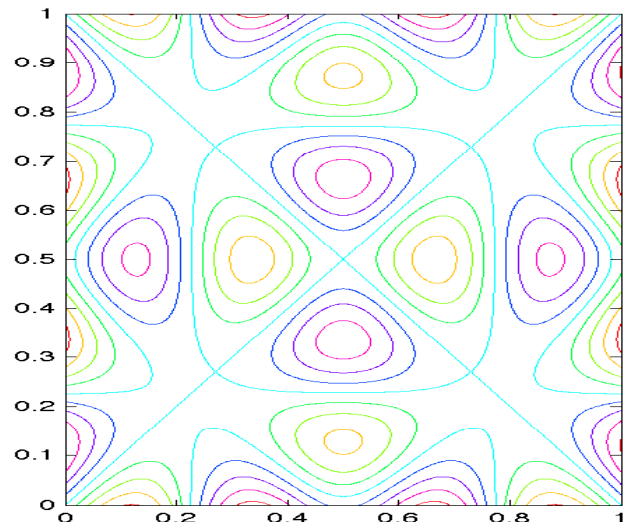

 $\boxtimes$  5.39:  $\varphi_{35}$ 

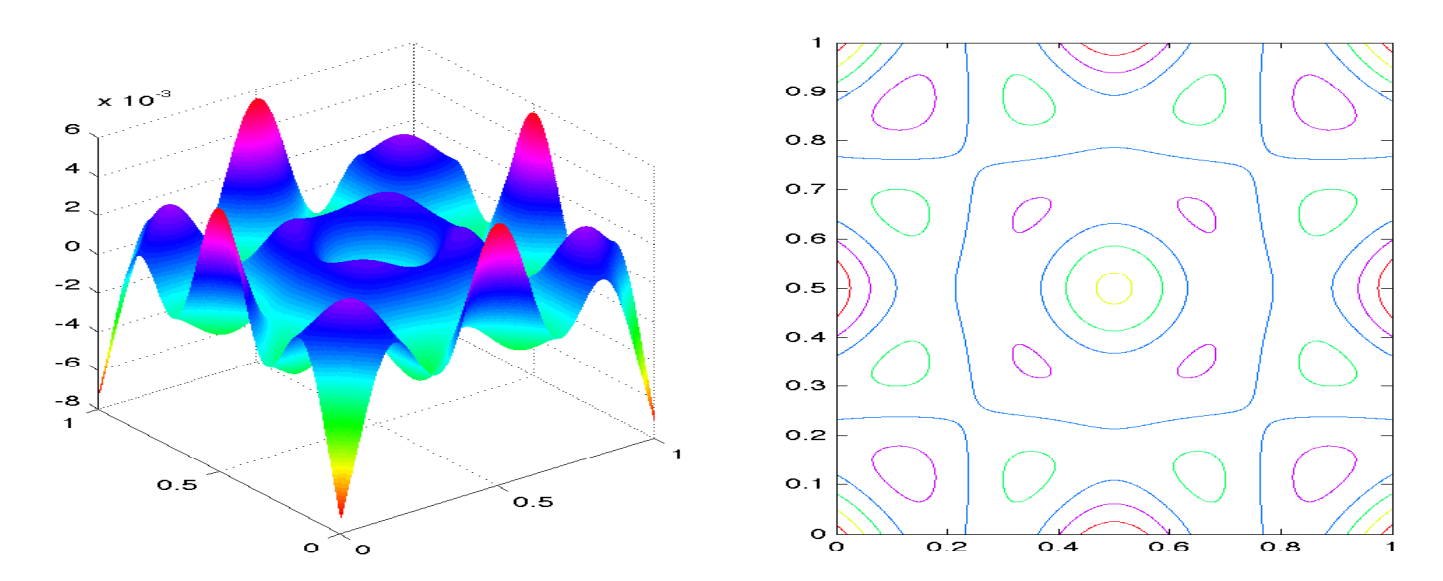

 $\boxtimes$  5.40:  $\varphi_{36}$ 

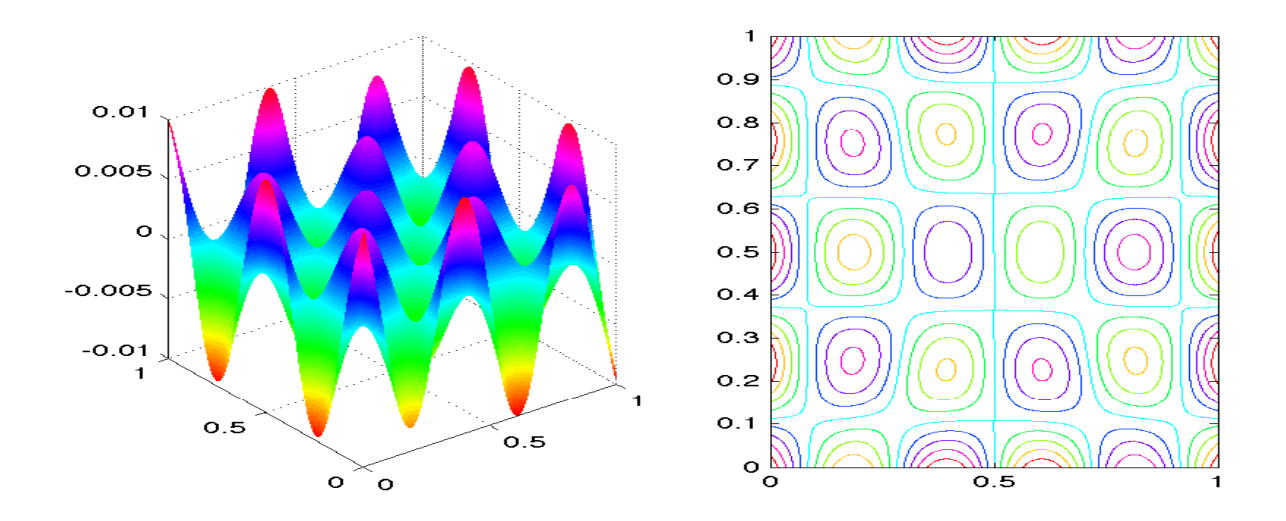

 $\boxtimes$  5.41:  $\varphi_{37}$  + 1.944 $\varphi_{38}$ 

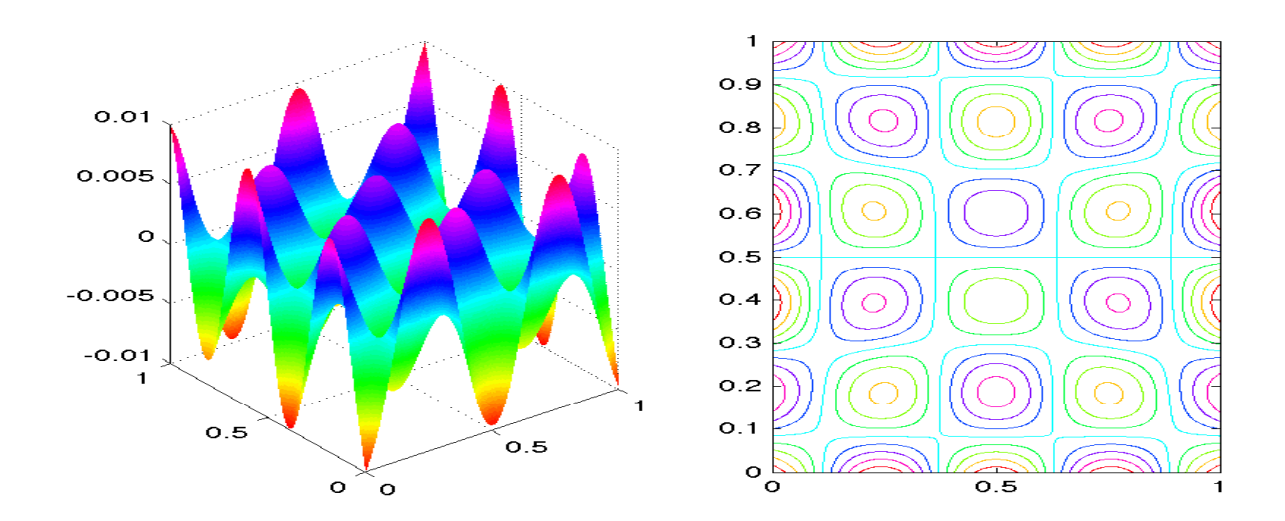

 $\boxtimes$  5.42: 1.944 $\varphi_{37} - \varphi_{38}$ 

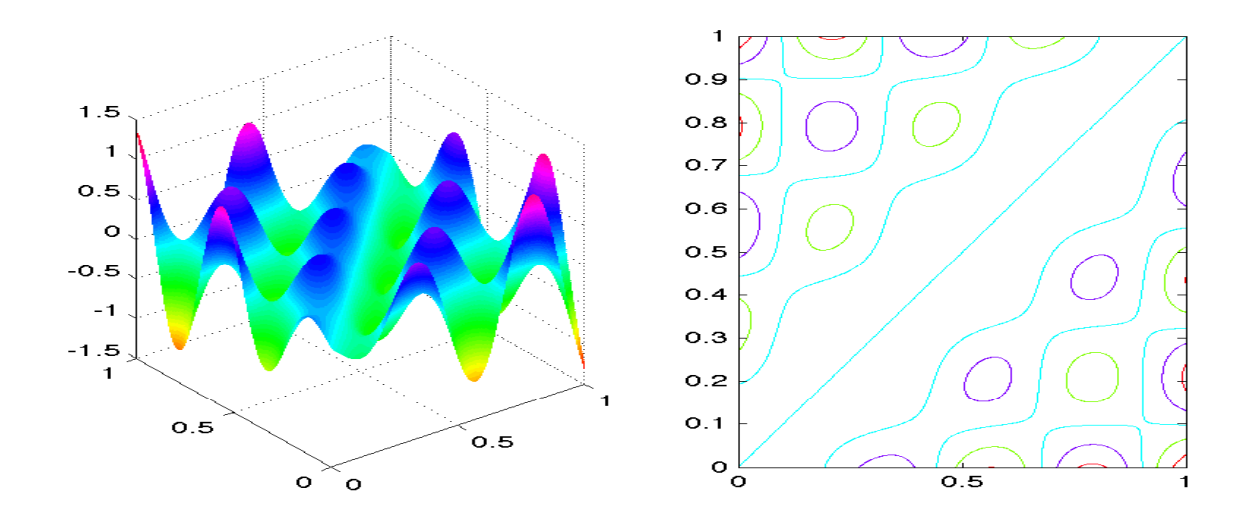

 $\boxtimes$  5.43: 3.125 $\varphi_{37} + \varphi_{38}$ 

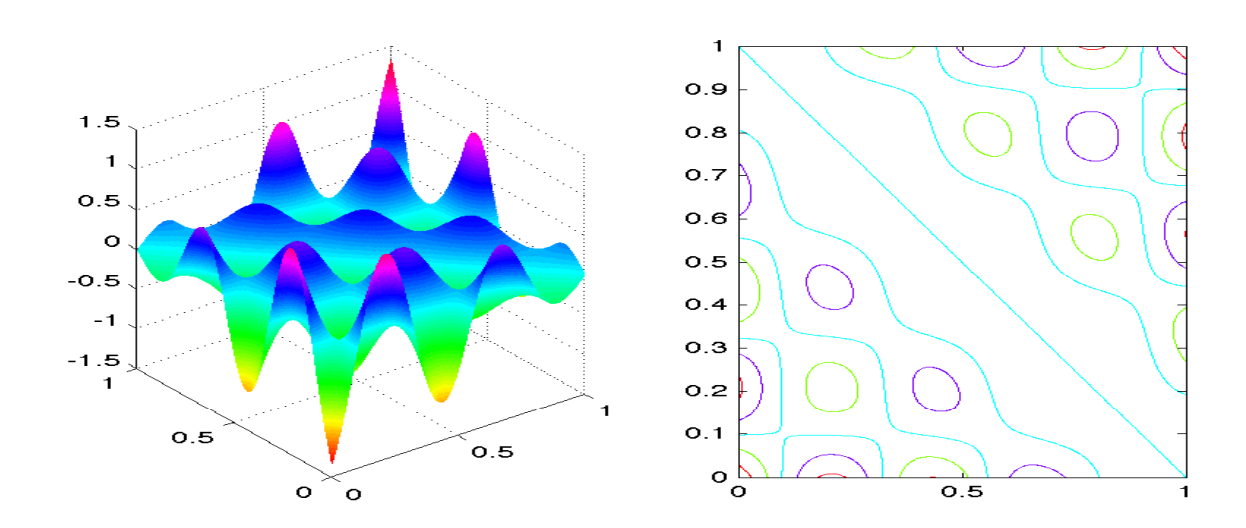

 $\boxtimes$  5.44:  $\varphi_{37}$  − 3.125 $\varphi_{38}$ 

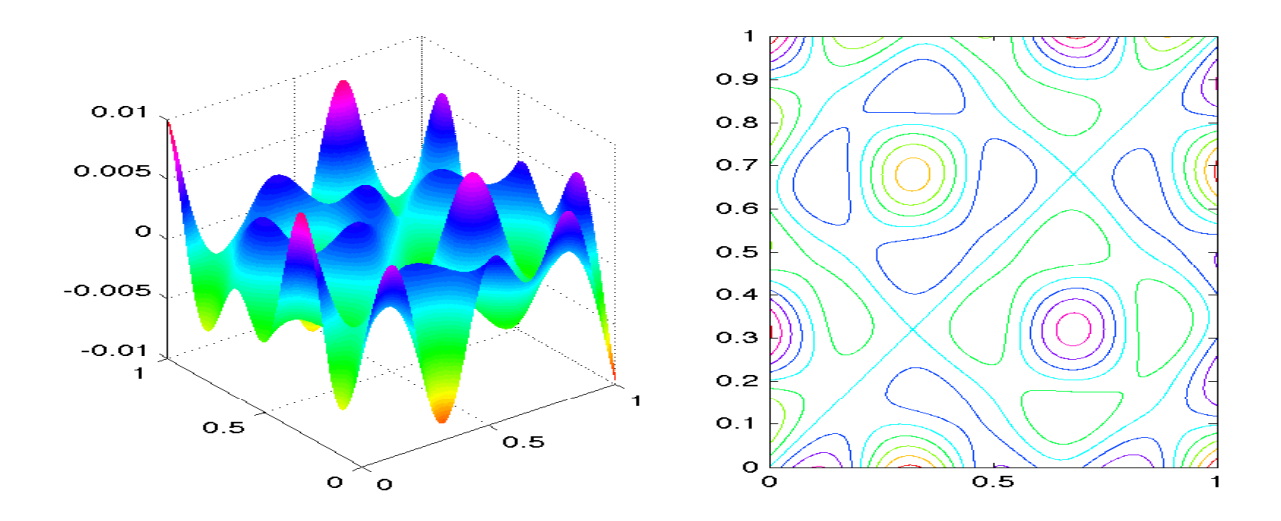

 $\boxtimes$  5.45:  $\varphi_{39}$  + 1.206 $\varphi_{40}$ 

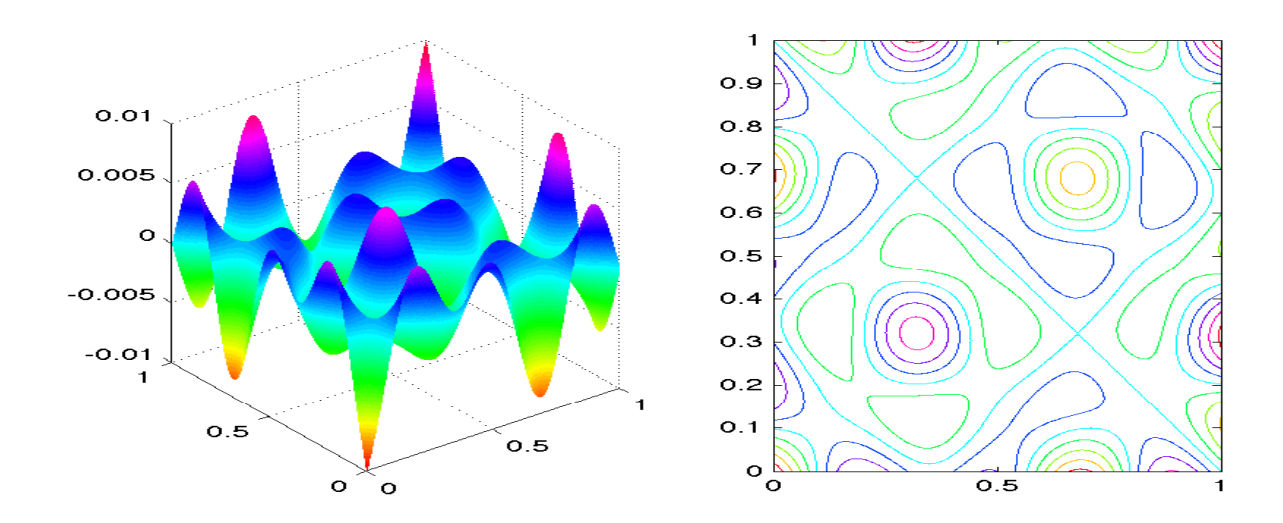

 $\boxtimes$  5.46: 1.206 $\varphi_{39} - \varphi_{40}$
## 5.6.3 **固有関数の節線**

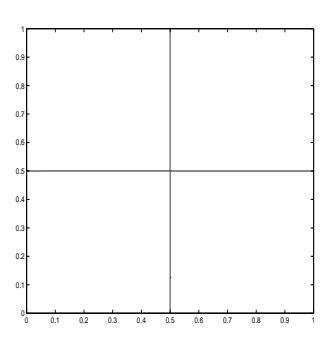

 $\boxtimes$  5.47:  $\varphi_1$ 

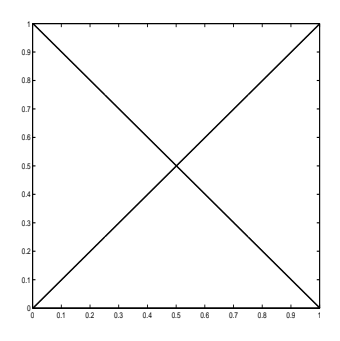

 $\boxtimes$  5.48:  $\varphi_2$ 

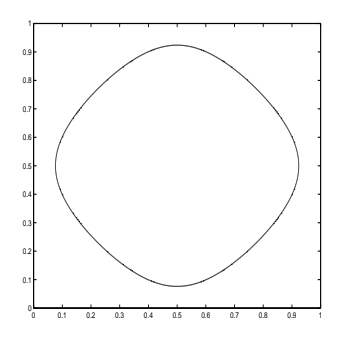

 $\boxtimes$  5.49:  $\varphi_3$ 

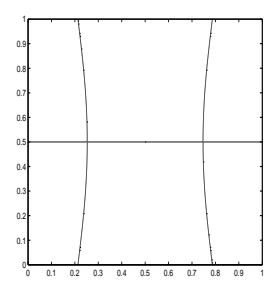

 $\boxtimes$  5.50:  $\varphi_4 + 0.889 \varphi_5$ 

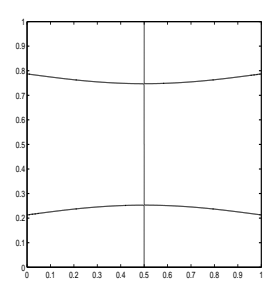

 $\boxtimes$  5.51: 0.889 $\varphi_4 - \varphi_5$ 

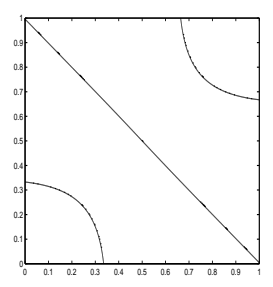

 $\boxtimes$  5.52:  $\varphi_4$  + 20 $\varphi_5$ 

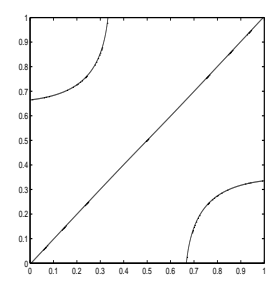

 $\boxtimes$  5.53:  $20\varphi_4 - \varphi_5$ 

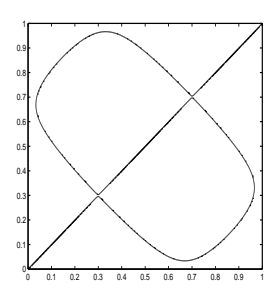

 $\boxtimes$  5.54:  $\varphi_6$  + 0.25151 $\varphi_7$ 

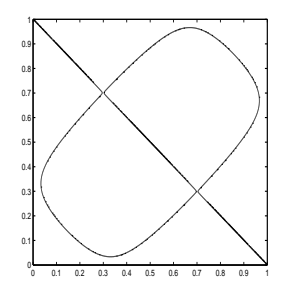

 $\boxtimes$  5.55: 0.25151 $\varphi_6 - \varphi_7$ 

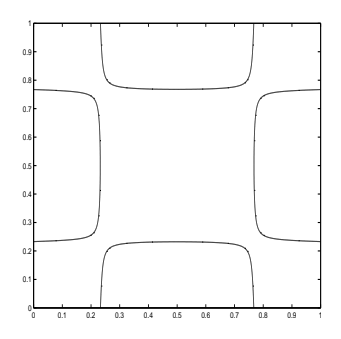

 $\boxtimes$  5.56:  $\varphi_8$ 

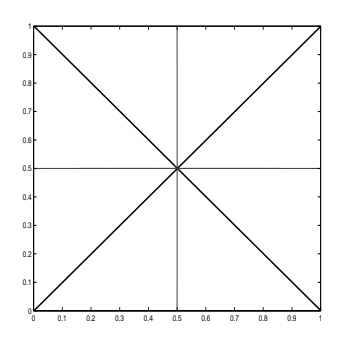

 $\boxtimes$  5.57:  $\varphi_9$ 

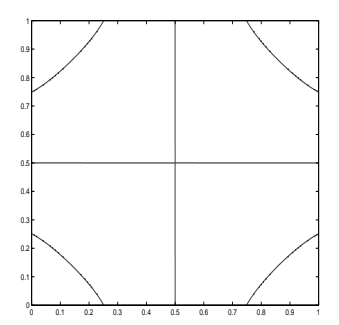

 $\boxtimes$  5.58:  $\varphi_{10}$ 

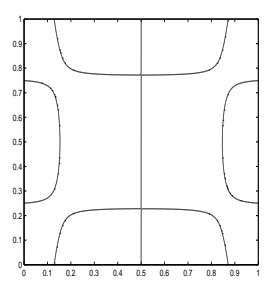

 $\boxtimes$  5.59:  $\varphi_{11}$  + 0.6695 $\varphi_{12}$ 

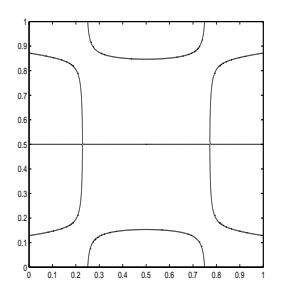

 $\boxtimes$  5.60: 0.6695φ<sub>11</sub> − φ<sub>12</sub>

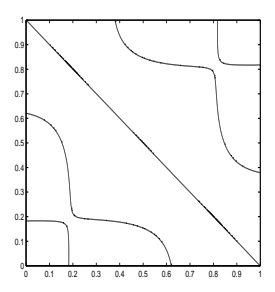

 $\boxtimes$  5.61:  $\varphi_{11}+5\varphi_{12}$ 

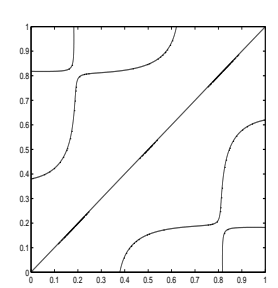

 $\boxtimes$  5.62: 5φ<sub>11</sub> − φ<sub>12</sub>

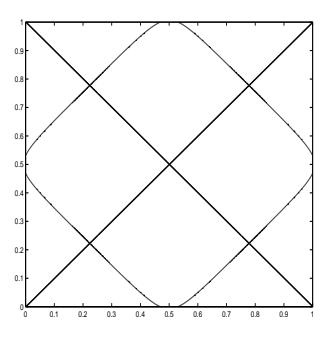

 $\boxtimes$  5.63:  $\varphi_{13}$ 

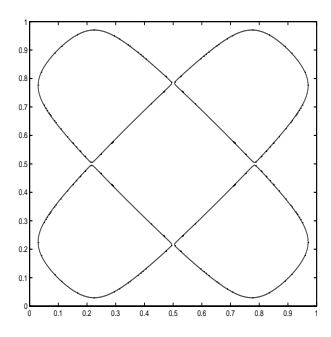

 $\boxtimes$  5.64:  $\varphi_{14}$ 

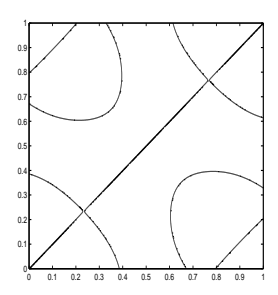

 $\boxtimes$  5.65:  $\varphi_{15}+0.1269\varphi_{16}$ 

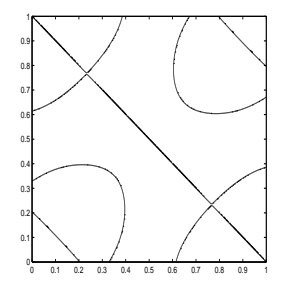

 $\boxtimes$  5.66: 0.1269 $\varphi_{15} - \varphi_{16}$ 

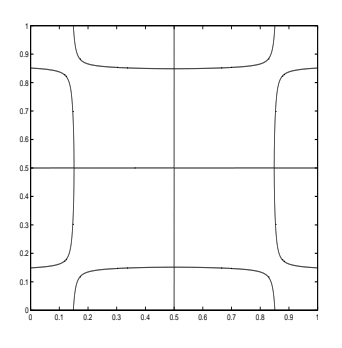

 $\boxtimes$  5.67:  $\varphi_{17}$ 

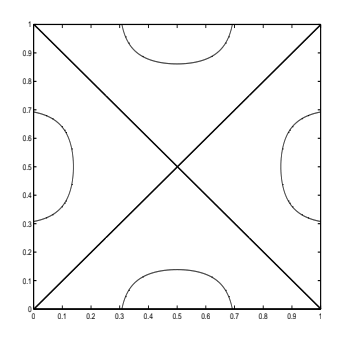

 $\boxtimes$  5.68:  $\varphi_{18}$ 

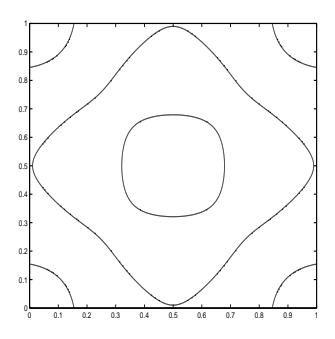

 $\boxtimes$  5.69:  $\varphi_{19}$ 

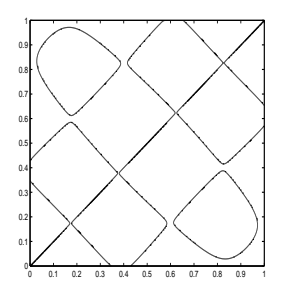

 $\boxtimes$  5.70:  $\varphi_{20}+2.72\varphi_{21}$ 

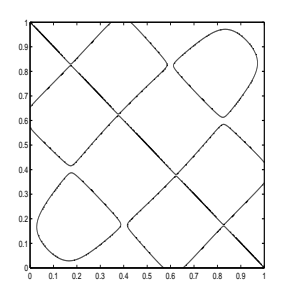

 $\boxtimes$  5.71: 2.72 $\varphi_{20} - \varphi_{21}$ 

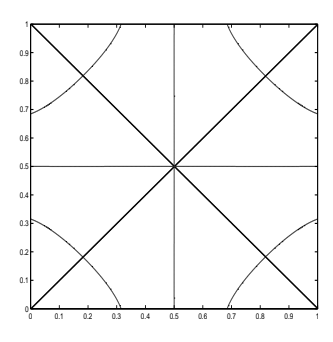

 $\boxtimes$  5.72:  $\varphi_{22}$ 

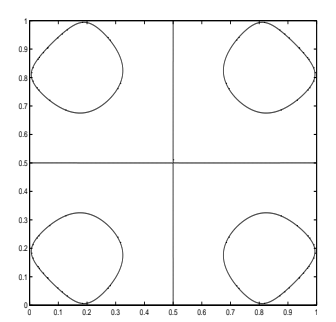

 $\boxtimes$  5.73:  $\varphi_{23}$ 

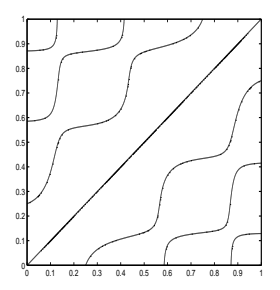

 $\boxtimes$  5.74:  $4\varphi_{24} + \varphi_{25}$ 

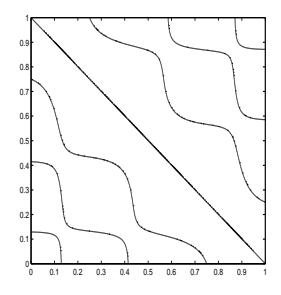

 $\boxtimes$  5.75:  $\varphi_{24}$  − 4 $\varphi_{25}$ 

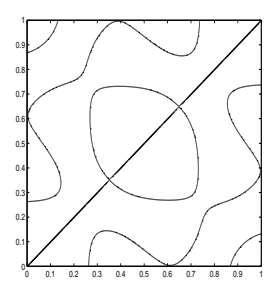

 $\boxtimes$  5.76: 200 $\varphi_{26}$  + 3 $\varphi_{27}$ 

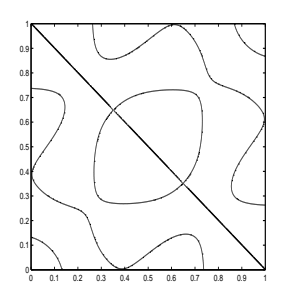

 $\boxtimes$  5.77: 3 $\varphi_{26}$  – 200 $\varphi_{27}$ 

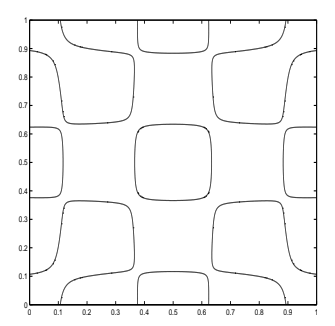

 $\boxtimes$  5.78:  $\varphi_{28}$ 

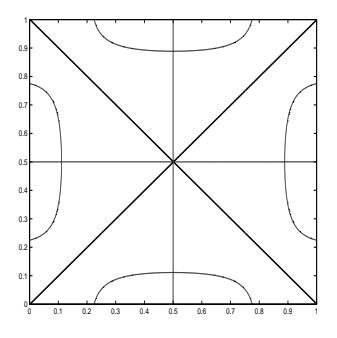

 $\boxtimes$  5.79:  $\varphi_{29}$ 

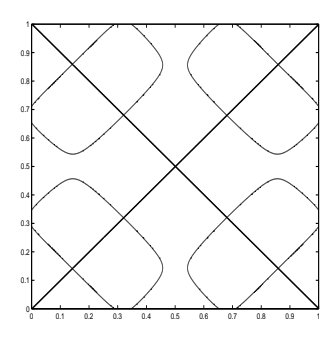

 $\boxtimes$  5.80:  $\varphi_{30}$ 

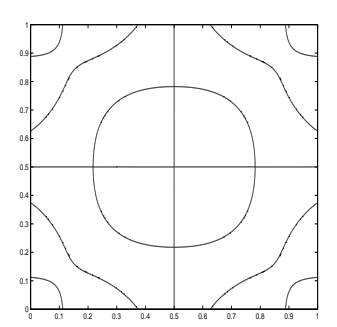

 $\boxtimes$  5.81:  $\varphi_{31}$ 

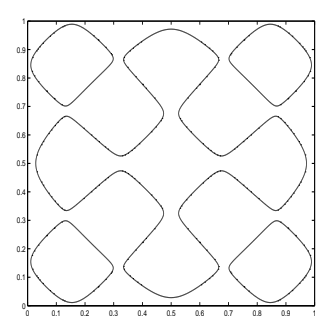

 $\boxtimes$  5.82:  $\varphi_{32}$ 

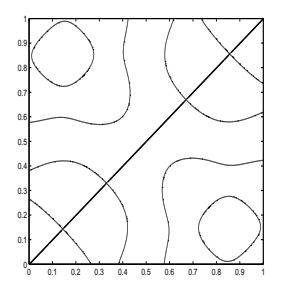

 $\boxtimes$  5.83:  $\varphi_{33}$  + 0.498 $\varphi_{34}$ 

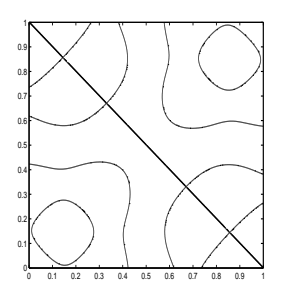

 $\boxtimes$  5.84: 0.498 $\varphi_{33} - \varphi_{34}$ 

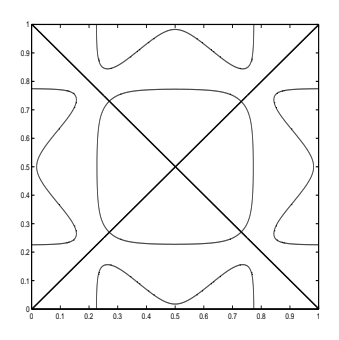

 $\boxtimes$  5.85:  $\varphi_{35}$ 

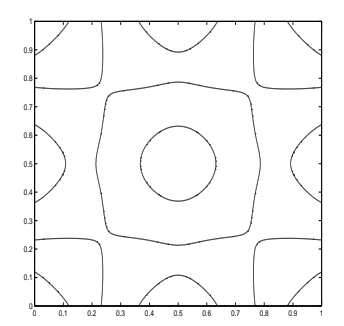

 $\boxtimes$  5.86:  $\varphi_{36}$ 

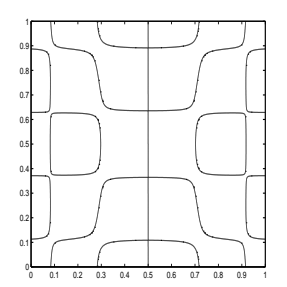

 $\boxtimes$  5.87:  $\varphi_{37}$  + 1.944 $\varphi_{38}$ 

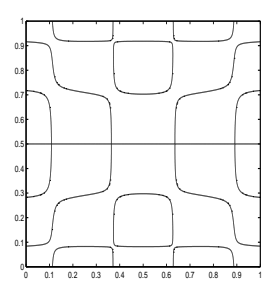

 $\boxtimes$  5.88: 1.944 $\varphi_{37} - \varphi_{38}$ 

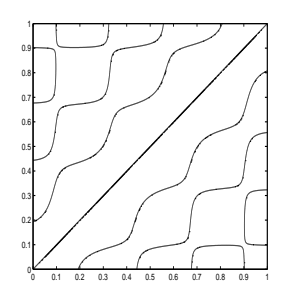

 $\boxtimes$  5.89: 3.125 $\varphi_{37} + \varphi_{38}$ 

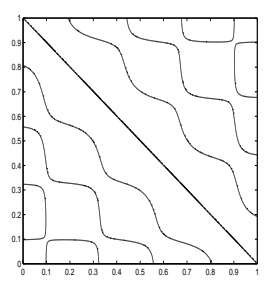

 $\boxtimes$  5.90:  $\varphi_{37}$  − 3.125 $\varphi_{38}$ 

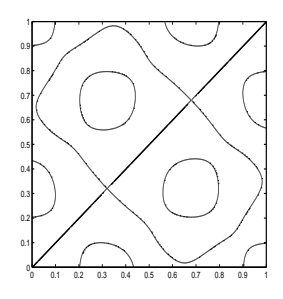

 $\boxtimes$  5.91:  $\varphi_{39}$  + 1.206 $\varphi_{40}$ 

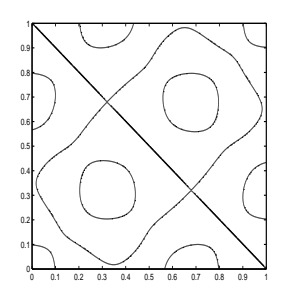

 $\boxtimes$  5.92: 1.206 $\varphi_{39} - \varphi_{40}$ 

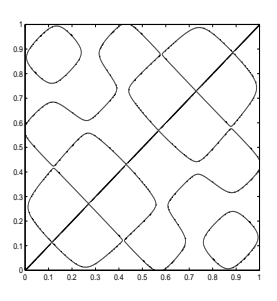

 $\boxtimes$  5.93:  $\varphi_{41}$  + 0.579 $\varphi_{42}$ 

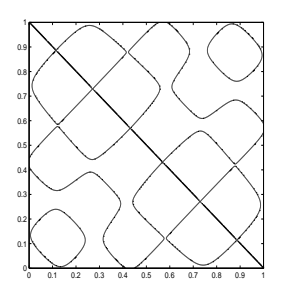

 $\boxtimes$  5.94: 0.579 $\varphi_{41}$  –  $\varphi_{42}$ 

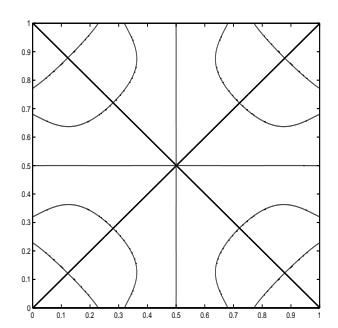

 $\boxtimes$  5.95:  $\varphi_{43}$ 

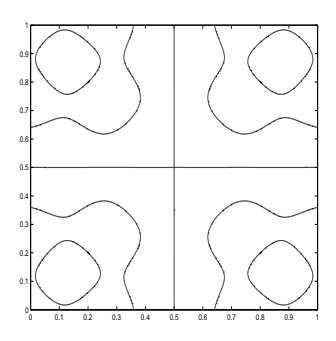

 $\boxtimes$  5.96:  $\varphi_{44}$ 

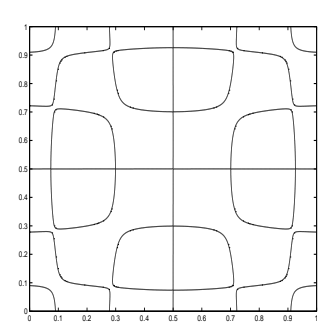

 $\boxtimes$  5.97:  $\varphi_{45}$ 

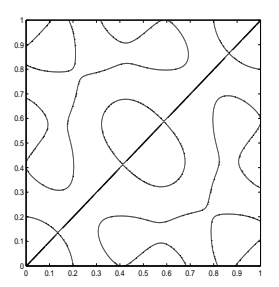

 $\boxtimes$  5.98:  $\varphi_{46}$  + 0.123 $\varphi_{47}$ 

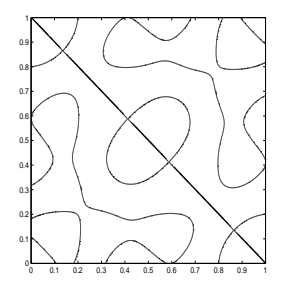

 $\boxtimes$  5.99: 0.123φ<sub>46</sub> − φ<sub>47</sub>

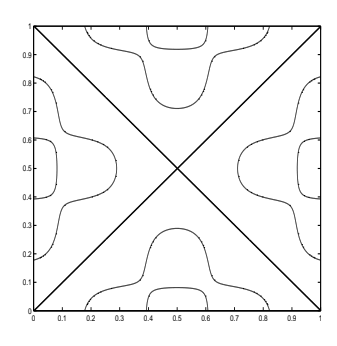

 $\boxtimes$  5.100:  $\varphi_{48}$ 

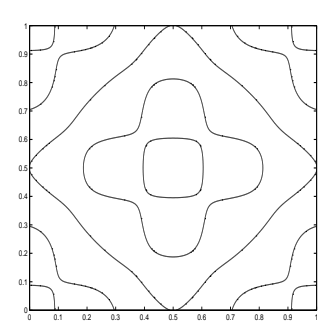

 $\boxtimes$  5.101:  $\varphi_{49}$ 

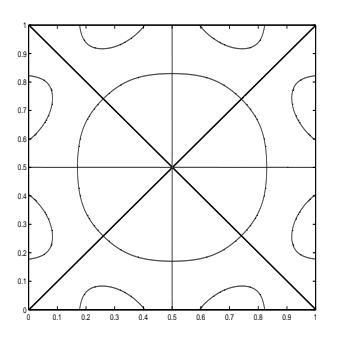

 $\boxtimes$  5.102:  $\varphi_{50}$ 

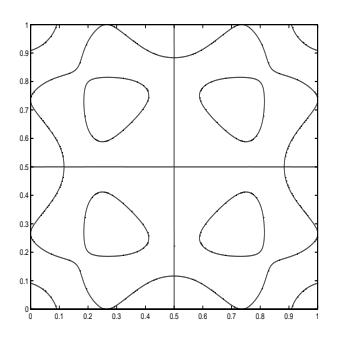

 $\boxtimes$  5.103:  $\varphi_{51}$ 

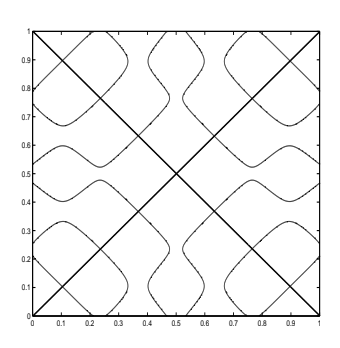

 $\boxtimes$  5.104:  $\varphi_{52}$ 

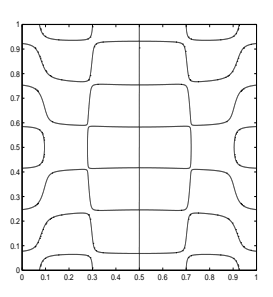

 $\boxtimes$  5.105:  $\varphi_{53}$  + 0.7495 $\varphi_{54}$ 

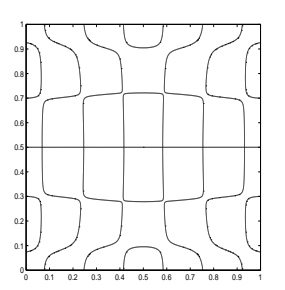

 $\boxtimes$  5.106: 0.7495 $\varphi_{53} - \varphi_{54}$ 

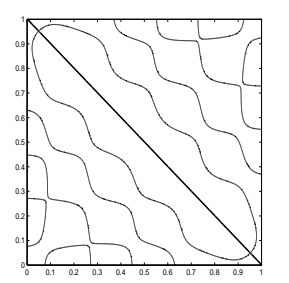

 $\boxtimes$  5.107: 5.44 $\varphi_{53}$  + 38 $\varphi_{54}$ 

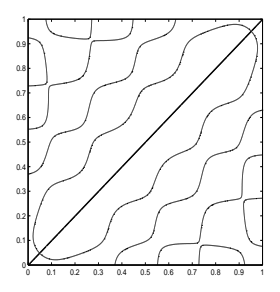

 $\boxtimes$  5.108: 38 $\varphi_{53}$  – 5.44 $\varphi_{54}$ 

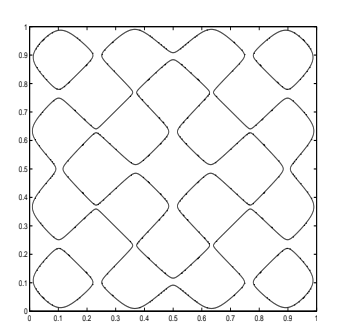

 $\boxtimes$  5.109:  $\varphi_{55}$ 

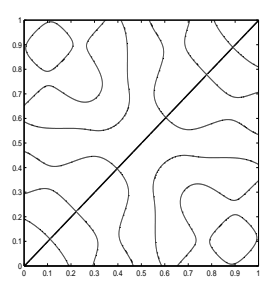

 $\boxtimes$  5.110:  $\varphi_{56} + 0.727 \varphi_{57}$ 

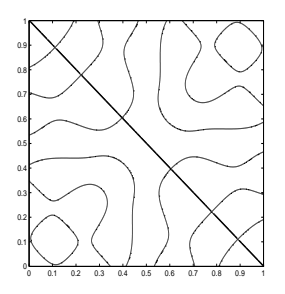

 $\boxtimes$  5.111: 0.727 $\varphi_{56} - \varphi_{57}$ 

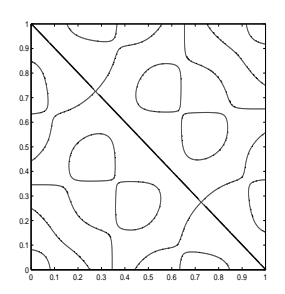

 $\boxtimes$  5.112:  $\varphi_{58}$  + 0.143 $\varphi_{59}$ 

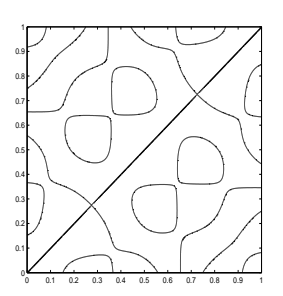

 $\boxtimes$  5.113: 0.143φ<sub>58</sub> − φ<sub>59</sub>

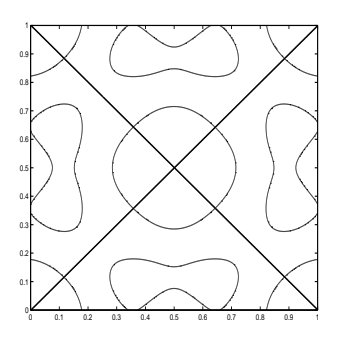

 $\boxtimes$  5.114:  $\varphi_{60}$ 

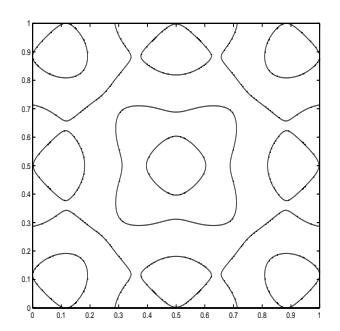

 $\boxtimes$  5.115:  $\varphi_{61}$ 

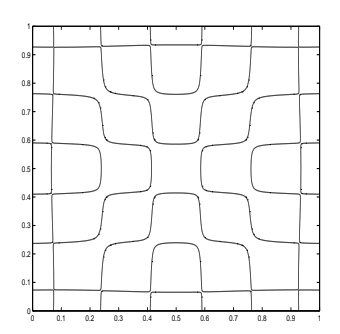

 $\boxtimes$  5.116:  $\varphi_{64}$ 

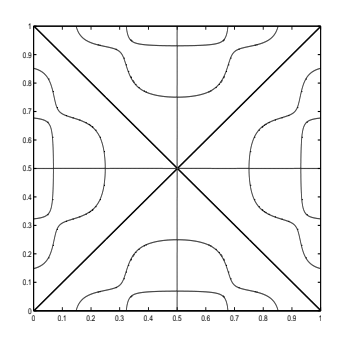

 $\boxtimes$  5.117:  $\varphi_{65}$ 

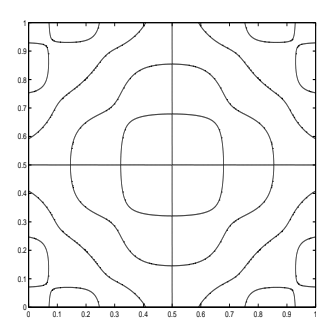

 $\boxtimes$  5.118:  $\varphi_{66}$ 

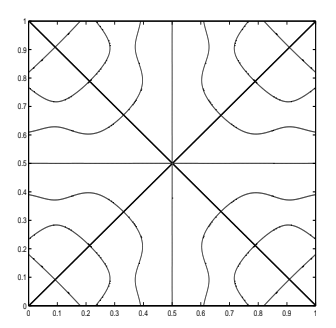

 $\boxtimes$  5.119:  $\varphi_{69}$ 

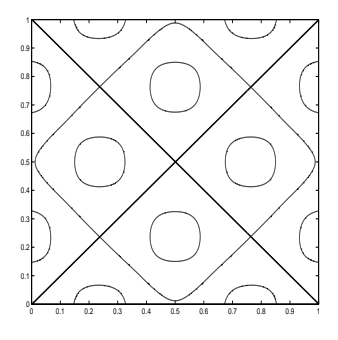

 $\boxtimes$  5.120:  $\varphi_{70}$ 

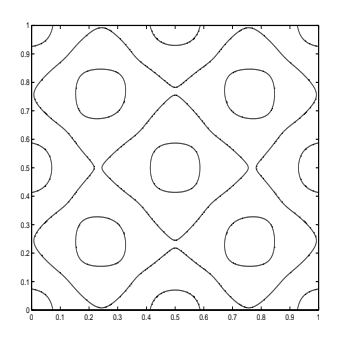

 $\boxtimes$  5.121:  $\varphi_{71}$ 

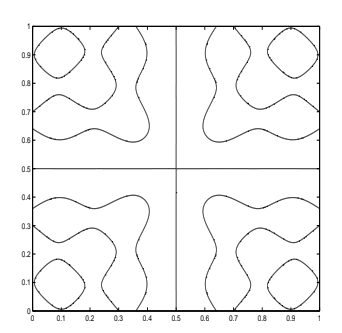

 $\boxtimes$  5.122:  $\varphi_{72}$ 

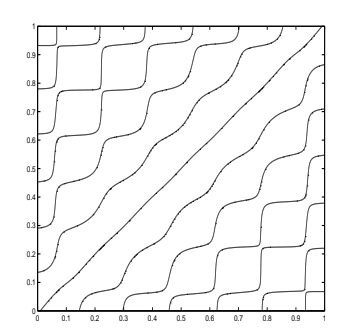

 $\boxtimes$  5.123:  $\varphi_{75}$ 

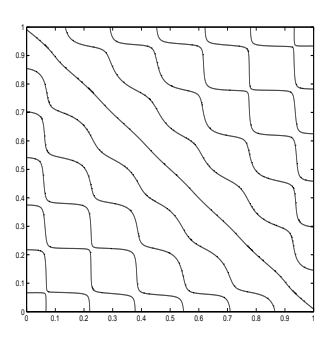

 $\boxtimes$  5.124:  $\varphi_{76}$ 

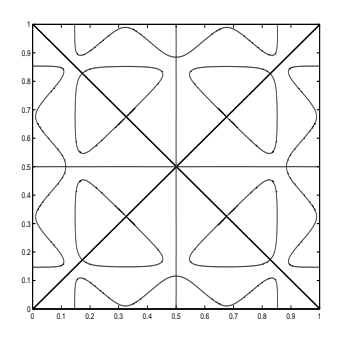

 $\boxtimes$  5.125:  $\varphi_{77}$ 

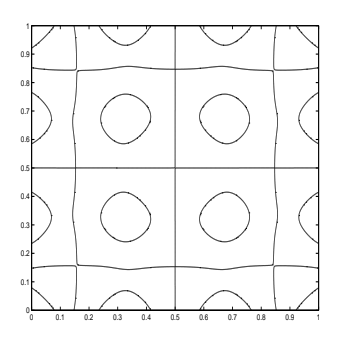

 $\boxtimes$  5.126:  $\varphi_{78}$ 

### 5.6.4 **先行する研究との比較**

Waller [7] **の実験結果の再現** 付録に引用した図C.4 (実験で得られた結果) を以下に再現した。

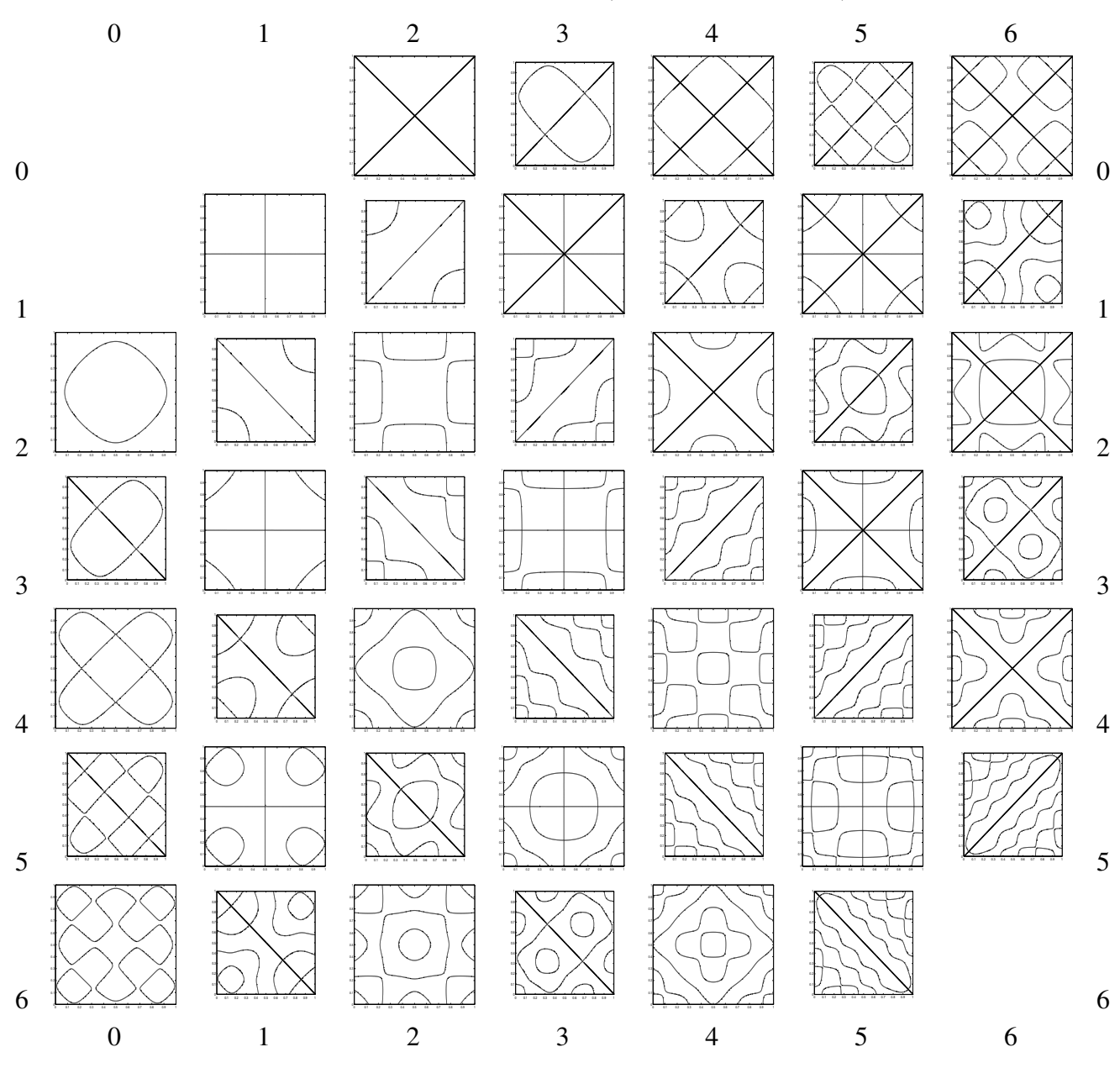

数値計算で得た第 *n* 固有値に属する固有関数を φ*<sup>n</sup>* とし、図 C.4 と比較できるよう、以下にま とめる。2 つの固有関数が混ぜあわされているところは重複固有値であり、混ぜ合わせたとき のパラメーターが書いてある。

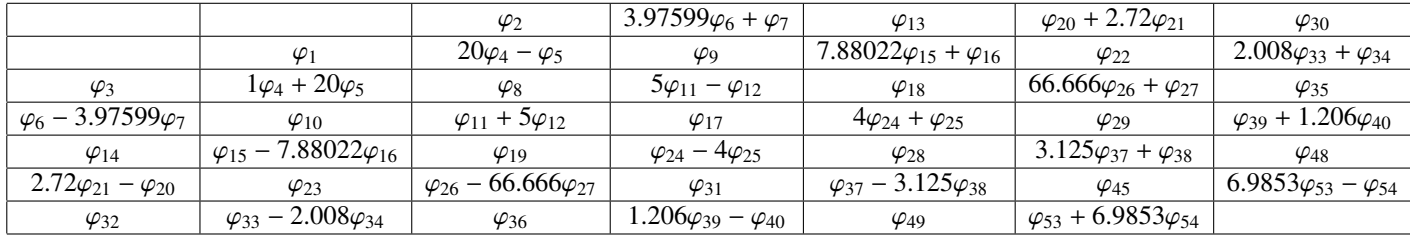

重複している固有値については上の表から *<sup>a</sup>*φ*n*+*b*φ*<sup>m</sup>* があれば、*b*φ*n*−*a*φ*<sup>m</sup>* があることが分かる。

 $u := a\varphi_n + b\varphi_m$ ,  $v := b\varphi_n - a\varphi_m$ 

とおくと、

$$
\varphi_n = \frac{au + bv}{a^2 + b^2}, \quad \varphi_m = \frac{bu - av}{a^+ b^2}
$$

と解けるので φ*<sup>n</sup>* と φ*<sup>m</sup>* の 1 次結合全体は *u* と *v* の 1 次結合全体に等しいことが分かる。よって、 Waller の表にあるもの、さらにより大きい固有値に属する固有関数はこの論文の差分法による 計算で得られた固有関数全体と一致すると考えられる。ここからは Chladni の Neue Beyträge zur Akustik [5] に載っている節線のパターンの表 TabI, II, III と、Waller の Vibration of Free Square Plates [7] に載っている節線のパターン、そして、この論文で数値計算して出した節線のパター ンを比較して分かったことを以下にまとめる。また、Chladni の TabI, II, III の節線のパターン をそれぞれ、CI(a,b), CII(a,b), CIII(a,b) で表す。このとき、a は表の行、b は列を表す。Waller の表も同様に W(m,n) で表す。ただし、こちらは表に 0 行 0 列からとする。Waller の節線のパ ターンは全て数値計算で再現することができた。一致したものを以下に記す。

 $(1)$  CI(1,1)W(1,1)  $\boxtimes$  (5.47)

- $(2)$  CI(1,2)W(0,2)  $\boxtimes$  (5.48)
- (3)  $CI(1,3)W(2,0) \boxtimes (5.49)$
- (4) CI(1,5)W(2,2)  $\boxtimes$  (5.56)
- $(5)$  CI(2,3)W(0,3)  $\boxtimes$  (5.54)
- (6)  $CI(3,1)W(1,3) \boxtimes (5.57)$
- $(7)$  CI(3,2)W(3,1)  $\boxtimes$  (5.58)
- (8) CI(3,4)W(3,2)  $\boxtimes$  (5.61)
- (9)  $CI(3,5)W(3,3) \boxtimes (5.67)$
- $(10)$  CI(4,1)W(0,4)  $\boxtimes$  (5.63)
- $(11)$  CI(4,3)W(4,0)  $\boxtimes$  (5.64)
- $(12)$  CI(5,1)W(1,4)  $\boxtimes$  (5.65)
- $(13)$  CI(5,2)W(2,4)  $\boxtimes$  (5.68)
- $(14)$  CI(5,3)W(4,2)  $\boxtimes$  (5.69)
- $(15)$  CI(5,5)W(4,3)  $\boxtimes$  (5.75)
- $(16)$  CI(6,1)W(4,4)  $\boxtimes$  (5.78)
- $(17)$  CI(6,4)W(1,5)  $\boxtimes$  (5.72)
- $(18)$  CI(6,5)W(5,1)  $\boxtimes$  (5.73)
- (19)  $\text{CII}(1,2)\text{W}(2,5) \boxtimes (5.76)$
- $(20)$  CII(1,3)W(3,5)  $\boxtimes$  (5.79)
- (21) CII(1,4)W(5,3)  $\boxtimes$  (5.81)
- $(22)$  CII(2,1)W(5,4)  $\boxtimes$  (5.90)
- (23) CII(2,3)W(0,6)  $\boxtimes$  (5.80)
- (24) CII(2,5)W(6,0)  $\boxtimes$  (5.82)
- $(25)$  CII(3,3)W(2,6)  $\boxtimes$  (5.85)
- $(26)$  CII(3,5)W(6,2)  $\boxtimes$  (5.86)
- $(27)$  CII(4,2)W(3,6)  $\boxtimes$  (5.91)
- $(28)$  CII(4,3)W(4,6)  $\boxtimes$  (5.100)
- $(29)$  CII(4,4)W(6,4)  $\boxtimes$  (5.101)
- $(30)$  CII(5,1)W(6,5)  $\boxtimes$  (5.107)
- $(31)$  CI(1,4)  $\boxtimes$  5.51
- $(32)$  CI(3,3)  $\boxtimes$  5.60
- (33) CII(4,5) 図 5.105
- (34) CII(5,4) 図 5.93
- $(35)$  CII(2,2)W(5,5)  $\boxtimes$  5.97
- $(36)$  CII(6,4)  $\boxtimes$  5.102
- $(37)$  CII(6,5)  $\boxtimes$  5.103
- (38) CIII(1,2) 図 5.113
- $(39)$  CIII $(1,3)$   $\boxtimes$  5.117
- $(40)$  CIII(1,4)  $\boxtimes$  5.118
- (41) CIII(2,4) 図 5.114
- (42) CIII(3,4) 図 5.120
- (43) CIII(3,5) 図 5.121
- (44) CIII(4,5) 図 5.125?
- (45) CIII(5,2) 図 5.126
- $(46)$  W $(0,5)$   $\boxtimes$  5.70
- $(47)$  W $(1,2)$   $\boxtimes$  5.53
- (48)  $W(1,6) \boxtimes 5.83$
- $(49)$  W $(2,1)$   $\boxtimes$  5.52
- $(50)$  W(2,3)  $\boxtimes$  5.62
- $(51)$  W $(3,0)$   $\boxtimes$  5.55
- $(52) W(3,4) \boxtimes 5.74$
- $(53)$  W(4,1)  $\boxtimes$  5.66
- $(54) W(4,5) \boxtimes 5.89$
- $(55)$  W $(5,0)$   $\boxtimes$  5.71
- $(56)$  W $(5,2)$   $\boxtimes$  5.77
- $(57)$  W $(5,6)$   $\boxtimes$  5.108
- $(58)$  W $(6,1)$   $\boxtimes$  5.84
- $(59) W(6,3) \boxtimes 5.92$

#### Chladni **の表にしかないもの**

- (1) CI(2,1)
- (2) CI(2,5)
- (3) CI(4,2)
- (4) CI(4,4)
- (5) CI(4,5)
- (6) CI(5,4)
- (7) CI(6,2)
- (8) CI(6,3)
- (9) CII(1,1)
- (10) CII(1,5)
- (11) CII(2,4)
- (12) CII(3,1)
- (13) CII(3,2)
- (14) CII(3,4)
- (15) CII(4,1)
- (16) CII(5,2)
- (17) CII(5,3)
- (18) CII(5,5)
- (19) CII(6,1)
- (20) CII(6,2)
- (21) CII(6,3)
- (22) CIII(1,5)
- (23) CIII(2,1)
- (24) CIII(2,2)
- (25) CIII(2,3)
- (26) CIII(2,5)
- (27) CIII(3,1)
- (28) CIII(3,2)
- (29) CIII(3,3)
- (30) CIII(4,1)
- (31) CIII(4,2)
- (32) CIII(4,3)
- (33) CIII(4,4)
- (34) CIII(5,1)
- (35) CIII(5,3)
- (36) CIII(5,4)
- (37) CIII(5,5)
- (38) CIII(6,1)
- (39) CIII(6,2)
- (40) CIII(6,3)
- (41) CIII(6,4)
- (42) CIII(6,5)

他に気づいた点として、

- (1)  $CI(2,2) \geq \lambda_6$ のブレンドしてないものは非常に似ている。
- (2)  $CI(2,4)$  と  $\lambda_7$  のブレンドしてないものは非常に似ている。

**今後の課題**

2 次元の重調和作用素の固有関数を 1 次元の固有関数を用いて近似し、それを基礎にして m、n という 2 つのインデックスで対応付けて、固有値の値の漸近的な評価をする方法である Chladni の法則は理解したかった。また、薄い板の振動の運動方程式が重調和作用素になるこ と、そして、角での境界条件の導出を理解するには至らなかったので、ここの導出をしっかり と理解したかった。

**謝辞** 最後になりましたが、今回の研究にあたり、基礎から丁寧に指導して下さった桂田祐史 准教授に深く感謝致します。

# **付 録**A **数学的準備**

# A.1 **差分近似の公式**

**\\$**6** A.1.1** (1) 
$$
f = f(x) \, \delta^x C^5 \, \text{R/O} \boxtimes \text{R} \times \text{S} \text{U}^x
$$
,

\n
$$
f'''(x) = \frac{f(x + 2h) - 2f(x + h) + 2f(x - h) - f(x - 2h)}{2h^3} + O(h^2) \quad (h \to 0).
$$
\n(2)  $f = f(x) \, \delta^x C^6 \, \text{R/O} \boxtimes \text{R} \times \text{S} \text{U}^x$ ,

\n
$$
f'''(x) = \frac{f(x + 2h) - 4f(x + h) + 6f(x) - 4f(x - h) + f(x - 2h)}{14} + O(h^2) \quad (h \to 0).
$$

 $\sqrt{2\pi}$ 

$$
n^{\frac{1}{2}}
$$

証明 (1)

$$
F(t) = f(x + 2th) - 2f(x + th) + 2f(x - th) - f(x - 2th)
$$

 $\frac{h^{(1)}(x) - \frac{1}{2}f(x - h) + f(x - 2h)}{h^{4}} + O(h^{2})$  (h 
ightarrow).

とおき、*F*(1) を Taylor 展開すると、

$$
F(1) = F(0) + F^{(1)}(0) + \frac{1}{2!}F^{(2)}(0) + \frac{1}{3!}F^{(3)}(0) + \frac{1}{4!}F^{(4)}(0) + \frac{1}{5!}F^{(5)}(\theta) \quad (0 < \theta < 1).
$$
\n
$$
\zeta \zeta \zeta, \quad F(0) = 0, F^{(1)}(0) = 0, F^{(2)}(0) = 0, \quad F^{(3)}(0) = 12h^3 f^{(3)}(x), F^{(4)}(x) = 0 \quad \text{for } 0 < \theta < 1.
$$
\n
$$
F(1) = f(x + 2h) - 2f(x + h) + 2f(x - h) - f(x - 2h) = 2h^3 f^{(3)}(x) + \frac{1}{5!} F^{(5)}(\theta)
$$

これから

$$
f^{(3)}(x) = \frac{f(x+2h) - 2f(x+h) + 2f(x-h) - f(x-2h)}{2h^3} - \frac{2h^2}{15}(f^{(5)}(x+2\theta h) + f^{(5)}(x-2\theta h)) + \frac{h^2}{120}(f^{(5)}(x+2\theta h) + f^{(5)}(x-2\theta h)) \quad (h \to 0).
$$

(2)

$$
F(t) = f(x + 2th) - 4f(x + th) + 6f(x) - 4f(x - th) + f(x - 2th)
$$
  

$$
\angle \sharp \exists \zeta \ F(1) \ \& \text{Taylor } \overline{\mathbb{R}} \overline{\mathbb{H}} \mathbb{I} \mathbb{I} \math
$$

$$
F(1) = F(0) + F^{(1)}(0) + \frac{1}{2!}F^{(2)}(0) + \frac{1}{3!}F^{(3)}(0) + \frac{1}{4!}F^{(4)}(0) + \frac{1}{5!}F^{(5)}(0) + \frac{1}{6!}F^{(6)}(\theta) \quad (0 < \theta < 1).
$$
\n
$$
\zeta \zeta \zeta, \quad F(0) = 0, F'(0) = 0, F''(0) = 0, F^{(3)}(0) = 0, \quad F^{(4)}(0) = 24h^4 f^{(4)}(x), F^{(5)}(0) = 0 \quad \text{for } 0 < \theta < 1.
$$
\n
$$
F(1) = f(x + 2h) - 4f(x + h) + 6f(x) - 4f(x - h) + f(x - 2h) = h^{(4)}f^{(4)}(x) + \frac{1}{6!}F^{(6)}(\theta)
$$

これから

$$
f^{(4)}(x) = \frac{f(x+2h) - 4f(x+h) + 6f(x) - 4f(x-h) + f(x-2h)}{h^4} + \frac{h^2}{180}(f^{(6)}(x+\theta h) + f^{(6)}(x-\theta h)) - \frac{4h^2}{45}(f^{(6)}(x+\theta 2h) + f^{(6)}(x-\theta 2h)) \quad (h \to 0).
$$

 $\sqrt{2\pi}$ 

**命題** A.1.2 *(1) u* が *C* <sup>4</sup> 級の関数ならば、 ∂ 2*u* ∂*x*∂*y*  $(x, y) = \frac{1}{41}$  $4h_xh_y$  $(u(x + h_x, y + h_y) - u(x + h_x, y - h_y))$  $-u(x - h_x, y + h_y) + u(x - h_x, y - h_y) + O(h_x^2 + h_y^2).$ *(2) u* が *C* <sup>5</sup> 級ならば ∂ 3*u*  $\frac{\partial^2 u}{\partial x \partial y^2}$  = 1  $2h_x h_y^2$  $(u(x + h_x, y + h_y) - 2u(x + h_x, y) + u(x + h_x, y - h_y)$  $- u(x - h_x, y + h_y) + 2u(x - h_x, y) - u(x - h_x, y - h_y) + O(h_x^2 + h_y^2).$ *(3) u* = *u*(*x*, *y*) が *C* <sup>6</sup> 級の関数ならば ∂ 4 *y*  $\frac{\partial^4 y}{\partial x^2 \partial y^2}(x, y) = \frac{1}{h_x^2}$  $h_x^2 h_y^2$  $(u(x + h_x, y + h_y))$ +  $u(x + h_x, y - h_y) + u(x - h_x, y + h_y) + u(x - h_x, y - h_y)$  $-2(u(x+h_x, y) + u(x, y+h_y) - 2u(x, y) + u(x, y-h_y) + u(x-h_x, y))$ +  $O(h_x^2 + h_y^2)$ . ✒ ✑

証明 (1)

$$
F(t) = u(x + th_x, y + th_y) - u(x + th_x, y - th_y) - u(x - th_x, y + th_y) + u(x - th_x, y - th_y)
$$

とおき、*F*(1) を Taylor 展開すると、

$$
F(1) = F(0) + F^{(1)}(0) + \frac{1}{2!}F^{(2)}(0) + \frac{1}{3!}F^{(3)}(0) + \frac{1}{4!}F^{(4)}(\theta) \quad (0 < \theta < 1).
$$
\n
$$
\leq \leq \leq, \quad F(0) = 0, F^{(1)}(0) = 0, F^{(2)}(0) = 8u^{(1,1)}(x, y)h_xh_y, \quad F^{(3)}(0) = 0 \leq 0, \quad \forall y
$$
\n
$$
F(1) = u(x + h_x, y + h_y) - u(x + h_x, y - h_y) - u(x - h_x, y + h_y) + u(x - h_x, y - h_y) = 4u^{(1,1)}(x, y)h_xh_y + \frac{F^{(4)}(\theta)}{4!}
$$
\n
$$
\leq \theta \leq \theta \leq \theta
$$

$$
u_{xy}(x,y) = \frac{1}{4h_xh_y} \Big( u(x+h_x, y+h_y) - u(x+h_x, y-h_y) - u(x-h_x, y+h_y) + u(x-h_x, y-h_y) \Big) - \frac{F^{(4)}(\theta)}{96h_xh_y}.
$$

$$
F(t) = u(x+th_x, y+th_y) - 2u(x+th_x, y) + u(x+th_x, y-th_y) - u(x-th_x, y+th_y) + 2u(x-th_x, y) - u(x-th_x, y-th_y)
$$
  
\n
$$
\geq \frac{2}{3} \cdot \mathcal{F}(1) \cdot \frac{2}{3} \cdot \mathcal{F}(1) \cdot \frac{2}{3} \cdot \mathcal{F}(1) \cdot \frac{1}{2!} \cdot \mathcal{F}(1) \cdot \frac{1}{2!} \cdot \mathcal{F}(1) \cdot \frac{1}{2!} \cdot \mathcal{F}(1) \cdot \frac{1}{2!} \cdot \mathcal{F}(1) \cdot \frac{1}{2!} \cdot \mathcal{F}(1) \cdot \frac{1}{2!} \cdot \mathcal{F}(1) \cdot \frac{1}{2!} \cdot \mathcal{F}(1) \cdot \mathcal{F}(1) \cdot \mathcal{F}(
$$

$$
= 2u^{(1,2)}(x,y)h_xh_y^2 +
$$

これから

(2)

$$
u_{xyy} = \frac{1}{2h_xh_y^2} \Big( u(x + h_x, y + h_y) - 2u(x + h_x, y) + u(x + h_x, y - h_y) - u(x - h_x, y + h_y) + 2u(x - h_x, y) - u(x - h_x, y - h_y) \Big) - \frac{F^{(5)}(\theta)}{240h_xh_y^2}.
$$

(3)

$$
F(t) = u(x + th_x, y + th_y) + u(x + th_x, y - th_y) + u(x - th_x, y + th_y) + u(x - th_x, y - th_y) - 2\left(u(x + th_x, y) + u(x, y + th_y) - 2u(x, y) + u(x, y - th_y) + u(x - th_x, y)\right)
$$

## とおき、*F*(1) を Taylor 展開すると、

$$
F(1) = F(0) + F^{(1)}(0) + \frac{1}{2!}F^{(2)}(0) + \frac{1}{3!}F^{(3)}(0) + \frac{1}{4!}F^{(4)}(0) + \frac{1}{5!}F^{(5)}(0) + \frac{1}{6!}F^{(6)}(\theta) \quad (0 < \theta < 1).
$$
\n
$$
\zeta \zeta \zeta, \quad F(0) = 0, F^{(1)}(0) = 0, F^{(2)}(0) = 0, F^{(3)}(0) = 0, F^{(4)}(0) = 24u^{(2,2)}(x, y)h_x^2h_y^2, F^{(5)}(0) = 0 \quad \text{for } 0 < \theta < 1.
$$
\n
$$
F(1) = u(x + h_x, y + h_y) + u(x + h_x, y - h_y) + u(x - h_x, y + h_y) + u(x - h_x, y - h_y)
$$

$$
F(1) = u(x + h_x, y + h_y) + u(x + h_x, y - h_y) + u(x - h_x, y + h_y) + u(x - h_x, y - h_y)
$$
  
- 2(u(x + h\_x, y) + u(x, y + h\_y) - 2u(x, y) + u(x, y - h\_y) + u(x - h\_x, y)) = u<sup>(2,2)</sup>(x, y)h<sub>x</sub><sup>2</sup>h<sub>y</sub><sup>2</sup> +  $\frac{1}{6!}$ F<sup>(6)</sup>( $\theta$ )

これから

$$
u_{xxyy}(x, y) = \frac{1}{h_x^2 h_y^2} \Big( u(x + h_x, y + h_y) + u(x - h_x, y + h_y) + u(x - h_x, y - h_y) + u(x + h_x, y - h_y) - 2 \Big( u(x + h_x, y) + u(x, y + h_y) - 2u(x, y) + u(x, y - h_y) + u(x - h_x, y) \Big) \Big) - \frac{1}{6!} F^{(6)}(\theta)
$$
# A.2 1**次元** Neumann **境界条件下の** Laplacian **の固有値問題の差 分近似**

$$
-u''(x) = \lambda u(x) \quad (x \in (0, 1)), \quad u'(0) = u'(1) = 0
$$

$$
A_{N+1} = \frac{1}{h^2} \begin{pmatrix} 2 & -2 & & & \\ -1 & 2 & -1 & & \\ & & \ddots & & \\ & & & -1 & 2 & -1 \\ & & & & -2 & 2 \end{pmatrix}, \quad \mathbf{u} = \begin{pmatrix} u_0 \\ u_1 \\ \vdots \\ u_{N-1} \\ u_N \end{pmatrix}
$$

とすると、

(A.1)  $A_{N+1}$ u =  $\lambda$ u

ここで、

$$
C_{N} = \begin{pmatrix} 2 & -\sqrt{2} & & & & \\ -\sqrt{2} & 2 & -1 & & & \\ & -1 & 2 & -1 & & \\ & & \ddots & & \\ & & & -1 & 2 & -1 \\ & & & -1 & 2 & -\sqrt{2} \\ & & & & -\sqrt{2} & 2 \end{pmatrix}
$$

$$
L_{N+1} = \frac{1}{h^{2}} C_{N+1}, \quad \mathbf{v} = \begin{pmatrix} u_{0}/\sqrt{2} \\ u_{1} \\ u_{2} \\ \vdots \\ u_{N-1} \\ u_{N} / \sqrt{2} \end{pmatrix}
$$

とおくと、*L<sup>N</sup>*+<sup>1</sup> は対称で、(A.1) と

$$
L_{N+1}\mathbf{v} = \lambda\mathbf{v}
$$

は同値である。

**証明**

$$
\frac{1}{h^2}(2U_0 - 2U_1) = \lambda U_0 \Leftrightarrow \frac{1}{h^2} \left( 2\frac{U_0}{\sqrt{2}} - \sqrt{2}U_1 \right) = \lambda \frac{U_0}{\sqrt{2}}
$$

$$
\frac{1}{h^2}(-2U_{N-1} + 2U_N) = \lambda U_N \Leftrightarrow \frac{1}{h^2} \left( -\sqrt{2}U_{N-1} + 2\frac{U_N}{\sqrt{2}} \right) = \lambda \frac{U_N}{\sqrt{2}}
$$

その他も同様。

# **付 録**B **実験に用いたプログラム**

#### B.1 clamped edge **の場合の行列***M***を求めるプログラム** plate c.m

```
% plate_c.m -- Eigenvalue problem of rectangular plates with clamped edges
% written by Hirano Yuuki, Meiji University, Feb 2012
%
% \triangleˆ2 u=\lambda u
% u=0. \partial u/\partial n=0
% 0 \le x \le a, 0 \le y \le b%
% usage:
% A=plate_c(1,1,640,640)
% eigs(A,200,0)
% plot_d(v(:,200),640,640)
function A=plate_c(a,b,nx,ny)
        hx=a/nx;
        hy=b/ny;
        m=nx-1;n=ny-1;Im=speye(m,m);
        In=speye(n,n);
        Jm=sparse(diag(ones(m-1,1),1)+diag(ones(m-1,1),-1));
        Jn=sparse(diag(ones(n-1,1),1)+diag(ones(n-1,1),-1));
        Pm=sparse(diag(ones(m-2,1),2)+diag(ones(m-2,1),-2));
        Pn = sparse(diag(ones(n-2,1),2)+diag(ones(n-2,1),-2));Am=-6*Im+4*Jm-Pm;Am(1,1)=-7:
        Am(m, m) = -7;
        An=-6*In+4*Jn-Pn;An(1,1)=-7;An(n, n) = -7;
        Bm=2*Im-Jm;
        Bn=2*In-Jn;
```
 $A=-\frac{(kron(In,Am)/(hx*hx*hx*hx)*hx*hor(-Bn,Bm)/(hx*hx*hy*hy)+kron(An,Im)/(hy*hy*hy*hy)});$ 

end

 $\sqrt{2}$ 

例えば *N<sup>x</sup>* = *N<sup>y</sup>* = 1280 の場合を求めたい場合は

A=plate\_c(1,1,1280,1280);

のようにする。

 $\Box$ 

#### B.2 free edge **の場合の場合の行列を求めるプログラム**1 plate f1.m

```
%
% \triangleˆ2 u=\lambda u
% 0<=x<=a, 0<=y<=b
% mu:poisson's ratio
% usage:
% A=plate_f1(1,1,640,640)
% eigs(A,200,0)
% plot_n(v(:,197),640,640)
function P1=plate_f1(N,mu)
        h = 1/N;
        n=N+1;
        a=-2*(mu*mu+2*mu-3);b=1-mu*mu;c=-2*(mu-1);d=15-8*mu-5*mu*mu;
        e=-4*(mu*mu+mu-2);
        f=2-mu;g=-2*(mu-3);k=-2*(3*mu*mu+4*mu-8);In=speye(n,n);
        Jn=sparse(diag(ones(n-1,1),1)+diag(ones(n-1,1),-1));
        J2n=sparse(diag(ones(n-2,1),2)+diag(ones(n-2,1),-2));
        j2n=sparse(diag(ones(n-2,1),2)+diag(ones(n-2,1),-2));
        j2n(1,3)=sqrt(2);
        j2n(3,1)=sqrt(2);
        j2n(n-2,n)=sqrt(2);j2n(n, n-2)=sqrt(2);An=In:An(1,1)=b;An(n, n)=b;
        Bn=-8*In+2*Jn;Bn(1,1)=-e;Bn(n,n) = -e;Bn(1,2)=sqrt(2)*f;Bn(2,1)=sqrt(2)*f;Bn(n-1,n)=sqrt(2)*f;Bn(n, n-1) = sqrt(2)*f;Cn=-q*In+f*Jn;Cn(1,1) = -a;Cn(n,n) = -a;Cn(1,2)=sqrt(2)*f;Cn(2,1)=sqrt(2)*c;Cn(n-1,n)=sqrt(2)*c;Cn(n, n-1) = sqrt(2)*f;Dn=20*In-8*Jn+j2n;
        Dn(1,1)=k:
        Dn(n,n)=k:
        Dn(2,2)=19:
        Dn(n-1, n-1)=19;Dn(1,2) = -sqrt(2)*g;
```
% plate\_f1.m -- Eigenvalue problem of square plates with free edges

% written by Hirano Yuuki, Meiji University, Feb 2012

```
Dn(2,1) = -sqrt(2)*g;Dn(n-1,n) = -sqrt(2)*g;Dn(n, n-1) = -sqrt(2) * q;DDn=19*In-8*Jn+j2n;
DDn(1,1)=d;DDn(n,n)=d;
DDDn(2,2)=18;
DDn(n-1,n-1)=18;
DDn(1,2) = -sqrt(2)*g;DDn(2,1)=-sqrt(2)*g;DDn(n-1, n) = -sqrt(2)*q;DDn(n,n-1)=-sqrt(2)*q;
En=k*In-e*Jn+b*j2n;
En(1,1)=2*a;En(n, n) = 2*a;En(2,2)=d;En(n-1, n-1)=d;En(1,2) = -sqrt(2)*a;En(2,1) = -sqrt(2)*a;En(n-1,n) = -sqrt(2)*a;En(n, n-1) = -sqrt(2)*a;P1=kron(j2n,An)+kron(Jn,Bn)+kron(In,Dn);
P1(1:n,1:n)=En;P1(1:n,n+1:2*n)=sqrt(2)*Cn';
P1(n+1:2*n,1:n) = sqrt(2)*Cn;P1(n+1:2*n,n+1:2*n)=DDn;
P1(n*(n-2)+1:n*(n-1),n*(n-2)+1:n*(n-1))=DDn;
P1(n*(n-2)+1:n*(n-1),n*(n-1)+1:n*n)=sqrt(2)*Cn;
P1(n*(n-1)+1:n*n,n*(n-2)+1:n*(n-1))=sqrt(2)*Cn';P1(n*(n-1)+1:n*n,n*(n-1)+1:n*n)=En;P1 = P1/(h * h * h * h);
```

```
end
```
#### B.3 free edge **の場合の場合の行列を求めるプログラム**2 plate f2.m

```
% plate_f2.m -- Eigenvalue problem of square plates with free edges
% written by Hirano Yuuki, Meiji University, Feb 2012
%
% \triangleˆ2 u=\lambda u
% 0<=x<=a, 0<=y<=b
% mu:poisson's ratio
% usage:
% A=plate_f1(1,1,640,640)
% eigs(A,200,0)
% plot_n(v(:,197),640,640)
function P2=plate_f2(N,mu)
       h=1/N;
       n=N+1:
        a=-2*(mu*mu+2*mu-3);
```

```
b=1-mu*mu;c=-2*(mu-1);d=15-8*mu-5*mu*mu;
e=-4*(mu*mu+mu-2);
f=2-mu;g=-2*(mu-3);k=-2*(3*mu*mu+4*mu-8);In=speye(n,n);
I0n=speye(n,n);
I@n(1,1)=0;I@n(2,2)=0;I@n(n-1,n-1)=0;I@n(n,n)=0;Jn=sparse(diag(ones(n-1,1),1)+diag(ones(n-1,1),-1));
jn=sparse(diag(ones(n-1,1),1)+diag(ones(n-1,1),-1));
jn(1,2)=sqrt(2);jn(2,1)=sqrt(2);jn(n-1,n)=sqrt(2);jn(n, n-1)=sqrt(2);J0n=sparse(diag(ones(n-1,1),1)+diag(ones(n-1,1),-1));
J@n(1,2)=0;J@n(2,1)=0;J@n(n-1,n)=0;J0n(n,n-1)=0;
J2n=sparse(diag(ones(n-2,1),2)+diag(ones(n-2,1),-2));
j2n=sparse(diag(ones(n-2,1),2)+diag(ones(n-2,1),-2));
j2n(1,3)=sqrt(2);j2n(3,1)=sqrt(2);
j2n(n-2,n)=sqrt(2);
j2n(n, n-2)=sqrt(2);Fn=zeros(n,n);
Fn(2,2)=1;Fn(n-1, n-1)=1;Gn=zeros(n,n);
Gn(1,1)=1;
Gn(n,n)=1;Hn=zeros(n,n);
Hn(2,1)=1;Hn(n-1,n)=1;An=In;
An(1,1)=b;An(n, n)=b;
Bn=-8*In+2*Jn;
Bn(1,1)=-e;Bn(n,n) = -e;
Bn(1,2)=sqrt(2)*f:
Bn(2,1)=sqrt(2)*f;Bn(n-1,n)=sqrt(2)*f;Bn(n, n-1) = sqrt(2)*f;Cn=-g*In+f*Jn;
Cn(1,1) = -a;Cn(n,n) = -a;Cn(1,2)=sqrt(2)*f;Cn(2,1)=sqrt(2)*c;Cn(n-1,n)=sqrt(2)*c;Cn(n, n-1) = sqrt(2)*f;Dn=20*In-8*Jn+j2n;
Dn(1,1)=k;
```

```
Dn(n,n)=k;Dn(2,2)=19;Dn(n-1, n-1)=19;
   Dn(1,2) = -sqrt(2)*g;Dn(2,1) = -sqrt(2)*g;Dn(n-1,n) = -sqrt(2)*g;Dn(n, n-1) = -sqrt(2) * q;DDn=19*In-8*Jn+j2n;
   DDn(1,1)=d;DDn(n,n)=d;
   DDDn(2,2)=18;
   DDDn(n-1,n-1)=18;
   DDn(1,2) = -sqrt(2)*g;DDn(2,1) = -sqrt(2)*g;DDn(n-1,n) = -sqrt(2)*g;DDn(n, n-1) = -sqrt(2)*g;En=k*In-e*Jn+b*j2n;
   En(1,1)=2*a;En(n, n) = 2*a;En(2,2)=d;En(n-1, n-1)=d;En(1,2) = -sqrt(2)*a;En(2,1) = -sqrt(2)*a;En(n-1,n) = -sqrt(2)*a;En(n, n-1) = -sqrt(2)*a;P2=(kron(j2n,An)+kron(J0n,Bn)+kron(I0n,Dn)+kron(Fn,DDn)+kron(Gn,En)+kron(Hn,sqrt(2)*Cn)+
(kron(Hn,sqrt(2)*Cn))')/(h*h*h*h);
```
# B.4 clamped edge **で鳥瞰図と等高線をプロットするプログラム** plot d.m

```
% 正方形領域上の関数の表示
function plot_d(v,nx,ny)
 vv = zeros(ny+1, nx+1);vvv=zeros(nx-1,ny-1);
 vvv(:) = v;vv(2:ny,2:nx)=vvv;
 x=0:1/nx:1;y=0:1/ny:1;
% 左側にグラフの鳥瞰図
 subplot(1,2,1);colormap hsv;
 mesh(x,y,vv);% 右側に等高線
 subplot(1,2,2);contour(x,y,vv);
 end
```
#### B.5 clamped edge **で鳥瞰図のみプロットするプログラム**plotd b.m

```
% 正方形領域上の関数の表示
function plotd_b(v,nx,ny)
 vv = zeros(ny+1, nx+1);
```

```
vvv=zeros(nx-1,ny-1);
 vvv(:) = v;vv(2:ny,2:nx)=vvv;
 x=0:1/nx:1;y=0:1/ny:1;
% グラフの鳥瞰図
 colormap hsv;
 mesh(x,y,vv);end
```
# B.6 clamped edge **で鳥瞰図、等高線、節線をプロットするプロ グラム**plot d3.m

```
% 正方形領域上の関数の表示
function plot_d3(v,nx,ny)
  vv = zeros(ny+1, nx+1);vvv=zeros(nx-1,ny-1);
  vvv(:) = v;vv(2:ny,2:nx)=vvv;
  x=0:1/nx:1;y=0:1/ny:1;
% 左側にグラフの鳥瞰図
  subplot(2,2,[1 3]);
  colormap hsv;
  mesh(x,y,vv);% 右側に等高線
  subplot(2,2,2);
  contour(x,y,vv);
  subplot(2,2,4);contour(x,y,vv,[0 0]);end
```
#### B.7 clamped edge で節線のみプロットするプログラムplot\_dz.m

```
% 正方形領域上の関数の表示
function plot_dz(v,nx,ny)
  vv = zeros(ny+1, nx+1);vvv=zeros(nx-1,ny-1);
  vvv(:)=v;vv(2:ny,2:nx)=vvv;
  x=0:1/nx:1:
  v=0:1/nv:1:
% 右側に等高線
  contour(x,y,vv,[0 0]);end
```
#### B.8 clamped edge **で節線を黒線でプロットするプログラム**plot dzb.m

```
% 正方形領域上の関数の表示
function plot_dzb(v,nx,ny)
 vv=zeros(ny+1,nx+1);
```

```
vvv=zeros(nx-1,ny-1);
  vvv(:) = v;vv(2:ny,2:nx)=vvv;
  x=0:1/nx:1;y=0:1/ny:1;
% 右側に等高線
  contour(x,y,vv,[0 0], ' -k');end
```
end

#### B.9 free edge **で鳥瞰図と等高線をプロットするプログラム**plot n.m

```
% 正方形領域上の関数の表示 (Neumann 境界条件用)
% 使用例
% [v,d]=eigs(eigp2nsp(nx,ny),10,0); 小さい方から10個の固有値、固有関数を求める
% plot_n(v(:,10),nx,ny); 最小の固有値に属する固有関数を表示
function plot_n(v,nx,ny)
 % vv \sharp ny+1, nx+1
 vvv=zeros(nx+1,ny+1);
 vvv(:)=v;vv=vvv';
 vv(1,:) = vv(1,:) * sqrt(2);vv(ny+1,:) = vv(ny+1,:) * sqrt(2);vv(:,1)=vv(:,1)*sqrt(2);vv(:,nx+1)=vv(:,nx+1)*sqrt(2);
 x=0:1/nx:1;y=0:1/ny:1;
% 左側にグラフの鳥瞰図
 subplot(1,2,1);colormap hsv;
 mesh(x,y,vv);
% 右側に等高線
 subplot(1,2,2):
 contour(x,y,vv);
```
#### B.10 free edge **で鳥瞰図のみプロットするプログラム**plot nb.m

```
% 正方形領域上の関数の表示 (Neumann 境界条件用)
% 使用例
% [v,d]=eigs(eigp2nsp(nx,ny),10,0); 小さい方から10個の固有値、固有関数を求める
% plotn(v(:,10),nx,ny); 最小の固有値に属する固有関数を表示
function plot_nb(v,nx,ny)
 % vv \forall x \in \mathbb{N}, nx+1
 vvv=zeros(nx+1,ny+1);
 vvv(:) = v;vv=vvv';
 vv(1,:) = vv(1,:) * sqrt(2);vv(ny+1,:)=vv(ny+1,:)*sqrt(2);
 vv(:,1)=vv(:,1)*sqrt(2);vv(:,nx+1)=vv(:,nx+1)*sqrt(2);
 x=0:1/nx:1;v=0:1/nv:1:
% グラフの鳥瞰図
 colormap hsv;
```

```
mesh(x,y,vv);end
```
### B.11 free edge **で鳥瞰図、等高線、節線をプロットするプログラ ム**plot n3.m

```
% 正方形領域上の関数の表示 (Neumann 境界条件用)
% 使用例
% [v,d]=eigs(eigp2nsp(nx,ny),10,0); 小さい方から10個の固有値、固有関数を求める
% plotn(v(:,10),nx,ny); 最小の固有値に属する固有関数を表示
function plot_n3(v,nx,ny)
 % vv \forall x ny+1, nx+1
 vvv=zeros(nx+1,ny+1);
 vvv(:)=v;vv=vvv';
 vv(1,:) = vv(1,:) * sqrt(2);vv(ny+1,:)=vv(ny+1,:)*sqrt(2);vv(:,1)=vv(:,1)*sqrt(2);vv(:,nx+1)=vv(:,nx+1)*sqrt(2);x=0:1/nx:1;y=0:1/ny:1;
% 左側にグラフの鳥瞰図
 subplot(2,2,[1 3]);
 colormap hsv;
 mesh(x,y,vv);
% 右側に等高線
 subplot(2,2,2);
 contour(x,y,vv);
% 0 レベルのみの等高線
 subplot(2,2,4);
 contour(x,y,vv,[0 0]);
```

```
end
```
# B.12 free edge **で等高線のレベルを指定してプロットするプログ ラム**plot nl.m

```
% 正方形領域上の関数の表示 (Neumann 境界条件用)
% 使用例
% [v,d]=eigs(eigp2nsp(nx,ny),10,0); 小さい方から10個の固有値、固有関数を求める
% plotnz(v(:,10),nx,ny); 最小の固有値に属する固有関数を表示
function plot_nl(v,nx,ny,L)
 % vv \forall x ny+1, nx+1
 vvv=zeros(nx+1,ny+1);
 vvv(:) = v;vv=vvv';
 vv(1,:) = vv(1,:) * sqrt(2);vv(ny+1,:)=vv(ny+1,:)*sqrt(2);vv(:,1)=vv(:,1)*sqrt(2);vv(:,nx+1)=vv(:,nx+1)*sqrt(2);
 x=0:1/nx:1;v=0:1/ny:1;% 左側にグラフの鳥瞰図
```

```
subplot(1,2,1);colormap hsv;
 mesh(x,y,vv);% 右側に等高線
 subplot(1,2,2);contour(x,y,vv,L);end
```
#### B.13 free edge **で節線のみプロットするプログラム**plot nz.m

```
% 正方形領域上の関数の表示 (Neumann 境界条件用)
% 使用例
% [v,d]=eigs(eigp2nsp(nx,ny),10,0); 小さい方から10個の固有値、固有関数を求める
% plotn(v(:,10),nx,ny); 最小の固有値に属する固有関数を表示
function plot_nz(v,nx,ny)
 % vv \sharp ny+1, nx+1
 vvv=zeros(nx+1,ny+1);
 vvv(:)=v;vv=vvv';
 vv(1,:) = vv(1,:) * sqrt(2);vv(ny+1,:) = vv(ny+1,:) * sqrt(2);vv(:,1)=vv(:,1)*sqrt(2);vv(:,nx+1)=vv(:,nx+1)*sqrt(2);x=0:1/nx:1;y=0:1/ny:1;
% 右側に等高線
 contour(x,y,vv,[0 0]);end
```
#### B.14 free edge **で節線を黒線でプロットするプログラム**plot nzb.m

```
% 正方形領域上の関数の表示 (Neumann 境界条件用)
% 使用例
% [v,d]=eigs(eigp2nsp(nx,ny),10,0); 小さい方から10個の固有値、固有関数を求める
% plotn(v(:,10),nx,ny); 最小の固有値に属する固有関数を表示
function plot nzb(v,nx,nv)% vv \forall x \in \mathbb{N}, nx+1vvv=zeros(nx+1,ny+1);
 vvv(:)=v;vv=vvv';
 vv(1,:) = vv(1,:) * sqrt(2);vv(ny+1,:) = vv(ny+1,:) * sqrt(2);vv(:,1)=vv(:,1)*sqrt(2);vv(:,nx+1)=vv(:,nx+1)*sqrt(2);x=0:1/nx:1;
 y=0:1/ny:1;
% 右側に等高線
 contour(x,y,vv,[0 0], ' -k');end
```
### B.15 clamped edge **で固有関数をブレンドするプログラム(鳥 瞰図と等高線)**blend c.m

%重複固有値に対応する固有関数のグラフを混ぜるためのプログラム。 %固有値が 200 個の場合。 %v は固有関数,N は分割数,n は第 n 固有値,al,be は係数。 function blend\_c(v,N,n,al,be)  $plot_d(al*v(:,201-n)+be*v(:,201-(n+1)),N,N)$ 

end

### B.16 clamped edge **で固有関数をブレンドするプログラム(節 線のみ)**blend cz.m

```
%重複固有値に対応する固有関数のグラフを混ぜるためのプログラム。
%固有値が 200 個の場合。
%v は固有関数,N は分割数,n は第 n 固有値,al,be は係数。
%節線のみ描く。
function blend_cz(v,N,n,al,be)
      plot_dz(al*v(:,201-n)+be*v(:,201-(n+1)),N,N)
end
```
## B.17 clamped edge **で固有関数をブレンドするプログラム(黒 線の節線)**blend czb.m

```
%重複固有値に対応する固有関数のグラフを混ぜるためのプログラム。
%固有値が 200 個の場合。
%v は固有関数,N は分割数,n は第 n 固有値,al,be は係数。
%節線のみ描く。
function blend_czb(v,N,n,al,be)
      plotd_zb(al*v(:,201-n)+be*v(:,201-(n+1)),N,N)end
```
### B.18 free edge **で固有関数をブレンドするプログラム(鳥瞰図と 等高線)**blend f.m

```
%重複固有値に対応する固有関数のグラフを混ぜるためのプログラム。
%固有値が 200 個の場合。
%v は固有関数,N は分割数,n は第 n 固有値,al,be は係数。
function blend_f(v,N,n,al,be)
      plot_n(al*v(:,198-n)+be*v(:,198-(n+1)),N,N)
```
end

### B.19 free edge **で固有関数をブレンドするプログラム(鳥瞰図、 等高線、節線)**blend f3.m

%重複固有値に対応する固有関数のグラフを混ぜるためのプログラム。

```
%固有値が 200 個の場合。
%v は固有関数,N は分割数,n は第 n 固有値,al,be は係数。
%節線のみ描く。
function blend_f3(v,N,n,al,be)
       plot_n3(al*v(:,198-n)+be*v(:,198-(n+1)),N,N)
end
```
# B.20 free edge **で固有関数をブレンドするプログラム(節線の**

#### **み)**blend fz.m

```
%重複固有値に対応する固有関数のグラフを混ぜるためのプログラム。
%固有値が 200 個の場合。
%v は固有関数,N は分割数,n は第 n 固有値,al,be は係数。
%節線のみ描く。
function blend_fz(v,N,n,al,be)
      plot_nz(al*v(:,198-n)+be*v(:,198-(n+1)),N,N)
```
end

### B.21 free edge **で固有関数をブレンドするプログラム(黒線の節 線)**blend fzb.m

```
%重複固有値に対応する固有関数のグラフを混ぜるためのプログラム。
%固有値が 200 個の場合。
%v は固有関数,N は分割数,n は第 n 固有値,al,be は係数。
%節線のみ描く。
function blend_fzb(v,N,n,al,be)
      plot_nzb(al*v(:,198-n)+be*v(:,198-(n+1)),N,N)
end
```
### B.22 clamped edge**の場合の固有値の絶対誤差が減少する様子の グラフをプロットする手順**

表 4.1 は MATLAB で以下の手順で出した。

```
E = zeros(40, 8);E(:, 1)=d10(1:40, 1);E(:,2)=d20(1:40,1);E(:,3)=d40(1:40,1);E(.4) = d80(1:40.1):
E(.:5)=d160(1:40.1);
E(.6) = d320(1:40.1);
E(:,7)=d640(1:40,1);E(:,8)=d1280(1:40,1);error=E(:,2:8)-E(:,1:7);
x=1:7;
```

```
semilogy(x, error(1, :), x, error(2, :), x, error(3, :), x, error(4, :),x, error(5,:), x, error(6,:), x, error(7,:), x, error(8,:),x, error(9, :), x, error(10, :), x, error(11, :), x, error(12, :),x, error(13, :), x, error(14, :), x, error(15, :), x, error(16, :),x, error(17, :), x, error(18, :), x, error(19, :), x, error(20, :),x,error(21,:),x,error(22,:),x,error(23,:),x,error(24,:)),
         x,error(25,:),x,error(26,:),x,error(27,:),x,error(28,:),
         x,error(29,:),x,error(30,:),x,error(31,:),x,error(32,:),
         x,error(33,:),x,error(34,:),x,error(35,:),x,error(36,:),
         x,error(37,:),x,error(38,:),x,error(39,:),x,error(40,:));
```
d10,d20,d40,d80,d160,d320,d640,d1280 はそれぞれ 10,20,40,80,160,320,640,1280 分割した場合 の固有値の値である。

### B.23 clamped edge**の場合の固有値の相対誤差が減少する様子の グラフをプロットする手順**

表 4.3 は MATLAB で以下の手順で求めた。

```
E = zeros(40, 8);
E(:,1)=d10(1:40,1);E(:,2)=d20(1:40,1);E(:,3)=d40(1:40,1);E(:, 4)=d80(1:40, 1);E(:, 5)=d160(1:40, 1);E(:,6)=d320(1:40,1);E(:,7)=d640(1:40,1);E(.3)=d1280(1:40,1);error=E(:,2:8)-E(:,1:7);x=1:7;
semilogy(x,error(1,:)/d1280(1,1),x,error(2,:)/d1280(2,1),
         x, error(3,:) / d1280(3,1), x, error(4,:) / d1280(4,1),x, error(5,:)/d1280(5,1), x, error(6,:)/d1280(6,1),x, error(7,:)/d1280(7,1), x, error(8,:)/d1280(8,1),x, error(9,:)/d1280(9,1), x, error(10,:)/d1280(10,1),x, error(11, :)/d1280(11, 1), x, error(12, :)/d1280(12, 1),x,error(13,:)/d1280(13,1),x,error(14,:)/d1280(14,1),
         x, error(15, :)/d1280(15, 1), x, error(16, :)/d1280(16, 1),x,error(17,:)/d1280(17,1),x,error(18,:)/d1280(18,1),
         x, error(19, :)/d1280(19, 1), x, error(20, :)/d1280(20, 1),x,error(21,:)/d1280(21,1),x,error(22,:)/d1280(22,1),
         x,error(23,:)/d1280(23,1),x,error(24,:)/d1280(24,1),
```

```
x,error(25,:)/d1280(25,1),x,error(26,:)/d1280(26,1),
x,error(27,:)/d1280(27,1),x,error(28,:)/d1280(28,1),
x,error(29,:)/d1280(29,1),x,error(30,:)/d1280(30,1),
x,error(31,:)/d1280(31,1),x,error(32,:)/d1280(32,1),
x,error(33,:)/d1280(33,1),x,error(34,:)/d1280(34,1),
x,error(35,:)/d1280(35,1),x,error(36,:)/d1280(36,1),
x,error(37,:)/d1280(37,1),x,error(38,:)/d1280(38,1),
x,error(39,:)/d1280(39,1),x,error(40,:)/d1280(40,1));
```
#### B.24 free edge**の場合の固有値の絶対誤差が減少する様子のグラ フをプロットする手順**

表 5.1 は以下のような手順で出した。

```
E = zeros(40, 8);E(:,1)=d10(4:43,1);E(:,2)=d20(4:43,1);
E(:,3)=d40(4:43,1);
E(:, 4)=d80(4:43,1);E(:,5)=d160(4:43,1);E(.; 6) = d320(4:43,1);E(:,7)=d640(4:43,1);E(.3)=d1280(4:43,1);error=E(:,2:8)-E(:,1:7);
x=1:7;
semilogy(x, error(1, :), x, error(2, :), x, error(3, :), x, error(4, :),x, error(5, :), x, error(6, :), x, error(7, :), x, error(8, :),x, error(9, :), x, error(10, :), x, error(11, :), x, error(12, :),x,error(13,:),x,error(14,:),x,error(15,:),x,error(16,:),
         x,error(17,:),x,error(18,:),x,error(19,:),x,error(20,:),
         x, error(21, :), x, error(22, :), x, error(23, :), x, error(24, :),x,error(25,:),x,error(26,:),x,error(27,:),x,error(28,:),
         x,error(29,:),x,error(30,:),x,error(31,:),x,error(32,:),
         x,error(33,:),x,error(34,:),x,error(35,:),x,error(36,:),
         x, error(37,:), x, error(38,:), x, error(39,:), x, error(40,:));
```
ほぼ、clamped edge の場合と同様であるが、free edge の場合、はじめに 0 固有値が 3 つあるの で注意する。

#### B.25 free edge**の場合の固有値の相対誤差が減少する様子のグラ フをプロットする手順**

表 5.2 は MATLAB で以下の手順で出した。

```
E = zeros(40, 8);
E(:.1)=d10(4:43.1);
E(:,2)=d20(4:43,1);E(:.3)=d40(4:43.1);
E(:, 4)=d80(4:43,1);E(:,5)=d160(4:43,1);E(:,6)=d320(4:43,1);E(:,7)=d640(4:43,1);E(:,8)=d1280(4:43,1);error=E(:,2:8)-E(:,1:7);
x=1:7;
semilogy(x,error(1,:)/d1280(4,1),x,error(2,:)/d1280(5,1),
        x, error(3,:) / d1280(6,1), x, error(4,:) / d1280(7,1),x, error(5,:)/d1280(8,1), x, error(6,:)/d1280(9,1),x, error(7,:)/d1280(10,1), x, error(8,:)/d1280(11,1),x, error(9,:)/d1280(12,1), x, error(10,:)/d1280(13,1),x, error(11, :)/d1280(14, 1), x, error(12, :)/d1280(15, 1),x, error(13,:)/d1280(16,1), x, error(14,:)/d1280(17,1),x,error(15,:)/d1280(18,1),x,error(16,:)/d1280(19,1),
         x,error(17,:)/d1280(20,1),x,error(18,:)/d1280(21,1),
         x,error(19,:)/d1280(22,1),x,error(20,:)/d1280(23,1),
         x,error(21,:)/d1280(24,1),x,error(22,:)/d1280(25,1),
         x,error(23,:)/d1280(26,1),x,error(24,:)/d1280(27,1),
         x,error(25,:)/d1280(28,1),x,error(26,:)/d1280(29,1),
         x,error(27,:)/d1280(30,1),x,error(28,:)/d1280(31,1),
         x,error(29,:)/d1280(32,1),x,error(30,:)/d1280(33,1),
         x,error(31,:)/d1280(34,1),x,error(32,:)/d1280(35,1),
         x,error(33,:)/d1280(36,1),x,error(34,:)/d1280(37,1),
         x,error(35,:)/d1280(38,1),x,error(36,:)/d1280(39,1),
         x, error(37, :)/d1280(40, 1), x, error(38, :)/d1280(41, 1),x,error(39,:)/d1280(42,1),x,error(40,:)/d1280(43,1));
```
#### B.26 Mathematica**での検算プログラム**

Clear[u]  $Nx = 10$ ;  $Ny = 10$ ;  $hx = h$ ;  $hy = h$ ;  $h = 1$ ;  $Lh[i_-, j_-]$  :=

```
Expand[(u[i + 2, j] - 4 u[i + 1, j] + 6 u[i, j] - 4 u[i - 1, j] +
      u[i - 2, j]) / hx^4 +2 (u[i + 1, j + 1] - 2u[i + 1, j] + u[i + 1, j - 1] -2 u[i, j + 1] + 4 u[i, j] - 2 u[i, j - 1] + u[i - 1, j + 1] -2 u[i - 1, j] + u[i - 1, j - 1])/(hx^2 hy^2) + (u[i, j + 2] -
      4 u[i, j + 1] + 6 u[i, j] - 4 u[i, j - 1] + u[i, j - 2])/hyˆ4]
u[0, -1] = 2 u[0, 0] - u[0, 1];u[-1, 0] = 2 u[0, 0] - u[1, 0];u[Nx + 1, Ny] = 2 u[Nx, Ny] - u[Nx - 1, Ny];u[Nx, Ny + 1] = 2 u[Nx, Ny] - u[Nx, Ny - 1];u[Nx + 1, 0] = 2 u[Nx, 0] - u[Nx - 1, 0];u[Nx, -1] = 2 u[Nx, 0] - u[Nx, 1];u[0, Ny + 1] = 2 u[0, Ny] - u[0, Ny - 1];u[-1, Ny] = 2 u[0, Ny] - u[1, Ny];u[-1, -1] = -3 u[1, 1] - mu (u[2, 0] + u[0, 2]) +2 (1 + mu) (u[1, 0] + u[0, 1]) - 2 mu u[0, 0];u[Nx + 1, Ny + 1] = -3 u[Nx - 1, Ny - 1]mu (u[Nx, Ny - 2] + u[Nx - 2, Ny]) +2 (1 + mu) (u[Nx, Ny - 1] + u[Nx - 1, Ny]) - 2 mu u[Nx, Ny];u[Nx + 1, -1] = -3 u[Nx - 1, 1] - mu (u[Nx, 2] + u[Nx - 2, 0]) +2 (1 + mu) (u[Nx, 1] + u[Nx - 1, 0]) - 2 mu u[Nx, 0];u[-1, Ny + 1] = -3 u[1, Ny] - mu (u[2, Ny] + u[0, Ny - 2]) +2 (1 + mu) (u[1, Ny] + u[0, Ny - 1]) - 2 mu u[0, Ny];Do[u[-1, j] = -mu (u[0, j + 1] - 2 u[0, j] + u[0, j - 1]) - u[1, j] +2 u[0, j], \{j, 1, Ny-1\}]Do[u[-2, j] =u[2, j] - 2 u[1, j] +2 u[-1, j] + (2 - mu) (u[1, j + 1] - 2 u[1, j] + u[1, j - 1] -u[-1, j + 1] + 2 u[-1, j] - u[-1, j - 1]), \{j, 0, Ny\}]Do[u[i, -1] = -mu (u[i + 1, 0] - 2 u[i, 0] + u[i - 1, 0]) - u[i, 1] +2 u[i, 0], {i, 1, Nx - 1}]
Do\lceil u \lceil i \rceil -2 \rceil =u[i, 2] - 2 u[i, 1] +2 u[i, -1] + (2 - mu) (u[i + 1, 1] - 2 u[i, 1] + u[i - 1, 1] -u[i + 1, -1] + 2 u[i, -1] - u[i - 1, -1]), \{i, 0, Nx\}]Do[u[Nx + 1, j] = -mu (u[Nx, j + 1] - 2 u[Nx, j] + u[Nx, j - 1]) -u[Nx - 1, j] + 2 u[Nx, j], \{j, 1, Ny - 1\};
Do[u[Nx + 2, j] =u[Nx - 2, j] - 2 u[Nx - 1, j] +2 u[Nx + 1,j] - (2 - mu) (u[Nx + 1, j + 1] - 2 u[Nx + 1, j] +
```
 $u[Nx + 1, j - 1] - u[Nx - 1, j + 1] + 2 u[Nx - 1, j]$  $u[Nx - 1, j - 1], \{j, 0, Ny\};$  $Do[u[i, Ny + 1] = -mu (u[i + 1, Ny] - 2 u[i, Ny] + u[i - 1, Ny])$  $u[i, Ny - 1] + 2 u[i, Ny], \{i, 1, Ny - 1\}$ ;  $Do[u[i, Ny + 2] =$  $u[i, Ny - 2] - 2 u[i, Ny - 1] +$ 2 u[i, Ny + 1] -  $(2 - mu)$  (u[i + 1, Ny + 1] - 2 u[i, Ny + 1] +  $u[i - 1, Ny + 1] - u[i + 1, Ny - 1] + 2 u[i, Ny - 1]$  $u[i - 1, Ny - 1]), \{i, 0, Ny\};$ 

# **付 録**C **先行する研究結果の紹介**

### C.1 Chladni **による節線**

Chladni の Neue Beyträge zur Akustik ([5]) に載せられている有名な図を以下に引用する。こ の図は Wheatstone [13] にも引用されている。

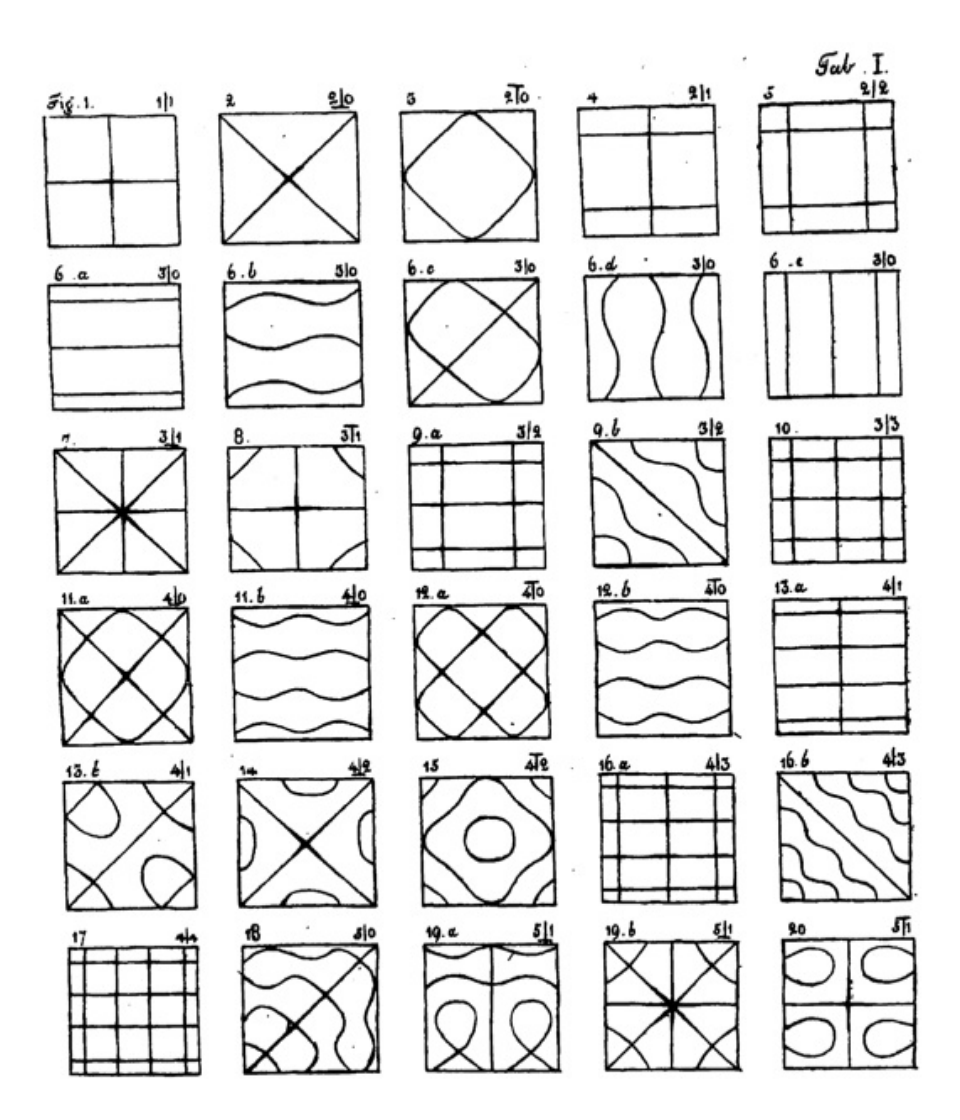

図 C.1: Chladni が実験で得た節の表 1

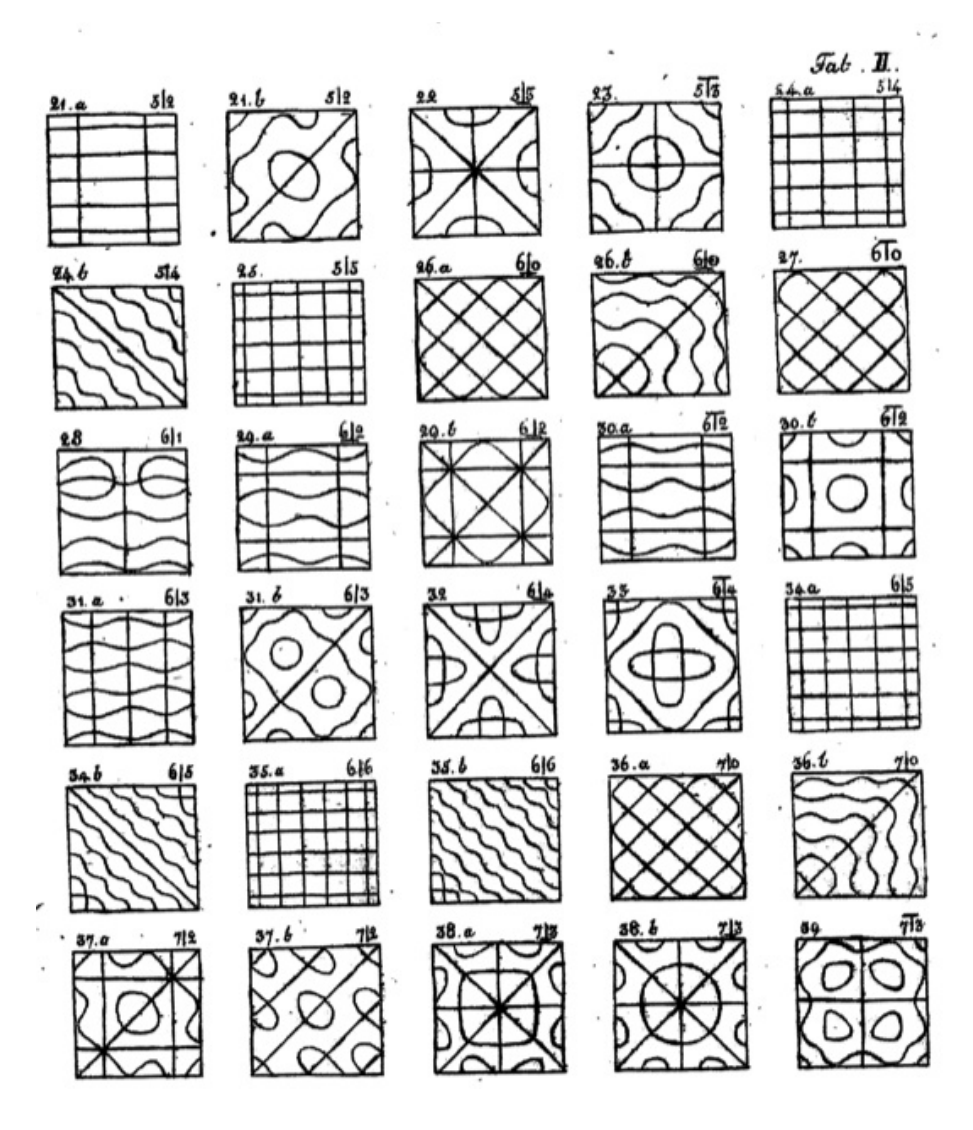

図 C.2: Chladni が実験で得た節の表 2

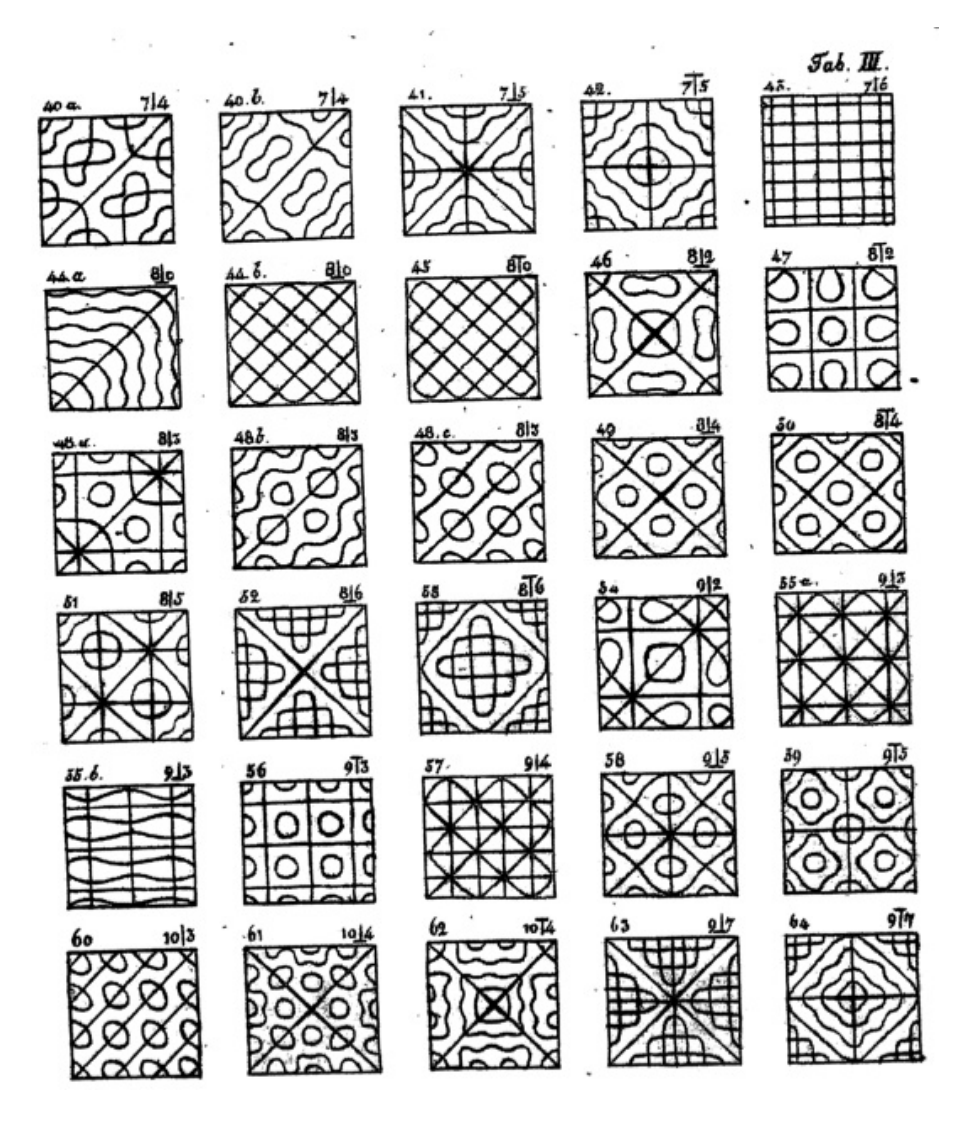

図 C.3: Chladni が実験で得た節の表 3

### C.2 Waller **による節線**

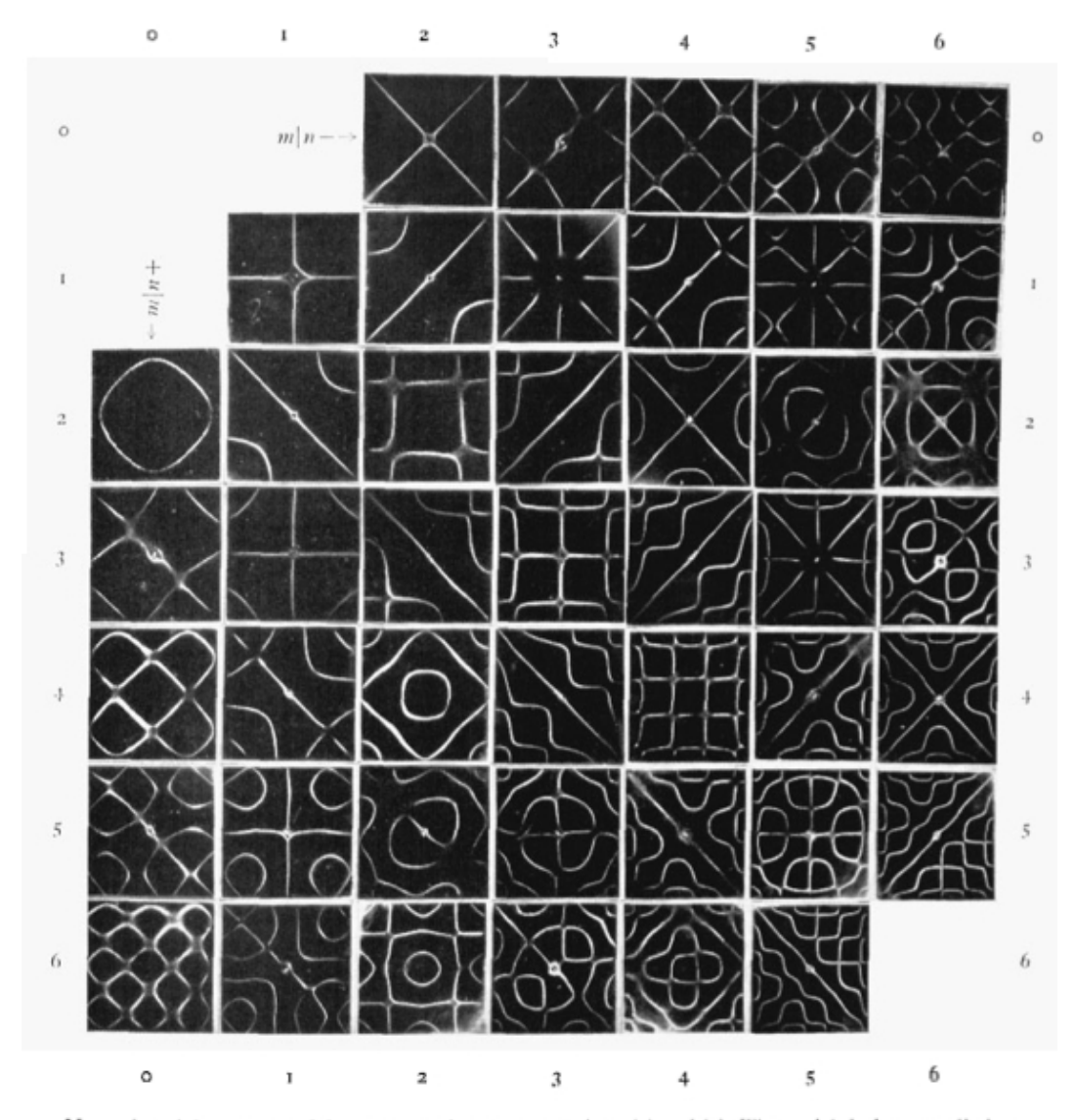

Normal nodal systems of free square plate, see equations (1) and (3). The nodal designs are distinct for given values of  $m$  and  $n$  except when one of the values of  $m$ ,  $n$  is even when the other one is odd. See table

図 C.4: Waller が実験で得た節の表

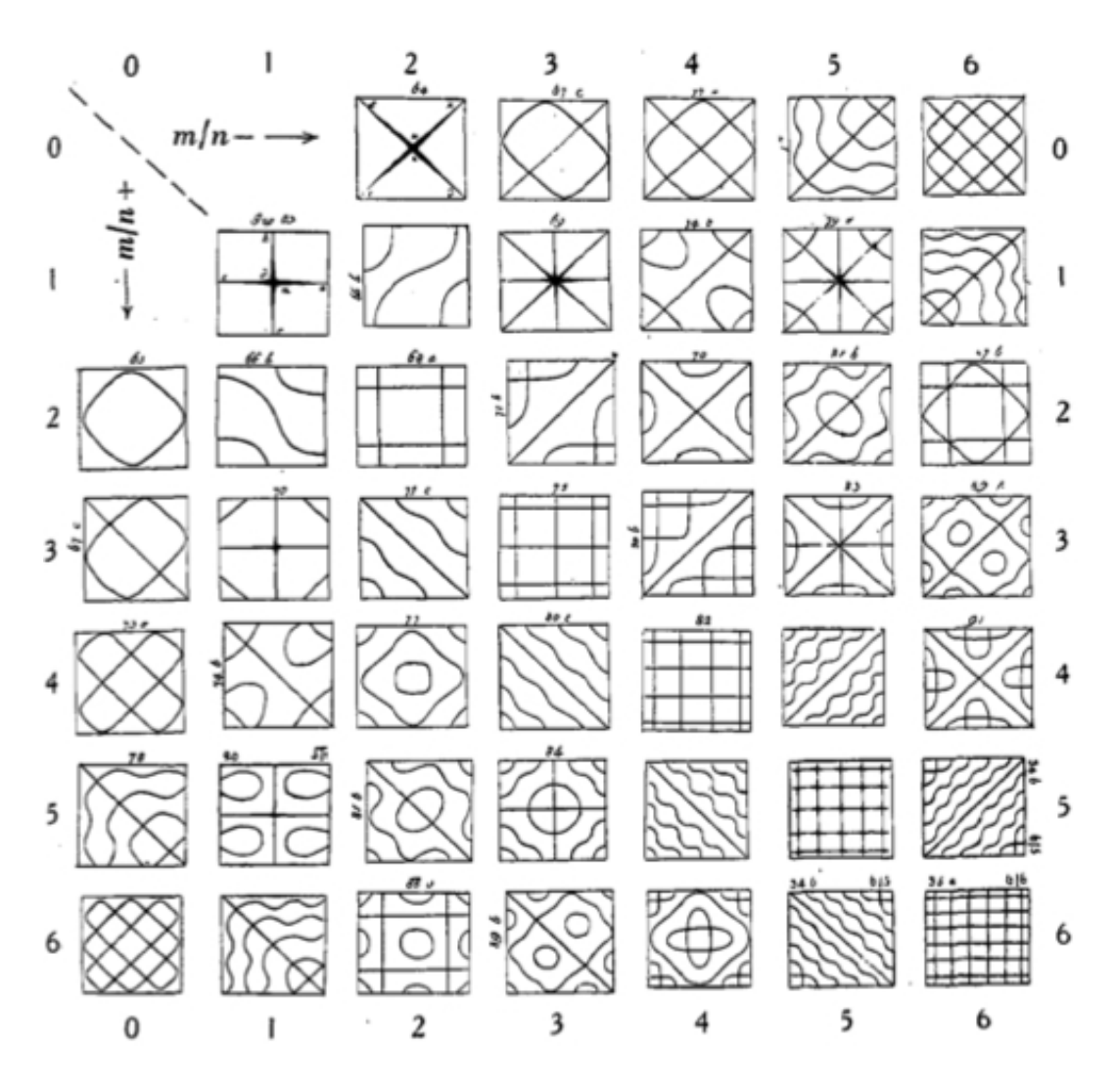

図 C.5: Waller が手書きでまとめた節の表

**参考文献**

- [1] ニューワイドずかん百科 科学, 学習研究社 (2006)
- [2] スタンリー・ファーロウ著, 伊理正夫・伊理由美訳, 偏微分方程式, 朝倉書店 (1983 年 9 月 10 日初版).
- [3] 金子 晃, 偏微分方程式入門, 東京大学出版会 (1998 年初版).
- [4] Chladni, Ernst Florens Friedrich: Entdeckungen über die Theorie des Klanges (1787).
- [5] Chladni, Ernst Florens Friedrich, Neue Beyträge zur Akustik (1817).
- [6] Lord Rayleigh, The theory of sound (1877).
- [7] Mary D. Waller, Vibration of free square plates: PART I. Normal vibrating modes, Proceedings of Physical society (1939).
- [8] Mary D. Waller, Chladni Figures a study in symmetry (1961).
- [9] Louis Bauer and Edward L. Reiss, Block Five Diagonal Matrices and the Fast Numerical Solution of the Biharmonic Equation, Mathematics of computation, Vol. 26, 118, pp. 311–326 (1972).
- [10] 加藤敏夫, 変分法, (自然科学者のための数学概論 応用編:寺沢寛一編、1960 年初版).
- [11] A. W. Leissa, THE FREE VIBRATION OF RECTANGULAR PLATES: Journal of Sound and Vibration, 31 (3), pp. 257–293 (1973).
- [12] Walter Ritz, Theorie der Transversal schwingungen einer quadratischen Platte mit freien Randen, Annalen der Physik 28 , pp. 737–786, (1909).
- [13] Charles Wheatstone, On the Figures Obtained by Strewing Sand on Vibrating Surfaces, Commonly Called Acoustic Figures, Philosophical Transactions of the Royal Society of London, Vol. 123, pp.593–634 (1833).
- [14] Horace Lamb, On the Flexure of an Elastic Plate, Proceedings of London Mathematical Society, vol. 21,pp.70–90 (1889).
- [15] Gustav Robert Kirchhoff, Über das Gleichgewicht und die Bewegung einer elastischen Scheibe, Journal für die reine und angewandte Mathematik, 44, pp.51–92 (1850)